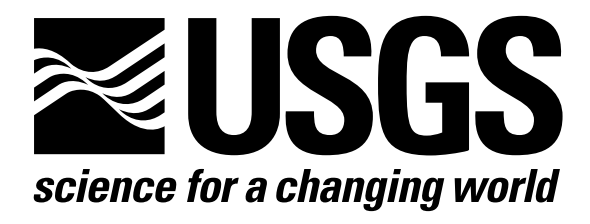

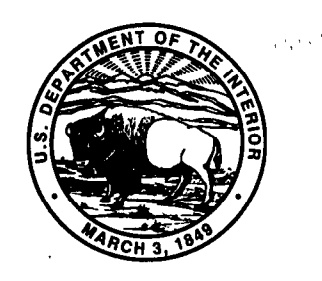

# Techniques of Water-Resources Investigations of the United States Geological Survey

Chapter A6

# A COUPLED SURFACE-WATER AND GROUND-WATER FLOW MODEL (MODBRANCH) FOR SIMULATION OF STREAM-AQUIFER INTERACTION

By Eric D. Swain and Eliezer j. Wexler

Book 6 MODELING TECHNIQUES

[Click here to return to USGS Publications](../index.html)

### U.S. DEPARTMENT OF THE INTERIOR BRUCE BABBITT, Secretary

U.S. GEOLOGICAL SURVEY

Gordon P. Eaton, Director

Any use of trade, product, or firm names in this publication is for descriptive purposes only and does not imply endorsement by the U.S. Government

UNITED STATES GOVERNMENT PRINTING OFFICE, WASHINGTON : 1996

For sale by U.S. Geological Survey, Information Serwces Box 25286. Federal Center, Denver, CO 80225

### PREFACE

The series of manuals on techniques describes procedures for planning and executing specialized work in water-resources investigations. The material is grouped under major subject headings called "Books" and further subdivided into sections and chapters. Section A of Book 6 is on ground-water models.

This chapter documents the theory and application of a new coupled groundwater and surface-water model that was developed by combining the USGS models MODFLOW and BRANCH. The interfacing code is referred to as MODBRANCH. Although BRANCH is modified to act as a subroutine or module of MODFLOW, the input data sets for both models are very similar to their original form. Only model changes implemented for the coupling are documented in this chapter. For specifics on each model, users are advised to refer to the Techniques of Water-Resources Investigations chapters on MODFLOW and BRANCH.

### TECHNIQUES OF WATER-RESOURCES INVESTIGATIONS OF THE U.S. GEOLOGICAL SURVEY

The U.S. Geological Survey publishes a series of manuals describing procedures for planning and conducting specialized work in water-resources investigations. The manuals published to date are listed below and may be ordered by mail from the U.S. Geological Survey, Information Services, Box 25286, Federal Center, Denver, CO 80225 (an authorized agent of the Superintendent of Documents, Government Printing Office).

Prepayment is required. Remittance should be sent by check or money order payable to U.S. Geological Survey. Prices are not included in the listing below as they are subject to change. Current prices can be obtained by writing to the USGS address shown above. Prices include cost of domestic surface transportation. For transmittal outside the U.S.A. (except to Canada and Mexico) a surcharge of 25 percent of the net bill should be included to cover surface transportation. When ordering any of these publications, please give the title, book number, chapter number, and "U.S. Geological Survey Techniques of Water-Resources Investigations."

TWRI 1-Dl. TWRI l-D2. TWRI 2-Dl. TWRI 2-D2. TWRI 2-El. TWRI 2-E2. TWRI 2-Fl. TWRI 3-Al. TWRI 3-A2. TWRI 3-A3. TWRI 3-A4. TWRI 3-A5. TWRI 3-A6. TWRI 3-A7. TWRI 3-A8. TWRI 3-A9.' TWRI 3-AlO. TWRI 3-All. TWRI 3-A12. TWRI 3-A13. TWRI 3-A14. TWRI 3-A15. TWRI 3-A16. TWRI 3-A17. TWRI 3-A18. TWRI 3-A19. TWRI 3-A20. TWRI 3-A21. TWRI 3-Bl. TWRI  $3-82.2$ Water temperature-influential factors, field measurement, and data presentation, by H.H. Stevens, Jr., J.F. Ficke, and G.F. Smoot. 1975. 65 pages. Guidelines for collection and field analysis of ground-water samples for selected unstable constituents, by W.W. Wood. 19'76. 24 pages. Application of surface geophysics to ground-water investigations, by A.A.R. Zohdy, G.P. Eaton, and D.R. Mabey. 1974. 116 pages. Application of seismic-refraction techniques to hydrologic studies, by F.P. Haeni. 1988. 86 pages. Application of borehole geophysics to water-resources investigations, by W.S. Keys and L.M. MacCary. 1971. 126 pages. Borehole geophysics applied to ground-water investigations, by W. Scott Keys. 1990. 150 pages. Application of drilling, coring, and sampling techniques to test holes and wells, by Eugene Shuter and Warren E. Teasdale. 1989. 97 pages. General field and office procedures for indirect discharge measurements, by M.A. Benson and Tate Dalrymple. 1967. 30 pages. Measurement of peak discharge by the slope-area method, by Tate Dalrymple and M.A. Benson. 1967. 12 pages. Measurement of peak discharge at culverts by indirect methods, by G.L. Bodhaine. 1968. 60 pages. Measurement of peak discharge at width contractions by indirect methods, by H.F. Matthai. 1967. 44 pages. Measurement of peak discharge at dams by indirect methods, by Harry Hulsing. 1967. 29 pages. General procedure for gaging streams, by R.W. Carter and Jacob Davidian. 1968. 13 pages. Stage measurement at gaging stations, by T.J. Buchanan and W.P. Somers. 1968. 28 pages. Discharge measurements at gaging stations, by T.J. Buchanan and W.P. Somers. 1969. 65 pages. Measurement of time of travel in streams by dye tracing, by F.A. Kilpatrick and J.F. Wilson, Jr. 1989. 27 pages. Discharge ratings at gaging stations, by E.J. Kennedy. 1984. 59 pages. Measurement of discharge by the moving-boat method, by G.F. Smoot and C.E. Novak. 1969. 22 pages. Fluorometric procedures for dye tracing, Revised, by J.F. Wilson, Jr., E.D. Cobb, and F.A. Kilpatrick. 1986. 34 pages. Computation of continuous records of streamflow, by E.J. Kennedy. 1983. 53 pages. Use of flumes in measuring discharge, by F.A. Kilpatrick, and V.R. Schneider. 1983. 46 pages. Computation of water-surface profiles in open channels, by Jacob Davidian. 1984. 48 pages. Measurement of discharge using tracers, by F.A. Kilpatrick and E.D. Cobb. 1985. 52 pages. Acoustic velocity meter systems, by Antonius Laenen. 1985. 38 pages. Determination of stream reaeration coefficients by use of tracers, by F.A. Kilpatrick, R.E. Rathbun, N. Yotsukura, G.W. Parker, and L.L. DeLong. 1989. 52 pages. Levels at streamflow gaging stations, by E.J. Kennedy. 1990. 31 pages. Simulation of soluble waste transport and buildup in surface waters using tracers, by F.A. Kilpatrick. 1993. 38 pages. Stream-gaging cableways, by C. Russell Wagner. 1995. 56 pages. Aquifer-test design, observation, and data analysis, by R.W. Stallman. 1971. 26 pages. Introduction to ground-water hydraulics, a programed text for self-instruction, by G.D. Bennett. 1976. 172 pages.

'Spanish translation also available.

<sup>&#</sup>x27;This manual is a revision of "Measurement of Time of Travel and Dispersion in Streams by Dye Tracing," by E.F. Hubbard, F.A. Kilpatrick, L.A. Martens, and J.F. Wilson, Jr., Book 3, Chapter A9, published in 1982.

- TWRI 3-B3. Type curves for selected problems of flow to wells in confined aquifers, by J.E. Reed. 1980. 106 pages.<br>TWRI 3-B4. Regression modeling of ground-water flow, by Richard L. Cooley and Richard L. Naff. 1990. 232 pa
- Regression modeling of ground-water flow, by Richard L. Cooley and Richard L. Naff. 1990. 232 pages.
- TWRI 3-B4, Supplement 1. Regression modeling of ground-water flow-Modifications to the computer code for nonlinear regression solution of steady-state ground-water flow problems, by R.L. Cooley. 1993. 8 pages.
- TWRI 3-B5. Definition of boundary and initial conditions in the analysis of saturated ground-water flow systems-An introduction, by 0. Lehn Franke, Thomas E. Reilly, and Gordon D. Bennett. 1987. 15 pages.
- TWRI 3-B6. The principle of superposition and its application in ground-water hydraulics, by Thomas E. Reilly, 0. Lehn Franke, and Gordon D. Bennett. 1987. 28 pages.
- TWRI 3-B7. Analytical solutions for one-, two-, and three-dimensional solute transport in ground-water systems with uniform flow, by Eliezer J. Wexler. 1991. 193 pages.
- TWRI 3-Cl. Fluvial sediment concepts, by H.P. Guy. 1970. 55 pages.
- TWRI 3-C2. Field methods of measurement of fluvial sediment, by H.P. Guy and V.W. Norman. 1970. 59 pages.
- TWRI 3-C3. Computation of fluvial-sediment discharge, by George Porterfield. 1972. 66 pages.
- TWRI 4-Al. Some statistical tools in hydrology, by H.C. Riggs. 1968. 39 pages.
- TWRI 4-A2. Frequency curves, by H.C. Riggs, 1968. 15 pages.
- TWRI 4-Bl. Low-flow investigations, by H.C. Riggs. 1972. 18 pages.
- TWRI 4-B2. Storage analyses for water supply, by H.C. Riggs and C.H. Hardison. 1973. 20 pages.
- TWRI 4-B3. Regional analyses of streamflow characteristics, by H.C. Riggs. 1973. 15 pages.
- TWRI 4-Dl. Computation of rate and volume of stream depletion by wells, by C.T. Jenkins. 1970. 17 pages.
- TWRI 5-Al. Methods for determination of inorganic substances in water and fluvial sediments, by Marvin J. Fishman and Linda C. Friedman, editors. 1989. 545 pages.
- !IWRI 5-A2. Determination of minor elements in water by emission spectroscopy, by P.R. Barnett and E.C. Mallory, Jr. 1971. 31 pages.
- TWRI 5-A3.<sup>3</sup> Methods for the determination of organic substances in water and fluvial sediments, edited by R.L. Wershaw, M.J. Fishman, R.R. Grabbe, and L.E. Lowe. 1987. 80 pages.
- TWRI 5-A4.\* Methods for collection and analysis of aquatic biological and microbiological samples, by L.J. Britton and P.E. Greeson, editors. 1989. 363 pages.
- TWRI 5-A5. Methods for determination of radioactive substances in water and fluvial sediments, by L.L. Thatcher, V.J. Janzer, and K.W. Edwards. 1977. 95 pages.
- TWRI 5-A6. Quality assurance practices for the chemical and biological analyses of water and fluvial sediments, by L.C. Friedman and D.E. Erdmann. 1982. 181 pages.
- TWRI 5-Cl. Laboratory theory and methods for sediment analysis, by H.P. Guy. 1969. 58 pages.
- TWRI 6-Al. A modular three-dimensional finite-difference ground-water flow model, by Michael G. McDonald and Arlen W. Harbaugh. 1988. 586 pages.

TWRI 6-A2. Documentation of a computer program to simulate aquifer-system compaction using the modular finite-difference ground-water flow model, by S.A. Leake and D.E. Prudic. 1991. 68 pages.

- TWRI 6-A3. A modular finite-element model (MODFE) for area1 and axisymmetric ground-water-flow problems, Part 1: Model Description and User's Manual, by L.J. Torak. 1993. 136 pages.
- TWRI 6-A4. A modular finite-element model (MODFE) for area1 and axisymmetric ground-water flow problems, Part 2: Derivation of finite-element equations and comparisons with analytical solutions, by R.L. Cooley. 1992. 108 pages.
- TWRI 6-A5. A modular finite-element model (MODFE) for area1 and axisymmetric ground-water-flow problems, Part 3: Design philosophy and programming details, by L.J. Torak. 1993. 243 pages.
- TWRI 6-A6. A coupled surface-water and ground-water flow model (MODBRANCH) for simulation of stream-aquifer interaction. 1996. 125 pages.
- TWRI 7-Cl. Finite difference model for aquifer simulation in two dimensions with results of numerical experiments, by P.C. Trescott, G.F. Pinder, and S.P. Larson. 1976. 116 pages.
- TWRI 7-C2. Computer model of two-dimensional solute transport and dispersion in ground water, by L.F. Konikow and J.D. Bredehoeft. 1978. 90 pages.
- TWRI 7-C3. A model for simulation of flow in singular and interconnected channels, by R.W. Schaffranek, R.A. Baltzer, and D.E. Goldberg. 1981. 110 pages.
- TWRI 8-Al. Methods of measuring water levels in deep wells, by M.S. Garber and F.C. Koopman. 1968. 23 pages.
- TWRI 8-A2. Installation and service manual for U.S. Geological Survey monometers, by J.D. Craig. 1983. 57 pages.
- TWRI 8-B2. Calibration and maintenance of vertical-axis type current meters, by G.F. Smoot and C.E. Novak. 1968. 15 pages.

<sup>&</sup>lt;sup>3</sup>This manual is a revision of TWRI 5-A3, "Methods of Analysis of Organic Substances in Water," by Donald F. Goerlitz and Eugene Brown, published in 1972.

 ${}^{4}$ This manual supersedes TWRI 5-A4, "Methods for collection and analysis of aquatic biological and microbiological samples," edited by P.E. Greeson and others, published in 1977.

## **CONTENTS**

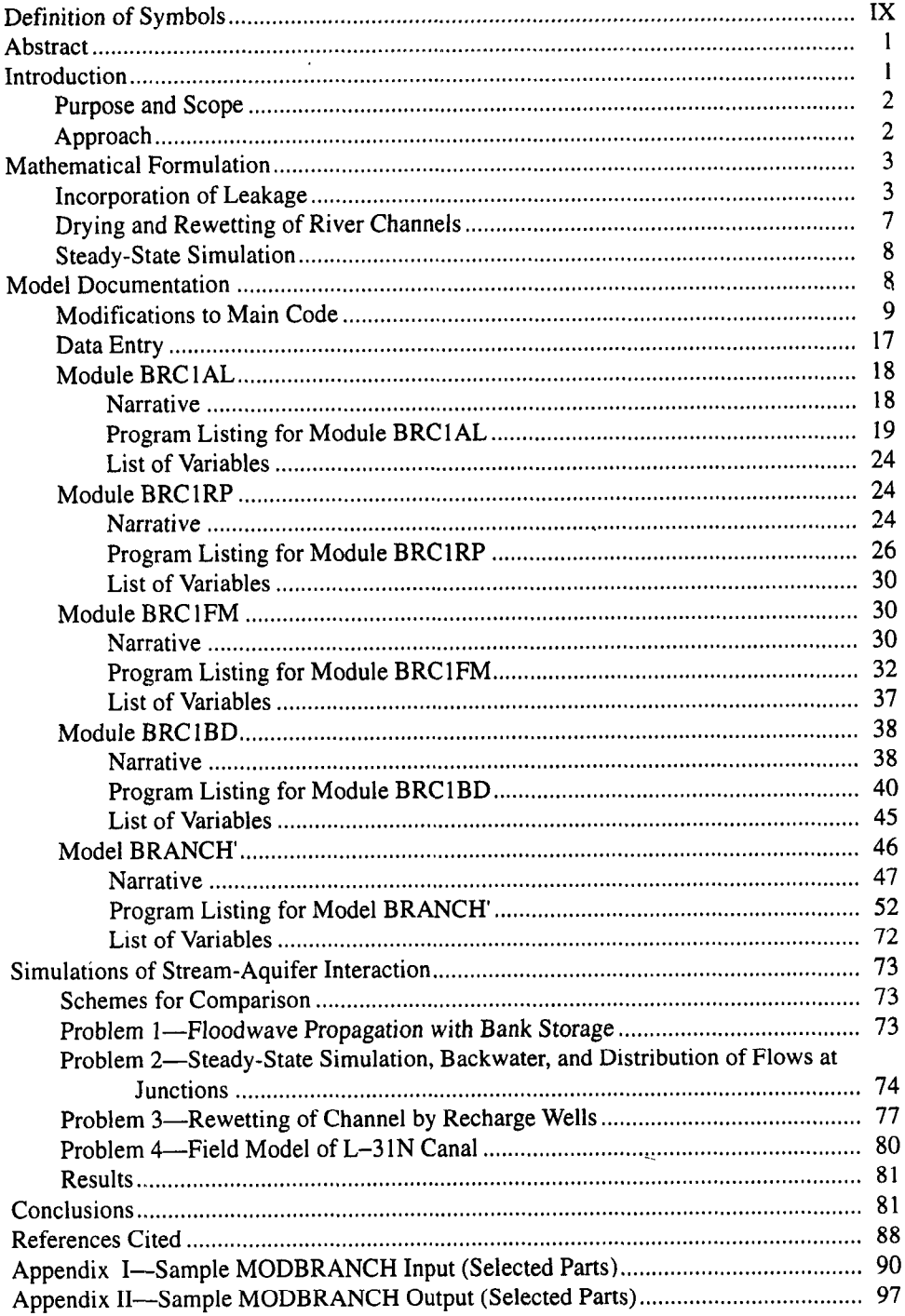

 $\bar{z}$ 

 $\bar{\mathcal{A}}$ 

 $\sim$ 

#### VIII CONTENTS

### FIGURES

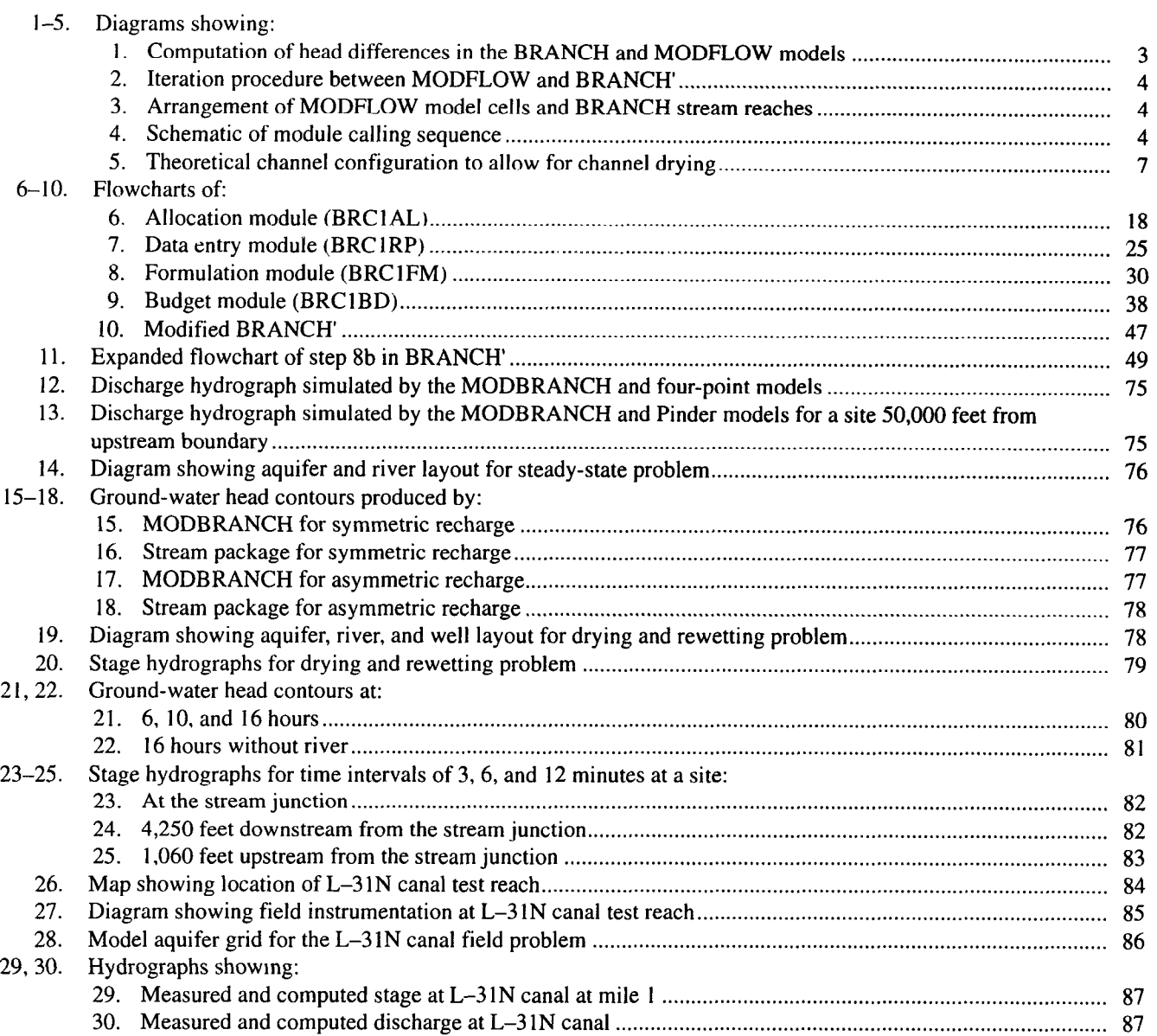

### TABLES

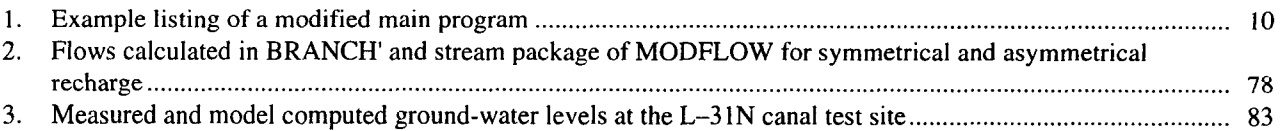

#### <span id="page-7-0"></span>METRIC CONVERSION FACTORS AND VERTICAL DATUM

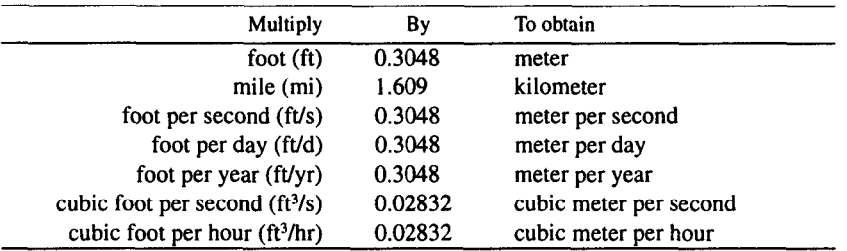

Sea level: In this report "sea level" refers to the National Geodetic Vertical Datum of 1929 (NGVD of 1929)-a geodetic datum derived from a general adjustment of the first-order level nets of both the United States and Canada, formerly called Sea Level Datum of 1929.

#### DEFINITION OF SYMBOLS

- A= Cross-sectional area of channel
- $B =$  Channel topwidth
- $b'$  = Thickness of riverbed
- $C =$  Leakage coefficient =  $K/b'$
- $C_d$  = Water surface drag coefficient
- $DCFM =$  Dry channel friction multiplier, multiplied by  $\sigma$  when channel is dry
	- $F =$  Inflow term in MODFLOW
	- $g =$  Gravitational acceleration
- $H_{COEF}$  = Coefficient in ground-water flow equation in MODFLO
	- $h =$  Head in aquifer-
	- $i, j, k =$  Spatial coordinate
	- $K =$  Hydraulic conductivity of aquife
	- $K'$  = Hydraulic conductivity of riverbed
	- $k =$  Friction factor  $(n/1.49)^2$  in inch-pound units or n<sup>2</sup> in met tic units
	- $L =$  Longitudinal distance down channe
	- $m =$ Time level
- $NTSAQ =$  Number of BRANCH' time intervals in one MODFLO time step
	- n = Manning's frictional factor
	- $P =$  Head-dependent inflow term in MODFLO
	- $Q =$  Flow rate in channe
	- $q = 0$ utflow per unit length of channe
	- r= Average hydraulic radius
	- $R =$  Coefficient in ground-water flow equation in MODFLO
	- RHS = Right-hand side of ground-water flow equation in MOD FLOW
		- $S_{\rm s}$  = Specific storativity
		- $T<sub>s</sub>$  = Starting time interval when BRANCH' is entered from MODFLOW
- $t =$  Time
- $U =$  Coefficient in ground-water flow equation in MODFLO
- $U_a$  = Wind speed
- $V =$  Coefficient in ground-water flow equation in MODFLO
- $W =$  Volumetric flux per unit volume
- $x =$  Coordinate direction in MODFLO
- $y =$  Coordinate direction in MODFLO
- $Z =$  Stage in channel
- $Z_{\text{BOT}}$  = Elevation of river botton
	- $z =$  Coordinate direction in MODFLO
	- $\alpha$  = Coefficient in continuity equation in BRANC
	- $B =$  Momentum coefficient
	- $\delta$  = Right-hand side of continuity equation in BRANC
	- $\gamma$  = Coefficient in continuity equation in BRANC
	- $\Theta =$  Weighting factor for spatial derivatives in BRANC
	- $\varepsilon =$  Right-hand side of momentum equation in BRANC
	- $\chi$  = Weighting factor for averaged quantities in BRANC
	- $\lambda =$  Coefficient in momentum equation in BRANCH
	- $\mu$  = Coefficient in momentum equation in BRANC
	- $\phi =$  Angle between wind direction and channel orientation
	- $\sigma$  = Coefficient in momentum equation in BRANCH contain ing friction term
	- $p =$  Coefficient in momentum equation in BRANC
	- $\rho_a$  = Air density
	-
	- $\rho_w =$  Water density<br>  $\omega =$  Coefficient in  $\omega$  = Coefficient in momentum equation in BRANCH
	- $\zeta =$  Coefficient in momentum equation in BRANC
	- $\xi =$  Wind friction term = C<sub>d</sub>  $\rho_d/\rho$

## <span id="page-8-0"></span>A Coupled Surface-Water and Ground-Water Flow Model (MODBRANCH) for Simulation of Stream-Aquifer Interaction

By Eric D. Swain and Eliezer J. Wexler

#### ABSTRACT

Ground-water and syrface-water flow models traditionally have been developed separately, with interaction between subsurface flow and streamflow either not simulated at all or accounted for by simple formulations. In areas with dynamic and hydraulically well-connected groundwater and surface-water systems, stream-aquifer interaction should be simulated using deterministic responses of both systems coupled at the stream-aquifer interface. Accordingly, a new coupled ground-water and surface-water model was developed by combining the U.S. Geological Survey models MODFLOW and BRANCH; the interfacing code is referred to as MODBRANCH. MODFLOW is the widely used modular three-dimensional, finite-difference groundwater model, and BRANCH is a one-dimensional numerical model commonly used to simulate unsteady flow in openchannel networks.

MODFLOW was originally written with the River package, which calculates leakage between the aquifer and stream, assuming that the stream's stage remains constant during one model stress period. A simple streamflow routing model has been added to MODFLOW, but is limited to steady flow in rectangular, prismatic channels. To overcome these limitations, the BRANCH model, which simulates unsteady, nonuniform flow by solving the St. Venant equations, was restructured and incorporated into MODFLOW. Terms that describe leakage between stream and aquifer as a function of streambed conductance and differences in aquifer and stream stage were added to the continuity equation in BRANCH. Thus, leakage between the aquifer and stream can be calculated separately in each model, or leakages calculated in BRANCH can be used in MODFLOW. Total mass in the coupled models is accounted for and conserved.

The BRANCH model calculates new stream stages for each time interval in a transient simulation based on upstream boundary conditions, stream properties, and initial estimates of aquifer heads. Next, aquifer heads are calculated in MODFLOW based on stream stages calculated by BRANCH. aquifer properties, and stresses. This process is repeated until convergence criteria are met for head and stage. Because time steps used in ground-water modeling can be much longer than time intervals used in surfacewater simulations, provision has been made for handling multiple BRANCH time intervals within one MODFLOW time step. An option was also added to BRANCH to allow the simulation of channel drying and rewetting. Testing of the coupled model was verified by using data from previous studies; by comparing results with output from a simpler, four-point implicit, open-channel flow model linked with MODFLOW; and by comparison to field studies of L-31N canal in southern Florida.

#### INTRODUCTION

Mathematical modeling has been developed to a high degree of sophistication in ground-water and surface-water disciplines. However, the interactions of these two systems generally have not been simulated at all or have been accounted for by less sophisticated formulations.

The processes and simulation of ground-water and surface-water interactions have interested researchers for many years. Pinder and Sauer (1971) coupled the unsteady river equations with the two-dimensional ground-water flow equations to study bank storage effects. Zitta and Wiggert (1971) and Morel-Seytoux (1975) incorporated bank storage into continuous streamflow simulation. Hall and Moench (1972) and Land (1977) used the convolution integral to account for river losses to bank storage. Faye and Mayer (1990) used the U.S. Geological Survey (USGS) MODFLOW three-dimensional ground-water flow model (McDonald and Harbaugh, 1988) with its River package to model stream-aquifer relations in the northern coastal plain of Georgia. However, a scheme that couples two widely accepted models to accurately simulate the ground-water and surface-water flows and their interaction has not been developed.

A strong interest in stream-aquifer relations developed in southern Florida because of the extensive canal network that is in close hydraulic contact with the surficial aquifer. Because of the high hydraulic conductivities in the surficial aquifer (Wilson, 1982), the two systems respond rapidly to <span id="page-9-0"></span>each other. This response makes the coupling of two dynamic models necessary to appropriately simulate transient ground-water or surface-water conditions.

The USGS. in cooperation with the South Florida Water Management District, began a study in October 1988 to develop a coupled ground-water and surface-water flow model. The USGS modular three-dimensional, finite-difference ground-water flow model, MODFLOW, was modified to interface with the USGS unsteady surface-water flow model, BRANCH (Swain and Wexler, 1991).

#### PURPOSE AND SCOPE

This report documents the theory and application of a new coupled ground-water and surface-water flow model that was developed by combining the USGS models, MOD-FLOW and BRANCH. The interfacing code is referred to as MODBRANCH. The coupled models were applied to four tests. Results of the coupled models were compared to results of previous studies. Also, the ability of the coupled models to simulate conditions that could not be simulated accurately with separate models or with models using less deterministic or empirical algorithms was tested.

#### APPROACH

The MODFLOW ground-water flow model contains two packages that account for leakage to and from rivers and canals. The River package allows rivers to be represented with a stage fixed during a stress period with leakage to and from the aquifer (McDonald and Harbaugh. 1988). The Stream package accounts for leakage but allows flow to be routed through the river system only by a uniform, steady-state technique (Prudic, 1989). The coupling of BRANCH with MODFLOW expands the simulation capability to include one-dimensional routing of streamflow in a network of interconnected open channels while accounting for the effects of transient leakage between the aquifer and the stream. The MODBRANCH interface of MODFLOW and BRANCH is similar to the River and Stream packages of MODFLOW and processes the information passed from BRANCH through MODBRANCH using a method similar to that used in MODFLOW. The modified form of BRANCH, which is called through the MODBRANCH code, is known as BRANCH' (Branch prime).

The concept of initiating BRANCH' runs using MOD-FLOW is based on the need for coincident time periods for the coupled models. The time scale of variations in the surface-water flow is on the order of minutes and hours. Ground-water flow generally varies in hours, days, or months. Thus, it is necessary to allow multiple time intervals to pass in BRANCH' for each time step in MOD-FLOW. Each time MODFLOW runs one ground-water time step, BRANCH' is called from MODFLOW to simulate the

number of surface-water time intervals that correspond to the ground-water time step. This scheme requires that the surface-water time-interval size be less than or equal to the ground-water time step, and the ground-water time step must be an integral multiple of the surface-water time interval. The need to specify a surface-water time interval longer than the ground-water time step is considered almost nonexistent, but frequently a surface-water time interval will be less than the ground-water interval. Determinations of relative time scales for surface and subsurface flow modeling based on the physical characteristics have been studied by Yen and Riggins (1991).

The computation of leakage between the stream and aquifer is included in MODFLOW; however, the current formulation of BRANCH does not include a leakage term. A scheme was developed where leakage was calculated separately in MODFLOW and BRANCH' as an implicit function of the stage in the river and the head in the corresponding aquifer. To conserve mass for coupled simulations, this scheme required a modification of the continuity equation originally used in BRANCH. Alternatively, when multiple BRANCH' time intervals occur within one MOD-FLOW time step, variations in river stage simulated by BRANCH' and occurring within the single MODFLOW time step could not be represented in the original formulation of MODFLOW, which only uses the values of river stage at the beginning and end of each MODFLOW time step. A floodwave could pass down the river channel in BRANCH' with BRANCH' simulations accounting for the ensuing riverbed leakage but without such leakage being accounted for by MODFLOW (fig. 1).

To account for leakage in the coupled models when BRANCH' time intervals do not equal MODFLOW time steps. a less numerically stable, but more accurate, scheme is used. Average leakage flow rates calculated by BRANCH' during a MODFLOW time step are computed and applied to MODFLOW simulations during the entire ground-water time step. The aquifer head at each BRANCH' time interval is linearly interpolated from the heads calculated by MODFLOW at the beginning and end of this time step. Although not as numerically stable at high leakage rates as the original implicit calculation of leakage in MODFLOW, this scheme maintains mass balance between the two models.

The scheme necessitates multiple iterations between the two models for each MODFLOW time step. Figure 2 shows how MODFLOW and BRANCH' interface and pass variables. Ground-water heads at the beginning and end of each new time step are initialized using heads computed at the end in the previous time step. BRANCH' is then called and, with the interpolated ground-water heads, the streamflow is calculated for the number of surface-water time intervals in the ground-water time step. The total leakage per BRANCH time step is calculated simultaneously. After returning to MODFLOW, the single MODFLOW time step

<span id="page-10-0"></span>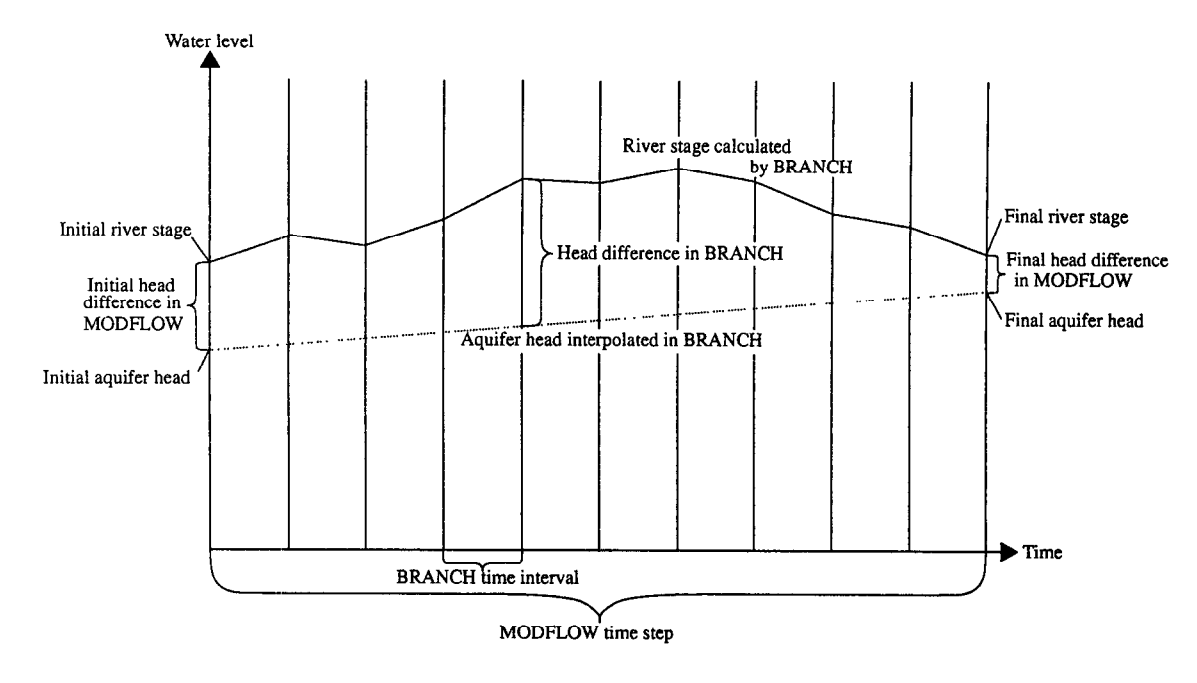

Figure 1. Computation of head differences in the BRANCH and MODFLOW models.

is simulated using leakage calculated by BRANCH', and a new estimate of ground-water heads is made. BRANCH is called again, and stages and discharges in the channel are reset to their values at the beginning of the ground-water time step, and streamflow is recalculated with leakage based on the new estimate of ground-water heads at time-step end. This process is repeated until the difference in successive estimates of heads and stages drops below a user specified criteria. The model then advances to the next ground-water time step.

The locations in the aquifer corresponding to stream reaches are specified in the BRANCH' input. The head in each model aquifer cell is assumed to be the same throughout the entire cell. Each stream segment is assigned to an aquifer model cell; thus, no segment can span more than one cell, and a channel cross section is defined at each point where a river enters or leaves an aquifer model cell. Multiple river segments can occur within a cell, but inflow and outflow from each reach is considered to occur at the center of the cell. A typical arrangement of aquifer model cells and river segments is shown in figure 3. All leakage to and from a river segment is considered to occur only with the corresponding aquifer model cell.

To enhance the modular characteristics of the coupled model, BRANCH' was rearranged so that all of its array variables were allocated space, in three main arrays in MODFLOW: a real and integer array, a character array, and a logical array. Thus, redimensioning of arrays is simpler and greatly reduces the number of common statements needed. (These statements transfer variables from routine to routine.) The sequence in which the modules in the MOD-BRANCH code are called from MODFLOW is shown in

figure 4. The amount of space and position each BRANCH' array uses in one of the main arrays is allocated in an allocation (AL) module. The original BRANCH code was split into a data entry module (RP) and a computational model (BRANCH'). BRANCH', which contains all of BRANCH except the data entry procedure, is called from a formulation module (FM) in MODFLOW, which adds the BRANCH' leakage to MODFLOW. The BRANCH' computational model is also called from a BUDGET module (BD), which calculates the cumulative flows to and from the stream and prints a summary at the end of the time interval.

The AL and RP modules are called at the beginning of the simulation. The FM module is called for every iteration between MODFLOW and BRANCH'; the FM module, in turn, calls BRANCH'. The BD module is called at the end of each ground-water time step along with BRANCH'.

#### MATHEMATICAL FORMULATION

The main modification made to the mathematical formulation in this coupled ground-water and surface-water model is the addition of the leakage terms to the original continuity equation in BRANCH. Several smaller changes were made to BRANCH in conjunction with the creation of the connection package MODBRANCH called from MOD-FLOW.

#### INCORPORATION OF LEAKAGE

The term for leakage or another inflow or outflow in MODFLOW had already been incorporated in the well,

<span id="page-11-0"></span>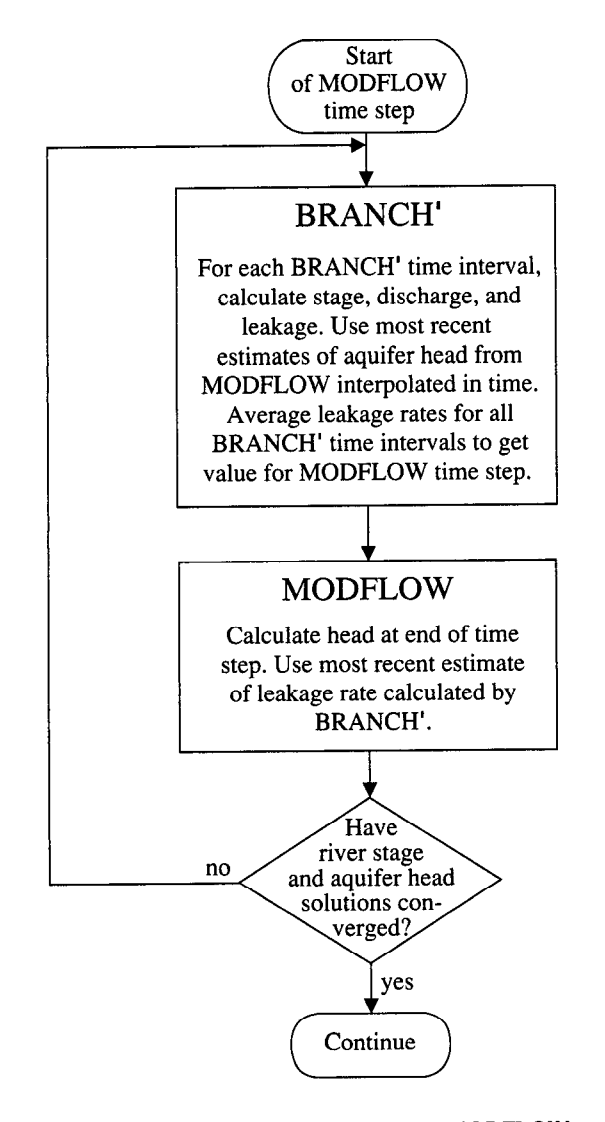

Figure 2. Iteration procedure between MODFLOW and BRANCH'.

river, stream, drain, and recharge packages. Leakage from BRANCH' is incorporated in the same fashion into MOD-FLOW; however, leakage has to be incorporated into the BRANCH' formulation. The original partial differential equation of continuity used in BRANCH is (Schaffranek and others, 1981)

$$
B\frac{\partial Z}{\partial t} + \frac{\partial Q}{\partial L} = 0, \tag{1}
$$

where  $B$  is channel topwidth,  $Z$  is stage in the channel,  $t$  is time,  $Q$  is flow rate in the channel, and  $L$  is longitudinal distance down the channel. When lateral inflows and outflows are included, the equation is (Schaffranek, 1987)

$$
B\frac{\partial Z}{\partial t} + \frac{\partial Q}{\partial L} + q = 0, \tag{2}
$$

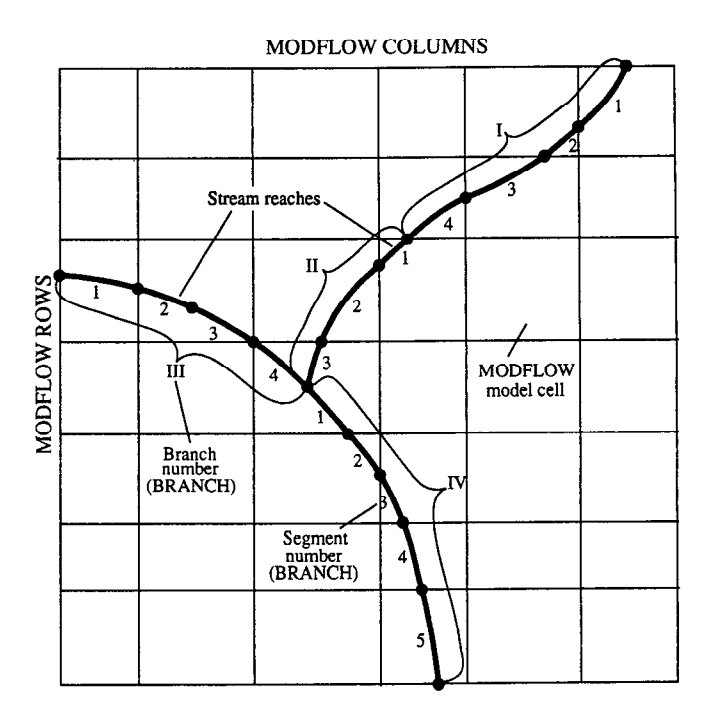

Figure 3. Arrangement of MODFLOW model cells and BRANCH stream reaches.

where  $q$  is outflow per unit length of channel. If outflow is the result of leakage to the aquifer and this leakage is considered to cross a riverbed with thickness  $b'$  and hydraulic conductivity  $K'$ , Darcy's law gives the leakage as

$$
q = \frac{K'}{b'} B(Z - h) , \qquad (3a)
$$

where  $h$  is head in the aquifer. This equation is used for leakage in the River and Stream packages. Equation 3a is equivalent to equation 63a in McDonald and Harbaugh (1988). The leakage perimeter of the channel is approximated by the topwidth. If the head in the aquifer is below the river bottom, the aquifer is partly saturated under the riverbed, and leakage is based on the head in the stream or

$$
q = \frac{K'}{b'} B(Z - Z_{BOT}) \,.
$$
 (3b)

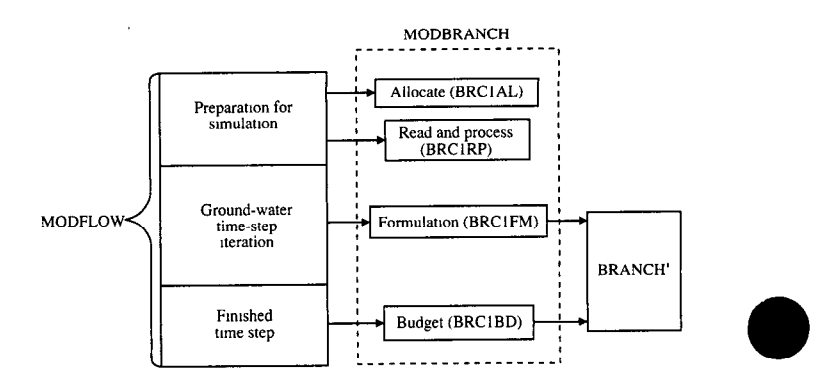

Figure 4. Schematic of module calling sequence.

where  $Z_{\text{BOT}}$  is elevation of river bottom. In the following equations, it will be assumed that if the aquifer head is below the river bottom, the value of  $h$  in the streamflow equation will be replaced by  $Z_{ROT}$ .

When equation 3a is included in equation 2, the resulting continuity equation can be put in finite-difference form with a similar format to that originally used in BRANCH (Schaffranek and others, 1981):

$$
\bar{B} \bigg[ \frac{Z_{i+1}^{j+1} + Z_i^{j+1}}{2\Delta t} - \frac{Z_{i+1}^j + Z_i^j}{2\Delta t} \bigg]
$$
\n
$$
+ \Theta \frac{Q_{i+1}^{j+1} - Q_i^{j+1}}{\Delta L_i} + (1 - \Theta) \frac{Q_{i+1}^j - Q_i^j}{\Delta L_i}
$$
\n
$$
+ \frac{\chi}{2} \bigg[ C_{i+1} B_{i+1}^{j+1} \bigg( Z_{i+1}^{j+1} - h^{j+1} \bigg) + C_i B_i^{j+1} \bigg( Z_i^{j+1} - h^{j+1} \bigg) \bigg]
$$
\n
$$
+ \frac{(1 - \chi)}{2} \bigg[ C_{i+1} B_{i+1}^j \bigg( Z_{i+1}^j - h^j \bigg) + C_i B_i^j \bigg( Z_{i}^j - h^j \bigg) \bigg] = 0,
$$
\n(4)

where C is  $K/b'$ ,  $\Delta L_i$  is length of channel segment from points  $i$  to  $i+1$ ,  $\Theta$  is weighting factor for spatial derivatives,  $\chi$  is a weighting factor for averaged quantities, and  $\overline{B}$  is average channel topwidth from the previous time interval:

$$
\overline{B} = \chi \frac{B_{i+1}^j + B_i^j}{2} + (1 - \chi) \frac{B_{i+1}^{j-1} + B_i^{j-1}}{2}.
$$
 (5)

The subscripts indicate location in space, such that  $i$  is the upstream node and  $i+1$  is the downstream node. The superscripts indicate time of occurrence, such that  $j$  is the beginning of the time interval,  $j+1$  is the end of the time interval, and  $j-1$  is the beginning of the previous time interval.

Equation 4 is solved simultaneously for all nodes (points along the channel where cross sections are defined), with the finite-difference form of the momentum equation unchanged in BRANCH' (Schaffranek and others, 1981). Coefficients for a matrix solution were developed to use the same matrix solution that was already implemented in BRANCH, putting equation 4 in the form

$$
Q_{i+1}^{j+1} + \gamma Z_{i+1}^{j+1} - Q_i^{j+1} + \alpha Z_i^{j+1} = \delta,
$$
 (6a)

where 
$$
\gamma = \frac{\bar{B}\Delta L_i}{2\Delta t \Theta} + \frac{\chi C_{i+1}B_{i+1}^{j+1}\Delta L_i}{2\Theta}
$$
, (6b)

$$
\alpha = \frac{\bar{B}\Delta L_i}{2\Delta t \Theta} + \frac{\chi C_i B_i^{\frac{j+1}{j}} \Delta L_i}{2\Theta},
$$
 (6c)

and 
$$
\delta = -\frac{1 - \Theta}{\Theta} \left( Q_{i+1}^j - Q_i^j \right) + \left[ \frac{\overline{B} \Delta L_i}{2 \Delta t \Theta} - (1 - \chi) \right]
$$

$$
\left( C_{i+1} B_{i+1}^j \right) \frac{\Delta L_i}{2 \Theta} \right] Z_{i+1}^j
$$

$$
+ \left[ \frac{\overline{B} \Delta L_i}{2 \Delta t \Theta} - (1 - \chi) \left( C_i B_i^j \right) \frac{\Delta L_i}{2 \Theta} \right] Z_i^j + \frac{\Delta L_i}{2 \Theta}
$$

$$
\left[ \chi \left( C_{i+1} B_{i+1}^{j+1} h^{j+1} + C_i B_i^{j+1} h^{j+1} \right) + (1 - \chi) \left( C_{i+1} B_{i+1}^j h^j + C_i B_i^j h^j \right) \right] \qquad (6d)
$$

In the scheme without leakage,  $\gamma$  and  $\alpha$  are the same quantity (Schaffranek and others, 1981). However, the coefficients  $\gamma$ ,  $\alpha$ , and  $\delta$  can be placed in the same positions in the matrix as their nonleakage predecessors. This provides a similar form of the matrix of the flow equations in the ith segment:

$$
\begin{bmatrix} 1 & \zeta \\ \gamma & 1 \end{bmatrix} \begin{bmatrix} Z_{i+1}^{j+1} \\ Q_{i+1}^{j+1} \end{bmatrix} - \begin{bmatrix} 1-\omega \\ -\alpha & 1 \end{bmatrix} \begin{bmatrix} Z_i^{j+1} \\ Q_i^{j+1} \end{bmatrix} = \begin{bmatrix} \varepsilon \\ \delta \end{bmatrix}, \qquad (7)
$$

where  $\zeta$ ,  $\omega$ , and  $\varepsilon$  are coefficients in the momentum equation. The preexisting method of saving computational effort in BRANCH by branch transformation as described in Schaffranek and others (1981) is maintained in BRANCH' using the coefficients in equation 7.

The BRANCH' model is modified to incorporate channel-bed leakage to and from the aquifer. The only variable in the computation scheme upon which leakage depends is the stage Z. The only input needed from the ground-water model is the aquifer heads  $h$ , which are fixed values for the solution of equation 7. The feedback of leakage quantity occurring in BRANCH' is returned to MODFLOW so it can calculate new values of  $h$ . The leakage quantities for all the BRANCH' time intervals during one MODFLOW time step must be calculated and averaged in BRANCH'. This averaging process is accomplished using

$$
\overline{q\Delta L}_{i} = \frac{\Delta L_{i}}{NTSAQ} \sum_{j=T_{s}}^{T_{s}+NTSAQ} \sum_{j=T_{s}}^{Z} [C_{i+j} B_{i+1}^{j+1}]
$$

$$
\left( Z_{i+1}^{j+1} - n^{j+1} \right) + C_{i} B_{i}^{j+1} \left( Z_{i}^{j+1} - n^{j+1} \right) ]
$$

$$
+ \frac{1-\chi}{2} \Big[ C_{i+1} B_{i+1}^{j} \Big( Z_{i+1}^{j} - n^{j} \Big) + C_{i} B_{i}^{j} \Big( Z_{i}^{j} - n^{j} \Big) \Big], \qquad (8)
$$

where  $T<sub>s</sub>$  is the starting time interval when BRANCH' is entered from MODFLOW, and NTSAQ is the number of BRANCH' time intervals in one MODFLOW time step. For example, if the MODFLOW time step is 1 hour, and the BRANCH' time interval is 5 minutes, then NTSAQ is 12.

The quantity derived in equation 8 is the average leakage flow rate into or out of reach  $i$  of the stream during the MODFLOW time step (NTSAQ BRANCH' times intervals). It can be transferred directly back to MODFLOW and added to the flow in the aquifer model cell. The threedimensional ground-water flow equation takes the form (McDonald and Harbaugh, 1988)

$$
\frac{\partial}{\partial x}\left(K_x\frac{\partial h}{\partial x}\right) + \frac{\partial}{\partial y}\left(K_y\frac{\partial h}{\partial y}\right) + \frac{\partial}{\partial z}\left(K_z\frac{\partial h}{\partial z}\right) - W = S_y\frac{\partial h}{\partial t},\quad (9)
$$

where x, y, and z are coordinate directions,  $K_x$ ,  $K_y$ , and  $K_z$  are hydraulic conductivities of the aquifer in these coordinate directions,  $S<sub>x</sub>$  is specific storativity, and W is volumetric flux per unit volume.

The W term corresponds to a leakage quantity or other inflow or outflow. In a report by McDonald and Harbaugh (1988), the derivation of the finite-difference form of equation 9 that is used in MODFLOW is shown. This derivation yields the equation

$$
V_{i,j,k-1/2}h_{i,j,k-1}^m + U_{i-1/2,j,k}h_{i-1,j,k}^m + R_{i,j-1/2,k}
$$
  
\n
$$
h_{i,j-1,k}^m + (-V_{i,j,k-1/2} - U_{i-1/2,j,k} - R_{i,j-1/2,k}
$$
  
\n
$$
-R_{i,j+1/2,k} - U_{i+1/2,j,k} - V_{i,j,k+1/2} + H_{COEF\,i,j,k})h_{i,j,k}^m
$$
  
\n
$$
+ R_{i,j+1/2,k}h_{i,j+1,k}^m + U_{i+1/2,j,k}h_{i+1,j,k}^m + V_{i,j,k+1/2}
$$
  
\n
$$
h_{i,j,k+1}^m = RHS_{i,j,k}.
$$
 (10)

where  $i, j$ , and  $k$  are row, column, and layer indices,  $m$  is time level,

$$
V_{i,j,k} = \frac{K_{z,i,j,k} \Delta X_i \Delta Y_j}{\Delta Z_k},
$$
  

$$
U_{i,j,k} = \frac{K_{x,i,j,k} \Delta Y_j \Delta Z_k}{\Delta X_i},
$$

$$
R_{i,j,k} = \frac{K_{y,i,j,k} \Delta X_i \Delta Z_k}{\Delta Y_i}.
$$
  

$$
H_{COEF \ i,j,k} = P_{ijk} - \frac{S_{s,i,j,k} \Delta X_i \Delta Y_j \Delta Z_k}{t^m - t^{m-1}},
$$
  
RHS<sub>i,j,k</sub> = -F<sub>ijk</sub> -  $\frac{S_{s,i,j,k} h_{i,j,k}^{m-1} \Delta X_i \Delta Y_j \Delta Z_k}{t^m - t^m - 1},$ 

 $P_{ijk}$  is a head-dependent inflow term, and  $F_{ijk}$  is the inflow term.

The term  $F_{ijk}$  is the flow rate (L<sup>3</sup>t<sup>-1</sup>) from an external source into the aquifer model cell i, j, k. Thus, the  $\overline{q\Delta L}_i$ term calculated in BRANCH' by equation 8 for a specific river segment can be passed to MODFLOW and added to the  $F_{ijk}$  term in equation 10 for the aquifer model cell containing the river segment.

If there is only one BRANCH' time interval in the MODFLOW time step (same time-scale lengths), leakage can be calculated implicitly in MODFLOW instead of passing  $\overline{q\Delta L}$  from BRANCH'. This scheme is more stable numerically because it adds terms to the diagonal of the MODFLOW matrix. making it more diagonally dominant. This is achieved by setting the terms in equation 10 as follows:

$$
P_{ijk} = -\left(C_{i+1} B_{i+1}^{j+1} + C_i B_i^{j+1}\right) \frac{\Delta L_i}{2}
$$
 (11)

,

$$
F_{ijk} = \left(C_{i+1} B_{i+1}^{j+1} Z_{i+1}^{j+1} + C_i B_i^{j+1} Z_i^{j+1}\right) \frac{\Delta L_i}{2}.
$$
 (12)

These terms are fully forward weighted in time. as is the rest of the MODFLOW formulation. Thus, to be consistent, the BRANCH' formulation should have a forward-weighted leakage term  $(\gamma=1.0)$  in this case.

These equations are used in the module calling sequence shown in figure 4. Values of h are passed from MODFLOW to BRANCH' for solving the channel flow equation 4 along with the momentum equation for values of Z and Q. After this solution is made iteratively, the leakage rate equation 8 is used to determine  $\overline{q\Delta L_i}$  for all river segments for the number of BRANCH' time intervals that occur during the MODFLOW time step. If multiple BRANCH' time intervals occur in one MODFLOW time step, these  $\overline{q\Delta L}$ , values are passed back to MODFLOW and used as the  $F_{ijk}$  inflow value in the ground-water flow equation 10 for the aquifer model cell containing the river segment. Alternatively, if MODFLOW and BRANCH' have the same time-step and time-interval lengths, components  $P_{ijk}$  and  $F_{ijk}$  are calculated by equations 11 and 12 and transferred to the ground-water flow equation 10. Solving equation 10 provides revised values of  $h$  to be passed back to BRANCH' and the process is repeated. This process is continued until the values of  $h$  and  $Z$  show no significant change from iteration to iteration, thus, signaling the com<span id="page-14-0"></span>pletion of a MODFLOW time step. Four to nine iterations are usually sufficient for convergence of MODFLOW and BRANCH. More iterations are usually necessary when either the ground-water or surface-water system changes rapidly.

#### DRYING AND REWETTING OF RIVER CHANNELS

Another option that is included in the coupled model is the representation of the drying and rewetting of the river channel. This option allows the modeling of an intermittent flow system where the river is periodically fed by ground water or is completely drained by leakage to the aquifer. Numerical stability is the most common problem that occurs when trying to simulate a dry condition with the unsteady flow equation. The continuity equation (eq. 4) creates no numerical problems at small values of B, but the momentum equation may be unstable under certain conditions. The finite-difference form of the momentum equation is (Schaffranek and others, 1981)

$$
\frac{1}{gA} \left[ \frac{Q_{i+1}^{j+1} + Q_i^{j+1}}{2\Delta t} - \frac{Q_{i+1}^j + Q_i^j}{2\Delta t} \right] + \frac{2\beta Q}{gA^2} \left[ \Theta \frac{Q_{i+1}^{j+1} - Q_i^{j+1}}{\Delta L_i} \right]
$$
  
+  $(1 - \Theta) \frac{Q_{i+1}^j - Q_i^j}{\Delta L_i} \right] - \frac{\beta Q^2}{gA^3} \frac{\overline{A}_{i+1}^{j+1} - \overline{A}_{i}^{j+1}}{\Delta L_i} + \Theta \frac{Z_{i+1}^{j+1} - Z_i^{j+1}}{\Delta L_i}$   
+  $(1 - \Theta) \frac{Z_{i+1}^j - Z_i^j}{\Delta L_i} + \frac{k|Q|}{\overline{A}_{i}^{2,4/3}} \left[ \chi \frac{Q_{i+1}^{j+1} + Q_i^{j+1}}{2} + (1 - \chi) \right]$   

$$
\frac{Q_{i+1}^j + Q_i^j}{2} \left[ -\frac{\xi \overline{B}}{2} U_{\alpha}^2 \cos \phi = 0, \qquad (13)
$$

where the overbar indicates quantities averaged from the previous time interval; A is the cross-sectional area of channel;  $\beta$  is the momentum coefficient;  $\beta$  is gravitational acceleration; k is the friction factor  $(n/1.49)^2$  based on Manning's equation, in inch-pound units or  $n^2$  in metric units; r is the hydraulic radius;  $\xi$  is  $C_d \rho_a/\rho_w$  ( $\rho_a$  is air density and  $\rho_w$  is water density);  $C_d$  is the water surface drag coefficient;  $U_a$ is the wind speed; and  $\phi$  is the angle between wind direction and channel orientation.

Equation 13 has cross-sectional area,  $\overline{A}$ , in the denominator of many terms and would be unstable for small values of  $\overline{A}$ . To compensate for this problem, a scheme was developed that retains a small flow in the channel, increases the frictional resistance of the streambed to allow as little discharge as possible, and eliminates any leakage to the aquifer. Flow continuity is retained in the channel using this

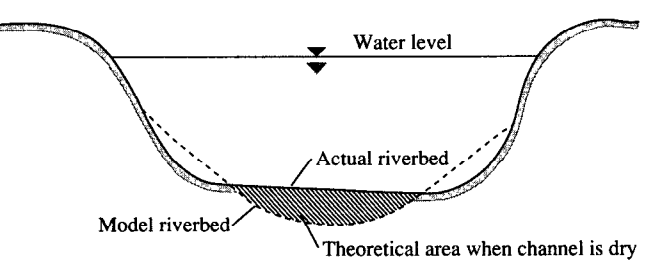

Figure 5. Theoretical channel configuration to allow for channel drying.

scheme. In addition, there is no rapid change in the mathematical formulation for the dry channel that would induce instabilities, and a rewetting of the channel can be initiated by a rise in stream stage. The creation of a small theoretical area below the riverbed to provide data for equation 13 is a simple but necessary addition to the cross-sectional geometry table in BRANCH'. A diagram of this channel configuration is shown in figure 5. When the stage in the channel drops into this theoretical area, the frictional resistance in the momentum equation is increased by a user-defined amount.

The increase to streambed resistance is accomplished using the coefficients  $\lambda$ ,  $\mu$ ,  $\sigma$  for equation 13, such that

$$
\lambda = \frac{\Delta L_i}{2\Delta t \Theta g A},\qquad(14a)
$$

$$
\mu = \frac{2\beta Q}{g\overline{A}},\qquad(14b)
$$

$$
\sigma = \frac{\chi \Delta L_i k |\overline{Q}|}{2 \Theta \overline{A}^2 \Gamma}, \text{ and} \qquad (14c)
$$

$$
\varepsilon = \left(\lambda - \sigma \frac{(1 - \chi)}{\chi}\right) \left(Q_{i+1} + Q_i'\right) + -\mu \frac{(1 - \Theta)}{\Theta} \left[Q_{i+1}' - Q_i'\right]
$$

$$
-\frac{1 - \Theta}{\Theta} \left[Z_{i+1}' - Z_i'\right] + \frac{\beta \overline{Q}^2}{\Theta g \overline{A}^3}
$$

$$
\left[A_{i+1}'^{-1} - A_i'^{i+1}\right] + \frac{\xi \Delta L_i \overline{B}}{\Theta g \overline{A}} U_a^2 \cos \alpha. \tag{14d}
$$

With  $\zeta = \lambda + \sigma + \mu$  and  $\omega = \lambda + \sigma - \mu$ , equation 13 becomes,

$$
\zeta Q_{i+1}^{j+1} + Z_{i+1}^{j+1} + \omega Q_i^{j+1} - Z_i^{j+1} = \varepsilon \t\t(15)
$$

These are the  $\zeta$ ,  $\omega$ , and  $\varepsilon$  coefficients used in equation 7.

The coefficient  $\sigma$  contains the friction term. When a river stage drops below the elevation of the river bottom,  $\sigma$ is multiplied by a dry channel friction multiplier (DCFM). The value of DCFM should be as large as possible without <span id="page-15-0"></span>creating computational instabilities. An increase of the DCFM causes a decrease in flow when the channel is dry.

If  $\sigma$  is multiplied by DCFM when the stage drops below the riverbed. two problems can occur: (1) the computational instabilities may cause an oscillation between two alternate solutions without convergence-where the stage is below the riverbed and water is flowing at high friction and where the stage is above the riverbed and water is flowing at normal friction; and (2) a jump in stage results when the channel rewets because of the sudden drop m friction.

. These problems are solved by varying DCFM gradually as the channel dries and wets. When progressively higher values were applied to DCFM with decreasing stage below the riverbed, greater oscillations occurred in the BRANCH' solution as the stage fluctuated above and below the riverbed. The most stable solution seems to be gradating DCFM by time. If the channel is currently dry and was dry in the last time interval, DCFM is doubled with an upper limit at the DCFM value selected by the user. If the channel is rewet, DCFM is halved each time interval. BRANCH' performs the gradation from first drying to full value of DCFM in five time intervals and from full value of DCFM back to the lowest value also in five intervals. When the appropriate maximum DCFM value is chosen by the user, smooth transitions occur between dry and wet conditions.

Several concerns are raised by the empirical nature of this solution. Because the gradations in DCFM are performed in successive time intervals, time-interval length will affect the rate of drying and rewetting frictional changes. This is not a desirable condition, but trial runs (see example problem 3) indicated that this effect is concentrated around the times of transition between wet and dry and dry and wet and does not propagate into the rest of the solution. Although at full friction negligible flows should be expected, in practice DCFM is so low that significant flows may occur just before rewetting. This condition should probably be considered as wet by the program user.

The BRANCH' user should adjust the selected DCFM value to calibrate the drying and rewetting curves. A value of 100 worked well in the sample runs, but DCFM may vary according to the variability of streamflow and channel conditions. When interpreting results, recognize that the drying and rewetting process is empirically calibrated, and the exact moment the channel runs dry cannot be determined from model results. However, exact times of channel drying and rewetting also are difficult to determine in the field.

#### STEADY-STATE SIMULATION

Because BRANCH uses the full, unsteady flow St. Venant equation, it may seem counterproductive to make modifications in order to simulate steady-state riverflow. However, it is often desirable to model the steady-state aquifer condition in MODFLOW. Accordingly, a steady-

state option was developed for BRANCH' that will make it compatible with MODFLOW. This is achieved by removing the time-dependent terms in the continuity and momentum equations 4 and 13, which is equivalent to setting  $\Delta t$  in the denominators to infinity. This is done in the coefficients by subtracting

$$
\frac{B\Delta L_i}{2\Delta t \Theta}
$$

from  $\gamma$  and  $\alpha$  (eqs. 6b and 6c), and by subtracting

$$
\frac{\overline{B}\Delta L_i}{2\Delta t\Theta}\left(Z_{i+1}^j+Z_i^j\right)
$$

from  $\delta$  (eq. 6d), and setting  $\lambda$  to zero (eq. 14a). The equations are solved by the previously described method, and the leakage effects are retained.

#### MODEL DOCUMENTATION

The method used in integrating the BRANCH' and MODFLOW models was to create an interface code (MOD-BRANCH) called by MODFLOW that passes information between MODFLOW and BRANCH' and calls BRANCH'. The MODBRANCH code consists of four modules called by MODFLOW. The last two modules each call the model BRANCH'. Subroutines called by BRANCH' are not described in detail in this report. Descriptions of these subroutines can be found in the report by Schaffranek and others (1981).

#### MODBRANCH modules:

- BRC1AL allocates space for data arrays used by BRANCH'.
- BRC1RP reads input data for BRANCH'. Consists of the data reading section of the original BRANCH.
- $\cdot$  BRC1FM calls BRANCH' and adds leakage to the RHS terms in each aquifer model cell containing a river reach.
- BRC1BD calls BRANCH' to calculate rates and accumulated volumes over a MODFLOW time step.

#### Model called by MODBRANCH modules:

• BRANCH' called by BRC1FM and BRC1BD modules. Simulates the unsteady flow in networks of reaches composed of interconnecting channels with leakage to the aquifer. This code consists of the computational section of the open-channel flow model BRANCH with modifications for leakage. drymg and rewetting of reaches, and the steady-state option.

<span id="page-16-0"></span>MODIFICATIONS TO MAIN CODE<br>Several modifications to the MODFLOW main program are necessary to allow it to use the MODBRANCH code. These modifications are as follows:

> 1. Introduce Y, YC, and YL arrays. This is done by inserting the following commands at the program beginning: COMMON Y (NUMERICAL LENGTH OF Y VEC-TOR) DOUBLE PRECISION Y

DOUBLE PRECISION YUMMY

EQUIVALENCE (YUMMY, Y(1))

CHARACTER\*4 YC (NUMERICAL LENGTH OF YC VECTOR)

LOGICAL\*4 YL (NUMERICAL LENGTH OF YL VECTOR)

- 2. Introduce common statements. There are 11 common cells and some dimension statements pertaining to the variables in the MODBRANCH code. These were placed at the beginning of the MODFLOW main program so appropriate variables can be passed between routines. This is given in the listing of the modified main program (table 1).
- 3. Define lengths of vectors. Between comments Cl and C2 in the main code, insert the vector lengths: LENY = (NUMERICAL LENGTH OF Y VECTOR)  $LENYC = (NUMERICAL LENGTH OF YC VECTOR)$ LENYL = (NUMERICAL LENGTH OF YL VECTOR)
- 4. Introduce calls to MODBRANCH modules. The four modules in the MODBRANCH code are called at the appropriate location.

Between comments C4 and C5 is added:

IF(IUNIT(??). GT.0)

a

a

- 1 CALL BRClAL (LENY,LENYC,LENYL,LINDAT, LIZDAT,LIQDAT,LITQMA,LITQMI,
- 1 LQMAX,LQMIN,LQSUM,LZQMIN,LZQMAX, LAQMAX,LAQMIN,LA,LZ,LQ,LZP,LQ P,
- 2 LAP,LBP,LRP,LB,LR,LBT,LBTP,LXSTAT,LDX, LT,LRN,LWANGL,LGDATU,LORIEN,
- 3 LBETVE,LSUMET,LSUMCZ,LSC-ZQS,LSZQET,LITYPO,LZA,LAA,LBB,LBS,LI PI,
- 4 LQA,LTA,LETA,LFUNET,LROW,LAM,LBMX, LBRNAM,LIJF,LIJT,LNSEC,LXSKT,
- 5 LPLTBC,LPRTXS,LPRTBC,LPRTSU,LPPLTB, LITYPE,LIBJNC,LNDATA,LIZQB V,
- 6 LISTAT,LK'ITDB,LZQ,LDTT,LDATUM, LZQBVC,LZQPMI,LLARBP,LZHIGH,
- 7 LZLOW,LLINPR,LARBER,LCLK,LZBOT, MXBH,NSEC,MAXS,MXTDBC,
- 8 MAXZBD,MAXCZQ,MXWIND,MXJN,NSEG, MXPT,MXMD,MAXQBD,MAXMZQ,ITMUNI ,
- 9 LWINDS,LWINDD,LIDX,LICT,LW.LU,LUU, LBU,LBUU,LZSAV,LQSAV,LZPSAV,
- 1 LQPSAV,IUNIT(??),IOUT,TFCTR,LISTRM, LZPL,LSLKG,IBEGIN,LZN,
- 2 LQLSUM,NELAP,LITRIA,DCFM)

Between comments C6 and C7 is added:

IF(IUNIT(??).GT.O) CALL BRClRP

- & (Y(LINDAT),Y(LIZDAT),Y(LIQDAT),Y(LITQ-MA),Y(LITQMI),Y(LQMAX),
- 1 Y(LQMIN),Y(LQSUM),Y(LZQMIN),Y(LZQ-MAX),(LAQMAX),Y(LAQMIN),Y(L A),
- 2 Y(LZ),Y(LQ),Y(LZP),Y(LQP),Y(LAP),Y(LBP),  $Y(LRP), Y(LB), Y(LR),$
- 3 Y(LBT),Y(LBTP),Y(LXSTAT),Y(LDX),Y(LT), Y(LRN),Y(LWANGL),Y(LGDA TU),
- 4 (LORIEN),Y(LBETVE),Y(LSUMET),Y(LS-UMCZ),Y(LSCZQS),Y(LSZQET),
- 5 YC(LITYPO),Y(LZA),Y(LAA),Y(LBB),Y(LBS),  $Y(LIPT), Y(LQA), Y(LTA),$
- 6 Y(LETA),Y(LFUNET),YC(LBRNAM),Y(LIJF),
- 7 Y(LIJT),Y(LNSEC),Y(LXSKT),Y(LPLTBC), Y(LPRTXS),Y(LPRTBC),Y(LPR TSU),
- 8 Y(LPPLTB),YC(LITYPE),Y(LIBJNC),Y(LN-DATA),Y(LIZQBV),Y(LISTAT),
- 9 Y(LKTTDB), Y(LZQ), Y(LDTT), Y(LDATUM), Y(LZQBVC),Y(LZQPMI),
- 1 YL(LLARBP),YL(LZHIGH),YL(LZLOW),YL- (LLINPR),YL(LARBER),Y(LCLK) ,
- 2 Y(LZBOT), MXBH, MXJN, MAXS, MXPT, MXT-DBC,MXMD,MAXZBD,
- 3 MAXQBD,MAXCZQ,MAXMZQ,MXWIND, MAXBD,MXOTDT,Y(LWINDS),Y(LWINDD),
- 4 Y(LICT),Y(LW),IUNIT(??),IOUT,Y(LISTRM))

Between comments C7C2A and C7C2B and after the call to BAS 1FM is added:

IF(IUNIT(??). GT.0) CALL BRClFM

- & (Y(LINDAT),Y(LIZDAT),Y(LIQDAT),Y(LITQ-MA),Y(LITQMI),Y(LQMAX),
- 1 Y(LQMIN),Y(LQSUM),Y(LZQMIN),Y(LZQ-MAX),Y(LAQMAX),Y(LAQMIN),Y(L A),
- $Y(LZ), Y(LQ), Y(LZP), Y(LQP), Y(LAP), Y(LBP),$  $Y(LRP), Y(LB), Y(LR),$
- 3 Y(LBT),Y(LBTP),Y(LXSTAT),Y(LDX),Y(LT), Y(LRN),Y(LWANGL),Y(LGDA TU),
- 4 Y(LORIEN),Y(LBETVE),Y(LSUMET),Y(LSU-MCZ),Y(LSCZQS),Y(LSZQET),
- 5 YC(LITYPO),Y(LZA),Y(LAA),Y(LBB),Y(LBS), Y(LIPT),Y(LQA),Y(LTA),
- 6 Y(LETA),Y(LFUNET),Y(LROW),Y(LAM), Y(LBMX),YC(LBRNAM),Y(LIJF),
- 7 Y(LIJT),Y(LNSEC),Y(LXSKT),Y(LPLTBC), Y(LPRTXS),Y(LPRTBC),Y(LPR TSU),
- 8 Y(LPPLTB), YC(LITYPE), Y(LIBJNC), Y (LNDATA).Y(LIZQBV),Y(LISTAT) ,

Table 1. Example listing of a modified main program

```
C **x*************************************************************** 
C MAIN CODE FOR MODULAR MODEL -- 4/1/91
C BY MICHAEL G. MCDONALD AND ARLEN W. HARBAUGH 
C -----VERSION 1700 lAPR1991 MAIN1 MODIFIED TO INTERFACE WITH THE 
C UNSTEADY OPEN CHANNEL FLOW MODEL BRANCH 
C ****************************************************************** 
C 
C SPECIFICATIONS: 
C ------------------------------------------------------------------ 
      COMMON X(30000) 
      COMMON Y (50000) 
      DOUBLE PRECISION Y 
      COMMON /FLWCOM/LAYCON(80) 
      CHARACTER*4 HEADNG, VBNM
      DIMENSION HEADNG(32),VBNM(4,20),VBVL(4,2O),IUNiT(24) 
      DOUBLE PRECISION DUMMY 
      EQUIVALENCE (DUMMY, X(1))
      DOUBLE PRECISION YUMMY 
      EQUIVALENCE (YUMMY,Y(l)) 
      CHARACTER*4 YC(1000) 
      LOGICAL*4 YL(1000) 
C BEGIN CO~O&J COMCON ================================================== 
- 
C 
      CHARACTER*2 IUNET, OUNIT
      INTEGER*4 NBCH, NJNC, NBND, NSTEPS, IRDGEO, NIT, IPROPT, IPLOPT, IPLDEV,
     1 IPRMSG, IPLMSG, IEXOPT, INHR, INMN, IDTM, IWRTIC, IRDIC, NUMCOM, INWIND,
     2 TYPETA,OTTDDB,ISMOPT,NTDIOF,IRDNXT,IARDEM 
      REAL THETA, QQTOL, ZZTOL, WSPEED, WDIREC, WSDRAG, H2ODEN, CHI, QZCONV,
     1 ZDATUM,DT,G,AIRDEN,GLETA,GLBETA,ETAMIN,ETAMAX,TOLERR 
      COMMON / COMCON/ NBCH, NJNC, NBND, NSTEPS, IRDGEO, NIT, IPROPT,
     1 IPLOPT, IPLDEV, IPRMSG, IPLMSG, IEXOPT, INHR, INMN, IDTM, IWRTIC,
     2 IRDIC, NUMCOM, INWIND, THETA, QQTOL, ZZTOL, WSPEED, WDIREC, WSDRAG,
     3 H2ODEN, CHI, ZDATUM, IUNET, OUNIT, TYPETA, OTTDDB, ISMOPT, G, QZCONV, DT,
     4 AIRDEN, IARDEM, NTDIOF, IRDNXT, GLETA, GLBETA, ETAMIN, ETAMAX, TOLERR
C 
C EN-D COMMON COMCON ================================================== 
C BEGIN CO~(-+TypES ================================================= 
\mathcal{C}CHARACTER*2 DTYPE,ZTYPE,QTYPE,ATYPE,BTYPE,ZPTYPE,QPTYPE,DPTYPE 
      COMMON /DTYPES/ DTYPE,ZTYPE, QTYPE, ATYPE, BTYPE, ZPTYPE, QPTYPE, DPTYPE
C 
C END CO~ON_DTypES ===========IS=======P=P============================= 
C BEGIN COMMON UNITS ========================P============================ 
- 
\mathcal{C}CHARACTER*2 IBLK,UNIT,EN,ME,MT,FT,TUNIT,DC 
      COMMON /UNITS/ IBLK,UNIT,EN,ME,MT,FT,TUNIT,DC 
C 
c Em CO~ON_UNITS =================================================== 
C BEGIN CO~ON-L~S ================================================== 
C 
      INTEGER*4 READER, PRINTR, PUNCH, DSREF, TDDATA, LUPTRK, LUIFLO, LUIVOL,
     1 LUGEOM,LUINIT,LUCVOL 
      COMMON /LUNUMS/ READER,PRINTR,PUNCH,DsREF,TDDATA,LUPTRK,LUIFLO, 
     1 LUIVOL,LUGEOM,LUINIT,LUCVOL 
\mathbf CC END COMMON LmmS ================================================== 
C BEGIN COfQ,fON&COf,, ============~====~x~====re=========================== 
C 
      INTEGER*2 LISTB,LISTA,STRIP,RTCODE 
      COMMON / DADCOM/ LISTB, LISTA, STRIP, RTCODE
```
<span id="page-17-0"></span>

Table 1. Example listing of a modified main program—Continued

```
C 
C END COMMON-DADCOM ===I=======XIEI=================================== 
C BEGIN CO~ON-DAY~MO ================================================== 
C 
      INTEGER*2 DPERM(12) 
      COMMON / DAYPMO/ DPERM
C 
C Em CO~ON-DAYPMO ================================PE=================== 
C BEGIN CO~ON_L(-JGICS ==XI===========P================================== 
\mathbf{C}LOGICAL*4 PRTMSG, NOCONV, ERROR, OPLOTS, FOUND, NOEXTP, 
     1 NOPRIT, DAYSUM, MOREBD, DTPRT, PTPLT, DAOPEN, STAGES, MODETA 
      COMMON /LOGICS/ PRTMSG, NOCONV, ERROR, OPLOTS, FOUND, NOEXTP, 
     1 NOPRIT, DAYSUM, MOREBD, DTPRT, PTPLT, DAOPEN, STAGES, MODETA 
\mathbf CC ENj) COM),fON-LOGICS P~=I=P==~======E================================== 
c BEGIN CO~oN-BCTI~ ================================================== 
C 
      INTEGER*4 IETIME, NETIME
      INTEGER "2 IRDPDY,IYR,IMO,IDA,IHR,IMN,NYR,NMO,NDA,NHR,NMN 
      COMMON /BCTIME/ IETIME, NETIME, IRDPDY, IYR, IMO, IDA, IHR, IMN,
     1 NYR, NMO, NDA, NHR, NMN
C 
C E)JD CO~(-JN_BCTI~ ================================================== 
C BEGIN CO~ON-DATI~ =====z~=p========================================= 
C 
      INTEGER*4 KYR,KMO,KDA,KHR,KMN,M,KYRS,KMOS,KDAS,KHRS,KMNs 
      COMMON / DATIME/ KYR, KMO, KDA, KHR, KMN, M, KYRS, KMOS, KDAS, KHRS, KMNS
C 
C Em CO~ON-DATI~ =============--------------------------- ---------------------------==---- 
C BEGIN COMMON-NETWRK =-- - --=-t====r======================================= 
\mathbf CCHARACTER"80 NETNAM 
      COMMON /NETWRK/ NETNAM 
C 
c Em CO~ON_NET~ ================================================== 
C BEGIN COMMON-MODBRCH == ------------------------~~~~~---------~~~~~~~~~~ ------------------------~~~~--------~--~~~~~~~~~ 
C 
      COMMON /MODBRCH/ TWOCSQ, IDTPDY, TWOG, CW, II, ONECHI, DCHI, DTHETA,
     1 IBCH, IJZPBC, IJQPBC, DCFM1, KKITER
\mathbf CC Em CO&Q.~ON_MODBRCH ================================================== 
       INTEGER*4 MXBH, MXJN, MAXS, MXPT, MXTDBC, MXMD, MAXZBD,
      1 MAXQBD, MAXCZQ, MAXMZQ, MXWIND, MAXBD, MXOTDT, KTTDBC
      LOGICAL*4 ARBERR 
      REAL*8 Cl, C2, C3, C4, UUIJPl, UUIJP2, UUIJP3, UUIJP4 
      REAL LAMBDA, MU, SETA, WDTT, TWOCSQ, TWOG, CW, ONECHI, DCHI, DTHETA, TH, WIND
       INTEGER*4 IAR,I,J,K,L,II,IJ,NS,KT,IS,N,NWREAD,NWDATA,INTDBC,IDTPDY 
       REAL QTOL, ZTMIN, ZTMAX, ZPMIN, QPMIN, DXMIN, DXMAX
       COMMON / LIMITS / QTOL, ZTMIN, ZTMAX, ZPMIN, QPMIN, DXMIN, DXMAX
       INTEGER*2 JYR, JMO, JDA, JHR, JMN, MYR, MMO, MDA, MHR, MMN
       INTEGER*4 ND,NDFIRT,NDPART,JETIME,NTSAQ 
       COMMON /PARTIM/ ND,NDFIRT,NDPART,JETIME,JYR,JMO,JDA,JHR,JMN, 
      lMYR, MMO, MDA, MHR, MMN
       CHARACTER*80 COMENT(9) 
      COMMON /CMMNT/ COMENT 
       CHARACTER*2 IDETA(7)
      COMMON / ETASYM/ IDETA
       REAL WRATIO,DTZERO,ZTEMP,QTEMP,ZIJ,QIJ,DXIJ,QIJP1,ZIJP1,APZPIJ, 
      1 BPZPIJ, BTZPIJ, RPZPIJ, BAVG, BTAVG, AAVG, RAVG, QAVG, ZAVG, BETCOR,
```
Table 1. Example listing of a modified main program-Continued

```
2 RNIJ, AAVGSQ, AAVGCU, SIGMA, EPSLON, ZETA, OMEGA, GAMMA, DELTA, DET,
      3 DZDT, DQDXC, DQDT, DQDXM, DADX, DZDX, FRIC, ZQPIJ, BIGQ, BIGZ, ZTOL, SOLPDT
      4 ,ALPHA 
       INTEGER*4 IBCH,IJZPBC,IJQPBC,KTMATS,LASTN,IJP1,NSMl,JPl,IJ2,IJ4, 
      1 JJ4P1, JJ4P2, JJ4P3, JJ4P4, JJ2P1, JJ2P2, I2, I4, J4P1, J4P2, J4P3, J4P4.C 
      2 I2P1,I2P2,NN,MM,NNN,NBPJ,M0,IBIGZ,JBIGZ,IBIGQ,JBIGQ,IJPNS,I
       _______--____-___-______________________-------------------------- 
\mathbf{C}Cl------ SET SIZE OF X, Y, YC, YL ARRAYS. REMEMBER TO REDIMENSION ARRAYS. 
      LENX = 30000LENY=50000 
      LENYC=loOO 
      LENYL-1000 
\mathbf Cf-2----- ASSIGN BASIC INPUT UNIT AND PRINTER UNIT. 
      INBAS=15 
      IOUT= 
C 
C3------DEFINE PROBLEM_ROWS, COLUMNS, LAYERS, STRESS PERIODS, PACKAGES
      CALL BAS1DF(ISUM, HEADNG, NPER, ITMUNI, TOTIM, NCOL, NROW, NLAY,
                     NODES, INBAS, IOUT, IUNIT)
C 
C4------ ALLOCATE SPACE IN "X, Y, YL, YC," ARRAYS. 
      CALL BAS1AL(ISUM, LENX, LCHNEW, LCHOLD, LCIBOU, LCCR, LCCC, LCCV,
     1 
     2 
                      LCHCOF, LCRHS, LCDELR, LCDELC, LCSTRT, LCBUFF, LCIOFL,
                      INBAS, ISTRT, NCOL, NROW, NLAY, IOUT)
     IF(IUNIT(1).GT.O) CALL BCF1AL(ISUM, LENX, LCSC1, LCHY,
            LCBOT, LCTOP, LCSC2, LCTRPY, IUNIT(1), ISS,
     2 NCOL,NROW,NLAY,IOUT,IBCFCB) 
     1 
      IF(IUNIT(2).GT.O) CALL WEL1AL(ISUM, LENX, LCWELL, MXWELL, NWELLS,
                         IUNIT(2),IOUT,IWELCB) 
     1 
      IF(IUNIT(3).GT.O) CALL DRN1AL(ISUM, LENX, LCDRAI, NDRAIN, MXDRN,
                         IUNIT (3), IOUT, IDRNCB)
     1 
      IF(IUNIT(8).GT.O) CALL RCH1AL(ISUM, LENX, LCIRCH, LCRECH, NRCHOP,
                    NCOL,NROW,IUNIT(8),IOUT,IRCHCB) 
     1 
      IF(IUNIT(S).GT.O) CALL EVTlAL(ISUM,LENX,LCIEVT,LCEVTR,LCEXDP, 
                    LCSURF, NCOL, NROW, NEVTOP, IUNIT(5), IOUT, IEVTCB)
     1 
      IF(IUNIT(4).GT.O) CALL RIVlAL(ISUM,LENX,LCRIVR,MXRIVR,NRIVER, 
                    IUNIT(4),IOUT,IRIVCB) 
     1 
      IF(IUNIT(13).GT.O) CALL STRIAL(ISUM, LENX, LCSTRM, ICSTRM, MXSTRM,
     2 
                         NSTREM, IUNIT(13), IOUT, ISTCB1, ISTCB2, NSS, NTRIB,
                           NDIV,ICALC,CONST,LCTBAR,LCTRIB,LCIVAR) 
      IF(IUNIT(15).GT.O) 
     1 CALL BRC1AL(LENY,LENYC,LENYL,LINDAT,LIZDAT,LIQDAT,LITOMA,LITOMI
     1 LQMAX,LQMIN,LQSUM,LZQMIN,LZQMAX,LAQMAX,LAQMIN,LA,LZ,LQ,LZP,LOP,
     2 LAP,LBP,LRP,LB,LR,LBT,LBTP,LXSTAT,LDX,LT,LRN,LWANGL,LGDATU
     3, LBETVE, LSUMET, LSUMCZ, LSCZQS, LSZQET, LITYPO, LZA, LAA, LBB, LBS,
     4 LQA, LTA, LETA, LFUNET, LROW, LAM, LBMX, LBRNAM, LIJF, LIJT, LNSEC, L
     5 LPLTBC,LPRTXS,LPRTBC,LPRTSU,LPPLTB,LITYPE,LIBJNC,LNDATA,
     6 LISTAT,LKTTDB,LZQ,LDTT,LDATUM,LZQBVC,LZQPMI,LI
     7 
LZLOW,LLINPR,LARBER,LCLK,LZBOT,MXBH,NSEC,MAXS,MXTDBC, 
     8 MAXZBD,MAXCZQ,MXWIND,MXJN,NSEG,MXPT,MXMD,MAXQBD,MAXMZQ,ITMUNI,
     9 
LWINDS,LWINDD,LIDX,LICT,LW,LU,LUU,LBU,LBU,LBW,LZSAV,LQSAV,LZPSAV, 
     & LQPSAV, IUNIT(15), IOUT, TFCTR, LISTRM, LZPL, LSLKG, IBEGI
     & 
LQLSUM,NELAP,LITRIA,DCFM) 
     IF(IUNIT(7).GT.O) CALL GHBIAL(ISUM, LENX, LCBNDS, NBOUND, MXBND,
                   1 IUNIT(7),IOUT,IGHBCB) 
      IF(IUNIT(g).GT.O) CALL SIPlAL (ISUM,LENX,LCEL,LCFL,LCGL,LCV, 
     1 LCHDCG, LCLRCH, LCW, MXITER, NPARM, NCOL, NROW, NLAY,<br>2 IUNIT (9), TOUT)
                 IUNIT(9), IOUT)
```

```
IF(IUNIT(11).GT.O) CALL SOR1AL(ISUM, LENX, LCA, LCRES, LCHDCG, LCLRCH,
     1 LCIEQP, MXITER, NCOL, NLAY, NSLICE, MBW, IUNIT (11), IOUT)
      IF(IUNIT(20).GT.O) CALL CHDlAL(ISUM,LENX,LCCHDS,NCHDS,MXCHD, 
     1 IUNIT (20) , IOUT) 
\mathbf{C}C5------ IF THE "X" ARRAY IS NOT BIG ENOUGH THEN STOP.
      IF(ISUM-l.GT.LENX) STOP 
C 
c6-e--w READ AND PREPARE INFORMATION FOR ENTIRE SIMULATION. 
      CALL BASlRP(X(LCIBOU),X(LCHNEW),X(LCSTRT),X(LCHOLD), 
     1 ISTRT, INBAS, HEADNG, NCOL, NROW, NLAY, NODES, VBVL, X(LCIOFL),
     2 IUNIT(12), IHEDFM, IDDNFM, IHEDUN, IDDNUN, IOUT)
      IF(IUNIT(l) .GT.O) CALL BCFlRP(X(LCIBOU),X(LCHNEW),X(LCSCl), 
     1 x(LCHY) ,X(LCCR) ,X(LCCC) ,X(LCCV) ,X(LCDELR), 
     2 X(LCDELC),X(LCBOT),X(LCTOP),X(LCSC2),X(LCTRPY), 
     3 IUNIT(1), ISS, NCOL, NROW, NLAY, NODES, IOUT)
      IF(IUNIT(g).GT.O) CALL SIPlRP(NPARM,MXITER,ACCL,HCLOSE,X(LCW), 
     1 IUNIT(9), IPCALC, IPRSIP, IOUT)
      IF(IUNIT(11).GT.O) CALL SOR1RP(MXITER, ACCL, HCLOSE, IUNIT(11),
     1 IPRSOR,IOUT) 
      IF(IUNIT(lS).GT.O) CALL BRClRP 
     & (Y(LINDAT),Y(LIZDAT),Y(LIQDAT),Y(LITQMA),Y(LITQMI),Y(LQMAX),
     1 Y(LQMIN),Y(LQSUM),Y(LZQMIN),Y(LZQMAX),Y(LAQMAX),Y(LAQMIN),Y(LA),
     2 Y(LZ),Y(LQ),Y(LZP),Y(LQP),Y(LAP),Y(LBP),Y(LRP),Y(LB),Y(LR),
     3 Y(LBT),Y(LBTP),Y(LXSTAT),Y(LDX),Y(LT),Y(LRN),Y(LWANGL),Y(LGDATU),
     4 Y(LORIEN),Y(LBETVE),Y(LSUMET),Y(LSUMCZ),Y(LSCZQS),Y(LSZQET), 
     5 YC(LITYPO),Y(LZA),Y(LAA),Y(LBB),Y(LBS),Y(LIPT),Y(LQA),Y(LTA), 
     6 Y(LETA), Y(LFUNET), YC(LBRNAM), Y(LIJF),
     7Y(LIJT),Y(LNSEC),Y(LXSKT),Y(LPLTBC),Y(LPRTXS),Y (LPRTBC),Y(LPRTSU), 
     8Y(LPPLTB),YC(LITYPE),Y(LIBJNC),Y(LNDATA),Y(LIZQBV),Y(LISTAT), 
     9Y(LKT?DB),Y(LZQ),Y(LDTT),Y(LDATUM),Y(LZQBVC),Y(LZQPMI), 
     \&\verb|YL(LLARBP)|, \verb|YL(LZHIGH)|, \verb|YL(LZLOW)|, \verb|YL(LLINPR)|, \verb|YL(LLAREER)|, \verb|Y(LCLK)|,& Y(LZBOT),MXBH,MXJN,MAXS,MXPT,MXTDBC,MXMD,MAXZBD, 
     & MAXQBD,MAXCZQ,MAXMZQ,MXWIND,MAXBD,MXOTDT,Y(LWINDS),Y(LWINDD), 
     \&\ Y(LICT), Y(LW), IUNIT(15), IOUT, Y(LISTRM))C 
C7------ SIMULATE EACH STRESS PERIOD. 
      DO 300 KPER=l,NPER 
      KKPER=KPER 
      write(*,*) 'stress period no.',kper 
C 
C7A----- READ STRESS PERIOD TIMING INFORMATION. 
      CALL BAS1ST (NSTP, DELT, TSMULT, PERTIM, KKPER, INBAS, IOUT)
C 
C7B-----READ AND PREPARE INFORMATION FOR STRESS PERIOD
       IF(IUNIT(2).GT.O) CALL WELIRP(X(LCWELL),NWELLS,MXWELL,IUNIT(2),
      1 
       IF(IUNIT(3).GT.O) CALL DRN1RP(X(LCDRAI),NDRAIN,MXDRN,IUNIT
      1 
       IF 
IUNIT(a),GT.O) CALL RCHlRP(NRCHOP,X(LCIRCH),X(LCRECH), 
      1 
       IF(IUNIT(5).GT.0) CALL EVT1RP(NEVTOP,X(LCIEVT),X(LCEVT)
      1 
      1 
                    IOUT) 
                        IOUT) 
                   X(LCDELR),X(LCDELC),NROW,NCOL,IUNIT(8),IOUT) 
                   X(LCEXDP),X(LCSURF),X(LCDELR),X(LCDELC),NCOL,NROW, 
                    IUNIT 
S),IOUT) 
       IF(IUNIT(4).GT.O) CALL RIV1RP(X(LCRIVR),NRIVER,MXRIVR,IUNI
      1 IOUT) 
       IF(IUNIT(13).GT.O) CALL STR1RP(X(LCSTRM),X(ICSTRM),NSTREM
      1 
      1 
       IF(IUNIT(7).GT.O) CALL GHB1RP(X(LCBNDS),NBOUND,MXBND,IUNIT(7),
                             MXSTRM, IUNIT(13), IOUT, X(LCTBAR), NDIV, NSS,
                             NTRIB, X(LCIVAR), ICALC, IPTFLG)
```
Table 1. Example listing of a modified main program-Continued

```
1 IOUT) 
      IF(IUNIT(20).GT.O) CALL CHDIRP(X(LCCHDS), NCHDS, MXCHD, X(LCIBOU),
     1 NCOL, NROW, NLAY, PERLEN, DELT, NSTP, TSMULT, IUNIT(20), IOUT)
\mathbf Cc7c----- SIMULATE EACH TIME STEP. 
      DO 200 KSTP=l,NSTP 
      KKSTP=KSTP 
      write(*,*) ' time step no.', kstp
C 
C7Cl---- CALCULATE TIME STEP LENGTH. SET HOLD=HNEW. 
      CALL BAS1AD(DELT, TSMULT, TOTIM, PERTIM, X(LCHNEW), X(LCHOLD), KKSTP,
     1 NCOL, NROW, NLAY)
      IF(IUNIT(20).GT.O) CALL CHDlFM(NCHDS,MXCHD,X(LCCHDS),X(LCIBOU), 
     1 X(LCHNEW), X(LCHOLD), PERLEN, PERTIM, DELT, NCOL, NROW, NLAY)
\mathbf cC7C2---- ITERATIVELY FORMULATE AND SOLVE THE EQUATIONS. 
      DO 100 KITER=l,MXITER 
      KKITER=KITER 
\mathbf Cwrite(*,*) ' iteration no.', kiter
E 
C7C2A---FORMULATE THE FINITE DIFFERENCE EQUATIONS.
      CALL BAS1FM(X(LCHCOF), X(LCRHS), NODES)
      IF(IUNIT(l).GT.O) CALL BCFlFM(X(LCHCOF),X(LCRHS),X(LCHOLD), 
     1 X(LCSC1), X(LCHNEW), X(LCIBOU), X(LCCR), X(LCCC), X(LCCV),
     2 X(LCHY),X(LCTRPY),X(LCBOT),X(LCTOP),X(LCSC2),<br>3 X(LCDELR),X(LCDELC),DELT, ISS KKITER KKSTP KKP
                X(LCDELR), X(LCDELC), DELT, ISS, KKITER, KKSTP, KKPER, NCOL,
     4 NROW,NLAY,IOUT) 
      IF(IUNIT(2).GT.O) CALL WEL1FM(NWELLS, MXWELL, X(LCRHS), X(LCWELL),
     1 X(LCIBOU), NCOL, NROW, NLAY)
      IF(IUNIT(3).GT.O) CALL DRN1FM(NDRAIN, MXDRN, X(LCDRAI), X(LCHNEW),
     1 X(LCHCOF), X(LCRHS), X(LCIBOU), NCOL, NROW, NLAY)
      IF(IUNIT(8).GT.O) CALL RCH1FM(NRCHOP, X(LCIRCH), X(LCRECH),
     1 X(LCRHS), X(LCIBOU), NCOL, NROW, NLAY)
      IF(IUNIT(5).GT.O) CALL EVT1FM(NEVTOP, X(LCIEVT), X(LCEVTR),
     1 X(LCEXDP), X(LCSURF), X(LCRHS), X(LCHCOF), X(LCIBOU),
     1 X(LCHNEW), NCOL, NROW, NLAY)
      IF(IUNIT(4).GT.O) CALL RIVIFM(NRIVER, MXRIVR, X(LCRIVR), X(LCHNEW),
     1 X(LCHCOF), X(LCRHS), X(LCIBOU), NCOL, NROW, NLAY)
      IF(IUNIT(13).GT.O) CALL STR1FM(NSTREM, X(LCSTRM), X(ICSTRM),
     1 X(LCHNEW), X(LCHCOF), X(LCRHS),
     2 X(LCIBOU), MXSTRM, NCOL, NROW, NLAY, IOUT, NSS,
     3 X(LCTBAR),NTRIB,X(LCTRIB),X(LCIVAR),ICALC,CONST) 
      IF(IUNIT(15).GT.O) CALL BRClFM 
     & (Y(LINDAT),Y(LIZDAT),Y(LIQDAT),Y(LITQMA)), 
     1 Y(LQMIN), Y(LQSUM), Y(LZQMIN), Y(LZQMAX), Y(LAQMAX), Y(LAQMIN), Y(LA),
     2 Y(LZ),Y(LQ),Y(LZP),Y(LQP),Y(LAP),Y(LBP),Y(LRP),Y(LB),Y(LR),
     3 Y(LBT),Y(LBTP),Y(LXSTAT),Y(LDX),Y(LT),Y(LRN),Y(LWANGL),Y(LGDATU),
     4 Y(LORIEN),Y(LBETVE),Y(LSUMET),Y(LSUMCZ),Y(LS~CZ),Y(LSCZQS),Y(LSZQET), 
     5 YC(LITYPO),Y(LZA),Y(LAA),Y(LBB),Y(LBB),Y(LBS),Y(LIPT),Y(LQA),Y(LTA), 
     6 Y(LETA), Y(LFUNET), Y(LROW), Y(LAM), Y(LBMX), YC(LBRNAM), Y(LIJF),
     7Y(LIJT),Y(LNSEC),Y(LXSKT),Y(LPLTBC),Y(LPRTXS),Y(LPRTBC),Y(LPRTSU), 
     8Y(LPPLTB),YC(LITYPE),Y(LIBJNC),Y(LNDATA),Y(LIZQBV),Y(LISTAT), 
     9Y(LKTTDB),Y(LZQ),Y(LDTT),Y(LDATUM),Y(LZQBVC),Y(LZQPMI), 
     \text{YL}(\text{LLARBP}), YL(LZHIGH), YL(LZLOW), YL(LLINPR), YL(LARBER), Y(LCLK),
     & Y(LZBOT),MXBH,MXJN,MAXS,MXPT,MXTDBC,MXMD,MAXZBD, 
     & MAXQBD,MAXCZQ,MAXMZQ,MXWIND,MAXBD,MXOTDT,Y(LWINDS),Y(LWINDD), 
     \& Y(LIDX), Y(LICT), Y(LW), Y(LU), Y(LUU), Y(LBU), Y(LBUU), Y(LZSAV),
     & Y(LQSAV),Y(LZPSAV),Y(LQPSAV),NELAP,IOUT,Y(LZPL),Y(LSLKG), 
     1 X(LCHNEW), X(LCHOLD), X(LCHCOF), X(LCRHS),<br>2 X(LCIBOU), NCOL, NROW, NLAY, TFCTR,
                      2 X(LCIBOU),NCOL,NROW,NLAY,TFCTR,
```

```
Table 1. Example listing of a modified main program-Continued
                   ISS, NTSAQ, DELT, TOTIM, IBCONV, HCLOSE, Y(LISTRM), IBEGIN,
             5 Y(LZN),Y(LQLSUM),Y(LITRIA),DCFM,KKSTP) 
              IF(IUNIT(7).GT.O) CALL GHB1FM(NBOUND, MXBND, X(LCBNDS), X(LCHCOF),
             1 X(LCRHS), X(LCIBOU), NCOL, NROW, NLAY)
        C 
        C7C2B---MAKE ONE CUT AT AN APPROXIMATE SOLUTION.
              IF(IUNIT(g).GT.O) CALL SIPlAP(X(LCHNEW),X(LCIBOU),X(LCCR),X(LCCC), 
             1 X(LCCV),X(LCHCOF),X(LCRHS),X(LCEL),X(LCFL),X(LCGL),X(LCV), 
             2 X(LCW), X(LCHDCG), X(LCLRCH), NPARM, KKITER, HCLOSE, ACCL, ICNVG,
             3 KKSTP, KKPER, IPCALC, IPRSIP, MXITER, NSTP, NCOL, NROW, NLAY, NODES,
             4 IOUT) 
              IF(IUNIT(ll).GT.O) CALL SORlAP(X(LCHNEW),X(LCIBOU),X(LCCR), 
             1 X(LCCC) ,X(LCCV) ,X(LCHCOF) ,X(LCRHS),X(LCA) ,X(LCRES) ,X(LCIEQP), 
             2 X(LCHDCG), X(LCLRCH), KKITER, HCLOSE, ACCL, ICNVG, KKSTP, KKPER,
             3 IPRSOR,MXITER,NSTP,NCOL,NROW,NLAY,NSLICE,MBW,IOUT) 
        C 
        C7C2C--- IF CONVERGENCE CRITERION HAS BEEN MET STOP ITERATING. 
        C CHECK CONVERGENCE ON STREAM STAGE TOO. 
        C IF(ICNVG.EQ.l) GO TO 110 
               IF(ICNVG.EQ.l) THEN 
        C IF(IUNIT(14).GT.0) THEN
        C IF(ISCONV.EQ.1) GO TO 110
        C<br>C<br>C<br>GO
                   GO TO 110
        C END IF 
                 IF(IUNIT(lS).GT.O) THEN 
                   IF(IBCONV.EQ.l) GO TO 110 
                 ELSE 
                   GO TO 110 
                 END IF 
               END IF 
          100 CONTINUE 
               KITER=MXITER 
          110 CONTINUE 
               write(*,*) ' converged at iteration no.', kiter
        \mathbf Cc7c3 ----DETERMINE WHICH OUTPUT IS NEEDED. 
               CALL BASlOC(NSTP,KKSTP,ICNVG,X(LCIOFL),NLAY, 
              1 IBUDFL, ICBCFL, IHDDFL, IUNIT(12), IOUT)
        \mathbf Cc7c4 ----CALCULATE BUDGET TERMS. SAVE CELL-BY-CELL FLOW TERMS. 
               MSUM=l 
               IF(IUNIT(1).GT.O) CALL BCF1BD(VBNM, VBVL, MSUM, X(LCHNEW),
              1 X(LCIBOU),X(LCHOLD),X(LCSCl),X(LCCR),X(LCCC),X(LCCV), 
              2 X(LCTOP) ,X(LCSC2) ,DELT, ISS,NCOL,NROW,NLAY,KKSTP,KKPER, 
              3 IBCFCB,ICBCFL,X(LCBUFF),IOUT) 
               IF(IUNIT(2).GT.O) CALL WEL1BD(NWELLS, MXWELL, VBNM, VBVL, MSUM,
              1 X(LCWELL) ,X(LCIBOU) ,DELT,NCOL,NROW,NLAY,KKSTP,KKPER,IWELCB, 
              1 ICBCFL,X(LCBUFF),IOUT) 
               IF(IUNIT(3).GT.O) CALL DRN1BD(NDRAIN, MXDRN, VBNM, VBVL, MSUM,
              1 X(LCDRAI),DELT,X(LCHNEW),NCOL,NROW,NLAY,X(LCIBOU),KKSTP, 
              2 KKPER, IDRNCB, ICBCFL, X(LCBUFF), IOUT)
               IF(IUNIT(8).GT.O) CALL RCH1BD(NRCHOP, X(LCIRCH), X(LCRECH),
              1 X(LCIBOU), NROW, NCOL, NLAY, DELT, VBVL, VBNM, MSUM, KKSTP, KKPER,
                    IRCHCB, ICBCFL, X(LCBUFF), IOUT)
               IF(IUNIT(5).GT.O) CALL EVTlBD(NEVTOP,X(LCIEVT),X(LCEVTR), 
              1 X(LCEXDP),X(LCSURF),X(LCIBOU),X(LCHNEW),NCOL,NROW,NLAY, 
              2 DELT,VBVL,VBNM,MSUM,KKSTP,KKPER,IEVTCB,ICBCFL,X(LCBUFF),IOUT) 
               IF(IUNIT(4).GT.O) CALL RIVlBD(NRIVER,MXRIVR,X(LCRIVR),X(LCIBOU), 
              1 X(LCHNEW), NCOL, NROW, NLAY, DELT, VBVL, VBNM, MSUM,
```
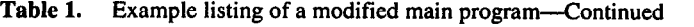

```
2 KKSTP,KKPER,IRIVCB,ICBCFL,X(LCBUFF),IOUT) 
       IF(IUNIT(13).GT.0) CALL STR1BD(NSTREM, X(LCSTRM), X(ICSTRM),
      1 
      2 
                X(LCIBOU),MXSTRM,X(LCHNEW),NCOL,NROW,NLAY,DELT,VBVL, 
      3 
              VBNM, MSUM, KKSTP, KKPER, ISTCB1, ISTCB2, ICBCFL, X(LCBUFF), IOUT,
            NTRIB, NSS, X(LCTRIB), X(LCTBAR), X(LCIVAR), ICALC, CONST, IPTFLG)
       IF(IUNIT(15).GT.O) CALL BRClBD 
      & (Y(LINDAT),Y(LIZDAT),Y(LIQDAT),Y(LITQMA)), 
      1 Y(LQMIN), Y(LQSUM), Y(LZQMIN), Y(LZQMAX), Y(LAQMAX), Y(LAQMIN), Y(LA),
      2 Y(LZ), Y(LQ), Y(LZP), Y(LQP), Y(LAP), Y(LBP), Y(LRP), Y(LB), Y(LR),
      3 Y(LBT),Y(LBTP),Y(LXSTAT),Y(LDX),Y(LT),Y(LT),Y(L~),Y(LW~GL),Y(LGDATU), 
      4 Y(LORIEN),Y(LBETVE),Y(LSUMET),Y(LSUMCZ),Y(LS~CZ),Y(LSCZQS),Y(LSZQET), 
      5 YC(LITYPO),Y(LZA),Y(LkA),Y(LBB),Y(LBB),Y(LBS),Y(LIPT),Y(LQA),Y(LTA), 
      6 Y(LETA), Y(LFUNET), Y(LROW), Y(LAM), Y(LBMX), YC(LBRNAM), Y(LIJF),
      7Y(LIJT),Y(LNSEC),Y(LXSKT),Y(LPLTBC),Y(LPRTXS),Y(LPRTBC),Y(LPRTSU), 
      EY(LPPLTB),YC(LITYPE),Y(LIBJNC),Y(LNDATA),Y(LIZQBV),Y(LISTAT), 
      9Y(LKTTDB),Y(LZQ),Y(LDTT),Y(LDATUM),Y(LZQBVC),Y(LZQPMI),
      &YL(LLARBP),YL(LZHIGH),YL(LZLOW),YL(LLINPR),YL(LARBER),Y(LCLK), 
      & Y(LZBOT),MXBH,MXJN,MAXS,MXPT,MXTDBC,MXMD,MAXZBD, 
      & MAXQBD,MAXCZQ,MAXMZQ,MXWIND,MAXBD,MXOTDT,Y(LWINDS),Y(LWINDD), 
     \& Y(LIDX), Y(LICT), Y(LW), Y(LU), Y(LUU), Y(LBU), Y(LBUU), Y(LZSAV),
     & Y(LQSAV),Y(LZPSAV),Y(LQPSAV),NELAP,IOUT,Y(LZPL),Y(LSLKG), 
     1 X(LCHNEW), X(LCHOLD),
                        X(LCIBOU), NCOL, NROW, NLAY, TFCTR,
      4 NTSAQ,DELT,KKSTP,KKPER,Y(LISTRM), 
     1 VBVL, VBNM, MSUM, IMPCB1, ICBCFL, IHDDFL, X(LCBUFF), IPTFL2,
     2 Y(LZN),ISS,Y(LQLSUM),Y(LITRIA),DCFM) 
     1 
      IF(IUNIT(7).GT.O) CALL GHB1BD(NBOUND, MXBND, VBNM, VBVL, MSUM,
     \mathfrak{p}X(LCBNDS),DELT,X(LCHNEW),NCOL,NROW,NLAY,X(LCIBOU),KKSTP, 
            KKPER, IGHBCB, ICBCFL, X(LCBUFF), IOUT)
c7c5--- PRINT AND OR SAVE HEADS AND DRAWDOWNS. PRINT OVERALL BUDGET. 
     CALL BAS1OT(X(LCHNEW),X(LCSTRT),ISTRT,X(LCBUFF),X(LCIOFL),<br>1 MSUM.X(LCIBOU),VBNM,VBVL,KKSTP KKPFR DELT
     1 MSUM, X(LCIBOU), VBNM, VBVL, KKSTP, KKPER, DELT,<br>2 PERTIM, TOTIM, ITMINI, NCOL, NROW, NLAY, ICNIC
     2 PERTIM, TOTIM, ITMUNI, NCOL, NROW, NLAY, ICNVG,
            IHDDFL, IBUDFL, IHEDFM, IHEDUN, IDDNFM, IDDNUN, IOUT)
C7C6---- IF ITERATION FAILED TO CONVERGE THEN STOP. 
      IF(ICNVG.EQ.O) STOP 
  200 CONTINUE 
  300 CONTINUE 
C8 ------END PROGRAM 
      STOP 
      END
```
C

C

C

C

- <span id="page-24-0"></span> $\bullet$ 9 Y(LKTTDB), Y(LZQ), Y(LDTT), Y(LDATUM), Y(LZQBVC),Y(LZQPMI),
	- YL(LLARBP),YL(LZHIGH),YL(LZLOW),YL (LLINPR), YL(LARBER), Y(LCLK),
	- 2 Y(LZBOT),MXBH,MXJN,MAXS,MXPI, DBC,MXMD,MAXZBD,
	- 3 MAXQBD,MAXCZQ,MAXMZQ,MXV MAXBD.MXOTDT,Y(LWINDS),Y(LWINDD),
	- 4 Y(LIDX),Y(LICT),Y(LW),Y(LU),Y( Y(LBU),Y(LBUU),Y(LZSAV),
	- 5 Y(LQSAV),Y(LZPSAV),Y(LQPSAV),NEI IOUT.Y(LZPL,,Y(LSLKG).
	- 6 X(LCHNEW),X(LCHOLD),X(LCHCOF), RHS),
	- 7 X(LCIBOU),NCOL,NROW,NLAY,TFC
	- 8 ISS,NTSAQ,DELT,TOTIM,IBCONV,HCLO Y(LISTRM),IBEGIN,
	- 9 Y(LZN),Y(LQLSUM),Y(LITRIA),DCFM.KKS-TP)

Between comments C7C4 and C7C5 is added:

IF(IUNIT (??).GT.O) CALL BRClBD

- $\&\;$  (Y(LINDAT),Y(LIZDAT),Y(LIQDAT),Y( MA),Y(LITQMI),Y(LQMAX),
- 1 Y(LQMIN),Y(LQSUM),Y(LZQMIN).Y(LZQ-MAX),Y(LAQMAX),Y(LAQMIN),Y(L A).
- 2  $Y(LZ), Y(LQ), Y(LZP), Y(LQP), Y(LAP), Y(AP)$ Y(LRP),Y(LB),Y(LR),
	- Y(LBT),Y(LBTP),Y(LXSTAT),Y(LDX),Y(LT). Y(LRN),Y(LWANGL),Y(LGDA TU),
	- Y(LORIEN),Y(LBETVE),Y(LSUMET),Y(LSU-MCZ).Y(LSCZQS),Y(LSZQET),
	- YC(LITYPO),Y(LZA),Y(LAA),Y(LBB),Y(LBS), Y(LIPT),Y(LQA),Y(LTA),
	- Y(LETA),Y(LFUNET),Y(LROW),Y(LAM),Y (LBMX), YC(LBRNAM), Y(LIJF),
	- Y(LIJT),Y(LNSEC),Y(LXSKT),Y(LPLTBC), Y(LPRTXS).Y(LPRTBC),Y(LPR TSU),
	- Y(LPPLTB),YC(LITYPE).Y(LIBJNC),Y(LN-DATA),Y(LIZQBV),Y(LISTAT) ,
	- 9 Y(LKTTDB), Y(LZQ), Y(LDTT), Y(LDATUM), Y(LZQBVC),Y(LZQPMI),
	- YL(LLARBP),YL(LZHIGH),YL(LZLOW),YLL-LINPR),YL(LARBER),Y(LCLK) ,
	- 2 Y(LZBOT),MXBH,MXJN,MAXS,MXPI, DBC,MXMD,MAXZBD,
	- 3 MAXQBD,MAXCZQ,MAXMZQ,MXV MAXBD,MXOTDT,Y(LWINDS),Y(LWINDD),
	- 4 Y(LIDX),Y(LICT),Y(LW),Y(LU),Y(I Y(LBU),Y(LBUU),Y(LZSAV),
	- 5 Y(LQSAV),Y(LZPSAV),Y(LQPSAV),NE IOUT.Y(LZPL).Y(LSLKG),
	- 6 X(LCHNEW),X(LCHOL
	- 7 X(LCIBOU),NCOL,NROW,NLAY,TFC
- 8 NTSAQ,DELT,KKSTP,KKPER,Y(LISTRM),
- 9 VBVL,VBNM,MSUM,IMPCB 1 ,ICBCFL,IHD-DFL, X(LCBUFF), IPTFL2,
- 1 Y(LZN),ISS,Y(LQLSUM),Y(LITRIA),DCFM)

The user must specify a number between 13 and 24 for  $IUNIT(??)$ , which is defined in the basic package (McDonald and Harbaugh, 1988, p. 4-9 to 4-12). In the example main program list, IUNIT(15) is used.

#### DATA ENTRY

The format for entering data into MODFLOW and BRANCH' when coupled by MODBRANCH is nearly the same as using each model separately. The original input instructions were described by McDonald and Harbaugh (1988) and Schaffranek and others (1981). Modifications to these original formats are described below.

Modifications in MODFLOW Data Input-The only difference in MODFLOW input is the instruction to use the MODBRANCH code. This occurs in the input to the basic package. Element 15 in the IUNIT array specifies the FOR-TRAN unit number of the input data file for MOD-BRANCH. If IUNIT(15) is set to zero, MODBRANCH is not used.

Modifications in BRANCH' Data Input-Although most of the input data for BRANCH' are the same, there are several added items. At the beginning of the BRANCH' data set, two records are added containing input data for the BRClAL routine. The records are

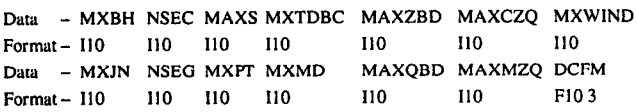

The record variables are

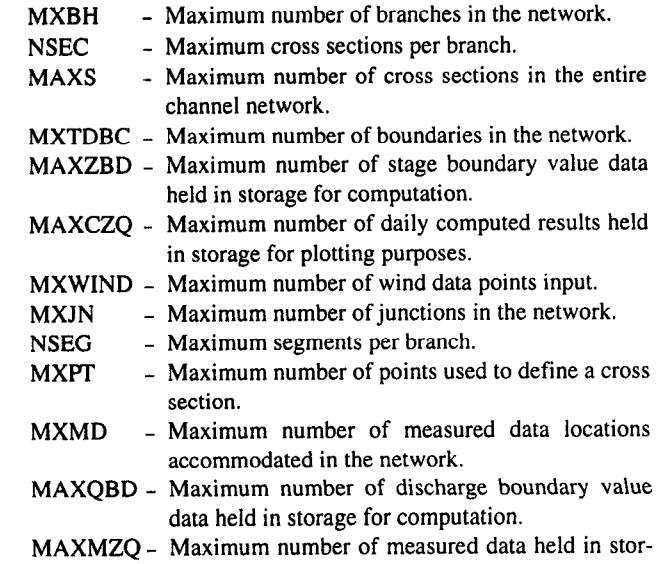

age for plotting purposes.

<span id="page-25-0"></span>DCFM - Maximum value of the multiplier for the friction term in the momentum equation when the channel is dry.

All of these variables, except for DCFM, are BRANCH array dimensions described by Schaffranek and others (1981). DCFM is described previously in this text.

Another modification to the BRANCH' input data occurs in the second initial condition record for cross section (Schaffranek and others, 1981). The new input format is

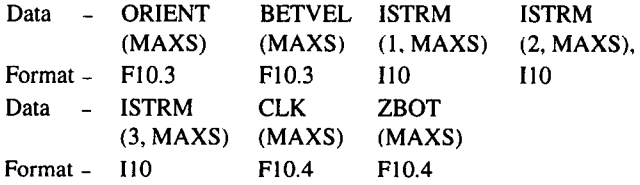

The new variables added to these records are

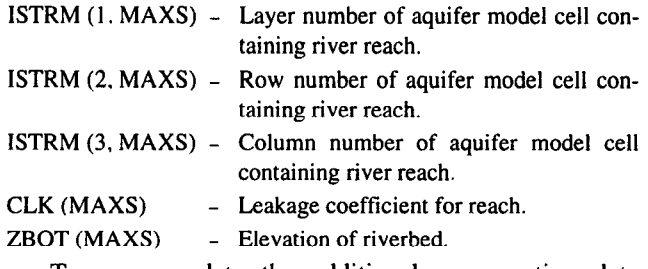

To accommodate the additional cross-section data points added by the program to account for drying, the maximum number of cross-sectional data points per cross section (MXPT) should be set at least four more than the actual number of points input by the user.

#### MODULE BRClAL

This module allocates space in three large arrays in the main program of MODFLOW for storing the arrays used in BRANCH'. The numbered sections in the narrative correspond to the numbered steps in the flowchart for BRClAL shown in figure 6.

#### NARRATIVE

1. Print a message identifying the package. The array dimensions MXBH, NSEC, MAXS, MXTDBC, MAXZBD, MAXCZQ, MXWIND, MXJN, NSEG, MXPT, MXMD, MAXQBD, and MAXMZQ are entered along with a DCFM value. The multiplier DCFM is the factor by which the friction term in the momentum equation is multiplied when the channel is dry. The data entry format is described in the data entry section. The definition of the array dimensions can be found in the report by Schaffranek and others (1981) and in the data entry section.

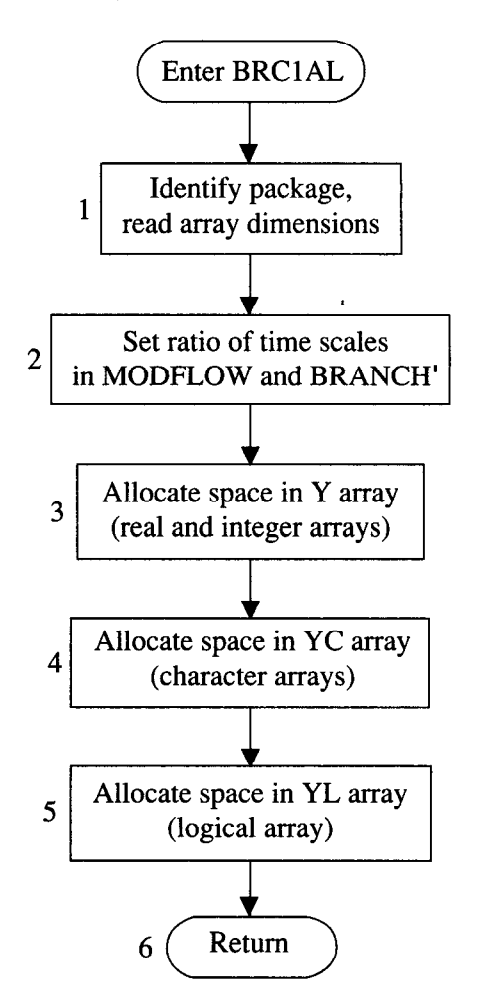

Figure 6. Flowchart of allocation module (BRClAL).

- 2. Set the ratio of time scales in MODFLOW and BRANCH'. Although BRANCH' always works in seconds, MODFLOW can work in seconds, minutes, hours, days, and years, or the time units can be undefined. This option, defined as the variable ITMUNI (McDonald and Harbaugh, 1988), is used to calculate the ratio of the time units in the models, the variable TFCTR. An error message is printed if the undefined option is selected in MODFLOW.
- 3. Allocate space in the Y array. All BRANCH' arrays that contain real or integer numbers are stored in the Y array, with positions and space allocated by this routine.
- 4. Allocate space in the YC array. All BRANCH' arrays that contain character variables are allocated positions and space in the YC array.
- 5. Allocate space in the YL array. All BRANCH' arrays that contain logical variables are allocated positions and space in the YL array.
- 6. Return to MODFLOW.

```
SUBROUTINE BRC1AL
    & (LENY, LENYC, LENYL, LINDAT, LIZDAT, LIQDAT, LITQMA, LITQMI,
    1 LOMAX, LOMIN, LOSUM, LZOMIN, LZOMAX, LAOMAX, LAOMIN, LA, LZ, LO, LZP, LOP,
    2 LAP, LBP, LRP, LB, LR, LBT, LBTP, LXSTAT, LDX, LT, LRN, LWANGL, LGDATU, LORIEN
     3 , LBETVE, LSUMET, LSUMCZ, LSCZQS, LSZQET, LITYPO, LZA, LAA, LBB, LBS, LIPT,
     4 LOA, LTA, LETA, LFUNET, LROW, LAM, LBMX, LBRNAM, LIJF, LIJT, LNSEC, LXSKT,
    5 LPLTBC, LPRTXS, LPRTBC, LPRTSU, LPPLTB, LITYPE, LIBJNC, LNDATA, LIZQBV,
     6 LISTAT, LKTTDB, LZQ, LDTT, LDATUM, LZQBVC, LZQPMI, LLARBP, LZHIGH,
     7 LZLOW, LLINPR, LARBER, LCLK, LZBOT, MXBH, NSEC, MAXS, MXTDBC,
     8 MAXZBD, MAXCZQ, MXWIND, MXJN, NSEG, MXPT, MXMD, MAXQBD, MAXMZQ, ITMUNI,
     9 LWINDS, LWINDD, LIDX, LICT, LW, LU, LUU, LBU, LBUU, LZSAV, LQSAV, LZPSAV,
     & LOPSAV, IN, IOUT, TFCTR, LISTRM, LZPL, LSLKG, IBEGIN, LZN, LQLSUM, NELAP,
     & LITRIA, DCFM)
\mathbf{C}C
C-----VERSION 1 1JUL1991 BRC1AL
                                                                      \mathsf{C}\mathbf C\mathcal{C}\mathbf CALLOCATE ARRAY STORAGE FOR BRANCH
      \mathbf C\mathbf C\mathbf C* THIS SUBROUTINE ALLOCATES SPACE IN THE THREE MAIN ARRAYS IN *
      * BRANCH. THE ARRAY Y CONTAINS REAL AND INTEGER VECTORS, THE *
\mathbf C* ARRAY YC CONTAINS CHARACTER VECTORS, AND THE ARRAY YL CON-
                                                                   \star\mathbf C\mathbf C* TAINS LOGICAL VECTORS.
\mathsf{C}\mathbf C\mathbf CSPECIFICATIONS:
\overline{c}\mathbf CC
                         \mathbf C-۰
\mathbf CC
                                                                      \mathbf{C}C1------- IDENTIFY PACKAGE AND INITIALIZE DIMENSIONS
      IBEGIN=0
      NELAP = 1WRITE (IOUT, 1) IN
        WRITE (*, *) 'DOWN TO BRC1AL'
C
    1 FORMAT(1H0,' BRANCH UNSTEADY FLOW MODEL, 7/30/90',
     1' INPUT READ FROM UNIT', I3)
      READ (IN, 1000) MXBH, NSEC, MAXS, MXTDBC, MAXZBD, MAXCZQ, MXWIND
      READ (IN, 1010) MXJN, NSEG, MXPT, MXMD, MAXQBD, MAXMZQ, DCFM
c
C2 -----SET RATIO OF TIMESCALES IN MODFLOW AND BRANCH = TFCTR, BASED
C
        ON THE VALUE OF ITMUNI
\mathbf CTFCTR=0.0IF (ITMUNI.EQ.1) TFCTR=1.0
      IF (ITMUNI.EQ.2) TFCTR=60.0
      IF (ITMUNI.EQ.3) TFCTR=3600.0
      IF (ITMUNI.EQ.4) TFCTR=86400.0
      IF (ITMUNI.EQ.5) TFCTR=31536000.0
      IF (TFCTR.EQ.0.0) THEN
      WRITE (*, *) ' PROGRAM ABORTED, PROPER VALUE OF ITMUNI TO
     1 CALCULATE TIMESCALE RATIOS NOT SET'
      STOP
      ENDIF
\mathbf CC3 ------ALLOCATE SPACE IN Y ARRAY
\mathbf CISUM=1LINDAT=ISUM
      ISUM=ISUM+MAXQBD
      LIZDAT=ISUM
```
Program listing-Continued

ISUM=ISUM+MAXZBD LIQDAT=ISUM ISUM=ISUM+MAXQBD LITQMA=ISUM ISUM=ISUM+MAXS LITQMI=ISUM ISUM=ISUM+MAXS LQMAX-ISUM ISUM=ISUM+MAXS LOMIN=ISUM ISUM=ISUM+MAXS LQSUM=ISUM ISUM=ISUM+MAXS LZQMIN=ISUM ISUM=ISUM+MAXS LZOMAX=ISUM ISUM=ISUM+MAXS LAQMAX=ISUM ISUM=ISUM+MAXS LAQMIN=ISUM ISUM=ISUM+MAXS LA=ISUM ISUM=ISUM+MAXS  $LZ = ISUM$ ISUM=ISUM+MAXS LQ=ISUM ISUM=ISUM+MAXS LZP-ISUM ISUM=ISUM+MAXS LQP=ISUM ISUM=ISUM+MAXS LAP=ISUM ISUM=ISUM+MAXS LBP=ISUM ISUM=ISUM+MAXS LRP=ISUM ISUM=ISUM+MAXS LB=ISUM ISUM=ISUM+MAXS LR=ISUM ISUM=ISUM+MAXS LBT-ISUM ISUM=ISUM+MAXS LBTP=ISUM ISUM=ISUM+MAXS LXSTAT-ISUM ISUM=ISUM+MAXS LDX=ISUM ISUM=ISUM+MAXS LT-ISUM ISUM=ISUM+MAXS LRN=ISUM ISUM=ISUM+MAXS\*4 LWANGL=ISUM ISUM=ISUM+MAXS LGDATU=ISUM ISUM=ISUM+MAXS LORIEN=ISUM ISUM=ISUM+MAXS LBETVE=ISUM

Program listing-Continued ISUM=ISUM+MAXS LSUMET=ISUM ISUM=ISUM+MAXS LSUMCZ-ISUM ISUM=ISUM+MAXS LSCZQS=ISUM ISUM=ISUM+MAXS LSZQET=ISUM ISUM=ISUM+MAXS LZA=ISUM ISUM=ISUM+MXPT\*MAXS LAA=ISUM ISUM=ISUM+MXPT\*MAXS LBB=ISUM ISUM=ISUM+MXPT\*MAXS LBS=ISUM ISUM=ISUM+MXPT\*MAXS LIPT=ISUM ISUM=ISUM+MAXS LQA=ISUM ISUM=ISUM+MXPT\*MAXS LTA=ISUM ISUM=ISUM+MXPT\*MAXS LETA-ISUM ISUM=ISUM+MXPT\*MAXS LFUNET=ISUM ISUM=ISUM+MXPT\*MAXS LROW=ISUM ISUM=ISUM+MXBH\*4 LAM=ISUM  $ISUM=ISUM+((MXBH*4)**2)$ LBMX=ISUM ISUM=ISUM+MXBH\*4 LIJF=ISUM ISUM=ISUM+MXBH LIJT=ISUM ISUM=ISUM+MXBH LNSEC=ISUM ISUM=ISUM+MXBH LXSKT=ISUM ISUM=ISUM+MXBH LPLTBC=ISUM ISUM=ISUM+MXBH LPRTXS=ISUM ISUM=ISUM+MXBH LPRTBC=ISUM ISUM=ISUM+MXBH LPRTSU=ISUM ISUM=ISUM+MXBH LPPLTB=ISUM ISUM=ISUM+MXBH LIBJNC=ISUM ISUM=ISUM+MXJN LNDATA=ISUM ISUM=ISUM+MXJN LIZQBV=ISUM ISUM=ISUM+MXJN LISTAT=ISUM ISUM=ISUM+MXJN LKTTDB=ISUM

Program listing-Continued

ISUM=ISUM+1 LZQ=ISUM ISUM=ISUM+MAXZBD\*MXTDBC LDTT=ISUM ISUM=ISUM+MXJN LDATUM=ISUM ISUM=ISUM+MXJN LZQBVC=ISUM ISUM=ISUM+MXJN\*4 LZQPMI=ISUM ISUM=ISUM+MXJN LCLK=ISUM ISUM=ISUM+MAXS LZBOT=ISUM ISUM=ISUM+MAXS LWINDS=ISUM ISUM=ISUM+MXWIND LWINDD=ISUM ISUM=ISUM+MXWIND LIDX=ISUM ISUM=ISUM+MXJN\*MXBH LICT=ISUM ISUM=ISUM+MXJN LW=ISUM ISUM=ISUM+MXJN LU=ISUM ISUM=ISUM+2\*MAXS LUU=ISUM ISUM=ISUM+4\*MAXS LBU=ISUM ISUM=ISUM+2\*MXBH LBUU=ISUM ISUM=ISUM+4\*MXBH LZSAV=ISUM ISUM=ISUM+MAXS LQSAV=ISUM ISUM=ISUM+MAXS LZPSAV=ISUM ISUM=ISUM+MAXS LQPSAV=ISUM ISUM=ISUM+MAXS LISTRM=ISUM ISUM=ISUM+3\*MAXS LZPL=ISUM ISUM=ISUM+MAXS LSLKG=ISUM ISUM=ISUM+MAXS LZN=ISUM ISUM=ISUM+MAXS LQLSUM=ISUM ISUM=ISUM+MAXS+MXJN LITRIA=ISUM ISUM=ISUM+MAXS\*MAXCZQ  $\mathbf C$ C3A ----PRINT AMOUNT OF SPACE USED BY THE Y VECTOR FOR BRANCH. ISUM1=ISUM-1 WRITE (IOUT, 9) ISUM1, LENY

9 FORMAT(1X, 18, ' ELEMENTS OF Y ARRAY USED OUT OF', 17) IF (ISUM1.GT.LENY) WRITE (IOUT, 10) 10 FORMAT(1X,' \*\*\* Y ARRAY MUST BE DIMENSIONED LARGER\*\*\*')  $\mathbf C$ 

 $\mathbf{C}$ 

22

```
Program listing-Continued
  C
  C4 -----ALLOCATE SPACE IN YC ARRAY
  \mathbf cISUM=1LITYPO=ISUM
         ISUM=ISUM+MAXS*4
         LBRNAM=ISUM
         ISUM=ISUM+MXBH*10
         LITYPE=ISUM
         ISUM=ISUM+MXJN
  \mathbf{C}\mathbf{C}\overline{c}C4A ----PRINT AMOUNT OF SPACE USED BY THE YC VECTOR FOR BRANCH.
         ISUM1=ISUM-1
         WRITE (IOUT, 19) ISUM1, LENYC
      19 FORMAT(1X, I8,' ELEMENTS OF YC ARRAY USED OUT OF', I7)
         IF (ISUM1.GT.LENYC) WRITE (IOUT, 20)
      20 FORMAT(1X,' *** YC ARRAY MUST BE DIMENSIONED LARGER***')
  \mathbf{C}C5 -----ALLOCATE SPACE IN YL ARRAY
   \mathbf{C}ISUM=1LLARBP=ISUM
         ISUM=ISUM+MAXS
         LZHIGH=ISUM
         ISUM=ISUM+MAXS
         LZLOW=ISUM
         ISUM=ISUM+MAXS
         LLINPR=ISUM
         ISUM=ISUM+MAXS
         LARBER=ISUM
         ISUM=ISUM+1
   \overline{c}\mathbf CC5A ---- PRINT AMOUNT OF SPACE USED BY THE YL VECTOR FOR BRANCH.
                                                                                   \mathbf{C}ISUM1=ISUM-1
         WRITE (IOUT, 29) ISUM1, LENYL
      29 FORMAT(1X, I8, ' ELEMENTS OF YL ARRAY USED OUT OF', I7)
          IF(ISUM1.GT.LENYL) WRITE(IOUT, 30)
      30 FORMAT(1X,' *** YL ARRAY MUST BE DIMENSIONED LARGER***')
         RETURN
    1000 FORMAT (7I10)
    1010 FORMAT (6I10, 1F10.3)
         END
```
23

#### LIST OF VARIABLES MODULE BRC1RP

<span id="page-31-0"></span>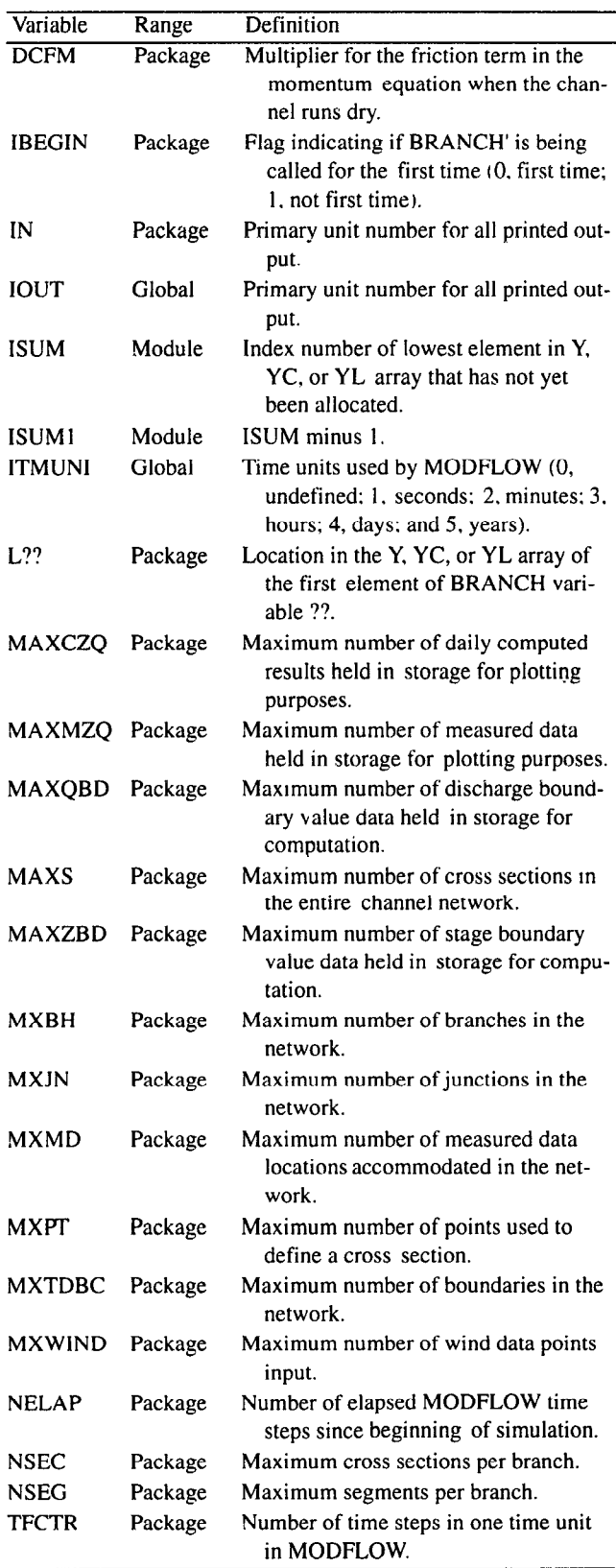

This module consists of the first five sections of the original BRANCH program, which handle the reading of data used in BRANCH' and is called only once at the beginning of the simulation. The numbered sections in the narrative correspond to the numbered steps in the tlowchart for BRClRP in figure 7. The flowchart is divided with the original code to the left of the dotted line and the modifications made to interface wtth MODFLOW placed to the right of the dotted line. The modifications are signified with a number and letter (the original code just by number).

#### NARRATIVE

- 1. Read program control parameters and assign defaults. This is done by calling the BRANCH subroutine RDCOMP, which reads basic information such as name of network: unit; number of branches, junctions, and boundaries; time-interval lengths; convergence criterion; plot and print options; weighting factors; and wind-drag information. Details are given by Schaffranek and others (1981). Default values are assigned where values are not given.
- 2. Read branch identification, initial values, and geometry data. This is done by calling the BRANCH subroutine BRICXS. BRICXS reads information for each branch such as inlet and outlet junctions. number of cross sections. branch name, initial conditions, length of segments, water temperature, wind direction, momentum coefficient. and cross-sectional geometry data. Details on input structures are given by Schaffranek and others (1981).
- 2a. Read aquifer location, riverbed elevation, and leakage coefficient. This addition to the BRICXS subroutine reads the layer. row, and column of the aquifer model cell that contains the river segment. This is followed by the leakage coefficient  $K/b'$ , defined by the FORTRAN variable CLK (segment number) and the riverbed elevation  $Z_{BOT}$ , defined by the FORTRAN variable ZBOT (cross-section number). The format is described in the data entry section.
- 2b. Extrapolate cross-sectional geometry. The channel can run dry if cross-sectional geometry is defined in the hypothetical zone below the river bottom. Thus, three additional cross-sectional geometry points are added below the true riverbed to define geometry to a distance below the river-bed equal to the distance from the highest defined cross-sectional geometry point down to the riverbed. The same topwidth is maintained in this extrapolated zone as was used for the lowest entered data point, and the cross-sectional area is reduced to 31 percent of the lowest entered data point. Although this geometry below the riverbed could carry substantial flow, the DCFM factor described previously increases

#### MODEL DOCUMENTATION 25

<span id="page-32-0"></span>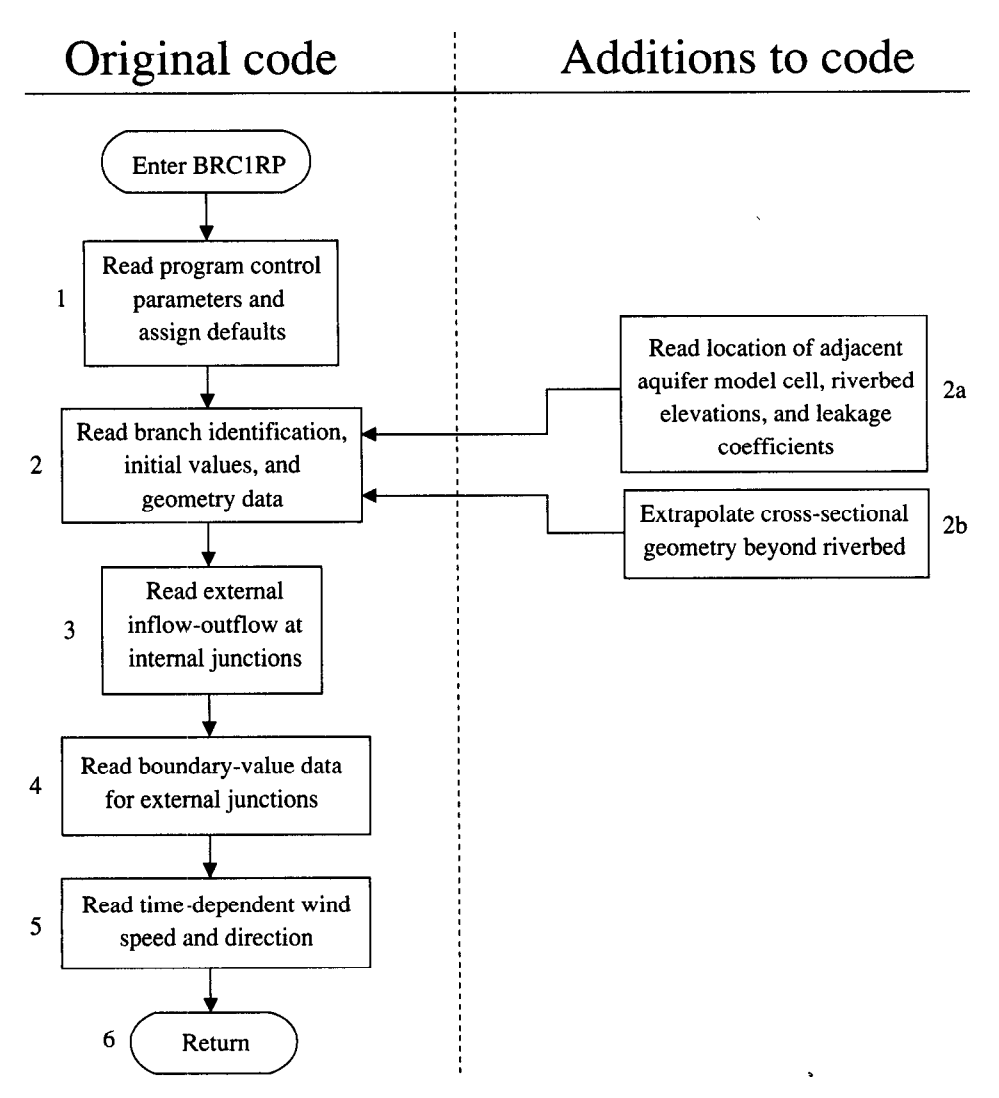

Figure 7. Flowchart of data entry module (BRCIRP).

- 3. Read junction inflows and outflows. External outflows data points according to Schaffranek and others (1981).<br>
(or inflows) at an internal iunction are read according 5. Read wind speed and direction. The wind velocitie (or inflows) at an internal junction are read according
- 4. Read boundary-value data for external junctions. The data (Schaffranek and c<br>BRANCH subroutine BVDINP is called to read the 6. Return to MODFLOW. BRANCH subroutine BVDINP is called to read the

the resistance in this zone to create flows low enough type of boundary data, location of boundary, time scale to approximate a dry condition.  $\qquad \qquad$  of boundary data, datum corrections, and boundary

- to Schaffranek and others (1981).<br>
Read houndary-value data for external innctions. The data (Schaffranek and others, 1981).
	-

PROGRAM LISTING FOR MODULE BRC1RP

```
SUBROUTINE BRC1RP (INDATA, IZDATA, IQDATA, ITQMAX, ITQMIN,
    1 QMAX, QMIN, QSUM, ZQMIN, ZQMAX, AQMAX, AQMIN, A, Z, Q, ZP, QP,
    2 AP, BP, RP, B, R, BT, BTP, XSTATN, DX, T, RN, WANGLE, GDATUM, ORIENT
    3 , BETVEL, SUMETA, SUMCZQ, SCZQSQ, SZQETA, ITYPEO, ZA, AA, BB, BS, IPT,
    4 QA, TA, ETA, FUNETA, BRNAME, IJF, IJT, NSEC, XSKT,
    5 PLTBCH, PRTXSG, PRTBCH, PRTSUM, PPLTBH, ITYPE, IBJNC, NDATA, IZQBVE,
    6 ISTATN, KTTDBC, ZQ, DTT, DATUM, ZQBVCO, ZQPMIN, LARBPR, ZHIGH,
    7 ZLOW, LINPRT, ARBERR, CLK, ZBOT,
    8 MXBH, MXJN, MAXS, MXPT, MXTDBC, MXMD, MAXZBD,
    9 MAXQBD, MAXCZQ, MAXMZQ, MXWIND, MAXBD, MXOTDT, WINDSP, WINDDR,
    & ICT, W, IN, IOUT, ISTRM)
\mathbf Cc
C-----VERSION 1 1APR1991 BRC1RP
                                                            C
\mathbf C\mathsf{C}* READ INPUT DATA FOR BRANCH PROGRAM AND MODFLOW INTERFACE *
\mathbf CC BEGIN COMMON COMCON =========
\mathbf CCHARACTER*2 IUNIT, OUNIT
     INTEGER*4 NBCH, NJNC, NBND, NSTEPS, IRDGEO, NIT, IPROPT, IPLOPT, IPLDEV,
    1 IPRMSG, IPLMSG, IEXOPT, INHR, INMN, IDTM, IWRTIC, IRDIC, NUMCOM, INWIND,
    2 TYPETA, OTTDDB, ISMOPT, NTDIOF, IRDNXT, IARDEM
     REAL THETA, QQTOL, ZZTOL, WSPEED, WDIREC, WSDRAG, H2ODEN, CHI, QZCONV,
    1 ZDATUM, DT, G, AIRDEN, GLETA, GLBETA, ETAMIN, ETAMAX, TOLERR
     COMMON / COMCON/ NBCH, NJNC, NBND, NSTEPS, IRDGEO, NIT, IPROPT,
    1 IPLOPT, IPLDEV, IPRMSG, IPLMSG, IEXOPT, INHR, INMN, IDTM, IWRTIC,
    2 IRDIC, NUMCOM, INWIND, THETA, QQTOL, ZZTOL, WSPEED, WDIREC, WSDRAG,
    3 H2ODEN, CHI, ZDATUM, IUNIT, OUNIT, TYPETA, OTTDDB, ISMOPT, G, QZCONV, DT,
    4 AIRDEN, IARDEM, NTDIOF, IRDNXT, GLETA, GLBETA, ETAMIN, ETAMAX, TOLERR
\mathbf C\mathsf{C}\mathbf CCHARACTER*2 DTYPE, ZTYPE, QTYPE, ATYPE, BTYPE, ZPTYPE, QPTYPE, DPTYPE
     COMMON / DTYPES/ DTYPE, ZTYPE, QTYPE, ATYPE, BTYPE, ZPTYPE, QPTYPE, DPTYPE
\mathbf CC
 END
\mathbf CCHARACTER*2 IBLK, UNIT, EN, ME, MT, FT, TUNIT, DC
     COMMON / UNITS / IBLK, UNIT, EN, ME, MT, FT, TUNIT, DC
\mathbf C\mathbf C\mathbf CINTEGER*4 READER, PRINTR, PUNCH, DSREF, TDDATA, LUPTRK, LUIFLO, LUIVOL,
    \mathbf{1}LUGEOM, LUINIT, LUCVOL
     COMMON / LUNUMS/ READER, PRINTR, PUNCH, DSREF, TDDATA, LUPTRK, LUIFLO,
    1 LUIVOL, LUGEOM, LUINIT, LUCVOL
\mathsf{C}\mathbf C\mathbb{C}INTEGER*2 LISTB, LISTA, STRIP, RTCODE
     COMMON /DADCOM/ LISTB, LISTA, STRIP, RTCODE
\mathbf C\mathbf C\mathbf CINTEGER*2 DPERM(12)
```
Program listing-Continued

COMMON / DAYPMO/ DPERM C c Em CO~ON-DA~MO ==========================E========================= C BEGIN CO~ON\_LOGICS ======P============E==~====P==========================  $\mathcal{C}$ LOGICAL\*4 PRTMSG, NOCONV, ERROR, OPLOTS, FOUND, NOEXTP, 1 NOPRIT, DAYSUM, MOREBD, DTPRT, PTPLT, DAOPEN, STAGES, MODETA COMMON /LOGICS/ PRTMSG, NOCONV, ERROR, OPLOTS, FOUND, NOEXTP, 1 NOPRIT, DAYSUM, MOREBD, DTPRT, PTPLT, DAOPEN, STAGES, MODETA C --mm--- C EN-J) C(-J~ON\_LOGICS ===========================================------- -mm-- C BEGIN CO~ON-BCTI~ =============================================----- C INTEGER"4 IETIME,NETIME INTEGER \*2 IRDPDY, IYR, IMO, IDA, IHR, IMN, NYR, NMO, NDA, NHR, NMN COMMON /BCTIME/ IETIME, NETIME, IRDPDY, IYR, IMO, IDA, IHR, IMN, 1 NYR, NMO, NDA, NHR, NMN C C EpJD CO~~N-BCTI~ ================================================== ----- C BEGIN CO~J~~ON-DATI~ =============================================----- C INTEGER\*4 KYR, KMO, KDA, KHR, KMN, M, KYRS, KMOS, KDAS, KHRS, KMNS COMMON / DATIME/ KYR, KMO, KDA, KHR, KMN, M, KYRS, KMOS, KDAS, KHRS, KMNS C C Em CO~~~ON-DATI~ ================================================== C BEGIN C(,~ON-NET~ ==E=========E===================================== C CHARACTER\*80 NETNAM COMMON /NETwRK/ NETNAM C C EN)) CO&Qd-JN-NETSJ~ ===================P============================== C BEGIN CO~ON-MODBRCH =======P==========================================  $\mathbf C$ COMMON /MODBRCH/ TWOCSQ, IDTPDY, TWOG, CW, II, ONECHI, DCHI, DTHETA,<br>IBCH, IJZPBC, IJQPBC, DCFM1, KKITER 1 BCH, IJZPBC, IJQPBC, DCFM1, KKITER  $\mathcal{C}$ c Em COMMON MODBRCH ------------------========================= ======s INTEGER\*4 MXBH, MXJN, MAXS, MXPT, MXTDBC, MXMD, MAXZBD, 1 MAXQBD, MAXCZQ, MAXMZQ, MXWIND, MAXBD, MXOTDT  $INTEGR*4 ITQMAX(MAXS)$ ,  $ITQMIN(MAXS)$ , ISTRM(3, MAXS) REAL QMAX(MAXS), QMIN(MAXS), QSUM(MAXS), ZQMIN(MAXS), ZQMAX(MAXS), 1 AQMAX(MAXS), AQMIN(MAXS) REAL A(MAXS),Z(MAXS),Q(MAXS),ZP(MAXS),QP(MAXS),AP(MAXS), 1 BP(MAXS), RP(MAXS), B(MAXS), R(MAXS), BT(MAXS), BTP(MAXS) INTEGER\*4 XSTATN(MAXS) REAL DX(MAXS),  $T(MAXS)$ , RN(4, MAXS), WANGLE(MAXS), GDATUM(MAXS), 1 ORIENT(MAXS), BETVEL(MAXS), SUMETA(MAXS), SUMCZQ(MAXS), 2 SCZQSQ(MAXS), SZQETA(MAXS) CHARACTER\*4 ITYPEO(4, MAXS)  $INTEGR*4 IPT(MAXS)$ REAL ZA(MXPT, MAXS), AA(MXPT, MAXS), BB(MXPT, MAXS), BS(MXPT, MAXS) REAL QA(MXPT, MAXS), TA(MXPT, MAXS), ETA(MXPT, MAXS), 1 FUNETA (MXPT, MAXS) CHARACTER\*40 BRNAME(MXBH)  $INTEGR*4$  IJF(MXBH), IJT(MXBH), NSEC(MXBH), XSKT(MXBH), 1 PLTBcH(MXBH),PRTXsG(MXBH),PRTBCH(MXBH),PRTsUM(MXBH) ,PPLTBH(MXBH) CHARACTER\*4 ITYPE(MXJN) INTEGER\*4 IBJNC(MXJN),NDATA(MXJN),IZQBVE(MXJN) INTEGER\*4 ISTATN(MXJN),KTTDBc REAL ZQ(MAXZBD, MXTDBC), DTT(MXJN), DATUM(MXJN), ZQBVCO(4, MXJN),

Program listing-Continued

1 ZQPMIN(MXJN) LOGICAL\*4 LARBPR(MAXS), ZHIGH(MAXS), ZLOW(MAXS), LINPRT(MAXS), ARBERR INTEGER\*4 IZDATA(MAXZBD) INTEGER\*4 IQDATA(MAXqBD),INDATA(MAXQBD) C EQUIVALENCE (INDATA(1), IQDATA(1), IZDATA(1)) REAL CLK (MAXS), ZBOT (MAXS) REAL WINDSP ( MXWIND), WINDDR ( MXWIND) INTEGER\*4 ICT(MXJN) REAL W(MxJN) REAL\*8 Cl, C2, C3, C4, UUIJPl, UUIJP2, UUIJP3, WIJP4 REAL LAMBDA, MU, SETA, WDTT, TWOCSQ, TWOG, CW, ONECHI, DCHI, DTHETA, TH, WIND INTEGER\*4 IAR,I,J,K,L,II,IJ,NS,KT,IS,N,NWREAD,NWDATA,INTDBC,IDTPDY REAL QTOL, ZTMIN, ZTMAX, ZPMIN, QPMIN, DXMIN, DXMAX COMMON / LIMITS / QTOL, ZTMIN, ZTMAX, ZPMIN, QPMIN, DXMIN, DXMAX INTEGER\*2 JYR,JMO,JDA,JHR,JMN,MYR,MMO,MDA,MHR,MMN INTEGER\*4 ND,NDFIRT,NDPART,JETIME,NTSAQ COMMON / PARTIM/ ND, NDFIRT, NDPART, JETIME, JYR, JMO, JDA, JHR, JMN, lMYR, MMO, MDA, MHR, MMN CHARACTER\*80 COMENT(9) COMMON /CMMNT/ COMENT CHARACTER\*2 IDETA(7) COMMON / ETASYM/ IDETA REAL WRATIO,DTZERO,ZTEMP,QTEMP,ZIJ,QIJ,DXIJ,QIJP1,ZIJP1,APZPIJ, 1 BPZPIJ, BTZPIJ, RPZPIJ, BAVG, BTAVG, AAVG, RAVG, QAVG, ZAVG, BETCOR, 2 RNIJ, AAVGSQ, AAVGCU, SIGMA, EPSLON, ZETA, OMEGA, GAMMA, DELTA, DET, 3 DZDT,DQDXC,DQDT,DQDX,D~X,DZDX,FRIC,ZQPIJ,BIGQ,BIGZ,ZTOL,SOLPDT 4 ,ALPHA INTEGER\*4 IBCH, IJZPBC, IJQPBC, KTMATS, LASTN, IJP1, NSM1, JP1, IJ2, IJ4, 1  $~1J4P1,1J4P2,1J4P3,1J4P4,1J2P1,1J2P2,12,14,14P1,14P2,14P3,14P4,$ 2 I2P1, I2P2, NN, MM, NNN, NBPJ, MO, IBIGZ, JBIGZ, IBIGQ, JBIGQ, IJPNS, ICHK C Cl--- READ PROGRAM CONTROL PARAMETERS AND ASSIGN DEFAULTS C CALL RDCOMP (MXBH, MXJN, MAXS, MXPT, MXTDBC, MXMD, MAXZBD, 1 MAXQBD, MAXCZQ, MAXMZQ, MXWIND, MAXBD, MXOTDT, & ITQMAX, ITQMIN, QMAX, QMIN, QSUM, ZQMIN, ZQMAX, AQMAX, AQMIN, IN)  $\mathbf C$ C2----READ BRANCH IDENTIFICATION, INITIAL VALUES, AND GEOMETRY DATA  $\mathbb{C}$ CALL BRICXS (CLK, ZBOT, MXBH, MXJN, MAXS, MXPT, MXTDBC, MXMD, 1 MAXZBD, MAXQBD, MAXCZQ, MAXMZQ, MXWIND, MAXBD, MXOTDT, 3 A,Z,Q,ZP,QP,AP,BP,RP,B,R,BT,BTP, & XSTATN,DX,T,RN,WANGLE, GDATUM,ORIENT,BETVEL,SUMETA,SUMCZQ, & SCZQSQ,SZQETA,ITYPEO,ZA,AA,BB,BS,IPT, & QA,TA,ETA,FUNETA, & BRNAME,IJF,IJT,NSEC,XSKT, & PLTBCH,PRTXSG,PRTBCH,PRTSUM,PPLTBH, C LARBPR,ZHIGH,ZLOW,LINPRT,ARBERR,IN,ISTRM) C c3 ----READ EXTERNAL INFLOW/OUTFLOW AT INTERNAL JUNCTIONS  $\mathbf C$ 130 CONTINUE  $WRITE(*,' (A/)')'$  Read constant nodal flow at internal junctions!' READ (IN,1750) (W(J),J=l,NJNC) C c4 ----READ BOUNDARY-VALUE DATA FOR EXTERNAL JUNCTIONS C READ (IN,1760) LISTB,LISTA CALL BVDINP (MXBH, MXJN, MAXS, MXPT, MXTDBC, MXMD, MAXZBD, 1 MAXQBD, MAXCZQ, MAXMZQ, MXWIND, MAXBD, MXOTDT,
```
C BRNAME,IJF,IJT,NSEC,XSKT, 
     C PLTBCH,PRTXSG,PRTBCH,PRTSUM,PPLTBH, 
     & ITYPE,IBJNC,NDATA,IZQBVB,ISTATN, 
     & ZQ,DTT,DATUM,ZQBVCO,ZQPMIN,KTTDBC, 
     & INDATA,IZDATA,IQDATA,IN) 
\mathbf CC5----READ TIME-DEPENDENT WIND SPEED AND DIRECTION
C 
   440 
CONTINUE 
 14.50 
CONTINUE 
  640 
CONTINUE 
      NwREAD=o 
      IF (INWIND.EQ.0) GO TO 440 
      WRITE(*,'(A/)') ' Read time-varying wind conditions!'
      READ (IN,1780,END=640) NWDATA,WDTT,NWREAD 
      IF (WDTT.EQ.O.O.AND.NWREAD.EQ.0) GO TO 1450 
      IF (NWREAD.EQ.O) NWREAD-1440./WDTT 
      IF (WDTT.EQ.O.O) WDTT=1440./NWREAD 
      IF (NWREAD.NE.l440./WDTT) GO TO 1450 
      IF (NWDATA.LT.l.OR.NWDATA.GT.MXWIND) THEN 
         WRITE (IOUT,2020) NWDATA 
         STOP 
      ENDIF 
      WDTT=WDTT*60. 
      READ (IN, 1790) (WINDSP(K), WINDDR(K), K=1, NWDATA)C6------RETURN
      RETURN 
\mathbf{C}C INPUT/OUTPUT FORMAT STATEMENTS 
\mathcal{C}1740 FORMAT (2(A2,3X,2(12,1X))) 
 1750 FORMAT (lOF8.2) 
 1760 FORMAT (37X, 12, 6X, 12)
 1780 FORMAT (4X,I3,F2.0,52X,I4) 
 1790 FORMAT (8F10.3) 
 1920 FORMAT (' ***** ERROR, INITIAL STAGE VALUE UNSPECIFIED IN BRAN 
      1CH ',12,' SECTION ',12,' *****') 
 1960 FORMAT (' ***** ERROR, MATRIX NOT SQUARE : REVIEW SCHEMATIZATI 
      1ON AND EXTERNAL BOUNDARY-CONDITION SPECIFICATIONS *****') 
 1980 FORMAT (' ***** ERROR, WIND DATA FREQUENCY UNSPECIFIED OR INCO 
      1NSISTENT *****') 
 1990 FORMAT (' ***** ERROR, MATRIX IS SINGULAR *****') 
 2020 FORMAT (' ***** ERROR, IMPROPER NUMBER OF WIND DATA SPECIFIED 
      1(1<=NWDATA<=',I5,') *****')
 2050 FORMAT (' ***** ERROR, INITIAL VALUE(S) OUT OF DEFINED RANGE O 
      1F CHANNEL GEOMETRY FOR BRANCH ',12,' SECTION ',12,' *****') 
  2075 FORMAT ('+',T69, '(STEEP SLOPE CHANNEL NEEDS ADDITIONAL A(Z) FOR DA 
      l/DX TERM)') 
  2080 FORMAT (/' ',llX,A2,'(J,I),J=l,NSEC(I)') 
  2090 FORMAT (' ',lX,A2,'( J,',I2,')',12Fl0.4/llX,l2F10.4) 
  2110 FORMAT (' WARNING, MAXIMUM ITERATIONS EXCEEDED AT ',12,':',12,' 
      10N ',12, '/',12,'/',12,' Z-ZP(',I2,',',12,')=',F7.4,' Q-QP(',I2 
      2, ', ', ', 12, ') =', F7.1)
  2140 FORMAT \binom{1}{1} NUMBER OF SOLUTIONS = \binom{15}{1}2145 FORMAT (' SOLUTIONS/TIME STEP = ',F5.1) 
  2150 FORMAT (' Z=',E13.6,' Q=',E13.6,' QT=',E13.6,' QX=',E13.6,' AX=',E
      113.6,' 2X=', E13.6,' F=', E13.6,' W=', E13.6)
  2160 FORMAT (1x,8116) 
  2170 FORMAT (lX,8E16.8) 
       END
```
#### LIST OF VARIABLES

(Vanables speafic to original BRANCH code not included)

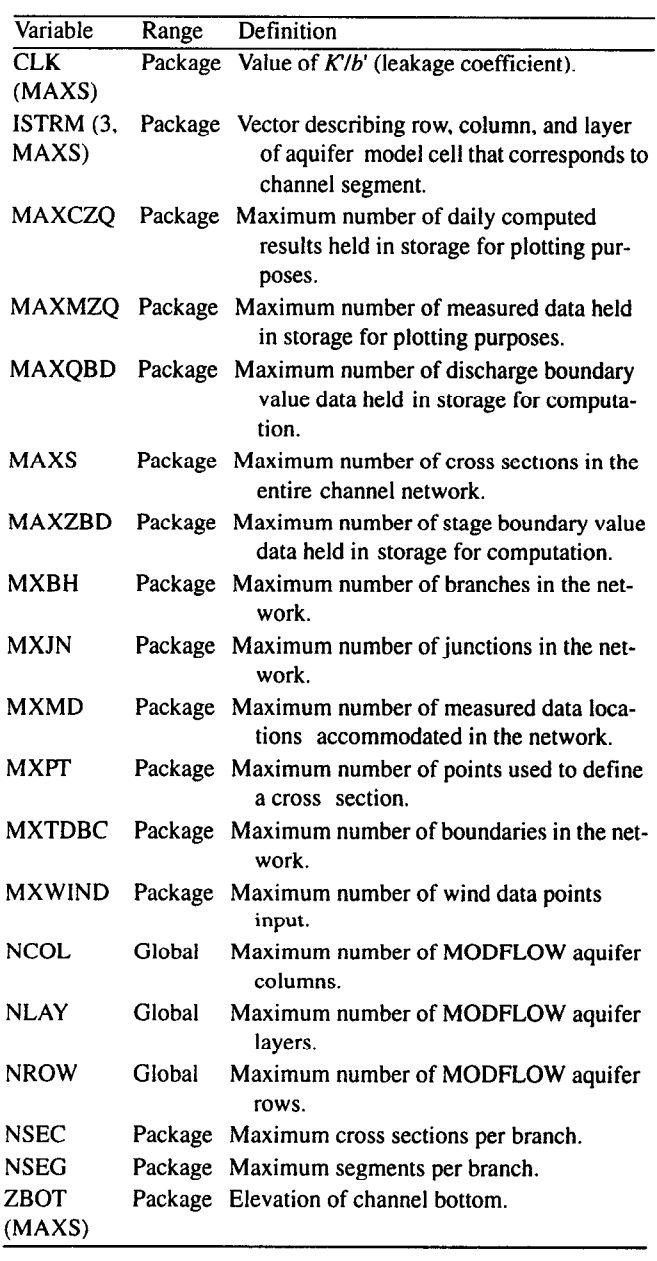

# Enter BRC1FM Calculate ratio of  $\left| \right|$  time scales in MODFLOW and BRANCH' Zero average leakage  $\overline{2}$ rate values Call BRANCH'  $\overline{3}$  $\downarrow$ Calculate maximum change 4 in stage from the last trial, check convergence + Add cumulative leakage to 5 | RHS value in corresponding aquifer model cell  $\overline{\bm{v}}$ Return 6

Figure 8. Flowchart of formulation module (BRC1FM).

to the numbered steps in the flowchart for BRClFM in figure 8.

# MODULE BRClFM

The module BRClFM is executed when MODFLOW iterates on a time-step solution. This module determines the number of time intervals that BRANCH' calculates to equal the time-step length in MODFLOW, executes BRANCH, and adds the leakage flows calculated in BRANCH' to the MODFLOW calculations. In addition, this module checks the maximum change in river stage from the last MOD-FLOW iteration to ascertain whether the models have converged. The numbered sections in the narrative correspond

#### NARRATIVE

1. Calculate ratio of time scales in MODFLOW and BRANCH'. Using the ratio of time units (TFCTR), the MODFLOW time-step length (DELT), and .the BRANCH' time-interval length in minutes (IDTM), the number of BRANCH' time intervals passing in one MODFLOW time step is calculated (NTSAQ). This computation is made for each MODFLOW time step because if a new stress period is entered, the MOD-FLOW time step can change and NTSAQ can change. If the MODFLOW time step is not an integral multiple of the BRANCH' time interval, an error message will print. For steady state, NTSAQ is set to one.

- 2. Zero average leakage rate values. Before BRANCH is executed, the average leakage rates for each segment (QLSUM [segment number]) are set to zero so only the leakages for the following BRANCH' run will be saved.
- 3. Call BRANCH'. BRANCH' is executed for NTSAQ time intervals.
- 4. Calculate maximum change in stage from last MOD-FLOW iteration. Using the stage values saved from the final BRANCH' time interval in the last MODFLOW iteration (ZPL [node number]), the difference between these values and the stages in the new iteration (ZN

[node number]) is calculated to see if the convergence criteria have been met. If so, a convergence flag is set.

- 5. Add cumulative leakages to RHS value in aquifer model cell. The corresponding aquifer model cell is located for each river segment. The average leakage rates from the MODFLOW time step (QLSUM [segment number]) are then multiplied by TFCTR to convert from BRANCH' time units to MODFLOW time units. The QLSUM values are added (subtract flow out) to the RHS value in the MODFLOW equations for the aquifer model cell. If NTSAQ is 1, the leakage values are calculated and added to the HCOEF and RHS values instead of adding QLSUM to RHS.
- 6. Return to MODFLOW.

PROGRAM LISTING FOR MODULE BRClFM

SUBROUTINE BRC1FM(INDATA, IZDATA, IQDATA, ITQMAX, ITQMIN, 1 QMAX,QMIN,QSUM,ZQMIN,ZQMAX,AQMAX,AQMIN,A,Z,Q,ZP,QF 2 AP, BP, RP, B, R, BT, BTP, XSTATN, DX, T, RN, WANGLE, GI 3 ,BETVEL,SUMETA,SUMCZQ,SCZQSQ,SZQETA,ITYPEO,ZA,AA,BB,BS, 4 QA, TA, ETA, FUNETA, ROW, AM, BMX, BRNAME, IJF, IJT, NSEC, 5 PLTBCH, PRTXSG, PRTBCH, PRTSUM, PPLTBH, ITYPE, IBJNC, NDATA, 6 ISTATN,KTTDBC,ZQ,DTT,DATUM,ZQBVCO,ZQPMIN,LARBPR,ZHIGH, 7 ZLOW,LINPRT,ARBERR,CLK,ZBOT, 8 MXBH,MXJN,MAXS,MXPT,MXTDBC,MXMD,MAXZBD, 9 MAXQBD,MAXCZQ,MAXMZQ,MXWIND,MAXBD,MXOTDT,WINDSP,WINDDR, & IDX, ICT, W, U, UU, BU, BUU, ZSAV, QSAV, ZPSAV, QPSAV, NELAP, IOUT,  $\,$   $\,$  HNEW, HOLD, HCOF, RHS, IBOUND, NCOL, NROW, NLAY, TFCTR, ISS, NTSAQ,  $\,$ 2 DELT, TOTIM, IBCONV, HCLOSE, ISTRM, IBEGIN, ZN, QLSUM, ITRIAL, DCFM, KK. C C <sup>C</sup>-----VERSION 1 lAPR1991 BRClFM C C \*\*\*\*\*\*\*\*\*\*\*\*\*\*\*\*\*\*\*\*\*\*\*\*\*\*\*\*\*\*\*\*\*\*\*\*\*\*\*\*\*\*\*\*\*\*\*\*\*\*\*\*\*\*\*\*\*\*\*\*\*\*\*\*\*c C CALL BRANCH MODEL AND ADD LEAKAGE TERMS TO RHS QUANTITY C C \*\*\*\*\*\*\*\*\*\*\*\*\*\*\*\*\*\*\*\*\*\*\*\*\*\*\*\*\*\*\*\*\*\*\*\*\*\*\*\*\*\*\*\*\*\*\*\*\*\*\*\*\*\*%\*~\*\*\*\*\*\*\*\*c C<sub>c</sub> contract contract contract contract contract contract contract contract contract contract contract contract contract contract contract contract contract contract contract contract contract contract contract contract c C SPECIFICATIONS: C C '--""-"""'-"--""---"'------------------------------------------c -C  $\overline{c}$  c  $\overline{c}$ C BEGIN COMMON-COMCON ====~======E===-----============================== -----  $\mathcal{C}$ CHARACTER\*2 IUNIT,OUNIT INTEGER\*4 NBCH, NJNC, NBND, NSTEPS, IRDGEO, NIT, IPROPT, IPLOPT, IPLDEV, 1 IPRMSG, IPLMSG, IEXOPT, INHR, INMN, IDTM, IWRTIC, IRDIC, NUMCOM, INWIND, 2 TYPETA,OTTDDB,ISMOPT,NTDIOF,IRDNXT,IARDEM REAL THETA, QQTOL, ZZTOL, WSPEED, WDIREC, WSDRAG, H2ODEN, CHI, QZCONV, 1 ZDATUM,DT,G,AIRDEN,GLETA,GLBETA,ETAMIN,ETAMAX,TOLERR COMMON / COMCON/ NBCH, NJNC, NBND, NSTEPS, IRDGEO, NIT, IPROPT, 1 IPLOPT, IPLDEV, IPRMSG, IPLMSG, IEXOPT, INHR, INMN, IDTM, IWRTIC, 2 IRDIC, NUMCOM, INWIND, THETA, QQTOL, ZZTOL, WSPEED, WDIREC, WSDRAG, 3 H2ODEN, CHI, ZDATUM, IUNIT, OUNIT, TYPETA, OTTDDB, ISMOPT, G, QZCONV, DT, 4 AIRDEN, IARDEM, NTDIOF, IRDNXT, GLETA, GLBETA, ETAMIN, ETAMAX, TOLERR c<br>c C Em CO~ON-COMC()N ================================================== C BEGIN CO~ON-DTYPES =1=============================================== C CHARACTER\*2 DTYPE,ZTYPE,QTYPE,ATYPE,BTYPE,ZPTYPE,QPTYPE,DPTYPE COMMON /DTYPES/ DTYPE, ZTYPE, QTYPE, ATYPE, BTYPE, ZPTYPE, QPTYPE, DPTYPE c<br>c C END ,TO~ON DTYPES ==----------------------------------------------- ----------------------------------------------- C BEGIN COMMON-&ITS =========================I============================ C CHARACTER\*2 IBLK,UNIT,EN,ME,MT,FT,TUNIT,DC COMMON /UNITS/ IBLK,UNIT,EN,ME,MT,FT,TUNIT,DC c<br>c C END COMMON UNITS ===================p=============================== C BEGIN COMMONILUNUMS =========================p=========================== C INTEGER\*4 READER, PRINTR, PUNCH, DSREF, TDDATA, LUPTRK, LUIFLO, LUIVOL, LUGEOM, LUINIT, LUCVOL COMMON /LUNUMS/ READER,PRINTR,PUNCH,DSREF,TDDATA,LUPTRK,LUIFLO, 1 LUIVOL,LUGEOM,LUINIT,LUCVOL c<br>c C END COMMON-LUNUMS =========e======================================== C BEGIN CO~(-JN-D~COM ================================================== C INTEGER\*2 LISTB,LISTA,STRIP,RTCODE

```
COMMON /DADCOM/ LISTB, LISTA, STRIP, RTCODE
C 
C Em CO&fMON_D~COM =I====E============I===~~============~============== 
C BEGIN C(-J~ON-DAYPMO =========i=============f============================ 
\mathbf CINTEGER*2 DPERM(12) 
      COMMON / DAYPMO/ DPERM
C 
C Em CO~ON-DAypMO P==-==PE=II====PP=E=================-==--=====--=- 
C BEGIN COMMON-LOGICS e=====i============================-=======-=====- 
C 
      LOGICAL*4 PRTMSG, NOCONV, ERROR, OPLOTS, FOUND, NOEXTP, 
     1 NOPRIT, DAYSUM, MOREBD, DTPRT, PTPLT, DAOPEN, STAGES, MODETA 
      COMMON /LOGICS/ PRTMSG, NOCONV, ERROR, OPLOTS, FOUND, NOEXTP, 
     1 NOPRIT, DAYSUM, MOREBD, DTPRT, PTPLT, DAOPEN, STAGES, MODETA 
C 
C END COMMON-LOGICS ====- -===g========================================= 
C BEGIN CO~ON-BCTI~ ==XI========P=P====E=X~===~=========================== 
C 
      INTEGER*4 IETIME,NETIME 
      INTEGER "2 IRDPDY,IYR,IMO,IDA,IHR,IMN,NYR,NMO,NDA,NHR,NMN 
      COMMON /BCTIME/ IETIME, NETIME, IRDPDY, IYR, IMO, IDA, IHR, IMN,
     1 NYR, NMO, NDA, NHR, NMN
C 
C END COMMON-BCTIME o========x=============x======================= ====E3 
C BEGIN CO~ON-DATI~ P==============~======E============================= 
\mathbf CINTEGER*4 KYR, KMO, KDA, KHR, KMN, M, KYRS, KMOS, KDAS, KHRS, KMNS
      COMMON /DATIME/ KYR,KMO,KDA,KHR,KMN,M,KYRS,KMOS,KDAS,KHRS,KMNS 
\mathbf CC END COMMON-DATIME p========e==================================------ ------ 
C BEGIN CO~ON-NET~ ================================================== 
C 
       CHARACTER*80 NETNAM
       COMMON /NETWRK/ NETNAM 
C 
C END COMMON-NETWRK =====================t=============================== 
C BEGIN COMMON-MODBRCH -==========,====================================== =- 
\mathbf CCOMMON /MODBRCH/ TWOCSQ, IDTPDY, TWOG, CW, II, ONECHI, DCHI, DTHETA,
      1 1 IBCH, IJZPBC, IJQPBC, DCFM1, KKITER
\mathcal{C}C Em CO~ON-MODBRCH E======P============P== ___--________-----_-------- __---_________----_-------- 
       INTEGER*4 MXBHMMXJN, MAXS, MXPT, MXTDBC, MXMD, MAXZBD,
      1 MAXQBD, MAXCZQ, MAXMZQ, MXWIND, MAXBD, MXOTDT
       INTEGR*4 ITQMAX(MAXS), ITQMIN(MAXS), ISTRM(3,MAXS), ITRIAL(MAXS)1 MAXCZQ)<br>REAL QMAX (MAXS) , QMIN (MAXS) , QSUM (MAXS) , ZQMIN (MAXS) , ZQMAX (MAXS) ,
      1 AQMAX(MAXS), AQMIN(MAXS)
       REAL, A(MAXS), Z(MAXS), Q(MAXS), ZP(MAXS), QP(MAXS), AP(MAXS),
      1 BP(MAXS), RP(MAXS), B(MAXS), R(MAXS), BT(MAXS), BTP(MAXS),
      2 ZSAV(MAXS), QSAV(MAXS), ZPSAV(MAXS), QPSAV(MAXS), ZPL(MAXS),
      3 ZN(MAXS) 
       INTEGR*4 XSTATN(MAXS)
       REAL DX(MAXS), T(MAXS), RN(4, MAXS), WANGLE(MAXS), GDATUM(MAXS),
      1 ORIENT (MAXS), BETVEL (MAXS), SUMETA (MAXS), SUMCZQ(MAXS),
      2 SCZQSQ(MAXS), SZQETA(MAXS)
       CHARACTER*4 ITYPEO(4, MAXS)
       INTEGR*4 IPT(MAXS)REAL ZA(MXPT, MAXS), AA(MXPT, MAXS), BB(MXPT, MAXS), BS(MXPT, MAXS)
```

```
REAL QA(MXPT,MAXS), TA(MXPT,MAXS), ETA(MXPT,MAXS), 
     1 FUNETA(MXPT,MAXS) 
      INTEGER*4 ROW(4*MXBH) 
      REAL*4 AM((4*MXBH)**2),BMX(4*MXBH) 
      CHARACTER*40 BRNAME (MXBH)
      INTEGER*4 IJF(MXBH), IJT(MXBH), NSEC(MXBH), XSKT(MXBH),
     1 PLTBCH(MXBH), PRTXSG(MXBH), PRTBCH(MXBH), PRTSUM(MXBH), PPLTBH(MXBH)
      CHARACTER*4 ITYPE(MXJN) 
      INTEGER*4 IBJNC(MXJN),NDATA(MXJN),IZQBVE(MXJN) 
      INTEGER*4 ISTATN(MXJN),KTTDBC 
      REAL ZQ(MAXZBD, MXTDBC), DTT(MXJN), DATUM(MXJN), ZQBVCO(4, MXJN),
     1 ZQPMIN(MXJN) 
      LOGICAL*4 LARBPR(MAXS), ZHIGH(MAXS), ZLOW(MAXS), LINPRT(MAXS), ARBERR
      INTEGER*4 IZDATA(MAXZBD) 
      INTEGER*4 IQDATA(MAXQBD),INDATA(MAXQBD) 
C EQUIVALENCE (INDATA(1), IQDATA(1), IZDATA(1))
      REAL CLK(MAXS),ZBOT(MAXS) 
      REAL WINDSP( MXWIND), WINDDR( MXWIND)
      INTEGER*4 IDX(MXJN,MXBH), ICT(MXJN) 
      REAL W(MXJN) 
      REAL*8 U(2*MAXS), UU(4*MAXS), BU(2*MXBH), BUU(4*MXBH)
      REAL*8 Cl, C2, C3, C4, WIJPl, WIJP2, WIJP3, WIJP4 
      REAL LAMBDA, MU, SETA, WDTT, TWOCSQ, TWOG, CW, ONECHI, DCHI, DTHETA, TH, WIND
      INTEGER*4 IAR,I,J,K,L,II,IJ,Ns,KT,IS,N,NWREAD,NWDATA,INTDBC,IDTPDY 
      REAL QTOL, ZTMIN, ZTMAX, ZPMIN, QPMIN, DXMIN, DXMAX
      COMMON / LIMITS/ QTOL, ZTMIN, ZTMAX, ZPMIN, QPMIN, DXMIN, DXMAX
      INTEGER*2 JYR,JMO,JDA,JHR,JMN,MYR,MMO,MDA,MHR,MMN 
      INTEGER*4 ND, NDFIRT, NDPART, JETIME, NTSAQ
      COMMON / PARTIM/ ND, NDFIRT, NDPART, JETIME, JYR, JMO, JDA, JHR, JMN,
     lMYR, MMO, MDA, MHR, MMN
      CHARACTER*80 COMENT(9) 
      COMMON /CMMNT/ COMENT 
      CHARACTER*2 IDETA(7) 
      COMMON / ETASYM/ IDETA
      REAL WRATIO,DTZERO,ZTEMP,QTEMP,ZIJ,QIJ,DXIJ,QIJP1,ZIJP1,APZPIJ, 
     1 BPZPIJ, BTZPIJ, RPZPIJ, BAVG, BTAVG, AAVG, RAVG, QAVG, ZAVG, BETCOR,
           RNIJ, AAVGSQ, AAVGCU, SIGMA, EPSLON, ZETA, OMEGA, GAMMA, DELTA, DET,
     3 DZDT,DQDXC,DQDT,DQDX,DADX,DZDX,DZDX,FRIC,ZQPIJ,BIGQ,BIGZ,ZTOL,SOLPDT 
     4 ,ALPHA 
      INTEGER*4 IBCH,IJZPBC,IJQPBC,KTMATS,LASTN,IJP1,NSMl,IJ2,IJ4, 
     1 ~104P1,104P2,104P3,104P4,102P1,102P2,12,14,14P1,14P2,14P3,14P4,2 I2P1,I2P2,NN,MM,NNN,NBPJ,MO,IBIGZ,JBIGZ,IBIGQ,~IGQ,IJPNS,ICHK, 
     3 IBOUND(NCOL,NROW,NLAY) 
      DOUBLE PRECISION HNEW 
      DIMENSION HNEW(NCOL, NROW, NLAY), HOLD(NCOL, NROW, NLAY), HCOF(NCOL, NROW
     2,NLAY),QLSUM(MAXS+MXJN),RHS(NCOL,NROW,NLAY) 
C -----------------------------------------------------------------c 
        IDBG=O 
C WRITE(*,*) 'DOWN TO BRC1FM
Cl ---------CALCULATE RATIO 
OF TIMESTEPS IN MODFLOW AND BRANCH 
       IF(ISS.EQ.0) THEN 
                                                                           C 
      IF(MOD(INT(TFCTR*DELT+O.5),6O*IDTM).NE.O) THEN 
      WRITE(*,600) IDTM, INT(TFCTR*DELT+0.5)/60
      STOP 
      ENDIF 
      NTSAQl=INT(TFCTR*DELT+O.5)/(6O*IDTM) 
      IF(KKSTP.EQ.l.AND.NELAP.NE.1) NELAP=(NELAP-1) *NTSAQ/NTSAQl+l 
      NTSAQ=NTSAQl 
                                                                           C
```
C

C

```
Program listing-Continued 
      ENDIF 
C 
ClA ------ FOR STEADY-STATE SIMULATIONS ...
      IF(ISS.NE.O) THEN 
      NTSAQ=l 
      IDTM=l 
      ENDIF 
\mathbf Cc2 -----ZERO AVERAGE LEAKAGE RATE VALUES 
      DO 80 I=1, NBCH
      NSM1=NSEC(I)-1IJ=MAXS-XSKT(1) 
      IJFI=MAXS+IJF(I) 
      IJTI=MAXS+IJT(I) 
      DO 81 J=l,NSMl 
      IJ=IJ+l 
      IJPl=IJI-1 
      QLSUM(TJ) = 0.0QLSUM(IJP1)=0.081 CONTINUE 
      QLSUM(IJFI)=O.O 
      QLSUM(IJTI)=0.080 CONTINUE 
      IBRPRN=O 
C 
c3 ----CALL BRANCH MODEL 
C 
      CALL BRCH(INDATA, IZDATA, IQDATA, ITQMAX, ITQMIN,
     1 QMAX,QMIN,QSUM,ZQMIN,ZQMAX,AQMAX,AQMIN,A,Z,Q,ZP,QP, 
     2 AP, BP, RP, B, R, BT, BTP, XSTATN, DX, T, RN, WANGLE, GDATUM, ORIENT
     3 , BETVEL, SUMETA, SUMCZQ, SCZQSQ, SZQETA, ITYPEO, ZA, AA, BB, BS, IPT,
     4 QA,TA,ETA,FUNETA,ROW,AM,BMX,BRNAME,IJF,IJT,NSEC,XSKT, 
     5 PLTBCH, PRTXSG, PRTBCH, PRTSUM, PPLTBH, ITYPE, IBJNC, NDATA, IZQBVE,
     6 ISTATN, KTTDBC, ZQ, DTT, DATUM, ZQBVCO, ZQPMIN, LARBPR, ZHIGH,
     7 ZLOW,LINPRT,ARBERR,CLK,ZBOT, 
     8 MXBH, MXJN, MAXS, MXPT, MXTDBC, MXMD, MAXZBD,
     9 MAXQBD, MAXCZQ, MAXMZQ, MXWIND, MAXBD, MXOTDT, WINDSP, WINDDR,
     & IDX,ICT,W,U,vV,BU,BV,ZSAV,QSAV,ZPSAV,QPSAV,NEL~,IOUT, 
     & NTSAQ, HOLD, HNEW, IBOUND, NCOL, NROW, NLAY, ISTRM, ZPL, IBEGIN,
     & IBRPRN,ZN,ISS,QLSUM,ITRIAL, DCFM) 
c 
c4 -----CALCULATE MAXIMUM CHANGE OVER MODFLOW ITERATION 
      IBCONV=O 
      DHMAX=O.O 
       IF(IDBG.GT.2) WRITE(*,*) 'UNIT DISCHARGE DEPTH OF FLOW' 
      DO 70 I=1, NBCH
      NS=NSEC(I) 
       IJ=MAXS-XSKT(1) 
      DO 71 J=l,NS 
             DH=ZN(IJ)-ZPL(IJ) 
             IF (ABS(DH).GT.DHMAX) DHSIGN=DH 
             IF(ABS(DH) .GT.DHMAX) DHMAX=ABS(DHSIGN) 
             ZPL(IJ)=ZN(IJ)IF(IDBG.GT.2) WRITE(*, *) ZN(IJ)
71 CONTINUE 
70 CONTINUE 
       IF(IDBG.GT.2) WRITE(*,*)'MAXIMUM CHANGE IN STAGE = ', DHMAX
C IF (DHMAX.GT.0) WRITE( *,*) HCLOSE*lOO/DHMAX,DHSIGN 
C WRITE(IOUT,1000) DHMAX 
       IF(DHMAX.LE.HCLOSE)'IBCONV=l
```

```
\mathbf C\mathbf CC4A-----DETERMINE LAYER, ROW, COLUMN OF EACH REACH.
                                                                           \mathbf{C}DO 500 I=l,NBCH 
      NSM1=NSEC(I)-1L=MAXS -XSKT(I) 
      DO 501 J=l,NSMl 
      L=L+1IF(ISTRM(3,L).LT.O) GO TO 501 
      IC=ISTRM(l,L) 
      IR=ISTRM(2,L) 
      IL=ISTRM(3,L)c5 ------ADD LEAKAGE TO RHS C
C
C5A ---- IF NTSAQ=1, THE LEAKAGE IS CALCULATED IMPLICITLY
      IF(NTSAQ.EQ.l) THEN 
      DXL=DX(L) 
      HSTR=ZN(L)+ZDATUM 
      PERIM=BP(L) 
      CSTR=CLK(L)*PERIM*DXL*TFCTR 
      HAQ=HNEW(IC,IR,IL) 
      BOT=ZBOT(L) 
      IF(HAQ.GT.BOT) THEN 
        FLOBOT=O.S*CSTR*(HSTR-HAQ) 
        RHS(IC, IR, IL)=RHS(IC, IR, IL)-0.5*CSTR*HSTR
        HCOF(IC, IR, IL)=HCOF(IC, IR, IL)-0.5*CSTRELSE 
        IF(HSTR.LT.BOT) HSTR=BOT 
        FLOBOT=O.S*CSTR*(HSTR-BOT) 
        RHS(IC,IR,IL)=RHS(IC,IR,IL)-FLOBOT 
      END IF 
      HSTR=ZN(L+l)+ZDATUM 
      PERIM=BP(L+1)CSTR=CLK(L)*PEIM*DXL*TFCTR 
      BOT=ZBOT(L+1)IF(HAQ.GT.BOT) THEN 
        FLOBOT=FLOBOT+0.5*CSTR*(HSTR-HAQ)
        RHS(IC,IR,IL)=RHS(IC,IR,IL)-0.5*CSTR*HSTR 
        HCOF(IC, IR, IL)=HCOF(IC, IR, IL)-0.5*CSTR
      ELSE 
        IF(HSTR.LT.BOT) HSTR=BOT 
        FLOBOT=FLOBOT+0.5*CSTR*(HSTR-BOT)
        RHS(IC,IR,IL)=RHS (IC,IR,IL)-0.5*CSTR*(HSTR-BOT) 
      END IF 
      ELSE 
C 
C5B ----IF NTSAQ>l, LEAKAGE IS TAKEN FROM BRANCH 
        RHS(IC, IR, IL)=RHS(IC, IR, IL)-QLSUM(L) *TFCTR
      ENDIF 
  501 CONTINUE 
  500 CONTINUE 
 600 FORMAT(lH0,' WARNING, THE RATIO OF BRANCH TO MODFLOW TIMESTEPS IS 
     2 NOT AN INTEGER.'/'BRANCH TIMESTEP IS',lX,114,1X,'MINUTES, 
     3 MODFLOW TIMESTEP IS', lX,117,1X,'MINUTES.'/) 
 1000 FORMAT (/' MAXIMUM STAGE CHANGE IN BRANCH PER ITERATION', 
     1 lPG12.5/) 
\mathbf CC 
C6 -----RETURN.
                                                                           C RETURN 
      END
```
# LIST OF VARIABLES

(Vanables specific to original BRANCH code not included)

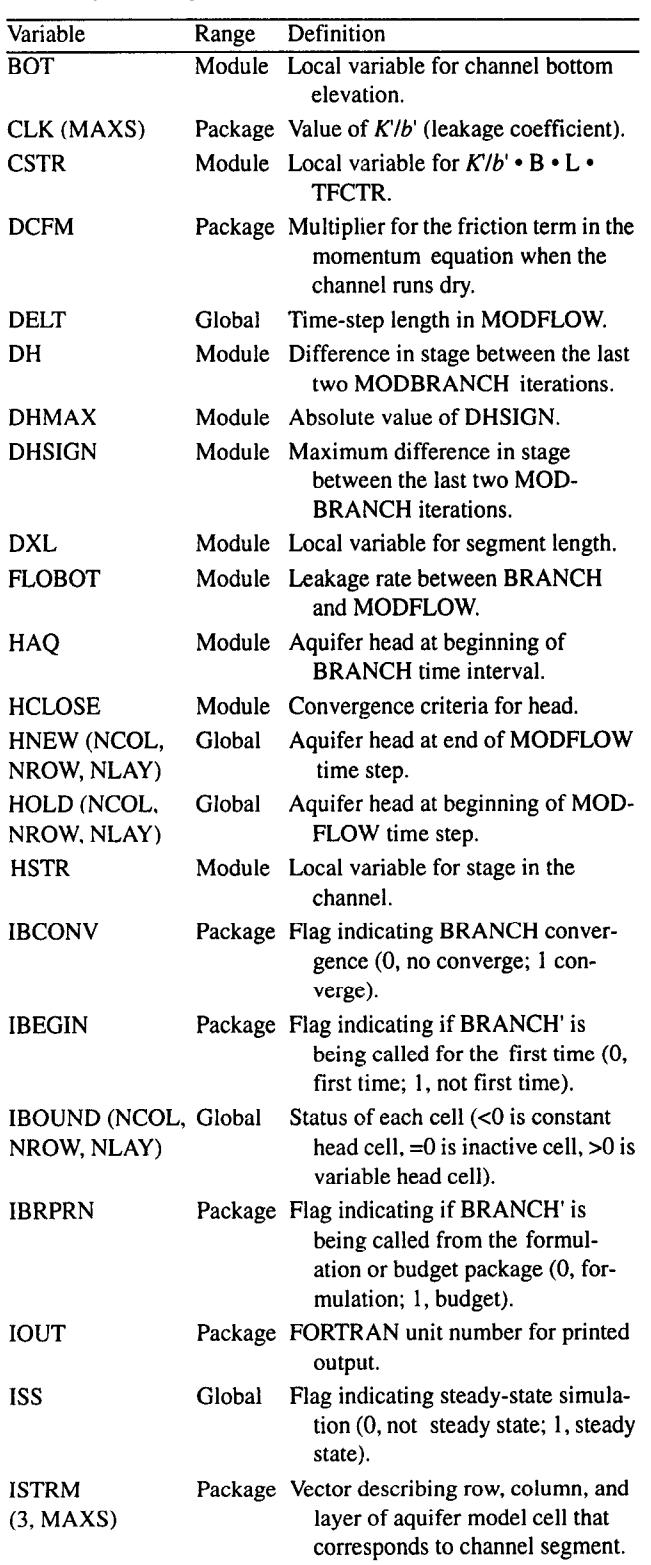

# LIST OF VARIABLES -Continued

(Variables specific to original BRANCH code not included)

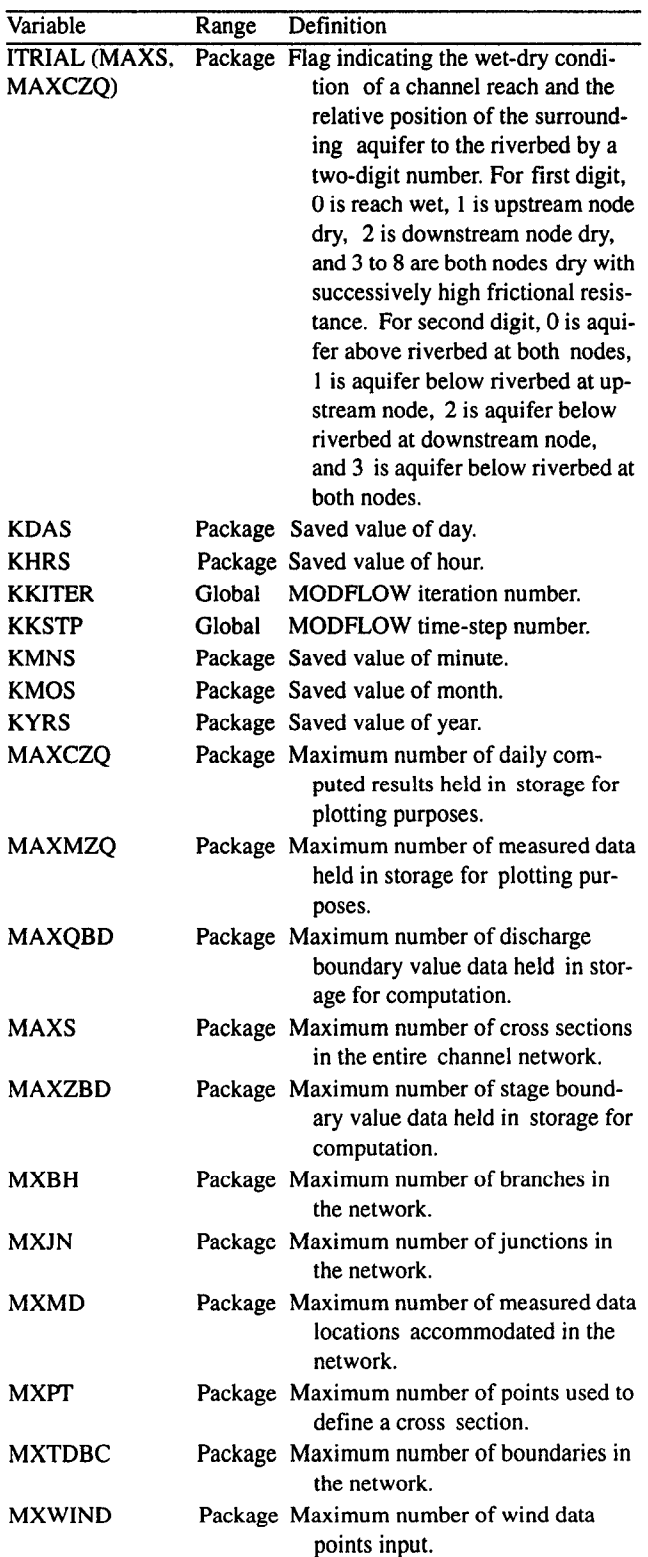

# 38 A COUPLED FLOW MODEL FOR SIMULATION OF STREAM-AQUIFER INTERACTION

#### **LIST OF VARIABLES** -Continued

(Variables specific to original BRANCH code not included)

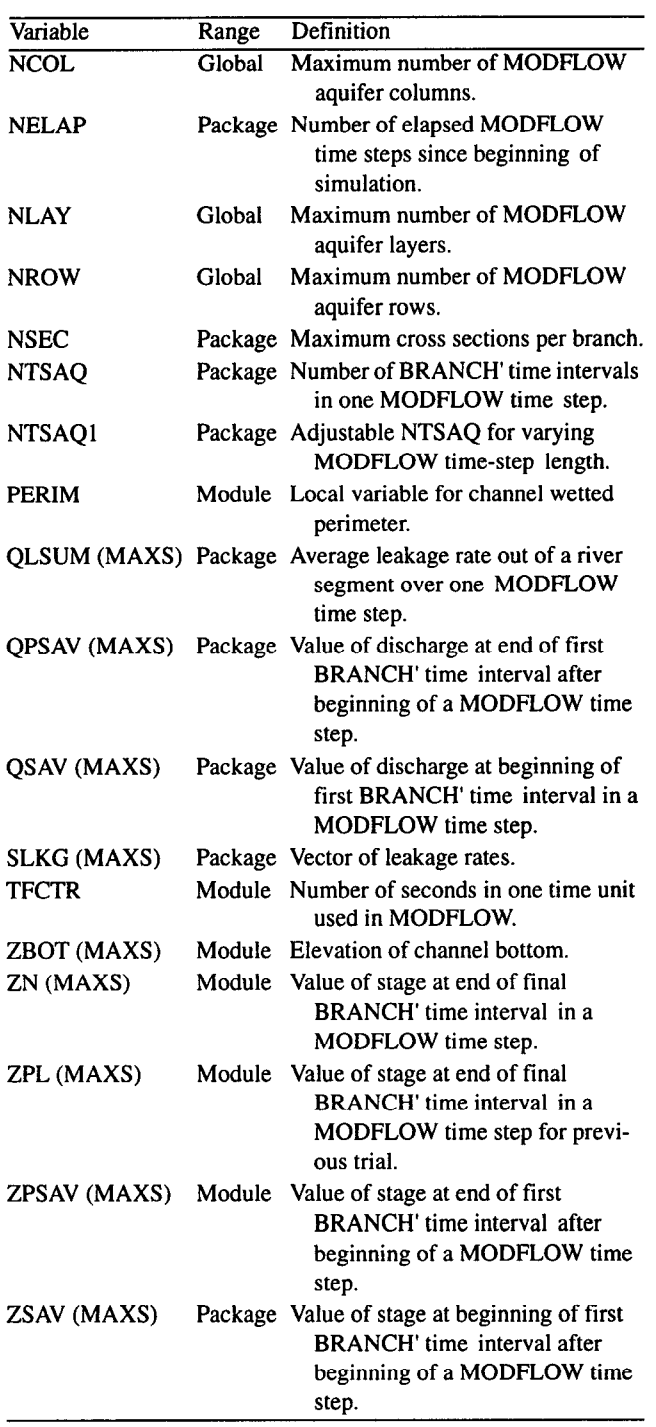

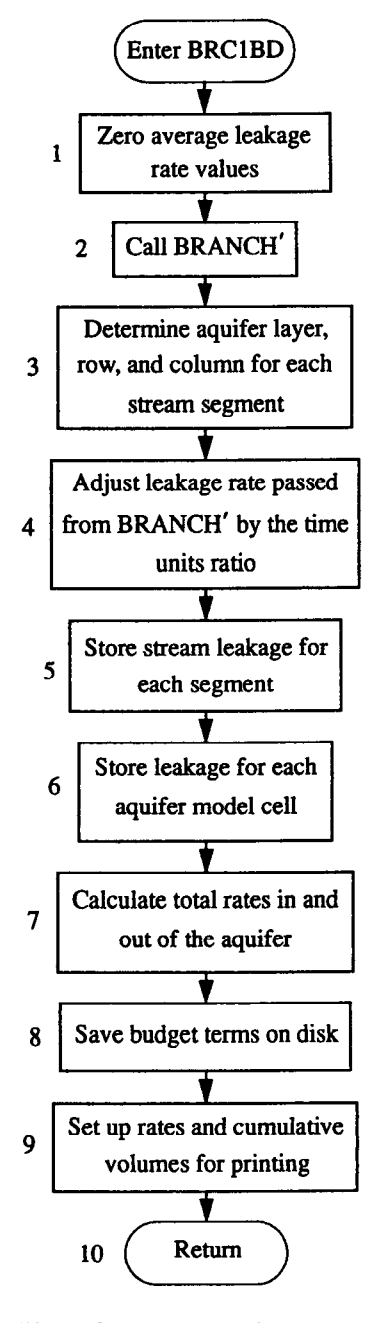

Figure 9. Flowchart of budget module (BRClBD).

with a flag set to allow printout in BRANCH'. The numbered sections in the narrative correspond to the numbered steps in the flowchart for BRClBD shown in figure 9.

#### NARRATIVE

- 1. Zero average leakage rate values. Before BRANCH' is executed, the average leakage rates for each segment (QLSUM [segment number]) are set to zero.
- This module calculates the volumetric budget for leakage for a single MODFLOW time step. It is executed each time the two models have converged and calls BRANCH'

MODULE BRClBD

2. Call BRANCH'. BRANCH' is executed with a flag set (IBRPRN=l) so that normal printouts of results are

made (not made when BRANCH' is called from BRCIFM).

- 3. Determine aquifer layer, row, and column. A loop is begun. For each stream segment, the corresponding aquifer layer, row, and column are located.
- 4. Adjust leakage rates passed from BRANCH'. The value of the flow rate from river to aquifer (FLOBOT) is calculated as average leakage rate calculated by BRANCH' (QLSUM [segment number]), multiplied by the time units ratio (TFCTR), and converted into units comparable to MODFLOW.
- 5. Store stream leakage for each segment. The FLOBOT values are stored in the stream leakage rates array (SLKG [segment number]).
- 6. Store leakage for each aquifer model cell. If the leakage is to be saved, the FLOBOT value is added to the BUFFER value for the corresponding aquifer cell (BUFF [column, row layer]).
- 7. Calculate total rates in and out of aquifer. If the leakage is out of the aquifer, subtract FLOBOT from the total

rate out value (RATOUT); if it is into the aquifer, add FLOBOT to the total rate in (RATIN). The flag that represents the dryness condition of the river segment at a time interval (ITRIAL [segment number, time-interval number]) is set to zero (fully wet). Loop back to step 3 until all river segments have been completed.

- 8. Save budget terms on disk. If the volumetric budget stored in the buffer in step 6 is to be saved, the subroutine UBUDSV is called (McDonald and Harbaugh, 1988) to write an unformatted record of budget terms.
- 9. Set up rates and cumulative volumes for printing. The inflow and outflow rates (RATIN and RATOUT) are stored in the VBVL array for printing by BASIOT. In addition, RATIN and RATOUT multiplied by the timeinterval length are added to the volume accumulators in the VBVL array, also to be printed by BASIOT. The river budget term labels are moved to the VBNM array for BASIOT printing, and the budget term counter (MSUM) is increased by one.
- 10. Return to MODFLOW.

PROGRAM LISTING FOR MODULE BRClBD

1 QMAX,QMIN,QSUM,ZQMIN,ZQMAX,AQMAX,AQMIN,A,Z,Q 2 AP, BP, RP, B, R, BT, BTP, XSTATN, DX, T, RN, WANGLE, G 3, BETVEL, SUMETA, SUMCZQ, SCZQSQ, SZQETA, ITYPEO, ZA, AA, 4 QA, TA, ETA, FUNETA, ROW, AM, BMX, BRNAME, IJF, IJT, NS 5 PLTBCH,PRTXSG,PRTBCH,PRTSUM,PPLTBH,ITYPE,IBJNC,NI 6 ISTATN,KTTDBC,ZQ,DTT,DATUM,ZQBVCO, ZQPMIN, LARBPR,ZHIGH, 7 ZLOW, LINPRT, ARBERR, CLK, ZI 8 MXBH,MXJN,MAXS,MXPT,MXTDBC,MXMD,MAXZ 9 MAXQBD,MAXCZQ,MAXMZQ,MXWIND,MAXBD,MXOTDT,WINDSP,WIN & IDX, ICT, W, U, UU, BU, BUU, ZSAV, QSAV, ZPSAV, QPSAV, NELAP 2 DELT, KKSTP, KKPER, IST 1 VBVL,VBNM,MSUM,IMPCB1,ICBCFL,IHDDFL,BUFF,I 2 ISS, QLSUM, ITRIAL, D SUBROUTINE BRC1BD(INDATA, IZDATA, IQDATA, ITQMAX, ITQMIN, HNEW,HOLD,IBOUND,NCOL,NROW,NLAY,TFCTR,NTSAQ, C -----VERSION 1 OlAPR1991 BRClBD C C \*\*\*\*\*\*\*\*\*\*\*\*\*\*\*\*\*\*\*\*\*\*\*\*\*\*\*\*\*\*\*\*\*\*\*\*\*\*\*~\*\*\*\*\*\*~\*\*\*\*\*\*\*\*~\*\*\*\*\*\*\*\*\*c C CALCULATE VOLUMETRIC BUDGET FOR STREAMS C C \*\*\*\*\*\*\*\*~\*\*\*\*\*\*\*\*\*\*\*\*\*\*\*\*\*\*\*\*\*\*\*\*\*\*\*\*\*\*\*\*\*\*\*\*\*\*\*\*\*\*\*\*\*\*\*\*\*\*\*\*\*\*\*\*~ c contract to the contract of the contract of the contract of the contract of the contract of the contract of the contract of the contract of the contract of the contract of the contract of the contract of the contract of C SPECIFICATIONS: C C ----------------------------------------------------------------- C c contract to the contract of the contract of the contract of the contract of the contract of the contract of the contract of the contract of the contract of the contract of the contract of the contract of the contract of c BEGIN CO~ON-COMCON ================================================== C CHARACTER\*2 IUNIT,OUNIT INTEGER\*4 NBCH, NJNC, NBND, NSTEPS, IRDGEO, NIT, IPROPT, IPLOPT, IPLDEV, 1 IPRMSG, IPLMSG, IEXOPT, INHR, INMN, IDTM, IWRTIC, IRDIC, NUMCOM, INWIND, 2 TYPETA,OTTDDB,ISMOPT,NTDIOF,IRDNXT,IARDEM REAL THETA, QQTOL, ZZTOL, WSPEED, WDIREC, WSDRAG, H2ODEN, CHI, QZCONV, 1 ZDATUM,DT,G,AIRDEN,GLETA,GLBETA,ETAMIN,ETAMAX,TOLERR COMMON / COMCON/ NBCH, NJNC, NBND, NSTEPS, IRDGEO, NIT, IPROPT, 1 IPLOPT, IPLDEV, IPRMSG, IPLMSG, IEXOPT, INHR, INMN, IDTM, IWRTIC, 2 IRDIC, NUMCOM, INWIND, THETA, QQTOL, ZZTOL, WSPEED, WDIREC, WSDRAG, 3 H2ODEN, CHI, ZDATUM, IUNIT, OUNIT, TYPETA, OTTDDB, ISMOPT, G, QZCONV, DT, 4 AIRDEN, IARDEM, NTDIOF, IRDNXT, GLETA, GLBETA, ETAMIN, ETAMAX, TOLERR C C EN-j) CO~ON\_COMCON ===IP=~=========================================== C BEGIN CO~ON-DTYPES =================================================  $\mathbf C$ CHARACTER\*2 DTYPE,ZTYPE,QTYPE,ATYPE,BTyPE,ZPTYPE,QPTYPE,DPTYPE COMMON /DTYPES/ DTYPE, ZTYPE, QTYPE, ATYPE, BTYPE, ZPTYPE, QPTYPE, DPTYPE C C END COM&fON-DTYpES =~===e=========================================== C BEGIN C(-J~ON\_UNITS ==========================t=========================== C CHARACTER\*2 IBLK,UNIT,EN,ME,MT,FT,TUNIT,DC COMMON /UNITS/ IBLK,UNIT,EN,ME,MT,FT,TUNIT,DC C C END CO~ON-~ITS =================================================== C BEGIN COM&fON-L~~S =========P=====I==XP===I==I=========================== C INTEGER\*4 READER, PRINTR, PUNCH, DSREF, TDDATA, LUPTRK, LUIFLO, LUIVOL, 1 LUGEOM,LUINIT,LUCVOL COMMON /LUNUMS/ READER,PRINTR,PUNCH,DSREF,TDDATA,LUPTRK,LUIFLo, 1 LUIVOL,LUGEOM,LUINIT,LUCVOL C C Em CO~(,N\_L~S ================================================== C BEGIN COM&~(-JN-D\$J)COM ----------\_\_\_\_\_\_---\_------------------------------ ----------\_-\_\_--------------~----~~~~~~~~~-------~ C

```
Program listing-Continued
      INTEGER*2 LISTB,LISTA,STRIP,RTCODE 
      COMMON /DADCOM/ LISTB, LISTA, STRIP, RTCODE
C C EN',, CO~ON-D~COM -----------======================================= 
c BEGIN CO~ON-DAY~M~ ======================================~=====-===== 
C 
      INTEGER"2 DPERM(12) 
      COMMON /DAYPMO/ DPERM 
C 
C Em CO~(,N-DAypM(, ==========I=E===================================== 
C BEGIN CO)Q,fO&,-LOGICS =========IDX===I================================== 
C 
      LOGICAL*4 PRTMSG, NOCONV, ERROR, OPLOTS, FOUND, NOEXTP, 
     1 NOPRIT, DAYSUM, MOREBD, DTPRT, PTPLT, DAOPEN, STAGES, MODETA 
      COMMON /LOGICS/ PRTMSG, NOCONV, ERROR, OPLOTS, FOUND, NOEXTP, 
     1 NOPRIT, DAYSUM, MOREBD, DTPRT, PTPLT, DAOPEN, STAGES, MODETA 
C 
C END CO&QfON_LOGICS ====X=====PXI===================================== 
C BEGIN '-O~ON_BCTI~ ----------=========PI=EP============================== 
C 
      INTEGER*4 IETIME,NETIME 
      INTEGER *2 IRDPDY, IYR, IMO, IDA, IHR, IMN, NYR, NMO, NDA, NHR, NMN
      COMMON /BCTIME/ IETIME,NETIME,IRDPDY,IYR,IMO,IDA,IHR,IMN, 
     1 NYR, NMO, NDA, NHR, NMN
C 
c Em CO~ON-BCTI~ ================================================== 
c BEGIN C-J~ON-DATI~ -----=-----===========rPI============================ 
C 
      INTEGER*4 KYR, KMO, KDA, KHR, KMN, M, KYRS, KMOS, KDAS, KHRS, KMNS
      COMMON / DATIME/ KYR, KMO, KDA, KHR, KMN, M, KYRS, KMOS, KDAS, KHRS, KMNS
C 
c END CO~ON-DATI~ ------------====================================== 
c BEGIN COMMON-NET- ------------====================================== 
C 
      CHARACTER"80 NETNAM 
      COMMON /NETWRK/ NETNAM 
C 
c END CO~~~~ON_NET- ================================================== 
C BEGIN COMMON-MODBRCH ===- _______________-_------------------------------ _______-___----_---------~~~~~~~-------------- 
\GammaCOMMON /MODBRCH/ TWOCSQ,IDTPDY,TWOG,CW,II,ONECHI,DCHI,DTHETA, 
     1 1 IBCH, IJZPBC, IJQPBC, DCFM1, KKITER
\mathbf Cc END CO~ON_MODBRCH ================================================== 
      INTEGER*4 MXBH, MXJN, MAXS, MXPT, MXTDBC, MXMD, MAXZBD,
      1 MAXQBD, MAXCZQ, MAXMZQ, MXWIND, MAXBD, MXOTDT
      INTEGER*4 ITQMAX(MAXS), ITQMIN(MAXS),ISTRM(3,MAXS),ITRIAL(MAXS, 
      1 MAXCZQ) 
      REAL QMAX(MAXS), QMIN(MAXS), QSUM(MAXS), ZQMIN(MAXS), ZQMAX(MAXS),
      1 AQMAX (MAXS), AQMIN(MAXS) 
      REAL A(MAXS), Z(MAXS), Q(MAXS), ZP(MAXS), QP(MAXS), AP(MAXS),
      1 BP (MAXS) , RP (MAXS) , B (MAXS) , R (MAXS) , BT (MAXS), BTP (MAXS) ,
      2 ZSAV(MAXS),QSAV(MAXS),ZPSAV(MAXS),QPSAV(MAXS),ZPL(MAXS), 
      3 ZN(MAXS) 
       INTEGER*4 XSTATN(MAXS) 
      REAL DX(MAXS), T(MAXS), RN(4, MAXS), WANGLE(MAXS), GDATUM(MAXS),
      1 ORIENT(MAXS), BETVEL(MAXS), SUMETA(MAXS), SUMCZQ(MAXs), 
      2 SCZQSQ(MAXS),SZQETA(MAXS) 
       CHARACTER*4 ITYPEO(4, MAXS)
       INTEGER*4 IPT(MAXS)
```

```
REAL ZA(MXPT, MAXS), AA(MXPT, MAXS), BB(MXPT, MAXS), BS(MXPT, MAXS)
        REAL QA(MXPT,MAXS), TA(MXPT,MAXS), ETA(MXPT,MAXS), 
       1 FUNETA(MXPT,MAXS) 
        INTEGER*4 ROW(4"MXBH) 
        REAL*4 AM((4*MXBH)*2), BMX(4*MXBH)
        CHARACTER"40 BRNAME (MXBH) 
        INTEGER*4 IJF(MXBH), IJT(MXBH), NSEC(MXBH), XSKT(MXBH),
       1 PLTBCH(MXBH), PRTXSG(MXBH), PRTBCH(MXBH), PRTSUM(MXBH), PPLTBH(MXBH)
        CHARACTER*4 ITYPE(MXJN) 
        INTEGER*4 IBJNC(MXJN),NDATA(MXJN),IZQBVE(MXJN) 
        INTEGER*4 ISTATN(MXJN),KTTDBC 
       REAL ZQ(MAXZBD,MXTDBC),DTT(MXJN),DATUM(MXJN),ZQBVCO(4,MXJN), 
       1 ZQPMIN(MXJN) 
       LOGICAL*4 LARBPR(MAXS), ZHIGH(MAXS), ZLOW(MAXS), LINPRT(MAXS), ARBERR
        INTEGER*4 IZDATA(MAXZBD) 
        INTEGER*4 IQDATA(MAXQBD),INDATA(MAXQBD) 
C EQUIVALENCE (INDATA(1), IQDATA(1), IZDATA(1))
       REAL CLK(MAXS),ZBOT(MAXS) 
       REAL WINDSP ( MXWIND), WINDDR ( MXWIND)
       INTEGER*4 IDX(MXJN,MXBH), ICT(MXJN) 
       REAL W(MXJN) 
       REAL*8 U(2*MAXS), UU(4*MAXS), BU(2*MXBH),BUU(4*MXBH) 
       REAL*8 Cl, C2, C3, C4, UUIJPl, UUIJP2, UUIJP3, UUIJP4 
       REAL LAMBDA, MU, SETA, WDTT, TWOCSQ, TWOG, CW, ONECHI, DCHI, DTHETA, TH, WIND
       INTEGER*4 IAR, I, J, K, L, II, IJ, NS, KT, IS, N, NWREAD, NWDATA, INTDBC, IDTPDY
       REAL QTOL, ZTMIN, ZTMAX, ZPMIN, QPMIN, DXMIN, DXMAX
       COMMON / LIMITS / QTOL, ZTMIN, ZTMAX, ZPMIN, QPMIN, DXMIN, DXMAX
       INTEGER*2 JYR, JMO, JDA, JHR, JMN, MYR, MMO, MDA, MHR, MMN
       INTEGER*4 ND,NDFIRT,NDPART,JETIME,NTSAQ 
       COMMON / PARTIM/ ND, NDFIRT, NDPART, JETIME, JYR, JMO, JDA, JHR, JMN,
      lMYR,MMO,MDA,MHR,MMN 
       CHARACTER*80 COMENT(9) 
       COMMON /CMMNT/ COMENT 
       CHARACTER*2 IDETA(7) 
       COMMON / ETASYM/ IDETA
       REAL WRATIO, DTZERO, ZTEMP, QTEMP, ZIJ, QIJ, DXIJ, QIJP1, ZIJP1, APZPIJ,
      1 BPZPIJ, BTZPIJ, RPZPIJ, BAVG, BTAVG, AAVG, RAVG, QAVG, ZAVG, BETCOR,
      2 RNIJ, AAVGSQ, AAVGCU, SIGMA, EPSLON, ZETA, OMEGA, GAMMA, DELTA, DET,
      3 DZDT,DQDXC,DQDT,DQDXM,DADX,DZDX,FRIC,ZQPIJ,BIGQ,BIGZ,ZTOL,SOLPDT
      4 ,ALPHA 
       INTEGER*4 IBCH,IJZPBC,IJQPBC,KTMATS,LASTN,IJP1,NSMl,JPl,IJ2,IJ4, 
      1 ~IJ4P1, IJ4P2, IJ4P3, IJ4P4, IJ2P1, IJ2P2, I2, I4, I4P1, I4P2, I4P3, I4P4,2 I2P1, I2P2, NN, MM, NNN, NBPJ, MO, IBIGZ, JBIGZ, IBIGQ, JBIGQ, IJPNS, ICHK,
         IBOUND (NCOL, NROW, NLAY)
       DOUBLE PRECISION HNEW 
       DIMENSION HNEW(NCOL, NROW, NLAY), HOLD(NCOL, NROW, NLAY),
      2 QLSUM(MAXS+MXJN) 
       CHARACTER*4 VBNM, TEXT, STRTXT
       DIMENSION BUFF(NCOL, NROW, NLAY), VBVL(4, 20), VBNM(4, 20)
       DIMENSION TEXT(4),STRTXT(4),SLKG(MAXS) 
       DATA TEXT(1), TEXT(2), TEXT(3), TEXT(4) / BR', 'ANCH', ' LEA', 'KAGE' /
       DATA STRTXT(1), STRTXT(2), STRTXT(3), STRTXT(4) /'BRAN', 'CH F',
      1 \sqrt{C} \sqrt{C} \sqrt{C} \sqrt{C} \sqrt{C} \sqrt{C} \sqrt{C} \sqrt{C} \sqrt{C} \sqrt{C} \sqrt{C} \sqrt{C} \sqrt{C} \sqrt{C} \sqrt{C} \sqrt{C} \sqrt{C} \sqrt{C} \sqrt{C} \sqrt{C} \sqrt{C} \sqrt{C} \sqrt{C} \sqrt{C} \sqrt{C} \sqrt{C} \sqrt{C} C -----------------------------------------------------------------c 
                                                               ----------------------------
          IDBG=O 
          IBEGIN=l 
c contract to the contract of the contract of the contract of the contract of the contract of the contract of the contract of the contract of the contract of the contract of the contract of the contract of the contract of 
C WRITE(*,*) 'DOWN TO BRClBD' 
\mathsf{C} and \mathsf{C} and \mathsf{C} and \mathsf{C} and \mathsf{C} and \mathsf{C} and \mathsf{C} and \mathsf{C} and \mathsf{C} and \mathsf{C} and \mathsf{C} and \mathsf{C} and \mathsf{C} and \mathsf{C} and \mathsf{C} and \mathsf{C} and \mathsf{C} and 
Cl ----ZERO LEAKAGE QUANTITIES
```

```
Program listing-Continued
   DO 80 I=1, NBCHNSM1=NSEC(I)-1IJ=MAXS-XSKT(1) 
      IJFI=MAXS+IJF(I) 
      IJTI=MAXS+IJT(I) 
      DO 81 J=l,NSMl 
      IJ=IJ+l 
      IJPl=IJ+l 
      QLSUM(TJ)=0.0QLSUM(IJP1)=0.081 CONTINUE 
      QLSUM(IJFI)=O.O 
      QLSUM(IJTI)=O.O 
80 CONTINUE 
c2 ------CALL BRANCH. 
C 
      IBRPRN==l 
      CALL BRCH(INDATA, IZDATA, IQDATA, ITQMAX, ITQMIN,
      1 QMAX,QMIN,QSUM,ZQMIN,ZQMAX,AQMAX,AQMIN,A,Z,Q,ZP,QP, 
      2 AP, BP, RP, B, R, BT, BTP, XSTATN, DX, T, RN, WANGLE, GDATUM, ORIENT
      3 , BETVEL, SUMETA, SUMCZQ, SCZQSQ, SZQETA, ITYPEO, ZA, AA, BB, BS, IPT,
      4 QA,TA,ETA,FUNETA,ROW,AM,BMX,BRNAME,IJF,IJT,NSEC,XSKT, 
      5 PLTBCH, PRTXSG, PRTBCH, PRTSUM, PPLTBH, ITYPE, IBJNC, NDATA, IZQBVE,
      6 ISTATN, KTTDBC, ZQ, DTT, DATUM, ZQBVCO, ZQPMIN, LARBPR, ZHIGH,
      7 ZLOW,LINPRT,ARBERR,CLK,ZBOT, 
      8 MXBH, MXJN, MAXS, MXPT, MXTDBC, MXMD, MAXZBD,
      9 MAXQBD, MAXCZQ, MAXMZQ, MXWIND, MAXBD, MXOTDT, WINDSP, WINDDR,
      \epsilon IDX, ICT, W, U, UU, BU, BUU, ZSAV, QSAV, ZPSAV, QPSAV, NELAP, IOUT,
      & NTSAQ, HOLD, HNEW, IBOUND, NCOL, NROW, NLAY, ISTRM, ZPL, IBEGIN,
      & IBRPRN,ZN,ISS,QLSUM,ITRIAL,DCFM) 
C 
c3 ------DETERMINE LAYER, ROW, COLUMN OF EACH REACH. 
       DCFMl=DCFM 
       RATIN=O 
       RATOUT-
       DO 500 I=l,NBCH 
       NSM1=NSEC(I)-1L=MAXS-XSKT(1) 
       DO 501 J=l,NSMl 
       L=L+1IF(ISTRM(3,L).LT.O) GO TO 501 
       IC=ISTRM(l,L) 
       IR=ISTRM(2,L) 
       IL=ISTRM(3,L) 
C 
C4 ----CALCULATE LEAKAGE RATE 
C 
C4A ----IF NTSAQ=l, LEAKAGE RATE IS CALCULATED IMPLICITLY 
       IF(NTSAQ.EQ.l) THEN 
       DXL=DX(L) 
       HSTR=ZN(L)+ZDATUM 
       PERIM=BP(L) 
       CSTR=CLK(L)*PERIM*DXL*TFCTR 
       HAQ=HNEW(IC,IR,IL) 
       BOT=ZBOT(L) 
       IF(HAQ.GT.BOT) THEN 
         FLOBOT=0.5*CSTRX(HSTR-HAQ) 
       ELSE 
         FLOBOT=0.5*CSTR*(HSTR-BOT) 
       END IF 
                                                                                C 
                                                                                C 
                                                                                \mathcal{C}
```
HSTR=ZN(L+l)+ZDATUM PERIM=BP(L+1) CSTR=CLK(L)\*PERIM\*DXL\*TFCTR BOT=ZBOT(L+l) IF(HAQ.GT.BOT) THEN FLOBOT=FLOBOT+0.5\*CSTR\*(HSTR-HAQ) ELSE FLOBOT=FLOBOT+0,5\*CSTR\*(HSTR-BOT) END IF ELSE C4B ---IF NTSAQ>1, THE LEAKAGE RATE IS TAKEN FROM BRANCH FLOBOT=QLSUM(L)\*TFCTR  $EDIF$  by  $\leftarrow$   $\leftarrow$   $\left$ C C c5 ----STORE STREAM INFLOW, OUTFLOW AND LEAKAGE FOR EACH REACH. C SLKG(L)=FLOBOT  $\overline{c}$  c c C6 ----IF LEAKAGE FROM STREAMS IS TO BE SAVED THEN ADD RATE TO BUFFER. IF(IBD.EQ.1) BUFF(IC, IR, IL)=BUFF(IC, IR, IL)+FLOBOT  $\mathbf{C}$  contact the contact of  $\mathbf{C}$ C7 -----SUBTRACT FLOW RATE FROM RATOUT IF AQUIFER DISCHARGES TO STREAM.C C OR ADD FLOW RATE TO RATIN IF STREAM DISCHARGES TO AQUIFER. IF(FLOBOT.LT. 0.0) RATOUT=RATOUT-FLOBOT IF(FLOBOT.GT. 0.0) RATIN=RATIN+FLOBOT  $\mathsf{C}$  contact the contact of  $\mathsf{C}$ ITRIAL $(L,1)$ =ITRIAL $(L,NTSAQ+1)$ DO 1800 ICOT=2, NTSAQ+1 1800 ITRIAL $(L, ICOT)=0$ 501 CONTINUE 500 CONTINUE  $\overline{c}$  c  $\overline{c}$ C8 -----IF BUDGET TERMS WILL BE SAVED THEN WRITE TO DISK. C IF(IBD.EQ.l) CALL UBUDSV(KKSTP,KKPER,TEXT,IMBCBl,BUFF,NCOL,NROW, 1  $NLAY$ , IOUT) C C C9 ------MOVE RATES INTO VBVL FOR PRINTING BY MODULE BAS\_OT.  $\hbox{C}$ 600 VBVL(3,MSUM)=RATIN VBVL(4,MSUM)=RATOUT  $\mathbf{C}$  contains the contact of  $\mathbf{C}$ C9A -----MOVE PRODUCT OF RATE AND TIME STEP INTO VBVL ACCUMULATORS. C VBVL(1, MSUM) = VBVL(1, MSUM) + RATIN\*DELT VBVL(2,MSUM)=VBVL(2,MSUM)+RATOUT\*DELT  $\mathbf{c}$  c C9B -----MOVE BUDGET TERM LABELS INTO VBNM FOR PRINTING BY BAS\_OT. C  $VBM(1, MSUM) = TEXT(1)$ VBNM $(2,MSUM)$ =TEXT $(2)$  $VBMM(3,MSUM) = TEXT(3)$ VBNM $(4,MSUM)$ =TEXT $(4)$  $\mathsf{C}$  can be a contract of  $\mathsf{C}$ c9c ----INCREASE BUDGET TERM COUNTER BY ONE. C MSUM=MSUM+1  $\mathbf C$  can be a set of  $\mathbf C$  can be a set of  $\mathbf C$ C9D ----RESET IBD COUNTER TO ZERO. C  $TBD=0$ IF((IPTFL2.GT.O).OR.(IHDDFL.LE.O)) GO TO 900 WRITE(IOUT,710) 710 FORMAT(1H0,8X,'LAYER',2X,'ROW',1X,'COLUMN',1X,'REACH',1X,  $1'$  SEGMENT',  $4X$ , 'AQUIFER HEAD',  $6X$ , 'STAGE',  $6X$ , 'LEAKAGE'/) DO 750 I=l,NBCH

 $\ddot{\phantom{a}}$ 

NSMl-NSEC(I)-1 L=MAXS-XSKT(1) DO 751 J=l,NSMl  $L=L+1$ IF(ISTRM(3,L).LT.O) GO TO 751 IC=ISTRM(l,L) IR=ISTRM(2,L) IL=ISTRM(3,L) HAQ=HNEW(IC,IR,IL)  $STAGE = (ZN(L) + ZN(L+1)) / 2. + ZDATUM$ WRITE(IOUT, 775) IL, IR, IC, I, J, HAQ, STAGE, SLKG(L) 775 FORMAT(1X,5X,5I6,8X,F11.4,1X,F12.4,4X,F9.2) 751 CONTINUE 750 CONTINUE 800 CONTINUE NELAP=NELAP+1  $\mathbf{c}$  contracts to the contract of  $\mathbf{c}$ C<sub>10</sub> -----RETURN. RETURN. END

#### LIST OF VARIABLES

(Variables specific to original BRANCH code are not referenced)

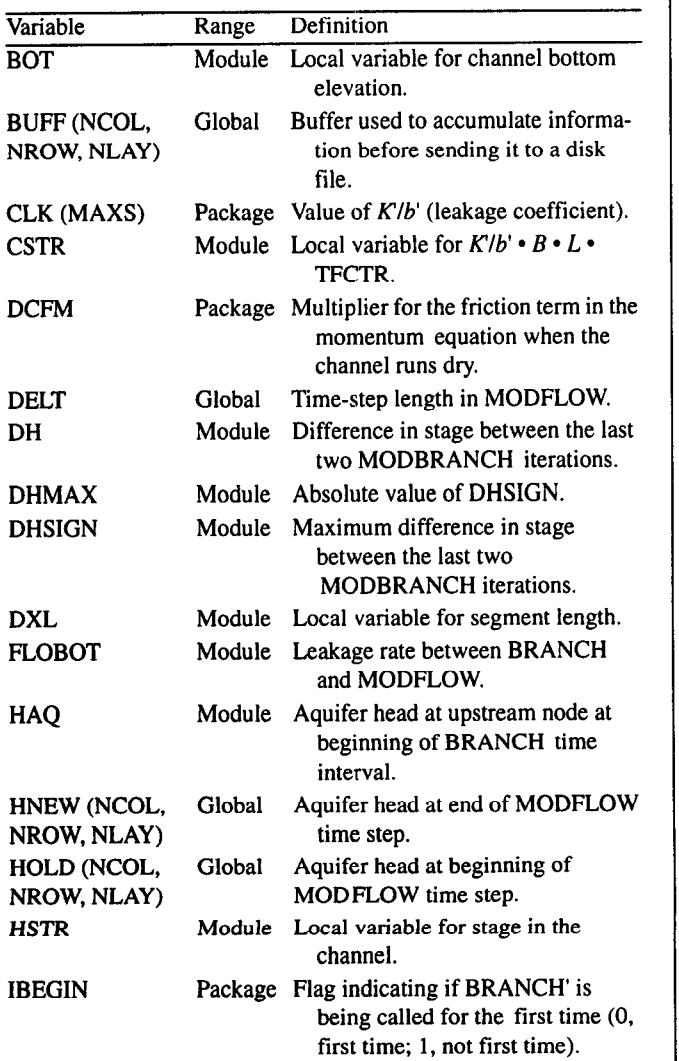

### LIST OF VARIABLES -Continued

(Variables specific to origrnal BRANCH code are not referenced)

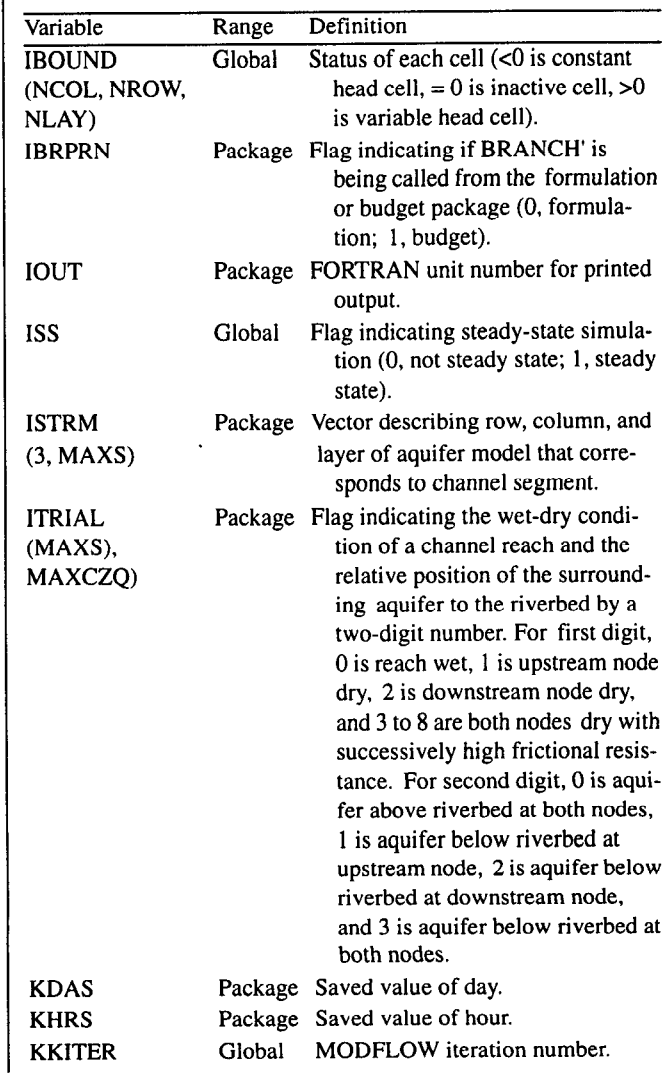

#### 46 A COUPLED FLOW MODEL FOR SIMULATION OF STREAM-AQUIFER INTERACTION

#### **LIST OF VARIABLES** -Continued

(Variables specific to original BRANCH code are not referenced)

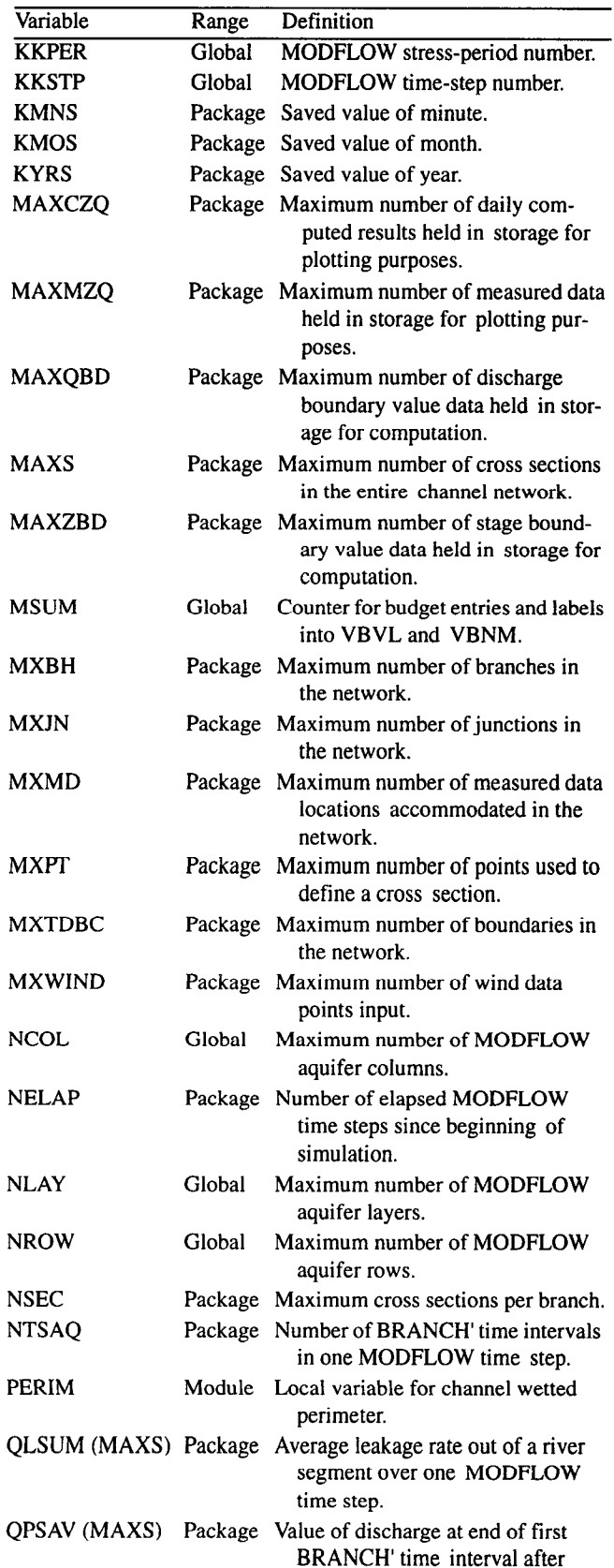

#### **LIST OF VARIABLES** -Continued

(Variables specific to original BRANCH code are not referenced)

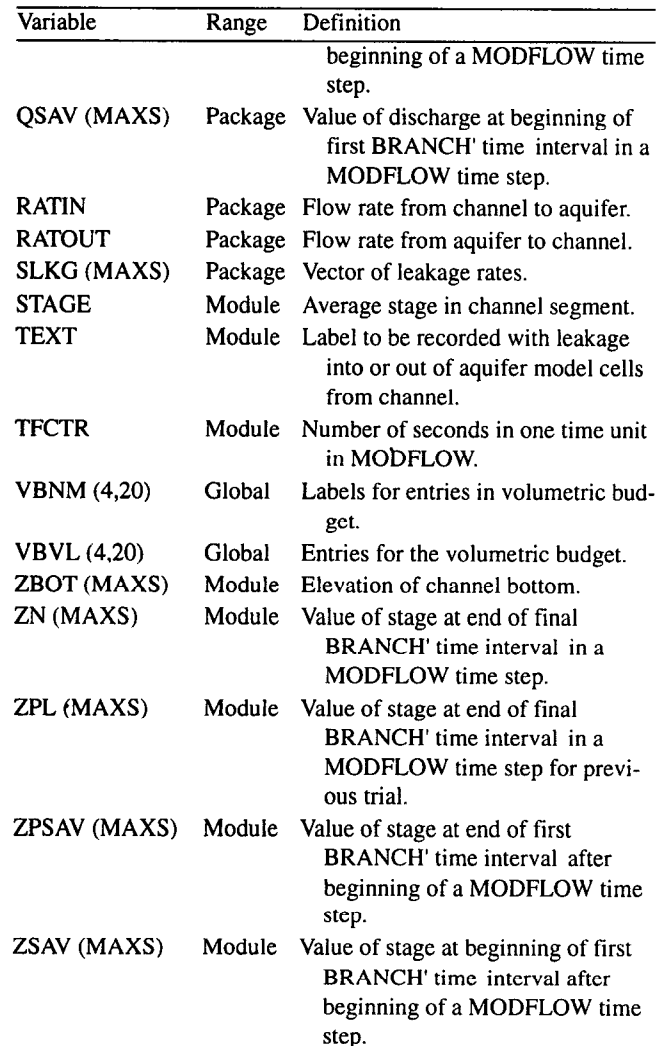

# MODEL BRANCH'

The BRANCH' model (or submodule called by a MODBRANCH module) simulates the unsteady flow in networks of reaches composed of interconnecting channels with leakage to the aquifer. It is the computation section of the BRANCH model. The BRANCH' model was modified to (1) equate the BRANCH' calculations with the time sequence in MODFLOW. (2) allow an iterative solution between MODFLOW and BRANCH', (3) model the effects of riverbed leakage to and from the aquifer, (4) allow the channel to run dry, (5) implement an alternate steady-state solution, and (6) pass leakage information back to MOD-FLOW.

This module is called either by BRClFM when working out the iterative solution between MODFLOW and BRANCH' or by BRC1BD when an iterative solution has been completed for a MODFLOW time step and a printout

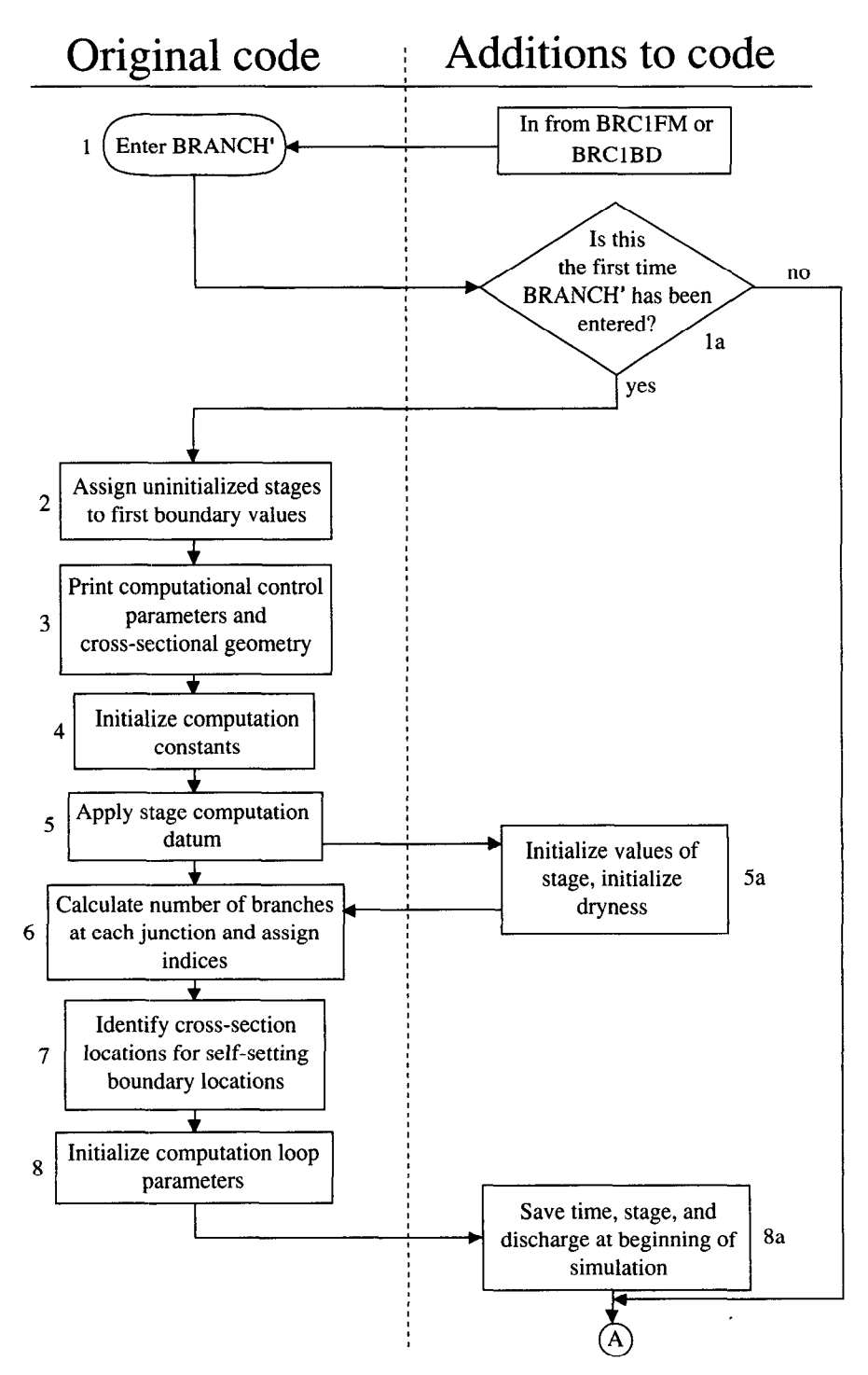

Figure 10. Flowchart of modified BRANCH'.

in the narrative correspond to the numbered steps in the original code, which is described by Schaffranek and others flowchart for BRANCH' in figure 10. The flowchart is (1981). divided with the original code to the left of the dotted line<br>and the modifications made to interface with MODFLOW<br>to the right. The modifications are signified by a number 1. Enter BRANCH'. Upon entry to the right. The modifications are signified by a number 1. Enter BRANCH'. Upon entry, the statement function

and budget calculation are needed. The numbered sections are presented in this report for the modifications than for the

and letter (the original code by a number only). More details that locates elements in the coefficient matrix is set, the

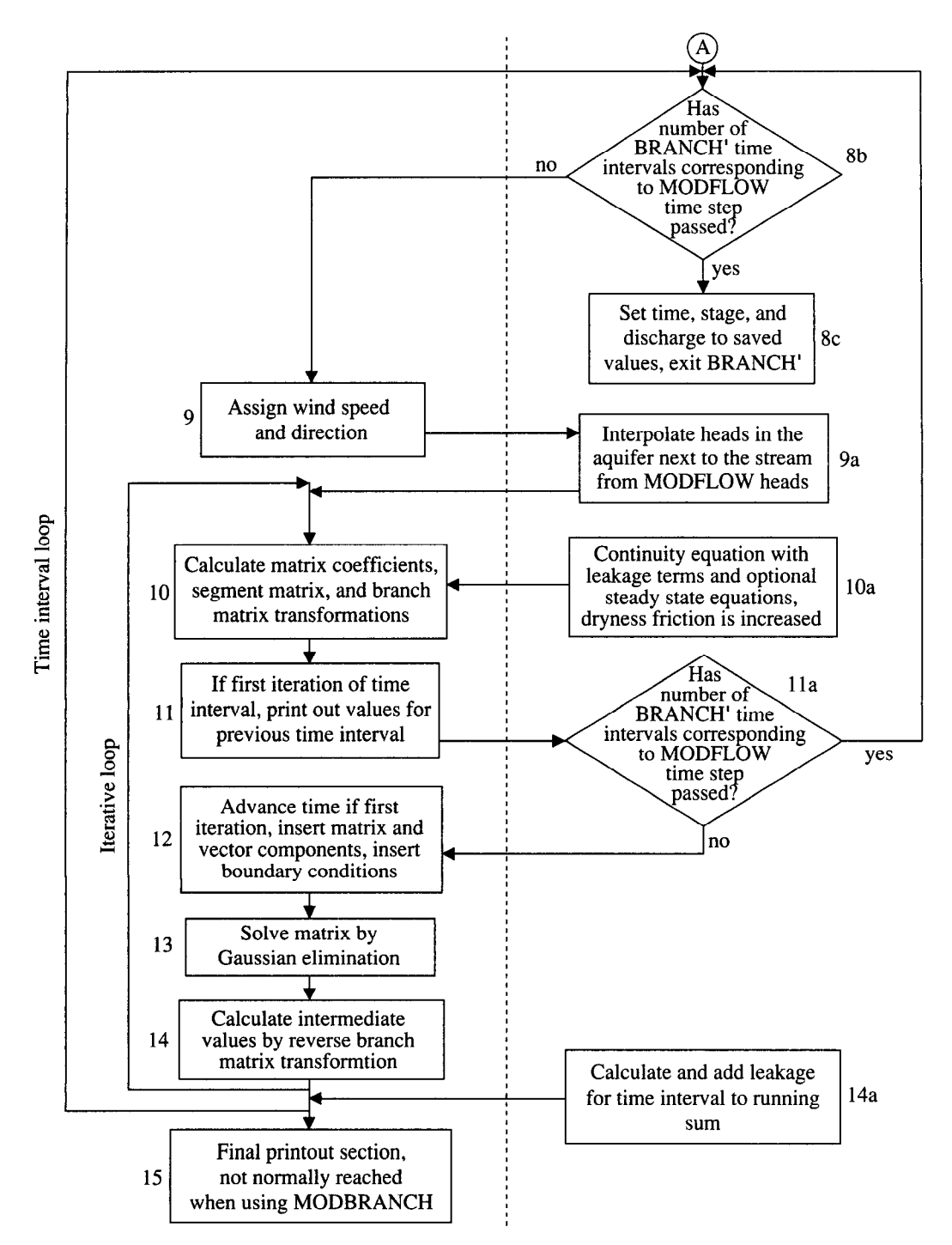

Figure 10. Continued.

equivalent, and the counter of BRANCH' time inter-<br>skipped. vals elapsed within the MODFLOW time step (one

The following initialization steps  $(2-8a)$  are necessary given values, their values are set to the first bonce at the beginning of the simulation. Thus, if the value data point for the corresponding node. once at the beginning of the simulation. Thus, if the

MODFLOW and BRANCH' print devices are made initial flag is set (IBEGIN=1), steps 2 through 8a are

values with the MODFLOW time step (one<br>count) is initialized.<br>**2.** Assign uninitialized stage values to first boundary val-<br>ues. If the initial stages at the boundary nodes are not la. If this is not the first time interval, skip initialization.<br>The following initialization staps (2, 8a) are nocessary given values, their values are set to the first boundary

- 3. Print computational-control parameter table and crosssection geometry data. The input data are written to the output file, and the Courant numbers and computational datum are calculated.
- 4. Initialize computation constants. The wind speed and Manning's  $n$  are adjusted for inch-pound or metric units. The number of BRANCH' time intervals per day are calculated, and various multiples of the weighting factors and gravitational acceleration commonly used are calculated.
- 5. Apply stage computation datum. The stage computation datum (ZDATUM), which adjusts stages so they all have lower absolute values in the computations, is applied to all stages and to the cross-sectional geometry data.
- 5a. Initialize stage values. Initialize dryness array (ITRIAL). Within the loop in step 5, the values of stages in BRANCH' for the end of the previous MOD-FLOW time step (ZPL [node number]) and this MOD-FLOW time step (ZN [node number]) are initialized to the initial values of stage in BRANCH' at the beginning of the simulation. The array of time-specified channel dryness flags (ITRIAL [node number, timestep number]) is also set to zero values (totally wet).
- 6. Calculate number of branches at each junction and assign indices. Indices are assigned to properly define the continuity of flows from all branches that meet at a junction.
- 7. Identify cross-section locations for self-setting boundary conditions. The self-setting boundary conditions (approximations of free outflows) are located.
- 8. Initialize computation loop parameters. The initial time counter, number of days in February (depends on leap year) matrix solution counter, and several other counters are initialized.
- 8a. Save time, stage, and discharge at beginning of simulation. The initial values of year, month, day, hour, minute, stages, and discharges are saved in the variables KYRS, KMOS, KDAS, KHRS, KMNS, ZSAV (node number), ZPSAV (node number), QSAV (node number), and QPSAV (node number).
- 8b. Check if the number of BRANCH' time intervals corresponding to the single MODFLOW time step has passed. If so, step 8c is executed. If not, the algorithm proceeds to step 9.
- 8c. If the solution has not converged between MODFLOW and BRANCH', the time, stage, and discharge values are reset to saved values, and BRANCH' is exited. If the solution has converged, BRANCH' is exited without resetting values. An expansion of sections 8b and 8c is shown in figure 11. The following lettered steps (a-i) correspond to the flowchart shown in figure 11.
	- (a) Advance the time-interval counter by one.
	- (b) If the time-interval counter is equal to the number of elapsed MODFLOW time steps (NELAP),

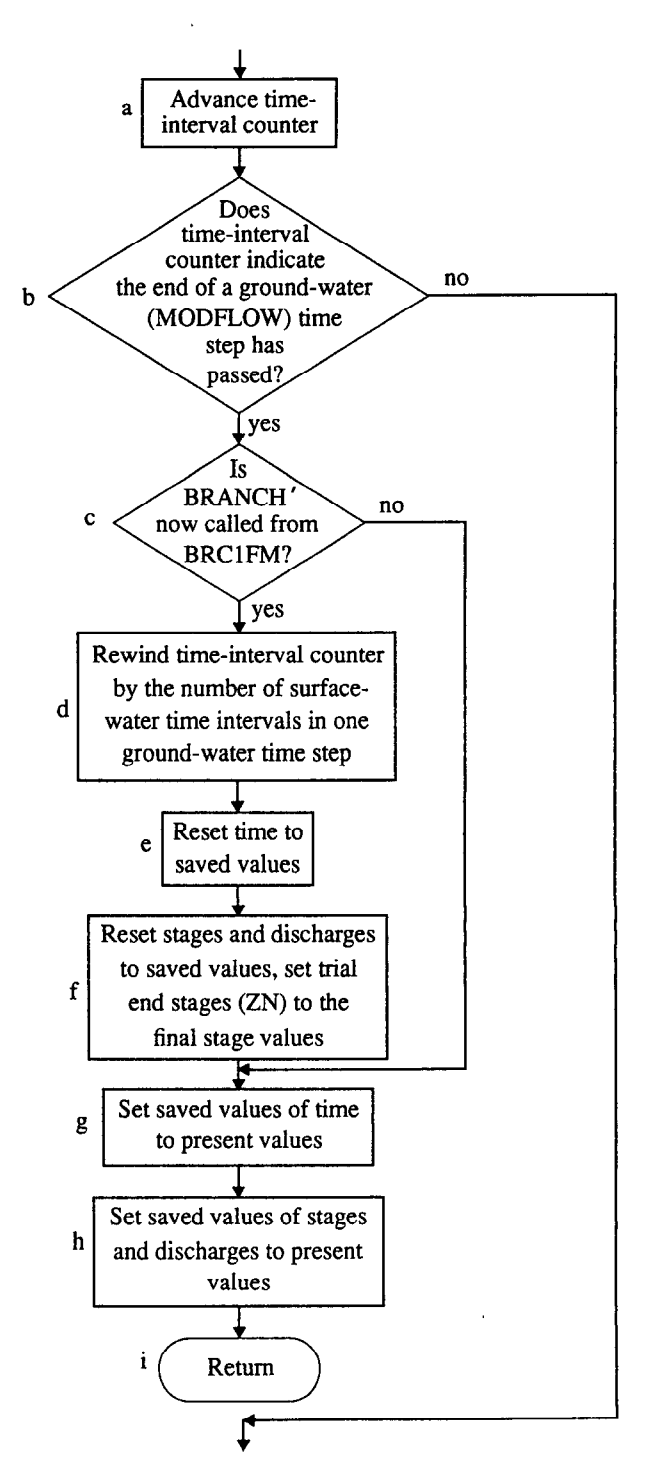

Figure 11. Expanded flowchart of step 8b in BRANCH'.

multiplied by the number of BRANCH' time intervals (NTSAQ), plus 2, the preparations for exiting the BRANCH' model (steps c-i) are made. The term "plus 2" occurs because the time-interval loop must pass one extra time to print the last time-interval data and the counter adds one more in step a, making the counter equal to 2 more than NELAP times NTSAQ. If the time-interval counter is not equal to NELAPxNTSAQ+2, the rest of section 8b (steps c-i) is skipped and step 9 is executed.

- (c) If BRANCH' is being called from the formulation module (IBRPRN=O), it is assumed that the models have not converged for the MODFLOW time steps. and steps d to f are implemented to rewind the clock and repeat the calculations for the next trial. If BRANCH' is being called from the budget module (IBRPRN=l ), the models have converged and steps d to fare skipped.
- (d) The time-interval counter (M) is reduced by NTSAQ.
- (e) The date and time (KYR, KMO. KDA. KHR, and KMN) are assigned to the saved values (KYRS, KMOS, KDAS, KHRS, and KMNS).
- (f) The values of stage at the end of the trial (ZN [node number]) are assigned to the final stages (ZP [node number]). The stages and discharges are assigned to the saved values.
- (g) The saved values of date and time are assigned to the present values.
- (h) The saved values of stages and discharges are assigned to the present values.
- (i) Return to calling module (BRClFM or BRCIBD).
- 9. Assign wind speed and direction. After advancing the counter of BRANCH' time intervals within the MOD-FLOW time step (ICOUNT) and printing date and time if call is made from the budget module. the wind speed and direction are linearly interpolated from the timedependent wind data. In preparation for the next time interval. the starting values of stage and time are set to the final values of the previous time interval. Average values of topwidth, area, hydraulic radius, discharge, stage, and momentum coefficient are calculated.
- 9a. Interpolate head in aquifer next to stream from MOD-FLOW heads. The heads in the aquifer at the beginning and end of the BRANCH' time interval (HAQ and HAQP) are linearly interpolated, using ICOUNT, from the aquifer heads at the beginning and end of the MODFLOW time step (HOLD and HNEW). If the river segment crosses an inactive aquifer model cell (IBOUND=O). the leakage coefficient for the segment is set to zero. If the aquifer at a river node at a specific time drops below the river bottom, the aquifer head, for the purpose of leakage, is set to the river bottom. If both aquifer and river stage drop below the river bottom at the present time (beginning of time interval). the leakage coefficient is temporarily set to zero (dry channel).
- 10. Calculate matrix coefficients, segment matrix, and branch matrix coefficients. This procedure is described by Schaffranek and others (1981). In short, the coeffi-

cients in the matrix form of the channel flow equation 7 are calculated, the branch-transformation process is implemented, and the coefficient positions are located.

- 10a. Continuity equation is arranged with leakage terms, and if steady-state conditions are simulated, without time-dependent terms. Dryness friction is increased. These modifications are placed directly into step 10 and basically implement the three major options added to the model. The inclusion of leakage terms in the continuity equation and the steady-state form of the equations are described in the formulation section of this report. The steady-state flag (ISS) is checked, and if MODFLOW is running in steady state, the steadystate forms of the continuity and momentum equations are used. The flag that signifies the dryness of a channel in previous trials (ITRIAL [segment number, timeinterval number]) is checked. Based on the information in ITRIAL, the friction term ( $\sigma$  from Schaffranek and others, 1981) is multiplied by the appropriate fraction of DCFM to increase the dryness friction. If ITRIAL indicates a channel node dry and the aquifer below the riverbed, the leakage coefficient is set to zero at the node.
- 11. If first iteration of time interval, print values for previous time interval. If the iteration loop is on its first iteration and IPRPRN=I, the subroutine DTOUT is called to print discharges, velocities. stages, areas. topwidths, and Manning's  $n$  values at all nodes. This position for the printout of results from the last time interval was retained from the original code. (Setting the value of IPROPT in the computation control record to 3 will cause the values only to be printed for the last BRANCH time interval in a MODFLOW time step.)
- Ila. If number of BRANCH' time intervals corresponding to the MODFLOW time step has passed, go to beginning of the computation loop (step 8b). This allows the printout of the last time interval (step  $11$ ), but the next set of calculations (steps 12-14) does not occur unless further BRANCH' time intervals occur before the end of the MODFLOW time step.
- 12. Advance time if first BRANCH' iteration, insert matrix and vector components, and insert boundary conditions. The time is advanced by one BRANCH' time interval. The BRANCH' matrices calculated in step 10 are placed in the solution matrix. The right-hand side vector components are also put in position. For junctions. discharge continuity and stage compatibility conditions are created. Boundary conditions are calculated from the boundary-condition equation, parabolically interpolated from boundary-value data. or established by the self-setting stage or discharge boundary conditions.
- 13. Solve matrix by Gaussian elimination. The BRANCH' subroutine GEMXP solves the matrix of linear equations.
- 14. Calculate intermediate values by reverse branch matrix transformation. The values of stage and discharge at cross sections in the branch are calculated by reversing the branch matrix transformation in step 10. If solution for the BRANCH' time interval has not converged, go back to the beginning of the iterative loop. The largest changes in stage and discharge are compared to the convergence criterion to see if the BRANCH' solution has been completed. If not, return to step 10.
- 14a. Calculate and add leakage rate for time interval to running sum. The leakage rate for the last time interval is divided by NTSAQ and added to the sum (QLSUM [segment number]). Thus, after NTSAQ time intervals have passed (equal to the passage of one MODFLOW time step), QLSUM equals average leakage rate over the MODFLOW time step. After this, return to step 8a. Based on the positions of the aquifer heads and channel stages relative to the riverbed and the previous values of ITRIAL, and the variable expressing channel dry-

ness, the values of ITRIAL (segment number, timeinterval number) are reset. To avoid dual solution oscillations, the following criteria are followed: for the first five iterations, between BRANCH' and MODFLOW, all solutions of ITRIAL are accepted; from iterations 6 through 30, preference is given to solutions where the aquifer head and river stage are on the same side of the riverbed (above or below) or the river is completely wet; no changes in ITRIAL are made beyond iteration 30.

15. Final printout section is not normally reached when using MODBRANCH. This section from the original BRANCH prints cumulative flows and the final time interval. It is reached when the BRANCH boundary value data are exhausted or the number of time intervals specified in BRANCH is finished. Normally MODFLOW, the driver for BRANCH, controls when the simulation is ended and if step 15 is reached, an error message is printed.

PROGRAM LISTING FOR MODEL BRANCH'

1 QMAX,QMIN,QSUM,ZQMIN,ZQMAX,AQMAX,AQMIN,A,Z,Q,ZP,QP, 2 AP, BP, RP, B, R, BT, BTP, XSTATN, DX, T, RN, WANGLE, GDATUM, OP 3 ,BETVEL,SUMETA,SUMCZQ,SCZQSQ,SZQETA,ITYPEO,ZA,AA,BB,BS, 4 QA,TA,ETA,FUNETA,ROW,AM,BMX,BRNAME,IJF,IJT,NSEC,XSKT, 5 PLTBCH,PRTXSG,PRTBCH,PRTSUM,PPLTBH,ITYPE, 6 ISTATN, KTTDBC, ZQ, DTT, DATUM, ZQBVCO, ZQPMIN, LARBPR, ZH 7 ZLOW,LINPRT,ARBERR,CLK,ZBOT, 8 MXBH,MXJN,MAXS,MXPT,MXTDBC,MXMD,MAXZBD, 9 MAXQBD,MAXCZQ,MAXMZQ,MXWIND,MAXBD,MXOTDT,WINDSP,WINDDR,  $\epsilon$  IDX, ICT, W, U, UU, BU, BUU, ZSAV, QSAV, ZPSAV, QPSAV, NELA  $\epsilon$  <code>NTSAQ</code>, <code>HOLD</code> , <code>HNEW</code> , <code>IBOUND</code> , <code>NCOL,</code> <code>NROW</code> , <code>NLAY</code> , <code>ISTRM</code> , <code>ZPL</code> , <code>II</code>  $\varepsilon$  IBRPRN,ZN,ISS,QLSUM,ITRIAL,DCF C#############################%s%%\*## C # BRANCH-NETWORK FLOW MODEL USING A 4-POINT IMPLICIT TECHNIQUE #<br>C # BY R. W. SCHAFFRANEK, R. A. BALTZER, AND D. E. GOLDBERG #  $C \#$  BY R. W. SCHAFFRANEK, R. A. BALTZER, AND D. E. GOLDBERG  $C \#$ VERSION 91/04/01 C # BY R. W. SCHAFFRANEK AND R. S. REGAN C # MODIFIED BY E. D. SWAIN AND E. J. WEXLER C###################################  $\mathbb{C}$  # C # THIS PROGRAM CALCULATES TRANSIENT FLOW IN A NETWORK OF  $\quad$  # C # INTERCONNECTED OPEN CHANNELS. TIME DERIVATIVES ARE APPROXIMATED#<br>C # AS CENTERED IN SPACE AND TIME; SPATIAL DERIVATIVES ARE TREATED # AS CENTERED IN SPACE AND TIME; SPATIAL DERIVATIVES ARE TREATED C # AS CENTERED IN SPACE AND WEIGHTED IN TIME ACCORDING TO A USER C # DEFINED WEIGHTING FACTOR. A LINEAR MATRIX SOLUTION IS EFFECT # DEFINED WEIGHTING FACTOR. A LINEAR MATRIX SOLUTION IS EFFECTED # C # WITH ITERATIVE IMPROVEMENT OF RESULTS OPTIONALLY SPECIFIABLE. C # THE 4\*N BY 4\*N MATRIX (N IS THE NUMBER OF BRANCHES) IS SOLVED C # BY GAUSS ELIMINATION USING MAXIMUM PIVOT STRATEGY. THIS VERSION # C # IS MODIFIED TO INTERFACE WITH THE USGS GROUNDWATER FLOW MODEL #<br>C # MODFLOW, IN ORDER TO SIMULATE STREAM/AQUIFER RELATIONS. # MODFLOW, IN ORDER TO SIMULATE STREAM/AQUIFER RELATIONS.  $\quad \ \ \, \ast$ cc # C##############################\$#### C# ARRAY SPECIFICATIONS # C###################################  $\mathbb{C}$  # C # MAXIMUM BRANCHES: MXBH MAXIMUM JUNCTIONS: MXJN #<br>C # X-SECTIONS PER BRANCH: NSEC SEGMENTS PER BRANCH: NSEG # X-SECTIONS PER BRANCH: NSEC<br>MAX CROSS SECTIONS: MAXS C# MAX CROSS SECTIONS: MAXS MAX POINTS PER X-SECT: MXPT # C# MAX T.D. BDY LOCATIONS: MXTDBC MAX MEASURED LOCATIONS: MXMD # C# MAXIMUM Z(T) B.V.D.: MAXZBD MAXIMUM Q(T) B.V.D.: MAXQBD # C # MAX COMPUTED PER DAY: MAXCZQ MAX MEASURED DATA: MAXMZQ #<br>C # MAX WIND DATA INPUT: MXWIND C # MAX WIND DATA INPUT: MXWIND  $+$ <br>C #  $+$ C# # C# DIMENSION MAXQBD ONE-HALF OF MAXZBD # C# # C  $#$  DIMENSION DATAI4(MAXCZQ\*MAXS/4,4) TO COINCIDE WITH ALLOCATION  $#$ C# OF ZQCOMP(MAXCZQ,lOO) TO WHICH IT IS EQUIVALENCED  $\mathbf{C}$  # C################################### C BEGIN --===: ,-O&Q&-JN-COMCON =============================================-- C CHARACTER\*2 IUNIT, OUNIT INTEGER\*4 NBCH,NJNC,NBND,NSTEPS,IRDGEO,NIT,IPROPT,IPLOPT,IPLDEV, 1 IPRMSG, IPLMSG, IEXOPT, INHR, INMN, IDTM, IWRTIC, IRDIC, NUMCOM, INWIND, 2 TYPETA,OTTDDB,ISMOPT,NTDIOF,IRDNXT,IARDEM REAL THETA, QQTOL, ZZTOL, WSPEED, WDIREC, WSDRAG, H2ODEN, CHI, QZCONV, 1 ZDATUM, DT, G, AIRDEN, GLETA, GLBETA, ETAMIN, ETAMAX, TOLERR COMMON /COMCON/ NBCH,NJNC,NBND,NSTEPS,IRDGEO,NIT,IPROPT, 1 IPLOPT, IPLDEV, IPRMSG, IPLMSG, IEXOPT, INHR, INMN, IDTM, IWRTIC, SUBROUTINE BRCH(INDATA, IZDATA, IQDATA, ITQMAX, ITQMIN,

```
2 IRDIC, NUMCOM, INWIND, THETA, QQTOL, ZZTOL, WSPEED, WDIREC, WSDRAG,
     3 H20DEN,CHI,ZDATUM,IUNIT,OUNIT,TYPETA,OTTDDB, ISMOPT,G,QZCONV,DT, 
     4 AIRDEN, IARDEM, NTDIOF, IRDNXT, GLETA, GLBETA, ETAMIN, ETAMAX, TOLERR
C 
C Em CO~(-JN-COMCON =PP=E*~II~~~P=PP===P=-=====--==~=-----=--===-===== 
C BEGIN COMMON-DTYPES E==I====i======ii=i====-===--===-==-=-=======---- ---- 
\mathbf CcHARACTER*2'DTYPE,ZTYPE,QTYPE,ATYPE,BTYPE,ZPTYPE,QPTYPE,DPTYPE 
      COMMON /DTYPES/ DTYPE,ZTYPE,QTYPE,ATYPE,BTYPE,ZPTYPE,QPTYPE,
     1 DPTYPE 
C 
C END CO~~~ON_DTYPES ================================================= 
f-J BEGIN CO~ON_UNITS ==PI=============E=E=============================== 
\mathbf CCHARACTER*2 IBLK,UNIT,EN,ME,MT,FT,TUNIT,DC 
      COMMON /UNITS/ IBLK,UNIT,EN,ME,MT,FT,TUNIT,DC 
C 
C Em CO~ON_UNITS =========================================~========= 
C BEGIN CO&,MON_L~~s ===================E============================== 
\mathbf CINTEGER*4 READER, PRINTR, PUNCH, DSREF, TDDATA, LUPTRK, LUIFLO, LUIVOL,
     1 LUGEOM,LUINIT,LUCVOL 
      COMMON /LUNUMS/ READER,PRINTR,PUNCH,DSREF,TDDATA,LUPTRK,LUIFLO, 
     1 LUIVOL,LUGEOM,LUINIT,LUCVOL 
\mathbf C; Em COMMON LUMJMS I==========P====X=P=============~================== 
C BEGIN C(-J~O'YDAl)COM n========~rrr=nn~nrx6rrr-============================= 
C 
      INTEGER*2 LISTB,LISTA,STRIP,RTCODE 
      COMMON /DADCOM/ LISTB, LISTA, STRIP, RTCODE
C 
C Em CO~ON_DAJ)COM =====I============================================ 
C BEGIN CO~ON_DAypM() ======~===========t=============================== 
C 
      INTEGER*2 DPERM(12) 
      COMMON /DAYPMO/ DPERM
\mathbf Cc Em C~~~N_DAY~MO ================================================== 
C BEGIN CO~ON_LOGICS ===E==E===========~=I================================ 
C 
      LOGICAL*4 PRTMSG, NOCONV, ERROR, OPLOTS, FOUND, NOEXTP, 
     1 NOPRIT, DAYSUM, MOREBD, DTPRT, PTPLT, DAOPEN, STAGES, MODETA 
      COMMON /LOGICS/ PRTMSG, NOCONV, ERROR, OPLOTS, FOUND, NOEXTP, 
     1 NOPRIT, DAYSUM, MOREBD, DTPRT, PTPLT, DAOPEN, STAGES, MODETA 
C 
C Em CO)Q.fON-LOGICS ==============E=================================== 
C BEGIN CO~ON_BCTI~ =P=~~;==~==========IP=--I=============================== 
C 
      INTEGER*4 IETIME,NETIME 
      INTEGER *2 IRDPDY, IYR, IMO, IDA, IHR, IMN, NYR, NMO, NDA, NHR, NMN
      COMMON /BCTIME/ IETIME, NETIME, IRDPDY, IYR, IMO, IDA, IHR, IMN,
     1 NYR, NMO, NDA, NHR, NMN
C 
C Em COMMON-BC-IW =====================================P============ 
C BEGIN COMMON DATIME; ================================================== 
C 
      INTEGER*4 KYR,KMO,KDA,KHR,KMN,M,KYRS,KMOS,KDAS,KHRS,KMNS 
      COMMON /DATIME/ KYR,KMO,KDA,KHR,KMN,M,KYRS,KMOS,KDAS,KHRS,KMNS 
C 
C E&,jJ COMMON DATIm ===============X=E================================
```

```
C BEGIN COMMON NETWRK =================================
C 
      CHARACTER*80 NETNAM 
      COMMON /NETWRK/ NETNAM 
C 
C EN,, CO~ON_NET- ====c- ----------------------------=- ________-_-------------- -==========-= 
c BEGIN CO~ON_MODBR,-H ------------------===========================-==*~ 
C 
      COMMON /MODBRCH/ TWOCSQ, IDTPDY, TWOG, CW, II, ONECHI, DCHI, DTHETA,
     1 1 IBCH, IJZPBC, IJQPBC, DCFM1, KKITER
C C END CO~ON_MODB&-H ------------------================================ 
      INTEGER*4 MXBH, MXJN, MAXS, MXPT, MXTDBC, MXMD, MAXZBD,
     1 MAXQBD, MAXCZQ, MAXMZQ, MXWIND, MAXBD, MXOTDT
      INTEGER*4 ITQMAX(MAXS), ITQMIN(MAXS),ISTRM(3,MAXS),ITRIAL(MAXS, 
     1 MAXCZQ) 
      REAL QMAX(MAXS), QMIN(MAXS), QSUM(MAXS), ZQMIN(MAXS), ZQMAX(MAXS), 
     1 AQMAX(MAXS), AQMIN(MAXS) 
      REAL A(MAXS), Z(MAXS), Q(MAXS), ZP(MAXS), QP(MAXS), AP(MAXS),
     1 BP(MAXS), RP(MAXS), B(MAXS), R(MAXS), BT(MAXS), BTP(MAXS),
     2 zSAV(MAXS),QSAV(MAXS),ZPSAV(MAXS),QpSAV(MAXS),zpL(MAXS), 
     3 ZN(MAXS) 
      INTEGER*4 XSTATN(MAXS) 
      REAL DX(MAXS), T(MAXS), RN(4, MAXS), WANGLE(MAXS), GDATUM(MAXS),
     1 ORIENT(MAXS), BETVEL(MAXS), SUMETA(MAXS), SUMCZQ(MAXS), 
     2 SCZQSQ(MAXS), SZQETA(MAXS)
      CHARACTER*4 ITYPEO(4,MAXS) 
      INTEGER*4 IPT(MAXS) 
      REAL ZA(MXPT,MAXS), AA(MXPT,MAXS), BB(MXPT,MAXS), BS(MXPT,MAXS) 
      REAL QA(MXPT, MAXS), TA(MXPT, MAXS), ETA(MXPT, MAXS),
     1 FUNETA(MXPT,MAXS) 
      INTEGER*4 ROW(4*MXBH) 
      REAL*4 AM((4*MXBH)**2), BMX(4*MXBH)
      CHARACTER*40 BRNAME(MXBH) 
      INTEGER*4 IJF(MXBH),IJT(MXBH),NSEC(MXBH),XSKT(MXBH), 
     1 PLTBCH(MXBH), PRTXSG(MXBH), PRTBCH(MXBH), PRTSUM(MXBH), PPLTBH(MXBH)
      CHARACTER*4 ITYPE(MXJN) 
      INTEGER*4 IBJNC(MXJN),NDATA(MXJN),IZQBVE(MXJN) 
      INTEGER*4 ISTATN(MXJN),KTTDBC 
      REAL ZQ(MAXZBD,MXTDBC),DTT(MXJN),DATUM(MXJN),ZQBVCO(4,MXJN), 
     1 ZQPMIN(MXJN) 
      LOGICAL*4 LARBPR(MAXS), ZHIGH(MAXS), ZLOW(MAXS), LINPRT(MAXS), ARBERR
      INTEGER*4 IZDATA(MAXZBD) 
      INTEGER*4 IQDATA(MAXQBD),INDATA(MAXQBD) 
C EQUIVALENCE (INDATA(1), IQDATA(1), IZDATA(1))
      REAL CLK(MAXS),ZBOT(MAXS) 
      REAL WINDSP ( MXWIND), WINDDR ( MXWIND)
      INTEGER*4 IDX(MXJN,MXBH), ICT(MXJN) 
      REAL W(MXJN)
      REAL*8 U(2*MAXS), UU(4*MAXS), BU(2*MXBH), BUU(4*MXBH)
      REAL*8 C1, C2, C3, C4, UUIJP1, UUIJP2, UUIJP3, UUIJP4
      REAL LAMBDA, MU, SETA, WDTT, TWOCSQ, TWOG, CW, ONECHI, DCHI, DTHETA, TH, WIND
      INTEGER*4 IAR, I, J, K, L, II, IJ, NS, KT, IS, N, NWREAD, NWDATA, INTDBC, IDTPDY
      REAL QTOL, ZTMIN, ZTMAX, ZPMIN, QPMIN, DXMIN, DXMAX
      COMMON /LIMITS/ QTOL, ZTMIN, ZTMAX, ZPMIN, QPMIN, DXMIN, DXMAX
      INTEGER*2 JYR,JMO,JDA,JHR,JMN,MYR,MMo,MDA,MHR,MMN 
      INTEGER*4 ND, NDFIRT, NDPART, JETIME, NTSAQ
      COMMON /PARTIM/ ND,NDFIRT,NDPART,JETIME,JYR,JMO,JDA,JHR,JMN, 
     lMYR,MMO,MDA,MHR,MMN 
       CHARACTER*80 COMENT(9)
```

```
COMMON /CMMNT/ COMENT 
      CHARACTER*2 IDETA(7) 
      COMMON /ETASYM/ IDETA 
      REAL WRATIO, DTZERO, ZTEMP, QTEMP, ZIJ, QIJ, DXIJ, QIJP1, ZIJP1, APZPIJ,
     1 BPZPIJ, BTZPIJ, RPZPIJ, BAVG, BTAVG, AAVG, RAVG, QAVG, ZAVG, BETCOR,
     2 RNIJ, AAVGSQ, AAVGCU, SIGMA, EPSLON, ZETA, OMEGA, GAMMA, DELTA, DET,
     3 DZDT,DQDXC,DQDT,DQDX,DADX,DZDX,DZDX,FRIC,ZQPIJ,BIGQ,BIGZ,ZTOL,SOLPDT 
     4 ,ALPHA 
      INTEGER*4 IBCH,IJZPBC,IJQPBC,KTMATS,LASTN,IJP1,NSMl,JPl,IJ2,IJ4, 
     1 JJ4P1, JJ4P2, JJ4P3, JJ4P4, JJ2P1, JJ2P2, I2, I4, I4P1, I4P2, I4P3, I4P4,2 I2P1,I2P2,NN,MM,NNN,NBPJ,M0,IBIGZ,JBIGZ,IBIGQ,JBIGQ,IJPNS,ICHK 
      DOUBLE PRECISION HNEW 
      DIMENSION HNEW(NCOL, NROW, NLAY), HOLD(NCOL, NROW, NLAY),
     2 IBOUND(NCOL,NROW,NLAY),QLSUM(MAXS+MXJN) 
t-l---- STATEMENT FUNCTION FOR LOCATING ELEMENTS IN COEFFICIENT MATRIX 
      IAR(I,J,II)=I+II*(J-1)PRINTR=IOUT 
      ICOUNT= 
C 
ClA--- IF THIS IS NOT THE FIRST TIMESTEP, SKIP INITIALIZATIONS. 
C 
      IF(IBEGIN.EQ.l) GO TO 1700 
\mathcal{C}_{\mathcal{C}}c2 ----ASSIGN UNINITIALIZED STAGE VALUE AT BOUNDARY-VALUE-DATA LOCATION 
C TO FIRST STAGE VALiJE OF BOUNDARY-VALUE-DATA INPUT. 
\mathbf C640 DO 695 I=l,NBCH 
      NS=NSEC(I) 
      IJ=MAXS-XSKT(1) 
      DO 690 J=l,NS 
      IJ=IJ+l 
      IF (Z(IJ).NE.O.O) GO TO 690 
      IF (J.NE.l.AND.J.NE.NS) GO TO 680 
      FOUND=.FALSE. 
      INTDBC=O 
      DO 670 L=l,NBND 
      IF (IBJNC(L).LE.O) GO TO 670 
      IF (IZQBVE(L).EQ.l) GO TO 670 
      IF (ITYPE(L).EQ.ZPTYPE.OR.ITYPE(L).EQ.QPTYPE) GO TO 670
      INTDBC=INTDBC+l 
      IF (ITYPE(L).NE.ZTYPE) GO TO 670 
      IF (J.EQ.NS) GO TO 650 
      IF (IBJNC(L).EQ.IJF(I)) GO TO 660 
      GO TO 670 
  650 IF (IBJNC(L).NE.IJT(I)) GO TO 670 
  660 FOUND=.TRUE. 
      Z(IJ)=ZQ(l,INTDBC)+ZDATUM 
      ZP(TJ)=Z(TJ)CALL ARB(ZP(IJ),I,J,M,AP(IJ),BP(IJ),BTP(IJ),RP(IJ), 
     1 MXBH, MXJN, MAXS, MXPT, MXTDBC, MXMD, MAXZBD,
     1 MAXQBD, MAXCZQ, MAXMZQ, MXWIND, MAXBD, MXOTDT,
     & ZA,AA,BB,BS,IPT, 
     & BRNAME,IJF,IJT,NSEC,XSKT, 
     h PLTBCH,PRTXSG,PRTBCH,PRTSUM,PPLTBH, 
     & LAREQR,ZHIGH,ZLOW,LINPRT,ARBERR) 
      IF (ARBERR) THEN 
         WRITE (*,2050) 1,J 
         RETURN 
      ENDIF 
  670 CONTINUE
```

```
Program Listing-Continued 
       IF (FOUND) GO TO 690 
  680 ERROR=.TRUE. 
      WRITE (*,1920) 1,J 
  690 CONTINUE 
  695 CONTINUE 
      IF (ERROR) RETURN 
      DCFMl-DCFM 
C 
c3 ----PRINT COMPUTATION-CONTROL PARAMETER TABLE AND CROSS-SECTION 
C GEOMETRY DATA 
C 
      DT=IDTM*60. 
      CALL PRTBXS(NWREAD, 
     1 MXBH, MXJN, MAXS, MXPT, MXTDBC, MXMD, MAXZBD,
     1 MAXQBD, MAXCZQ, MAXMZQ, MXWIND, MAXBD, MXOTDT,
     3 A, 2, Q, 2P, QP, AP, BP, RP, B, R, BT, BTP,
     & XSTATN, DX, T, RN, WANGLE, GDATUM, ORIENT, BETVEL, SUMETA, SUMCZQ,
     & SCZQSQ,SZQETA,ITYPEO,ZA,AA,BB,BS,IPT, 
     & QA,TA,ETA,FUNETA, 
     & BRNAME,IJF,IJT,NSEC,XSKT, 
     & PLTBCH,PRTXSG,PRTBCH,PRTSUM,PPLTBH, 
     & LARBPR,ZHIGH,ZLOW,LINPRT,ARBERR, 
     & ITYPE,IBJNC,NDATA,IZQBVE,ISTATN, 
     & ZQ,DTT,DATUM,ZQBVCO,ZQPMIN,KTTDBC,IOUT) 
C 
c4 ----INITIALIZE COMPUTATION CONSTANTS 
C 
      IF (IUNIT.NE.EN) THEN 
         WSPEED=WSPEED*1000./3600. 
          TWOCSQ=2.0 
      ELSE 
          WSPEED=WSPEED*5280./3600. 
          TWOCSQ=2.0*1.486*1.486 
      ENDIF 
      IF(IDTM.LE.1440) THEN 
      IDTPDY=1440/IDTM 
      ELSE 
      IDTPDY=l 
      ENDIF 
      TWOG=2.0*G 
      CW=WSDRAG*AIRDEN/(H2ODEN*G)*WSPEED*WSPEED 
      11=4*NBCH 
      ONECHI=l.O-CHI 
      DCHI=ONECHI/CHI 
      DTHETA=(l.O-THETA)/THETA 
\mathbf Cc5 ----APPLY STAGE COMPUTATION DATUM 
c<br>c
      IF (ZDATUM.EQ.0.0) GO TO 790
      DO 785 I=l,NBCH 
      NS=NSEC(I) 
      IJ=MAXS-XSKT(1) 
      DO 784 J=l,NS 
      IJ=IJ+1Z(IJ) = Z(IJ) - ZDATUMZP(TJ) = Z(TJ)\mathbf{C}C5A--- INITIALIZE VALUES OF STAGE AT THE END OF LAST TRIAL 
C AND THIS TIMESTEP, INITIALIZE ITRIAL 
C
```

```
Program Listing-Continued
     780 ZA(K,IJ)=ZA(K,IJ)-
   1800 ITRIAL(IJ, ICC
     784 
CONTINUE 
     785 
CONTINUE 
   C 
         ZPL(IJ)=ZP(IJ) 
         ZN(IJ)=ZP(IJ) 
         ND=IPT(IJ) 
         DO 780 K=l,ND 
         DO 1800 ICOT=l,NTSAQ+l 
   (-6--- CALCULATE NUMBER OF BRANCHES AT EACH JUNCTION AND ASSIGN INDICES 
   C 
     790 DO 815 J=l,NJNC 
         ICT(J)=0DO 810 I=l,NBCH 
         IF (IJF(I).NE.J) GO TO 800 
         ICT(J)=ICT(J)+1
         IDX(J,ICT(J)) =-I
     800 IF (IJT(I).NE.J) GO TO 810 
          ICT(J) = ICT(J) + 1IDX(J, ICT(J)) = I810 CONTINUE 
     815 CONTINUE 
   C 
   c7 ----IDENTIFY CROSS-SEC TION LOCATIONS FOR SELF-SETTING BOUNDARY COND. 
   C 
   C 
   C 
   C 
   C 
   C 
   C 
   C 
   C 
   C 
   C 
   \mathbf C816 
IF (ITYPE(L).NE.QPTYPE) GO TO 820 
      820 
CONTINUE 
   C 
          IN THIS APPROXIMATION, THE WATER DEPTH (OR DISCHARGE) AT THE 
          SPECIFIED EXTERNAL BOUNDARY-CONDITION JUNCTION FOR THE PRESENT 
          TIME STEP WILL BE EQUATED TO THE WATER DEPTH (OR DISCHARGE) 
         COMPUTED DURING THE PREVIOUS TIME STEP AT THE NEAREST NEIGHBORING
         UPSTREAM (IF EXTERNAL JUNCTION ENDS THE BRANCH) OR DOWNSTREAM 
          (IF EXTERNAL JUNCTION BEGINS THE BRANCH) CROSS SECTION. AS A 
          SPECIAL CASE, A MINIMUM WATER DEPTH (OR DISCHARGE) CAN BE 
          SPECIFIED BELOW WHICH THE WATER DEPTH (OR DISCHARGE) WILL NOT BE 
          PERMITTED TO DROP, THEREBY SIMULATING A SUBMERGED WIER (OR GATE) 
          CONDITION. 
         DO 820 L=l,NBND 
          IBCH=IDX(IBJNC(L),l) 
          IF (ITYPE(L).NE.ZPTYPE.AND.ITYPE(L) .NE.DPTYPE) GO TO 816 
          IF (IBCH.LT.0) THEN 
             IJZPBC=MAXS-XSKT(IABS(IBCH)) +2 
          ELSE 
             IJZPBC=MAXS-XSKT(IBCH)+NSEC(IBCH)-1 
          ENDIF 
          GO TO 820 
          IF (1BCH.LT.O) THEN 
             IJQPBC=MAXS-XSKT(IABS(IBCH))+2 
          ELSE 
             IJQPBC=MAXS-XSKT(IBCH)+NSEC(IBCH)-1 
          ENDIF 
          IBEGIN=l 
   C8----INITIIALIZE COMPUTATION LOOP PARAMETERS
   \mathcal{C}LETIME=IETIME 
          IF (PTPLT) THEN 
             KT=0
```
ELSE KT=(INHR\*60+INMN-l)/IDTM ENDIF CALL GEMXP(II,IS,ICHK, 1 MXBH, MXJN, MAXS, MXPT, MXTDBC, MXMD, MAXZBD, 1 MAXQBD, MAXCZQ, MAXMZQ, MXWIND, MAXBD, MXOTDT, & ROW,AM,BMX,XSKT) DPERM(2)=28+(4-MOD(KYR, 4))/4 KTMATS=O  $ND=1$  $N=0$ CBA---THE TIME, STAGE, AND DISCHARGE VALUES AT THE BEGINNING C C 1984 CONTINUE 1985 CONTINUE C C C 1700 CONTINUE C OF THE SET OF TIMESTEPS ARE SAVED FOR REITERATION.  $M=0$ KYRS=KYR KMOS=KMO KDAS=KDA KHRS=KHR KMNs=KMN DO 1985 I=l,NBCH NS=NSEC(I) IJ=MAXS-XSKT(I) DO 1984 J=l,NS IJ=IJ+l  $ZSAV(IJ)=Z(IJ)$  $ZPSAV(IJ)=ZP(IJ)$  $QSAV(IJ) = Q(IJ)$  $QPSAV(IJ) = QP(IJ)$ BEGIN COMPUTATION LOOP  $M=M+1$ C8B---IF REITERATION IS NECESSARY, TIME, STAGE, AND DISCHARGE VALUES C ARE REINITIALIZED TO THE PREVIOUS VALUES C IF(M.EQ.NELAP\*NTSAQ+z) THEN IF (IBRPRN.EQ.0) THEN M=M-NTSAQ KYR=KYRS KMo=KMos KDA=KDAS KHR=KHRS KMN=KMNs DO 1885 I=l,NBCH NS=NSEC(I) IJ=MAXS-XSKT(1) DO 1884 J=l,NS  $IJ = IJ+1$  $ZN(TJ)=ZP(TJ)$  $Z(IJ) = ZSAV(IJ)$  $ZP$ (IJ) = ZPSAV(IJ)  $Q$ (IJ) = $QSAV$ (IJ)  $QP$ (IJ) = $QPSAV$ (IJ) 1884 CONTINUE

```
1885 CONTINUE
```
 $\overline{\phantom{a}}$ 

```
Program Listing-Continued
          ENDIF 
          KYRS=KYR 
          KMos=KMo 
          KDAS-KDA 
          KHRS =KHR 
          KMNS=KMN 
          DO 1785 I=l,NBCH 
          NS=NSEC(I) 
          IJ=MAXS-XSKT(1) 
          DO 1784 J=l,NS 
          IJ=IJ+l 
          ZSAV(IJ) = Z(IJ)ZPSAV(IJ)=ZP(IJ) 
          QSAV(IJ) =Q(IJ)
          QPSAV(IJ)=QP(IJ)1784 CONTINUE
     1785 CONTINUE
    C 
    C8B--- WHEN THE SET OF BRANCH TIMFSTEPS ARE FINISHED, RETURN TO MODFLOW 
    C 
          M=M-2RETURN 
          ENDIF 
           ICOUNT=ICOUNT+l 
           IF(IBRPRN.GT.O.AND.ISS.EQ.O) WRITE(*,1410) KYR, KMO, KDA, KHR, KMN
      1410 FORMAT(' SIMULATION TIME = ',I2,'/',I2,'/',I2,'',I2,':
          LASTN=N 
          KT=KT+l 
    C 
           PREPARATION FOR NEXT TIME STEP 
    C 
    C 
    cg---- ASSIGN WIND SPEED AND DIRECTION FROM TIME-DEPENDENT WIND INPUT 
           IF (INWIND.NE.0) THEN 
              K=(M-1)*DT/WDTT+1.WRATIO=((M-1)*DT-(K-1)*WDTT)/WDTTWSPEED=WINDSP(K)+WRATIO*(WINDSP(K+l)-WINSP(K)) 
              WDIREC=WINDDR(K)+WRATIO*(WINDDR(K+1)-WINDDR(K))
              IF (IUNIT.NE.EN) THEN 
                 WSPEED=WSPEED*lOOO./36OO. 
              ELSE 
                 WSPEED=WSPEED*5280./3600. 
              ENDIF 
              CW=WSDRAG*AIRDEN/(H2ODEN*G)*WSPEED*WSPEED 
           ENDIF 
           DO 935 I=l,NBCH 
           NS=NSEC(I) 
           IJ=MAXS-XSKT(1) 
           DO 930 J=l,NS 
           IJ=IJ+1\tilde{r}IF (IPROPT.NE.4) GO TO 880 
       880 ZTEMP=Z(IJ) 
           QTEMP=Q(IJ) 
           Z(JJ) = ZP(JJ)Q(IJ)=QP(IJ)ZIJ=Z(IJ)+ZDATUM 
           QIJ=Q(IJ) 
           IF (INWIND.NE.O.AND.J.NE.NS) WANGLE(IJ)=COS(0.01745329*ABS(WDIREC-
          lORIENT(IJ))) 
           IF (OTTDDB.EQ.l) WRITE (LUIFLO) QIJ,ZIJ,AF(IJ),BP(IJ) 
           QSUM(TJ) = QSUM(TJ) + QIJ
```

```
Program Listing-Continued 
       IF (QIJ.GT.QMAX(IJ)) THEN 
          QMAX(IJ)=QIJ 
          ZQMAX(IJ)=ZIJAQMAX (IJ) = AP(IJ)
          ITQMAX(IJ)=KHR*lOO+KMN 
       ENDIF 
       IF (QIJ.LT.QMIN(IJ)) THEN 
          QMIN(IJ)=QIJ 
          ZQMIN(IJ)=ZIJ 
          AQMIN(IJ) =AP(IJ)
          ITQMIN(IJ)=KHR*l00+KMN 
      ENDIF
      IF (NOEXTP) GO TO 930 
C (IEXOPT=O) USE CURRENT VALUES AS INITIAL VALUES FOR UNKNOWNS 
C (IEXOPT=l) EXTRAPOLATE INITIAL VALUES FOR UNKNOWNS FROM CURRENT 
      ZP(IJ)=2.*ZP(IJ)-ZTEMP 
      QP(TJ)=2. *QP(TJ) -QTEMP930 CONTINUE 
  935 CONTINUE 
C 
C BEGIN ITERATIVE IMPROVEMENT LOOP 
C 
  936 DO 1360 N=l,NIT 
C<br>C
      C CALCULATE BRANCH MATRICES 
C 
      DO 975 I=l,NBCH 
      IJ=MAXS-XSKT(1) 
      IJPl=IJ+l 
      NSM1=NSEC(I)-1CALL ARB(Z(IJP1),I,1,M,A(IJP1),B(IJP1),BT(IJP1),R(IJP1), 
     1 MXBH, MXJN, MAXS, MXPT, MXTDBC, MXMD, MAXZBD,
     1 MAXQBD, MAXCZQ, MAXMZQ, MXWIND, MAXBD, MXOTDT,
     & ZA,AA,BB,BS,IPT, 
     & BRNAME,IJF,IJT,NSEC,XSKT, 
     & PLTBCH,PRTXSG,PRTBCH,PRTSUM,PPLTBH, 
     & LARBPR,ZHIGH,ZLOW,LINPRT,ARBERR) 
      IF (ARBERR) GO TO 1530 
      IF (M.EQ.NSTEPS) GO TO 940 
      CALL ARB(ZP(IJP1),I,1,M,AP(IJP1),BP(IJP1),BTP(IJP1),RP(IJP1),
     1 MXBH, MXJN, MAXS, MXPT, MXTDBC, MXMD, MAXZBD,
     1 MAXQBD, MAXCZQ, MAXMZQ, MXWIND, MAXBD, MXOTDT,
     & ZA,AA,BB,BS,IPT, 
     & BRNAME,IJF,IJT,NSEC,XSKT, 
     & PLTBCH,PRTXSG,PRTBCH,PRTSUM,PPLTBH, 
     C LARBPR,ZHIGH,ZLOW,LINPRT,ARBERR) 
      IF (ARBERR) GO TO 1530 
  940 DO 970 J=l,NSMl 
      IJ=IJ+l 
      DXIJ=DX(IJ) 
      QIJ=Q(IJ) 
      ZIJ=Z(IJ) 
      JPl=J+l 
      IJPl=IJ+l 
      QIJPl=Q(IJPl) 
      ZIJPl=Z(IJPl) 
      CALL ARB(ZIJP1, I, JP1, M, A(IJP1), B(IJP1), BT(IJP1), R(IJP1),
     1 MXBH, MXJN, MAXS, MXPT, MXTDBC, MXMD, MAXZBD,
     1 MAXQBD, MAXCZQ, MAXMZQ, MXWIND, MAXBD, MXOTDT,
     & ZA,AA,BB,BS,IPT,
```
 $\mathcal{C}$ 

C C

C C C C

```
C9A---THE NEW AND OLD AQUIFER HEADS ARE USED TO INTERPOLATE THE
    & BRNAME,IJF,IJT,NSEC,XSKT, 
    & PLTBCH,PRTXSG,PRTBCH,PRTSUM,PPLTBH, 
    & LARBPR,ZHIGH,ZLOW,LINPRT,ARBERR) 
     IF (ARBERR) GO TO 1530 
     IF (M.EQ.NSTEPS) GO TO 970 
     CALL ARB(ZP(IJ),I,JP1,M,APZPIJ,BPZPIJ,BTZPIJ,RFZPIJ, 
    1 MXBH, MXJN, MAXS, MXPT, MXTDBC, MXMD, MAXZBD,
    1 MAXQBD, MAXCZQ, MAXMZQ, MXWIND, MAXBD, MXOTDT,
    & ZA,AA,BB,BS,IPT, 
    & BRNAME,IJF,IJT,NSEC,XSKT, 
    & PLTBCH,PRTXSG,PRTBCH,PRTSUM,PPLTBH, 
     & LARBPR,ZHIGH,ZLOW,LINPRT,ARBERR) 
     IF (ARBERR) GO TO 1529 
     CALL ARB(ZP(IJP1),I,JP1,M,AP(IJP1),BP(IJP1),BTP(IJP1),RP(IJP1), 
     1 MXBH, MXJN, MAXS, MXPT, MXTDBC, MXMD, MAXZBD,
     1 MAXQBD, MAXCZQ, MAXMZQ, MXWIND, MAXBD, MXOTDT,
     & ZA,AA,BB,BS,IPT, 
     ti BRNAME,IJF,IJT,NSEC,XSKT, 
     & PLTBCH,PRTXSG,PRTBCH,PRTSUM,PPLTBH, 
     & LARBPR,ZHIGH,ZLOW,LINPRT,ARBERR) 
      IF (ARBERR) GO TO 1530 
      BAVG=CHI*((BP(IJ)+BP(IJP1))*0.5)+ONECHI*((B(IJ)+B(IJPl))*0.5) 
      BTAVG=CHI*((BTP(IJ)+BTP(IJP1))*0.5)+ONECHI*((BT(IJ)+BT(IJPl))*0.5) 
      AAVG=CHI*((AP(IJ)+AP(IJP1))*0.5)+0NECHI*((A(IJ)+A(IJP1))*0.5)
      RAVG=CHI*((RP(IJ)+RP(IJP1))*0.5)+0NECHI*((R(IJ)+R(IJP1))*0.5)
      OAVG=CHI*(OP(IJ)+QP(IJP1))*0.5)+ONECHI*(QIJ+QIJP1)*0.5)ZAVG=CHI*((ZP(IJ)+ZP(IJP1))*0.5)+ONECHI*((ZIJ+ZIJP1)*0.5)+ZDATUM
     BETCOR=(BETVEL(IJ)+BETVEL(IJPl))*0.5 
      HEAD AT THE PRESENT BRANCH TIMESTEP (HAQ). 
      HNEW1=HNEW(ISTRM(1,IJ),ISTRM(2,IJ),ISTRM(3,IJ))HOLD1=HOLD(ISTRM(l,IJ),ISTRM(2,IJ),ISTRM(3,IJ)) 
      HAQ=HOLD1+FLOAT(ICOUNT-1)*(HNEW1-HOLD1)/FLOAT(NTSAQ)
      HAQP=HOLD1+FLOAT(ICOUNT)*(HNEW1-HOLD1)/FLOAT(NTSAQ)
      IF(IBOUND(ISTRM(1,IJ),ISTRM(2,IJ),ISTRM(3,IJ)).LE.0) CLK(IJ)=0.
      HAQPl=HAQ 
      HAQPPl=HAQP 
      CLKIJ=CLK(IJ) 
      CLKPl=CLK(IJ) 
      CLKP=CLK(IJ) 
      CLKPPl=CLK(IJ) 
      IF THE AQUIFER IS BELOW THE STREAMBED, HEAD IN STREAM IS USED 
      TO CALCULATE LEAKAGE. 
      IF(HAQPl.LT.ZBOT(IJPl)) HAQPl=ZBOT(IJPl) 
      IF(HAQ.LT.ZBOT(IJ)) HAQ=ZBOT(IJ) 
      IF(HAQPPl.LT.ZBOT(IJPl)) HAQPPl=ZBOT(IJPl) 
      IF(HAQP.LT.ZBOT(IJ)) HAQP=ZBOT(IJ) 
      HAQ=HAQ-ZDATUM 
      HAQPl=HAQPl-ZDATUM 
      HAQP=HAQP-ZDATUM 
      HAQPPl=HAQPPl-ZDATUM 
      IF (ETA(1,IJ).NE.0.0) THEN
         CALL SETAB(2, IJ, ZAVG, QAVG, AAVG, RAVG,
     1 MXBH, MXJN, MAXS, MXPT, MXTDBC, MXMD, MAXZBD,
     1 MAXQBD, MAXCZQ, MAXMZQ, MXWIND, MAXBD, MXOTDT,
     & XSTATN, DX, T, RN, WANGLE, GDATUM, ORIENT, BETVEL, SUMETA, SUMCZQ,
```

```
Program Listing-Continued
      & SCZQSQ,SZQETA,ITYPEO,ZA,AA,BB,BS,IPT, 
      & QA,TA,ETA,FUNETA) 
       ELSE 
          IF (TYPETA.NE.l) RN(4,IJ)=SETA(IJ,ZAVG,QAVG,AAVG,RAVG) 
       ENDIF 
       RNIJ=RN(4,IJ) 
       AAVGSQ=AAVG*AAVG 
       AAVGCU=AAVGSQ*AAVG 
\mathbf CClO--- THE MATRIX COEFFICIENTS LAMBDA, SIGMA, MU, ALPHA, EPSLON, 
C OMEGA, AND DELTA ARE COMPUTED. 
\mathbf CLAMBDA=DXIJ/(TWOG*AAVG*DT*THETA) 
       IF (ISS.NE.0) LAMBDA=O. 
       SIGMA=ABS(QAVG)*RNIJ*RNIJ*DXIJ*CHI/(TWOCSO*AAVGSO*RAVG**1.3333333*
      1THETA) 
\mathcal{C}ClOA--THE DRYNESS CONDITION IS CHECKED FOR FRICTION AND LEAKAGE 
       IF(ITRIAL(IJ,ICOUNT+l).GE.lO) SIGMA=SIGMA*DCFM1/64. 
      DO 2121 L=3,8 
      IF(ITRIAL(IJ,ICOUNT+1).GE.L"10) SIGMA=SIGMA*2. 
2121 CONTINUE 
       IF(ITRIAL(IJ,ICOUNT+1).EQ.11) CLKP=O.O 
      IF(ITRIAL(IJ,ICOUNT+1).EQ.22) CLKPPl=O.O 
      IF(ITRIAL(IJ,ICOUNT+1).GE.33) THEN 
      CLKP=0.0CLKPPl=O.O 
      ENDIF
      IF(ITRIAL(IJ,ICOUNT).EQ.ll) CLKIJ=O.O 
      IF(ITRIAL(IJ,ICOUNT).EQ.22) CLKPl=O.O 
      IF(ITRIAL(IJ,ICOUNT).GE.33) THEN 
      CLKIJ=O.O 
      CLKP1=0.0ENDIF 
      MU=2.0*BETCOR*QAVG/(G*AAVGSQ)
      ALPHA=DXIJ*BTAVG/(2.*DT*THETA)+DXIJ*CHI*CLKP*BP(IJ) 
     1 / (2. \star \text{THETA})IF(ISS.NE.0) ALPHA=DXIJ*CHI*CLKP*BP(IJ)/(2.*THETA) 
      EPSLON=(LAMBDA-DCHI*SIGMA)*(QIJ+QIJP1)-MU*DTHETA*(OIJP1-OIJ)-
     1 DTHETA*(ZIJP1-ZIJ)+BETCOR*QAVG*QAVG/(G*THETA*AAVGCU)*(BAVG*
     2 (ZP(IJP1)-ZP(IJ))+(APZPIJ-AP(IJ)))+CW*BAVG*WANGLE(IJ)*DXIJ/
     3 (THETA*AAVG) 
      ZETA=LAMBDA+SIGMA+MU 
      OMEGA=LAMBDA+SIGMA-MU 
      GAMMA=DXIJ*BTAVG/(2.*DT*THETA)+CHI*DXIJ*CLKPPl*BP(IJPl) 
     1 / (2.*THETA)IF(ISS.NE.0) GAMMA=CHI*DXIJ*CLKPPl*BP(IJPl)/(2.*THETA) 
      DELTA=-DTHETA*(Q(IJPl)-Q(IJ))+(BAVG*DXIJ/(2.*DT*THETA) 
     &-ONECHI*DXIJ*CLKPl*B(IJP1)/(2.*THETA))*Z(IJPl)+(BAVG*DXIJ 
     \frac{2 \times 2 \times \text{D} \cdot \text{m}}{2 \times \text{D} \cdot \text{m}} -ONECHI*DXIJ*CLKIJ*B(IJ)/(2.*THETA))*Z(IJ)
     &+DXIJ*(CHI*(CLKP*HAQP*BP(IJ)+CLKPPl*HAQPPl*BP(IJPl))+ 
     &ONECHI*(CLKIJ*HAQ*B(IJ)+CLKPl*HAQPl*B(IJPl)))/(2*THETA) 
      IF(ISS.NE.0) DELTA=-DTHETA*(Q(IJP1)-Q(IJ))-
     \& (ONECHI*DXIJ*CLKP1*B(IJP1)/(2.*THETA))*Z(IJP1)-
     \& (ONECHI*DXIJ*CLKIJ*B(IJ)/(2.*THETA))*Z(IJ)
     &+DXIJ*(CHI*(CLKP*HAQP*BP(IJ)+CLKPPl*HAQPPl*BP(IJPl))+
     \texttt{sONECHI*}(CLKIJ*HAQ*B(IJ)+CLKP1*HAQP1*B(IJPI)))/(2*THETA)
C 
      DET=l./(l.-ZETA*GAMMA)
```
IF (IPROPT.LT.5.OR.IPROPT.GT.8) GO TO 950

```
DZDT=BTAVG/(2.*DT)*(ZP(IJPl)+ZP(IJ)-ZIJPl-ZIJ) 
      DQDXC=THETA/DXIJ*(QP(IJPl)-QP(IJ)+DTHETA*(QIJPl-QIJ)) 
      DQDT=LAMBDA*(THETA/DXIJ)*(QP(IJPI)+QP(IJ)-QIJPI-QIJ)DQDXM=MU*(THETA*(QP(TJPI)-QP(TJ))+(1.0-THETA)*(QIJP1-QIJ))/DXJJDADX=BETCOR*QAVG*QAVG/(G*DXIJ*AAVGCU)*(BAVG*(ZP(IJP1)-ZP(IJ))+
     1 (APZPIJ-AP(IJ))) 
      DZDX=(THETA*(ZP(IJP1)-ZP(IJ))+(1.0-THETA)*(ZIJP1-ZIJ))/DXIJ
      FRIC=SIGMA*(THETA/DXIJ) * (QP(IJP1) + QP(IJ) + DCHI * (QIJPl + QIJ))
      WIND=CW*BAVG*WANGLE(IJ)/AAVG 
      WRITE (PRINTR,2150) DZDT,DQDXC,DQDT,DQDXM,DADX,DZDX,FRIC,WIND 
      IF (IPROPT.LT.7) GO TO 950 
      WRITE (PRINTR, 2160) N, I, J, IJ, JP1, IJP1
      WRITE (PRINTR,2170) ZIJ,QIJ,ZIJP1,QIJP1,ZP(IJ),QP(IJ),ZP(IJpl), 
     1 QP(IJP1) 
      WRITE (PRINTR, 2170) APZPIJ, BPZPIJ, A(IJ), B(IJ), R(IJ), A(IJP1),
     1 B(IJPl),R(IJPl) 
      WRITE (PRINTR, 2170) AP(IJ), BP(IJ), RP(IJ), AP(IJP1), BP(IJP1),
     1 RP(IJP1) 
      WRITE (PRINTR, 2170) DXIJ, BAVG, AAVG, RAVG, QAVG, BETCOR, RNIJ,
     1 WANGLE(IJ) 
      WRITE (PRINTR, 2170) LAMBDA, SIGMA, MU, EPSLON, ZETA, OMEGA, GAMMA, DELTA
  950 CONTINUE 
C 
      SEGMENT MATRIX COMPUTATION
C 
      IJ2=(IJ-1)*2IJ4=IJ2*2 
      IJ4Pl=IJ4+1 
      IJ4P2=IJ4+2 
      IJ4P3=IJ4+3 
      IJ4P4=IJ4+4 
      UU(IJ4P1) = (1.+ZETA*ALPHA) * DETUU(IJ4P2)=(-OMEGA-ZETA)*DETW(IJ4P3)=(-ALPHA-GAMMA)*DET 
      UU(1J4P4)=(1.+OMEGA*GAMMA)*DETIJ2Pl=IJ2+1 
      IJ2P2=IJ2+2 
      U(IJ2P1) = (EPSLON-ZETA * DELTA) * DETU(IJ2P2)=(DELTA-EPSLON*GAMMA)*DET 
      I2=(I-1)*2I4=I2*214P1=14+1 
      I4P2 = I4+214P3=14+314P4=14+412P1=12+1 
      12p2=12+2 
\frac{c}{c}BRANCH MATRIX COMPUTATION
C 
      IF (J.GT.l) THEN 
         Cl=BUU (14Pl) 
         C2=BUU(I4P2) 
         C3=BUU(I4P3) 
         C4=BW(I4P4) 
         UUIJPl=UU(IJ4Pl) 
         WIJP2=W(IJ4P2) 
         WIJP3=W(IJ4P3) 
         WIJP4=W(IJ4P4) 
         BUU(I4P1)=UUIJP1*C1+UUIJP2*C3
```
Program Listing-Continued BUU(I4P2)=UUIJPl\*C2+UUIJP2\*C4 BW(I4P3)=WIJP3\*Cl+WIJP4\*C3 BUU (I4P4)=UUIJP3\*C2+UUIJP4\*C4 Cl=BU(I2Pl) C2=BU(I2P2) BU(I2P1)=UUIJP1\*C1+UUIJP2\*C2+U(IJ2P1) BU(I2P2)=UUIJP3\*C1+UUIJP4\*C2+U(IJ2P2) ELSE BW(I4Pl)=W(IJ4Pl) BW(I4P2)=W(IJ4P2) BW (14P3)=W(IJ4P3) BW(I4P4)=W(IJ4P4) BU(I2Pl)=U(IJ2Pl) BU(I2P2)=U(IJ2P2) **ENDIF** 970 CONTINUE 975 CONTINUE  $\mathbf C$ Cll--- IS THIS THE FIRST ITERATION (N=l) OF THIS TIME STEP (M) ?  $\mathbf C$ IF(N.NE.l) GO TO 1030 IF(IPROPT.NE.3.OR.M.EQ.NELAP\*NTSAQ+1) THEN IF (IBRPRN.GT.0) CALL DTOUT(LASTN,Q,Z,A,B, 1 MXBH, MXJN, MAXS, MXPT, MXTDBC, MXMD, MAXZBD, 1 MAXQBD, MAXCZQ, MAXMZQ, MXWIND, MAXBD, MXOTDT, 2 ITQMAX,ITQMIN,QMAX,QMIN,QSUM,ZQMIN, ZQMAX,AQMAX,AQMIN, 6r XSTATN,DX,T,RN,WANGLE,GDATUM,ORIENT, BETVEL,SUMETA,SUMCZQ, C SCZQSQ,SZQETA,ITYPEO, & BRNAME,IJF,IJT,NSEC,XSKT, & PLTBCH,PRTXSG,PRTBCH,PRTSUM,PPLTBH,ZBOT,ITRIAL,ICOUNT) ENDIF C CllA--IF END OF GROUNDWATER TIMESTEP, GO TO COMPUTATION LOOP START IF (M.EQ.NELAP\*NTSAQ+1) GO TO 1700 990 IF (M.EQ.NSTEPS) GO TO 1610 1000 IF (KHR.LT.24.OR.(KHR.EQ.24.AND.KMN.EQ.0)) GO TO 1010 1010 IF (KDA.GT.DPERM(KMO)) THEN IF (PTPLT) THEN IF (KT.LT.MAXCZQ.AND.KHR.NE.24) GO TO 990 KETIME=IETIME+ $(M-1)$  \*IDTM  $KT=0$ ELSE IF (KT.LT.IDTPDY) GO TO 990  $KT=0$ IF (OPLOTS) THEN KETIME=IETIME+(M-1) \*IDTM ENDIF ENDIF KMN=KMN+IDTM IF (KMN.LT.60) GO TO 1000 KHR=KHR+KMN/60 KMN=MOD(KMN, 60) KHR=KHR-24 KDA=KDA+1  $KDA=1$ KMO=KMO+l ENDIF IF (KM0.LT.13) GO TO 1030 KMO=l KYR=KYR+1
```
Program Listing-Continued
          IF (KYR.GT. 99) KYR=O 
          DPERM(2)=28+(4-MOD(KYR,4))/4 
    1030 IF (NOPRIT) GO TO 1040 
          LASTN-N-1 
   c IF(IBRPRN.GT.O) 
          CALL DTOUT(LASTN,QP,ZP,AP,BP, 
         1 MXBH, MXJN, MAXS, MXPT, MXTDBC, MXMD, MAXZBD,
         1 MAXQBD, MAXCZQ, MAXMZQ, MXWIND, MAXBD, MXOTDT,
         2 ITQMAX,ITQMIN,QMAX,QMIN,QSUM,ZQMIN,ZQMAX,AQMAX,AQMIN, 
         \epsilon XSTATN, DX, T, RN, WANGLE, GDATUM, ORIENT, BETVEL, SUMETA, SUMCZQ,
         & SCZQSQ,SZQETA,ITYPEO, 
         C BRNAME,IJF,IJT,NSEC,XSKT, 
         & PLTBCH,PRTXSG,PRTBCH,PRTSUM,PPLTBH,ZBOT,ITRIAL,ICO~T) 
    1040 CONTINUE 
   C 
   Cl2 ---SET UP NETWORK MATRIX AND VECTOR 
   C 
          NN=l 
          MM=1DO 1050 I=l,NBCH 
   C INSERT BRANCH MATRICES 
          NNN=IAR(NN,MM,II) 
          12=(1-1)*214=12*2 
          AM(NNN) = BUU(T4+1)NNN=NNN+11 
          AM(NNN)=BUU(14+2)NNN=NNN+II 
          AM(NNN) = -1.0NNN=IAR(NN+l,MM,II) 
          AM(NNN) = BUU(I4+3)NNN=NNN+II 
          AM(NNN) = BUU(T4+4)NNN=NNN+II+II 
          AM(NNN) = -1.0C CONSTRUCT RIGHT SIDE VECTOR 
          BMX(NN) = -BU(12+1)BMX(NN+1) = -BU(12+2)NN=NN+2 
          MM=MM+41050 CONTINUE 
   C 
   C INSERT BOUNDARY CONDITIONS FOR INTERNAL JUNCTIONS 
   C 
          DO 1080 J=l,NJNC 
          IF (ICT(J).EQ.l) GO TO 1080 
          NBPJ=ICT(J)C INSERT DISCHARGE CONTINUITY 
          DO 1060 I=l,NBPJ 
          IBCH=IDX(J,I) 
          MM=4+(IABS(IBCH)-1)*4IF (IBCH.LT.O) MM=MM-2 
          NNN=IAR(NN, MM, II)
          AM(NNN)=IBCH/IABS(IBCH) 
    1060 CONTINUE 
          BMX(NN) = -W(J)NN=NN+l 
   C INSERT STAGE COMPATIBILITY 
          IBCH=IDX(J,l) 
          M0=3+(IABS(IBCH)-1)*4
```

```
Program Listing-Continued
      IF (IBCH.LT.O) MO=M0-2 
      DO 1070 1=2,NBPJ 
      IBCH=IDX(J,I) 
      MM=3+(IABS(IBCH)-1)*4NNN=IAR(NN,MO,II)
      AM(NNN)=1.0IF (IBCH.LT.O) MM=MM-2 
      NNN=IAR(NN,MM,II) 
      AM(NNN) = -1.0BMX(NN)=0.0NN=NN+11070 CONTINUE 
 1080 CONTINUE 
C 
C RETRIEVE ADDITIONAL BOUNDARY-VALUE DATA FROM DIRECT-ACCESS STORAGE 
C 
      IF (N.NE.l.OR.MODETA) GO TO 1230 
      IF (MOREBD) CALL GETBVD 
     1 (MXBH, MXJN, MAXS, MXPT, MXTDBC, MXMD, MAXZBD,
     1 MAXQBD, MAXCZQ, MAXMZQ, MXWIND, MAXBD, MXOTDT,
     & ITYPE,IBJNC,NDATA,IZQBVE,ISTATN, 
     & ZQ,DTT,DATUM,ZQBVCO,ZQPMIN,KTTDBC, 
     & INDATA,IZDATA,IQDATA) 
C 
C INSERT BOUNDARY CONDITIONS FOR EXTERNAL JUNCTIONS 
\mathcal{C}1230 INTDBC=O 
      DO 1310 L=l,NBND 
      IF (IBJNC(L).LE.O) GO TO 1310 
      IBCH=IDX(IBJNC(L),l) 
      MM=1+(IABS(IBCH)-1)*4IF (ITYPE(L).EQ.QTYPE.OR.ITYPE(L).EQ.QPTYPE) MM=MM+1IF (IBCH.GT.O) MM=MM+2 
      NNN=IAR(NN,MM,II) 
      AM(NNN) = 1.0C DETERMINE BOUNDARY VALUE FROM STAGE (OR DISCHARGE) BOUNDARY-<br>C CONDITION EQUATION
      C CONDITION EQUATION 
      IF (IZQBVE(L) .EQ.l) THEN 
      IF (IBCH.LT.O) THEN 
          IJ=MAXS-XSKT(IABS(IBCH))+l 
      ELSE 
          IJ=MAXS-XSKT(IBCH)+NSEC(IBCH) 
      ENDIF
      IF (ITYPE(L).EQ.QTYPE) THEN 
          ZQPIJ=QP(IJ) 
      ELSE 
          ZQPIJ=ZP(IJ) 
      ENDIF 
      BMX(NN)=ZQBVCO(1,L)+(ZQBVCO(2,L)+(ZQBVCO(3,L)+ZQBVCO(4,L)*ZQPIJ)*Z
     lQPIJ)*ZQPIJ 
      ELSE 
C PARABOLIC INTERPOLATION FOR BOUNDARY CONDITION FROM BOUNDARY-VALUE 
C DATA 
       IF (ITYPE(L).NE.ZPTYPE.AND.ITYPE(L).NE.QPTYPE) THEN 
          INTDBC=INTDBC+l 
          IF (NDATA(L).EQ.O) THEN 
             K=ND*DT/DTT(L)+1.
             TH=(ND*DT-(K-1) *DTT(L))/DTT(L)
          ELSE
```
 $K=M*DT/DTT(L)+1$ .

Program Listing-Continued TH= $(M*DT- (K-1)*DTT(L))$ /DTT $(L)$ ENDIF IF (K.NE.1) GO TO 1280  $K=2$ TH=TH-1. 1280 BMX(NN) =  $.5*TH*(ZQ(K+1,INTDBC) - ZQ(K-1,INTDBC) +TH*(ZQ(K+1,INTDBC)$  $1 + ZQ(K-1, INTDBC) -2.0*ZQ(K,INTDBC))$  +  $ZQ(K,INTDBC)$ ELSE IF (ITYPE(L).EQ.ZPTYPE) THEN C SELF-SETTING STAGE BOUNDARY CONDITION  $BMX(NN)=Z(IJZPBC)$ IF (ISS.NE.O) 1 BMX(NN)=ZP(IJZPBC) IF  $(Z(IJZPBC) .LT.ZQPMIN(L))$  BMX(NN)=ZQPMIN(L) ENDIF IF (ITYPE(L).EQ.DPTYPE) THEN C SELF-SETTING DEPTH OF FLOW BOUNDARY CONDITION BMX(NN)=Z(IJZPBC)-ZBOT(IJZPBC)+ZBOT(IJZPBC+1) IF (ISS.NE.O)  $1$  BMX(NN)=ZP(IJZPBC)-ZBOT(IJZPBC)+ZBOT(IJZPBC+1) IF (Z(IJZPBC).LT.ZQPMIN(L)) BMX(NN)=ZQPMIN(L) ENDIF IF (ITYPE(L).EQ.QPTYPE) THEN C SELF-SETTING DISCHARGE BOUNDARY CONDITION BMX(NN)=Q(IJQPBC) IF (Q(IJQPBC).LT.ZQPMIN(L)) BMX(NN)=ZQPMIN(L) ENDIF ENDIF ENDIF  $NN=NN+1$ 1310 CONTINUE  $\mathcal{C}$ C13---SOLVE MATRIX OF LINEAR EQUATIONS C IF (II.NE.NN-1) GO TO 1430 CALL GEMXP(II,IS,ICHK, 1 MXBH, MXJN, MAXS, MXPT, MXTDBC, MXMD, MAXZBD, 1 MAXQBD, MAXCZQ, MAXMZQ, MXWIND, MAXBD, MXOTDT, & ROW,AM,BMX,XSKT) KTMATS=KTMATS+1 IF (IS.EQ.l) THEN WRITE (PRINTR,1990) GO TO 1610 ENDIF C Cl4 ---CALCULATE INTERMEDIATE VALUES C  $NN=1$ BIGQ=O.O BIGZ=O.O BIGQP=O.O BIGZP=O.O DO 1355 I=l,NBCH IJ=MAXS-XSKT(1) IJPl=IJ+l ZTEMP=ZP(IJPl) QTEMP=QP(IJPl) ZP(IJPl)=BMX(NN)  $QP(IJP1)=BMX(NN+1)$ ZTOL=ABS(ZTEMP-ZP(IJP1))

Program Listing-Continued

```
QTOL=ABS(QTEMP-QP(IJP1)) 
       ZPTOL=ABS(ZP(IJPl)-Z(IJP1)) 
       QPTOL=AsS(QP(IJPl)-Q(IJP1)) 
       IF (ZTOL.GT.BIGZ) THEN 
          BIGZ=ZTOL 
          IBIGZ=I 
          JBIGZ=l 
      ENDIF 
      IF (QTOL.GT.BIGQ) THEN 
          BIGQ=QTOL 
          IBIGQ=I 
          JBIGQ=l 
      ENDIF 
      IF(ZPTOL.GT.BIGZP) BIGZP=ZPTOL 
      IF(QPTOL.GT.BIGQP) BIGQP=QPTOL 
      NN=NN+4NSM1=NSEC(I)-1DO 1350 J=l,NSMl 
      IJ=IJ+l 
      IJPl=IJ+l 
      IJ2 = (IJ-1)*2IJ4=(IJ-1)*4ZTEMP=ZP(IJPl) 
      QTEMP=QP(IJPl) 
      ZP(IJPl)=UU(IJ4+l)*ZP(IJ)+UU(IJ4+2)*QP(IJ)+U(IJ2+l) 
      QP(IJP1)=UU(IJ4+3)*ZP(IJ)+UU(IJ4+4)*QP(IJ)+U(IJ2+2)
      ZTOL=ABS(ZTEMP-ZP(IJP1)) 
      QTOL=ABS(QTEMP-QP(IJP1)) 
      ZPTOL=ABS(ZP(IJPl)-Z(IJP1)) 
      QPTOL=ABS(QP(IJPl)-Q(IJP1)) 
      IF (ZTOL.GT.BIGZ) THEN 
          BIGZ=ZTOL 
          IBIGZ=I 
          JBIGZ=Jtl 
      ENDIF 
      IF (QTOL.GT.BIGQ) THEN 
         BIGQ=QTOL 
          IBIGQ=I 
          JBIGQ=J+1
      ENDIF 
      IF(ZPTOL.GT.BIGZP) BIGZP=ZPTOL 
      IF(QPTOL.GT.BIGQP) BIGQP=QPTOL 
 1350 CONTINUE 
 1355 CONTINUE 
      IF (BIGZ.LE.ZZTOL.AND.BIGQ.LE.QQTOL) GO TO 1390 
 1360 CONTINUE 
\frac{c}{c}END ITERATIVE IMPROVEMENT LOOP
C 
      IF (NOCONV) GO TO 1380 
      IF (IUNIT.EQ.EN) THEN 
         BIGZ=BIGZ*0.3048 
         BIGQ=BIGQ*0.02832 
      ELSE 
         BIGZ=BIGZ*3.281 
         BIGQ=BIGQ*35.31 
      ENDIF 
 1380 WRITE (PRINTR, 2110) KHR, KMN, KYR, KMO, KDA, IBIGZ, JBIGZ, BIGZ, IBIGQ,
     1 JBIGQ,BIGQ 
 1390 IF (TOLERR.EQ.O.0) GO TO 1395
```

```
Program Listing-Continued 
   C IF (MODETA) GO TO 936 
    1395 ND=ND+l 
   C 
   C14A--THE NEW AND OLD AQUIFER HEADS ARE USED TO INTERPOLATE THE
   C HEAD AT THE PRESENT BRANCH TIMESTEP (HAQ) FOR CALCULATING 
   C THE TOTAL VOLUME OF LEAKAGE. 
   C 
         DO 2185 I=l,NBCH 
         NSM1=NSEC(I)-1IJ=MAXS-XSKT(1) 
          IJFI=MAXS+IJF(I) 
          IJPl=IJtl 
          QLSUM(IJFI)=QLSUM(IJFI)-QP(IJPl)/NTSAQ 
         DO 2184 J=l,NSMl 
          IJ=IJ+l 
          IJPl=IJtl 
          IF (ISTRM(3,IJ).LT.O) GO TO 2184 
          HNEW1=HNEW(ISTRM(1,IJ),ISTRM(2,IJ),ISTRM(3,IJ))
          HOLD1=HOLD(ISTRM(1,IJ),ISTRM(2,IJ),ISTRM(3,IJ)) 
          HAQ=HOLD1+FLOAT(ICOUNT-1)*(HNEW1-HOLD1)/FLOAT(NTSAQ)
          HAQP=HOLD1+FLOAT(ICOUNT) * (HNEW1-HOLD1) / FLOAT(NTSAQ)
          IF(IBOUND(ISTRM(1,IJ),ISTRM(2,IJ),ISTRM(3,IJ)).LE.O) CLK(IJ)=0.
          HAQPl=HAQ 
          HAQPP1=HAQP
          CLKIJ=CLK(IJ) 
          CLKPl=CLK(IJ) 
          CLKP=CLK(IJ) 
          CLKPPl=CLK(IJ) 
   C 
   C IF THE AQUIFER IS BELOW THE STREAMBED, HEAD IN STREAM IS USED C TO CALCULATE LEAKAGE.
          TO CALCULATE LEAKAGE.
   C 
          IF(HAQPl.LT.ZBOT(IJPl)) HAQPl=ZBOT(IJPl) 
          IF(HAQ.LT.ZBOT(IJ)) HAQ=ZBOT(IJ) 
          IF(HAQPPl.LT.ZBOT(IJPl)) HAQPPl=ZBOT( 
IJPl) 
         IF(HAQP.LT.ZBOT(IJ)) HAQP=ZBOT(IJ) 
         HAQ=HAQ-ZDATUM 
         HAQPl=HAQPl-ZDATUM 
         HAQP=HAQP-ZDATUM 
         HAQPPl=HAQPPl-ZDATUM 
          IF(ITRIAL(IJ,ICOUNT+1).EQ.11) CLKP=0.0
         IF(ITRIAL(IJ, ICOUNT+1).EQ.22) CLKPP1=0.0
         IF(ITRIAL(IJ, ICOUNT+1).GE.33) THEN
         CLKP=O.O 
         CLKPPl=O.O 
         ENDIF 
         IF(ITRIAL(IJ,ICOUNT).EQ.ll) CLKIJ=O.O 
         IF(ITRIAL(IJ,ICOUNT).EQ.22) CLKPl=O.O 
         IF(ITRIAL(IJ,ICOUNT).GE.33) THEN 
         CLKIJ=O.O 
         CLKPl=O.O 
         ENDIF 
         QLSUM(IJ)=QLSUM(IJ)+(CHI*(CLKPPl*BP(IJP1)*(ZP(IJP1)-HAQPP1)+
        1 CLKP*BP(IJ)*(ZP(IJ)-HAQP))+ONECHI*(CLKPl*B(IJPl)*(Z(IJPl)- 
        2 HAQPl)+CLKIJ*B(IJ)*(Z(IJ)-HAQ)))*DX(IJ)/(2.*NTSAQ) 
         IF(KKITER.LE.50) THEN 
         HNEW1=HNEW(ISTRM(1,IJ),ISTRM(2,IJ),ISTRM(3,IJ))
         HOLD1=HOLD(ISTRM(1,IJ),ISTRM(2,IJ),ISTRM(3,IJ)) 
         HAQ=HOLD1+FLOAT(ICOUNT-1)*(HNEW1-HOLD1)/FLOAT(NTSAQ)
         HAQP=HOLD1+FLOAT(ICOUNT)*(HNEW1-HOLD1)/FLOAT(NTSAQ)
```
Program Listing-Continued

```
HAQPl=HAQ 
      HAQPPl=HAQP 
C 
C THE DRYNESS CONDITIONS ARE CHECKED TO SET VALUES OF ITRIAL 
      ITRIAl= 
      IF(ZP(IJ) .LT.ZBOT(IJ)-ZDATUM) ITRIA1=ITRIA1+l0 
      IF(ZP(IJP1) .LT.ZBOT(IJPl)-ZDATUM) ITRIAl=ITRIA1+20 
       IF (HAQP.LT.ZBOT(IJ)) ITRIAl=ITRIAl+l 
       IF (HAQPPl.LT.ZBOT(IJPl)) ITRIAl=ITRIA1+2 
       ITRIA2=ITRIAL(IJ,ICOUNT+1) 
       ITRIA3=ITRIAL(IJ,ICOUNT) 
       MODl=MOD(ITRIA1,10) 
       MOD2=MOD(ITRIA2,10) 
       MOD3=MOD(ITRIA3,10) 
       IF(ITRIA3.GE.30) THEN 
       IF(ITRIA3.LT.80) THEN 
       IF(ITRIAl.GE.30) THEN 
       ITRIA1=MOD1+ITRIA3-MOD3+10 
       ELSE 
       ITRIA1=MOD1+ITRIA3-MOD3-l0 
       ENDIF 
       ELSE 
       IF(ITRIAl.GE.30) 
     1 ITRIA1=MOD1+ITRIA3-MOD3 
       ENDIF 
       ENDIF 
       IF(KKITER.LE.5.OR.(ITRIAl-MOD1)/lO.EQ.MOD2.OR.ITRIAl-MODl.LT. 
     1 ITRIA3-MOD3) ITRIAL(IJ,ICOUNT+l)=ITRIAl 
       ITRIAL(IJ,ICOUNT+1)=ITRIAL(IJ,ICOUNT+1)-MOD(ITRIAL(IJ,ICOUNT+1),
     1 10) +MOD1ENDIF 
 2184 CONTINUE 
      IJTI=MAXStIJT(I) 
      QLSUM(IJTI)=QLSUM(IJTI)+QP(IJP1)/NTSAQ
 2185 CONTINUE 
      IF(M.LT.NSTEPS) GO TO 1700 
 1400 CONTINUE 
\frac{c}{c}END COMPUTATION LOOP
C 
      GO TO 1610 
C 
C15---TERMINATE EXECUTION 
C 
 1430 WRITE (PRINTR,1960) 
      GO TO 1610 
 1450 WRITE (PRINTR,1980) 
      RETURN 
 1529 WRITE (PRINTR,2075) 
 1530 DO 1600 K=1,2 
      WRITE (PRINTR,2080) ZTYPE 
       DO 1590 I=l,NBCH 
       IJ=MAXS-XSKT(1) 
       IJPl=IJ+l 
       IJPNS=IJ+NSEC(I) 
       IF (K.EQ.l) THEN 
       DO 1540 IJ=IJPl,IJPNS 
 1540 Z(IJ) = Z(IJ) + ZDATUMWRITE (PRINTR,2090) ZTYPE,I, (Z(IJ),IJ=IJPl,IJPNS) 
       DO 1550 IJ=IJPl,IJPNS
```
Program Listing-Continued 1550 Z(IJ)=Z(IJ)-ZDAT 1570 ZP(IJ)=ZP(IJ)+ZDAT 1580 ZP(IJ)=ZP(IJ)-ZDAT 1590 CONTINUE 1600 CONTIN 1610 CONTINUE ELSE DO 1570 IJ=IJPl,IJPNS WRITE (PRINTR, 2090) ZTYPE, I, (ZP(IJ), IJ=IJP1, IJPNS) DO 1580 IJ=IJPl,IJPNS ENDIF ZTYPE=ZPTYPE IF (DTPRT.AND.N.NE.1) CALL DTOUT(LASTN,QP,ZP,AP,BP, 1 MXBH, MXJN, MAXS, MXPT, MXTDBC, MXMD, MAXZBD, 1 MAXQBD, MAXCZQ, MAXMZQ, MXWIND, MAXBD, MXOTDT, 2 ITQMAX,ITQMIN,QMAX,QMIN,QSUM,ZQMIN,ZQMAX,AQMAX,AQMIN, & XSTATN, DX, T, RN, WANGLE, GDATUM, ORIENT, BETVEL, SUMETA, SUMCZQ, & SCZQSQ,SZQETA,ITYPEO, & BF@IAME,IJF,IJT,NSEC,XSKT, & PLTBCH, PRTXSG, PRTBCH, PRTSUM, PPLTBH, ZBOT, ITRIAL, ICOUNT) KETIME=NETIME WRITE (PRINTR,2140) KTMATS SOLPDT=FLOAT(KTMATS)/(NSTEPS-1) WRITE (PRINTR,2145) SOLPDT WRITE(\*,\*) ' ERROR, BRANCH SIMULATION FINISHED BEFORE MODFLOW' STOP C C INPUT/OUTPUT FORMAT STATEMENTS  $\mathbf C$ 1740 FORMAT (2(A2,3X,2(12,1X))) 1750 FORMAT (10F8.2) 1760 FORMAT (37X, 12, 6X, 12) 1780 FORMAT (4X,I3,F2.0,52X,I4) 1790 FORMAT (8F10.3) 1920 FORMAT (' \*\*\*\*\* ERROR, INITIAL STAGE VALUE UNSPECIFIED IN BRAN 1CH ', I2, ' SECTION ', I2, ' \*\*\*\*\*')<br>1960 FORMAT (' \*\*\*\*\* ERROR, MATRI MATRIX NOT SQUARE : REVIEW SCHEMATIZATI 10N AND EXTERNAL BOUNDARY-CONDITION SPECIFICATIONS \*\*\*\*\*') 1980 FORMAT (' \*\*\*\*\* ERROR, WIND DATA FREQUENCY UNSPECIFIED OR INCO 1NSISTENT \*\*\*\*\*') 1990 FORMAT (' \*\*\*\*\* ERROR, MATRIX IS SINGULAR \*\*\*\*\*') IMPROPER NUMBER OF WIND DATA SPECIFIED 1(1<=NWDATA<=',I5,') \*\*\*\*\*')<br>2050 FORMAT (' \*\*\*\*\* ERROR, INITIAL VALUE(S) OUT OF DEFINED RANGE O 1F CHANNEL GEOMETRY FOR BRANCH ',12,' SECTION ',12,' \*\*\*\*\*') 2075 FORMAT ('+',T69,' (STEEP SLOPE CHARNEL NEEDS ADDITIONAL A(Z) FOR DA l/DX TERM)') 2080 FORMAT (/' ',llX,A2,'(J,I),J=l,NSEC(I)') 2090 FORMAT (' ',lX,A2,'( J,',I2,')',12FlO.4/1lX,l2Fl0.4) 2110 FORMAT (' WARNING, MAXIMUM ITERATIONS EXCEEDED AT ',12,':',12,' 10N ', I2,'/', I2,'/', I2,' Z-ZP(', I2,',', I2,')=', F7.4,' Q-QP(', I2  $2, '$ ,  $', '$ ,  $12, '$ ) =  $', F7.1)$ 2140 FORMAT (/' NUMBER OF SOLUTIONS =  $',15/$ ) 2145 FORMAT (' SOLUTIONS/TIME STEP = ',FS.l) 2150 FORMAT (' Z=',E13.6,' Q=',E13.6,' QT=',E13.6,' QX=',E13.6,' AX=',E 113.6,' zx=',E13.6,' F=',E13.6,' w=',E13.6) 2160 FORMAT (1X,8116) 2170 FORMAT (lX,8E16.8) END

LIST OF VARIABLES

(Value in parentheses is array dimension; only variables necessary to convert BRANCH to BRANCH' are included)

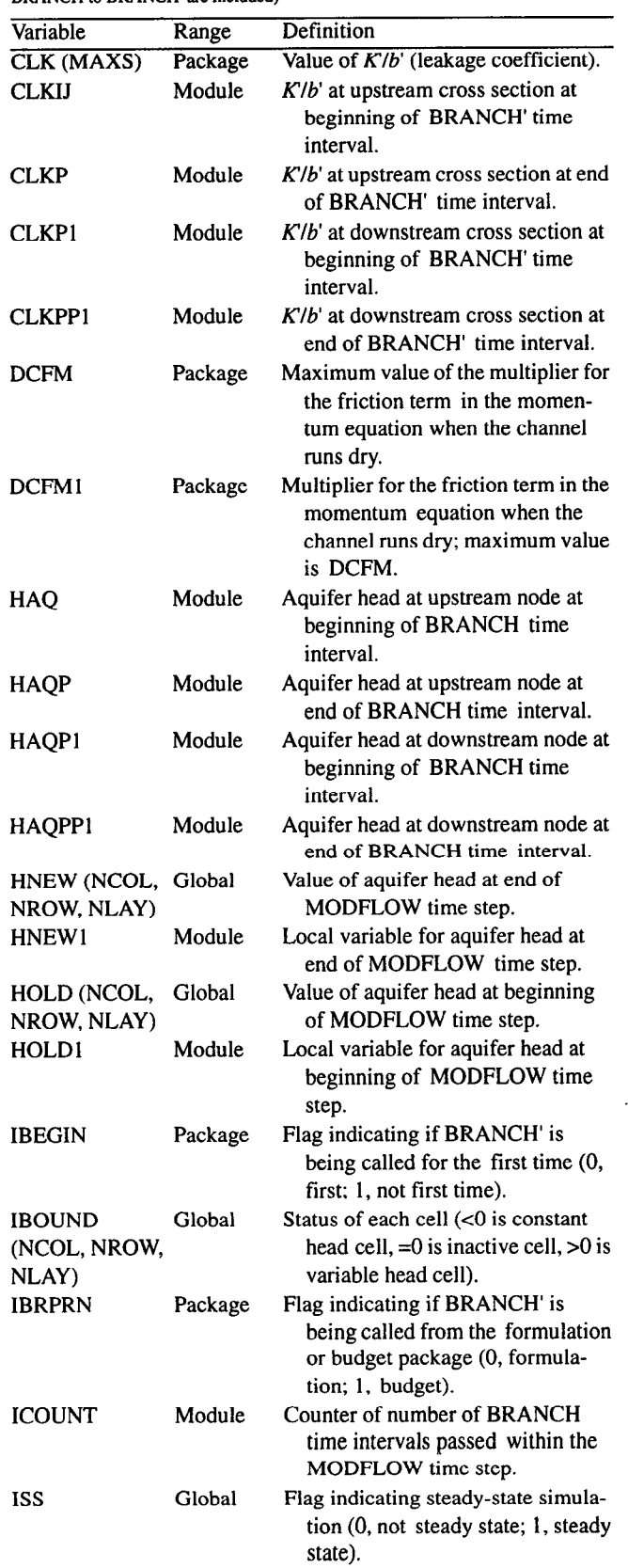

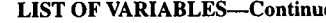

(Value in parentheses is array dimension. only variables necessary to convert

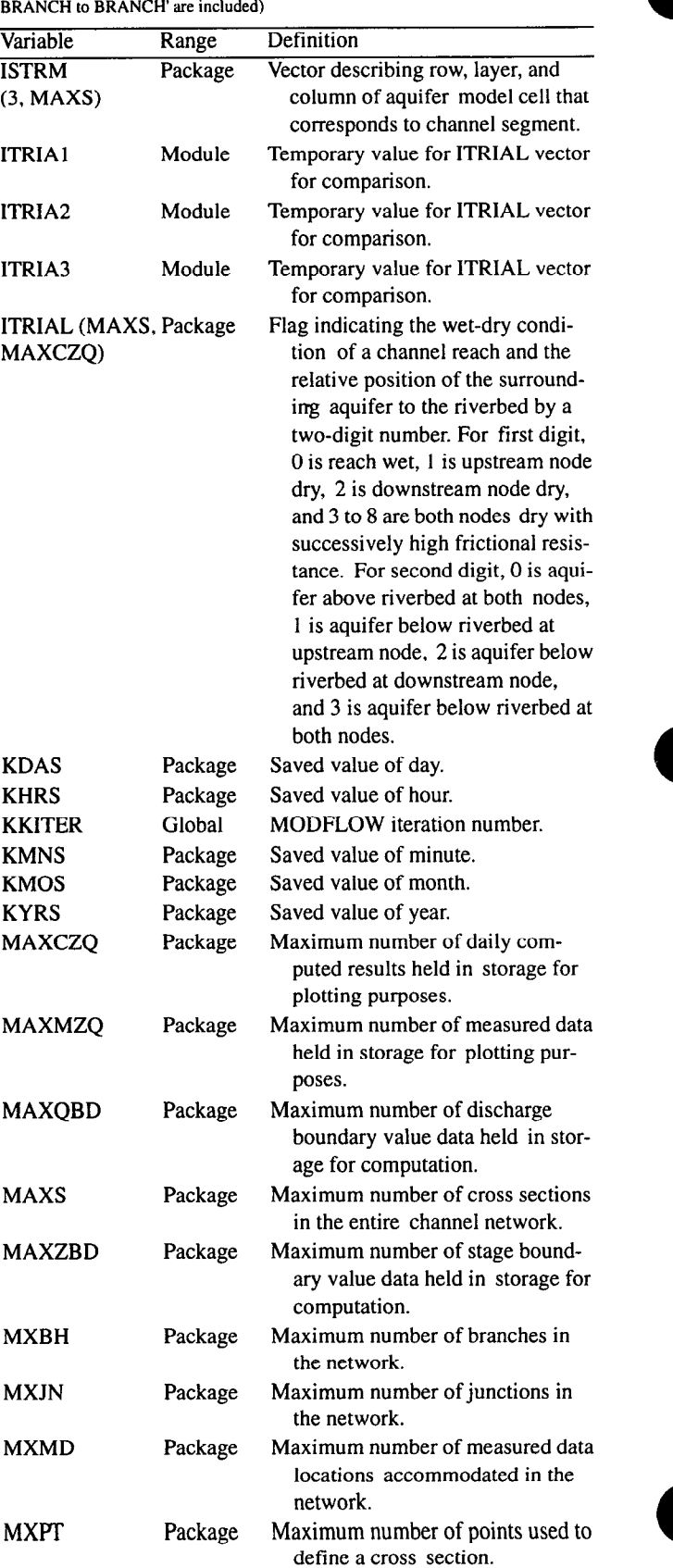

(Value in parentheses is array dimension; only variables necessary to convert BRANCH to BRANCH' are included)

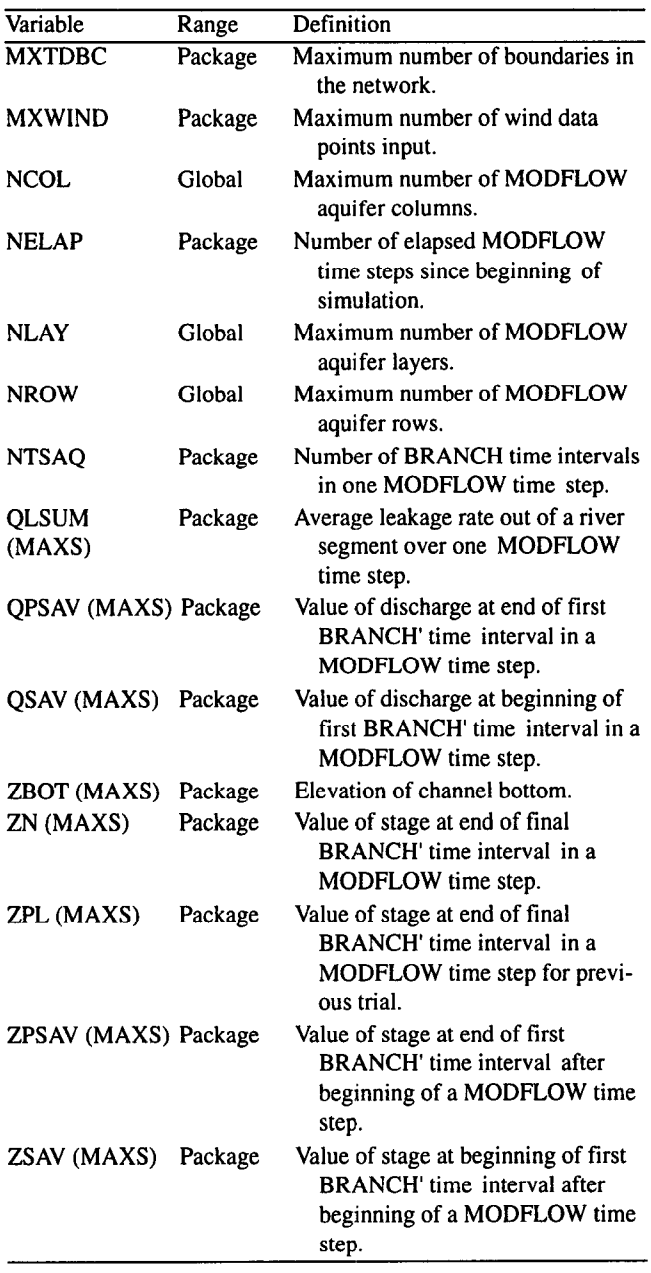

# SIMULATIONS OF STREAM-AQUIFER MODBRANCH especially in steady-state simulation. INTERACTION

The verification procedure for MODBRANCH was developed with the following criteria to be satisfied: (1) compare results with previously existing models; (2) simulate events that cannot be modeled with existing models; (3) demonstrate the use of special options, drying and rewetting of channels and steady-state simulation; and (4) compare simulation results with field data collected at a site in southem Florida.

#### LIST OF VARIABLES-Continued SCHEMES FOR COMPARISON

In order to verify the MODBRANCH solution scheme, MODBRANCH results were compared with results from three other solution schemes: (1) the one-dimensional, unsteady, constant cross-section model described by Pinder and Sauer (1971); (2) a simple, four-point implicit scheme for a rectangular channel attached to MODFLOW in the same manner that BRANCH was attached; and (3) the flowrouting Stream package for MODFLOW (Prudic, 1989).

The one-dimensional, unsteady, constant cross-section streamflow model (referred to as the Pinder model) solved the continuity and momentum equations by an explicit finite-difference, staggered-net method. The two-dimensional ground-water flow equation is solved by the iterative, alternating direction implicit technique. The streamflow and ground-water equations are coupled by a leakage equation similar to equation 3a. This coupled model was used to demonstrate the modification of a floodwave because of bank storage (Pinder and Sauer, 1971). Thus, the Pinder model results can be reproduced by MODBRANCH for comparison.

The four-point implicit scheme (referred to as the fourpoint model) was created by Lewis Delong, Jon Lee, and David Thompson of the USGS as a training supplement in surface-water modeling. It solves the continuity and momentum equations in integral form for a unit width of channel. As in the case of the Pinder model, its use is confined to single rectangular channels of constant width. As a prelude to creating MODBRANCH, the four-point model was coupled with MODFLOW. The same format was used as in MODBRANCH; allocation, data input, formulation, and budget subroutines were created for the four-point model. This coupled four-point model can be used for comparison with MODBRANCH.

The stream module in MODFLOW (Prudic, 1989) can route flow from more than one tributary into a channel, so it is not limited to single channels as are the Pinder and fourpoint models. However, it is restricted to rectangular cross sections; only routes flow downstream, and backwater effects cannot be simulated. Flows into diversions and forks must be user defined, and the depth in each reach is calculated as steady uniform flow. This makes it comparable to

# PROBLEM 1-FLOODWAVE PROPAGATION WITH BANK STORAGE

This verification involves duplicating the results from Pinder and Sauer (1971) with MODBRANCH and the fourpoint model. The hypothetical aquifer used extends 130,000 ft along the length of the channel and is 1,400 ft across. The hydraulic conductivity of the aquifer is 0.01 ft/s (864 ft/d), and the initial saturated thickness ranges from 220 ft at the

.

upstream boundary to 90 ft at the downstream boundary. The aquifer is surrounded by impermeable boundaries. The stream is a straight channel with a constant width of 100 ft and a slope of 0.001. Initial depth of flow in the stream is 20 ft, and the initial discharge is  $18,000$  ft $3$ /s.

The suggested  $K/b'$  value of 4 ft/s per foot was supposed to be high enough so that riverbed conductance was not a limiting factor in the amount of water entering the aquifer (Pinder and Sauer, 1971). However, a value of 0.01 ft/s per foot would be equivalent to the hydraulic conductivity of the aquifer with a riverbed thickness of 1 ft. This value was used in the trial run, and results indicate the model is not sensitive to higher values. Assuming the 18,000 ft3/s was normal flow in the channel at a 20-ft depth, Manning's equation indicates an  $n$  value of 0.03858. The aquifer storativity was set to a nominal value of 0.25.

With these input data, the stream-aquifer system was modeled on MODBRANCH and the four-point model. The aquifer was defined with a land-surface elevation 1,000 ft above the aquifer base everywhere except at the river, where the aquifer top is defined at the river bottom, effectively making the aquifer confined under the river. The finite-difference grid was arranged with 2,000-ft spacings from north to south (corresponding to the lengths of the river reaches crossing the model grid cell) and lOO-ft spacings everywhere from east to west, except on either side of the river where 50-ft spacings were used for detail. The river was continued 10,000 ft beyond the southern boundary of the aquifer (total river length 140,000 ft), and the downstream end was set as a "self-setting boundary condition." This approximates a free outflow.

Because the four-point model is fully forward weighted in time, the weighting factors  $\Theta$  and  $\chi$  in BRANCH' were set to one. Because of potential numerical instabilities with a relatively high leakage coefficient, the same time-step and time-interval length of 5 minutes was used in MODFLOW and BRANCH'. Although the exact upstream hydrograph used in Pinder and Sauer (1971) was unknown, a cosine wave was set up with a peak of 28,000  $ft<sup>3</sup>/s$  and a length of 2.5 hours.

The discharge hydrographs simulated by BRANCH' (MODBRANCH model) (solid lines) and the four-point model (dotted line) are shown in figure 12. Hydrographs are shown at three points: the upstream boundary, 50,000 ft downstream, and 140,000 ft downstream (10,000 ft beyond the end of the aquifer). The very close correlation in the results of the two models indicates that MODBRANCH has the same solution as the simple four-point scheme coupled to MODFLOW. The modification of the floodwave by leakage can be seen in figure 12 as the downstream hydrographs demonstrate marked attenuation in wave magnitude.

For comparison of MODBRANCH results with results from the Pinder model, discharge hydrographs in the report by Pinder and Sauer (1971) were compared to hydrographs simulated by MODBRANCH (fig. 13). The upper set of

curves in figure 13 is the discharge at 50,000 ft from the upstream boundary without leakage; the lower set of curves is at the same location with leakage to the aquifer. The close correlation indicates the MODBRANCH solution corresponds to results from the Pinder model. Small differences between the curves produced by the two models can be attributed to digitizing errors, differing convergence criteria, and differing input hydrographs.

The comparison involving the results from Pinder and Sauer (1971) indicates that MODBRANCH reproduces the results from the four-point and Pinder models for a simple case. This case only involved a single channel with a constant, rectangular cross section. Unlike the four-point and Pinder models, MODBRANCH can simulate channels with nonrectangular. nonprismatic cross sections and complex junctions.

#### PROBLEM 2-STEADY-STATE SIMULATION, BACKWATER, AND DISTRIBUTION OF FLOWS AT **JUNCTIONS**

This problem illustrates the steady-state option in MODBRANCH and allows a comparison of MOD-BRANCH results with results from the Stream package of MODFLOW. It also allows a demonstration of the ability of MODBRANCH to redistribute flows in BRANCH' at junctions based on backwater effects.

The hypothetical aquifer stretches 20,500 ft from north to south and 10,500 ft from east to west and is surrounded by impermeable boundaries. The aquifer is 8 ft thick and has a hydraulic conductivity of 0.28 ft/s (24,000 ft/d). This high conductivity is similar to some values found in southern Florida. The aquifer, being very shallow, will be dominated by the river leakage. The river starts at the center of the northern boundary and proceeds southward 15,250 ft until it divides into two secondary channels that proceed diagonally to the southern boundary (fig. 14). To duplicate the problem on the Stream package, the channels were made rectangular with the main channel 10 ft wide and the secondary channels 7 ft wide. The river has a bottom elevation 4.95 ft above the aquifer bottom at the northern boundary. The main channel has a slope of 0.0001, and the secondary channels each have a slope of 0.000141. The southern river boundaries have bottom elevations 2.375 ft above the aquifer bottom. Manning's  $n$  is 0.0145 for all channels, and the flow at the upstream boundary is  $50$  ft $3$ /s. The leakage coefficient for the river is 0.0001 per second.

The recharge package in MODFLOW is used to simulate two situations where recharge from precipitation enters the ground water. leaks into the river. and flows out of the area. In the first situation, uniform recharge of  $2$  ft/yr (0.005472 ft/d) covers the entire area. The second situation is one in which the area has been covered with impermeable material except for a 5.000 by S,OOO-ft area in the southwest

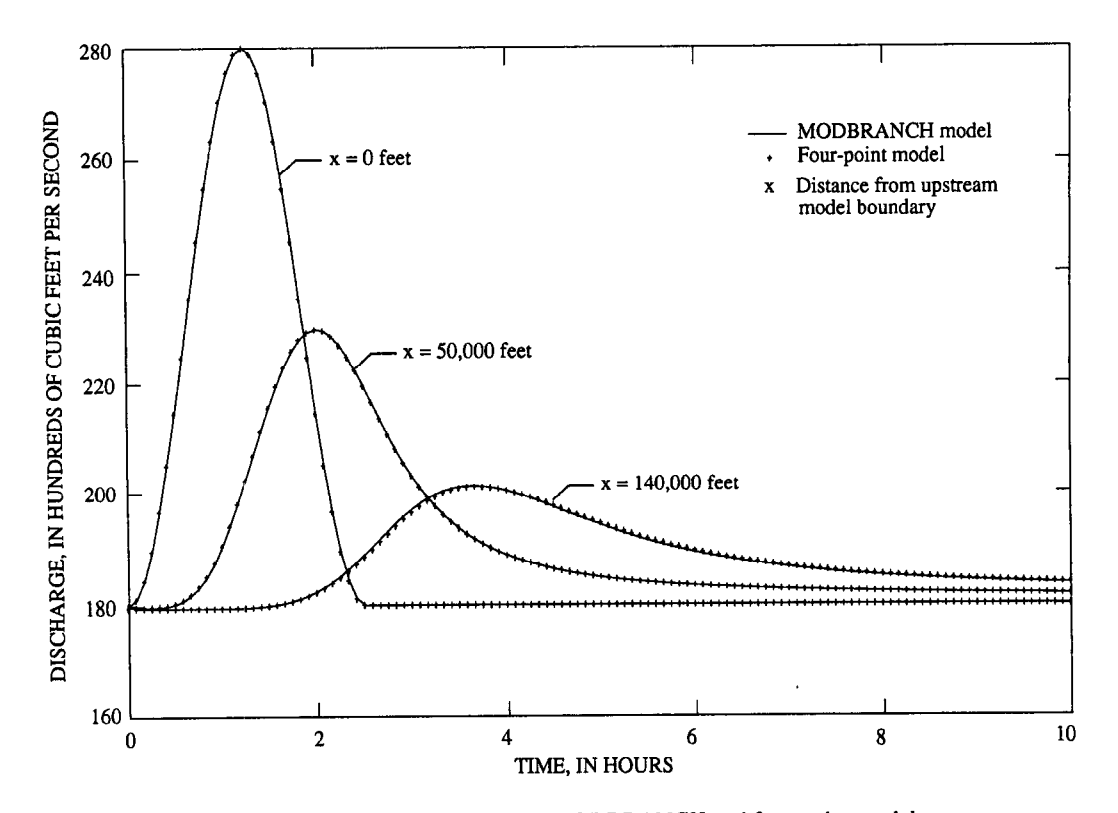

Figure 12. Discharge hydrograph simulated by the MODBRANCH and four-point models.

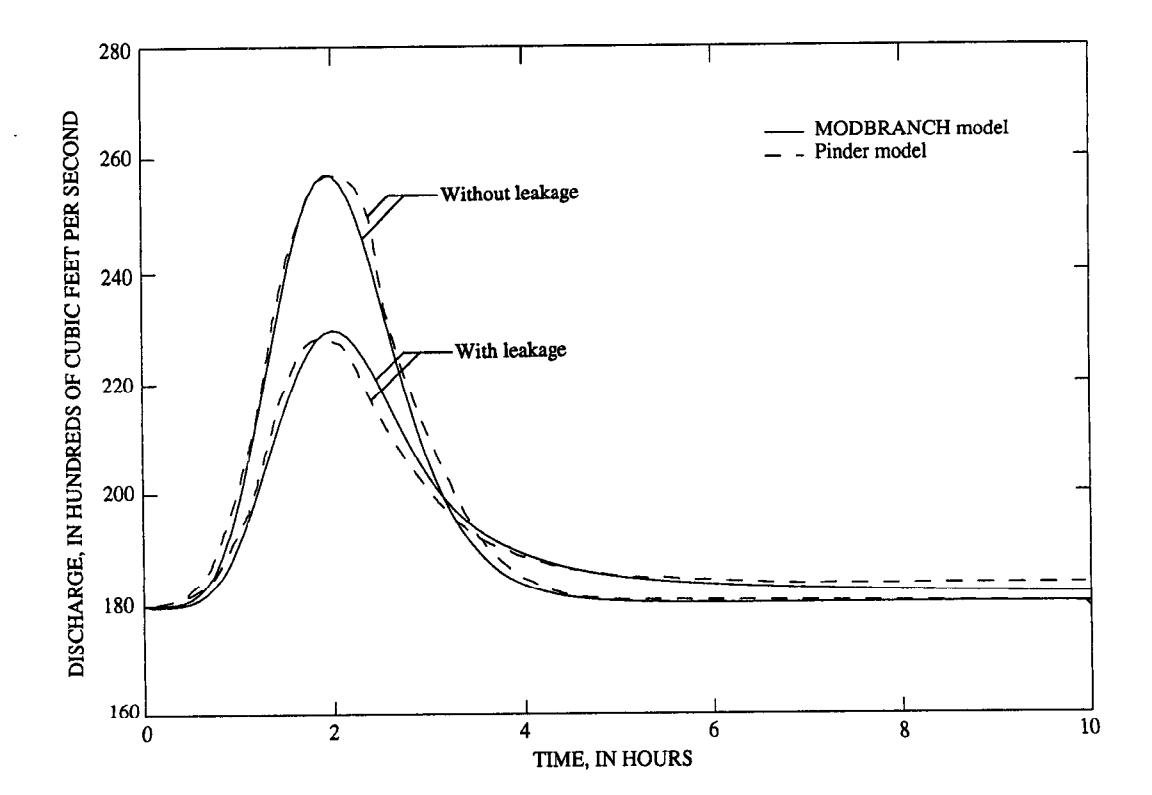

Figure 13. Discharge hydrograph simulated by the MODBRANCH and Pinder models for a site 50,000 feet from upstream boundary.

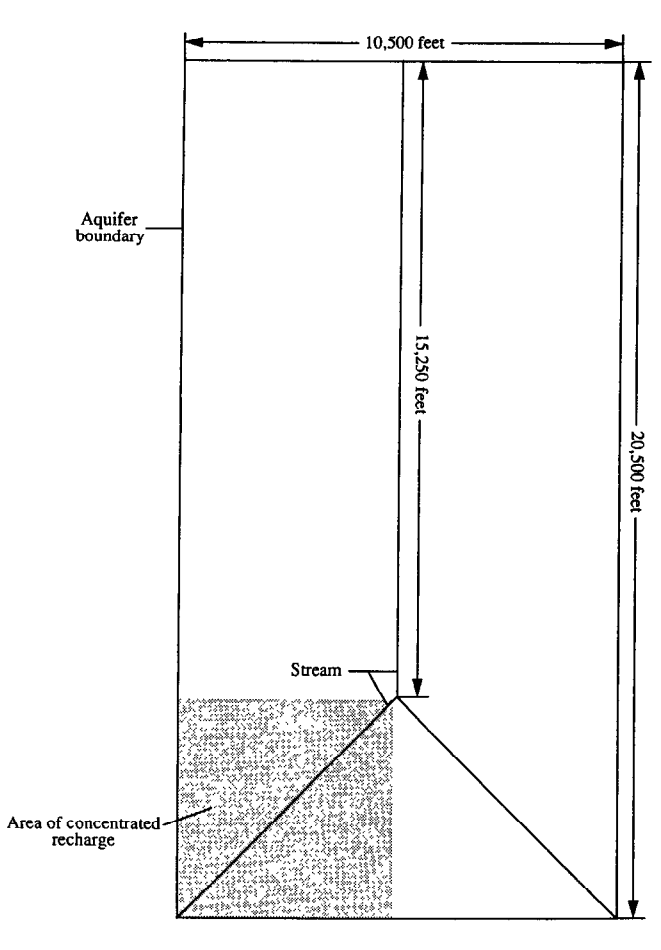

Figure 14. Diagram showing aquifer and river layout for steadystate problem.

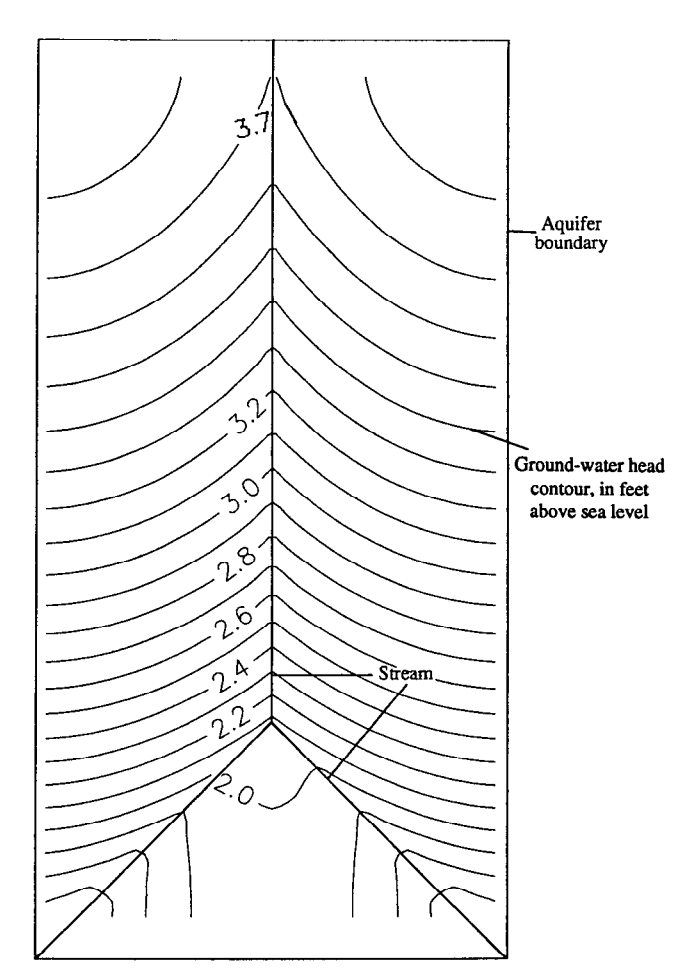

Figure 15. Ground-water head contours produced by MOD-BRANCH for symmetric recharge (contour interval 0.1 foot).

corner (fig. 14). If the 2 ft/yr recharge over the entire 10,000 by 20,000-ft area was drained into this 5,000 by 5,000-ft area, it would effectively be  $16$  ft/yr (0.04392 ft/d) in this small area. Taking into account other routes of escape (evaporation and additional drainage areas), a value of 8 ft/yr (0.022536 ft/d) was used in the southwest corner.

A MODFLOW grid spacing of 500 ft was used. The river reaches in BRANCH' and the Stream package were designed to make one reach per aquifer model cell. This made the reaches 500 ft long in the main channel and about 700 ft long in the diagonal secondary channels. In BRANCH', the weighting factors  $\Theta$  and  $\chi$  were set to 1 (appropriate for steady state), and the southern boundaries were made "self setting" to simulate free outflows. In the Stream package, the amount of flows going down each secondary channel must be user specified. They were set to divide the flow 50 percent down each channel.

The ground-water contours for the first situation of uniform recharge are shown for MODBRANCH in figure 15 and for the Stream package in figure 16. The close corre-

lation of these two results indicates that backwater conditions in the channel (which can be modeled by MODBRANCH but not by the Stream package) are not greatly affecting the ground-water contours. The river flows produced by the two models are presented in more detail in table 2, which presents stage and discharge at four points along the channel. The two models calculate very similar results with a deviation at the west downstream boundary of only 0.01 ft for stage and 0.1  $ft<sup>3</sup>/s$  for discharge.

The ground-water head contours for the second situation of nonuniform recharge are shown for MODBRANCH in figure 17 and for the Stream package in figure 18. The results deviate the most between the two models at the southwest corner. Comparison of figures 17 and 18 shows that MODBRANCH represents the westernmost groundwater mound as farther south, nearer the canal. and having a higher elevation (2.80 ft) than the MODFLOW simulation using the Stream package  $(2.30 \text{ ft})$ . The asymmetrical recharge of the river conditions are apparent from the data presented in the last four columns of table 2.

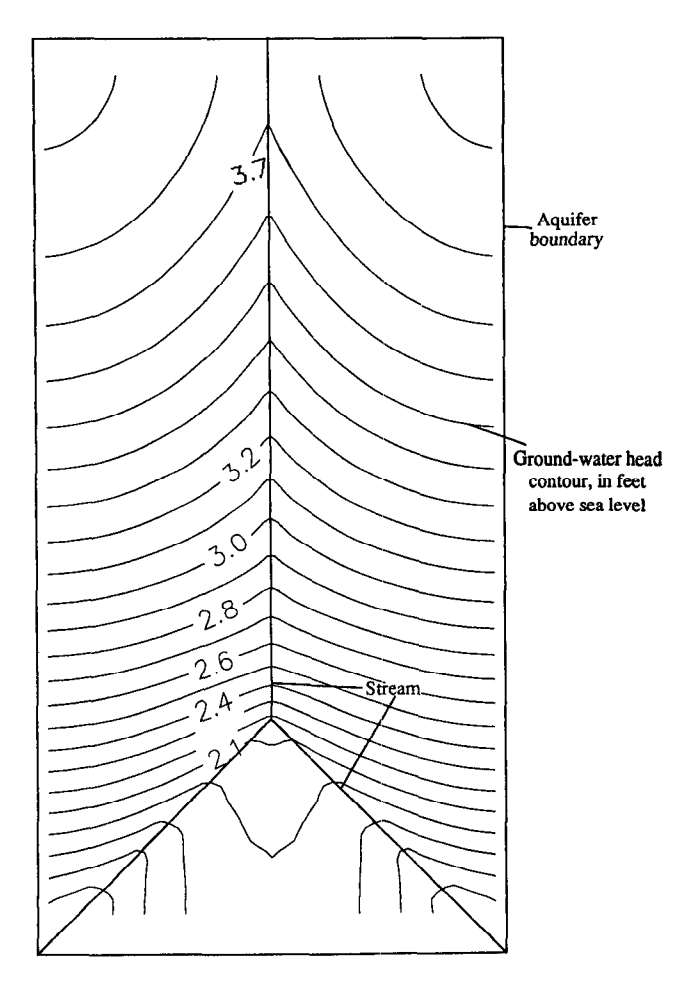

Figure 16. Ground-water head contours produced by stream package for symmetric recharge (contour interval 0.1 foot).

Both packages represent virtually the same stage and discharge at the upstream boundary. Immediately upstream of the junction, the BRANCH' stage is 0.50 ft higher than that calculated by the Stream package in MODELOW. This is primarily because of backwater effects in BRANCH'. Immediately downstream of the junction in the west channel, the Stream package indicates 24.2 ft<sup>3</sup>/s, 50 percent of the flow in the main channel: BRANCH' shows  $24.1 \text{ ft}^3\text{/s}$ , 48 percent of the flow in the main channel. Although the percentage of discharge into the west channel is only affected slightly by the backwater effects represented in BRANCH', the stages react more severely. At the downstream boundary, the difference in stages is 0.97 ft. This higher stage, calculated by BRANCH', explains the groundwater mound being higher and closer to the canal in the simulation with MODBRANCH.

These results indicate that MODBRANCH simulates steady-state conditions reasonably well. MODBRANCH differs from the Stream package in MODFLOW in its representation of nonuniform flow and distribution of flows at

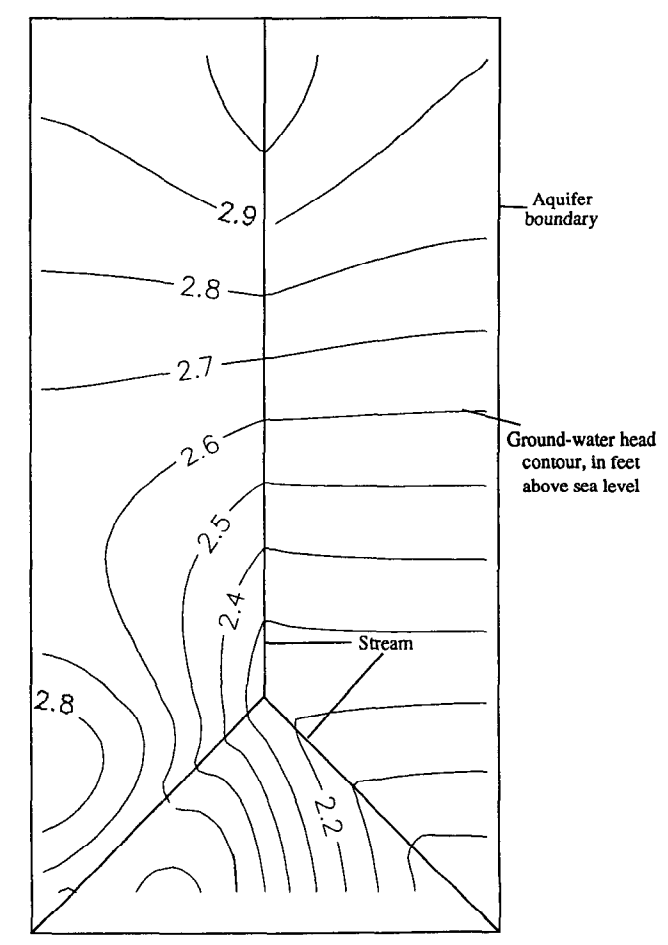

Figure 17. Ground-water head contours produced by MOD-BRANCH for asymmetric recharge (contour interval 0.1 foot).

junctions. These differences can result in significant differences under some conditions.

# PROBLEM 3-REWETTING OF CHANNEL BY RECHARGE WELLS

This problem describes a MODBRANCH simulation of a river rewet by discharge from an aquifer. The same aquifer in problem 2 is used with the storativity set to 0.30. A different stream is used, with two tributaries starting from each corner of the northern boundary and joining 5,250 ft south of the northern boundary (fig. 19). A main channel connects the junction to the southern boundary. All channels are rectangular: the tributaries are 10 ft wide, and the main channel is 20 ft wide. All channels have a slope of 0.0001 and a Manning's  $n$  of 0.0145. The upstream boundaries of the tributaries have riverbed elevations 5.17 ft above the aquifer bottom. At the junction, the riverbed is 4.425 ft above the aquifer bed, and at the southern boundary

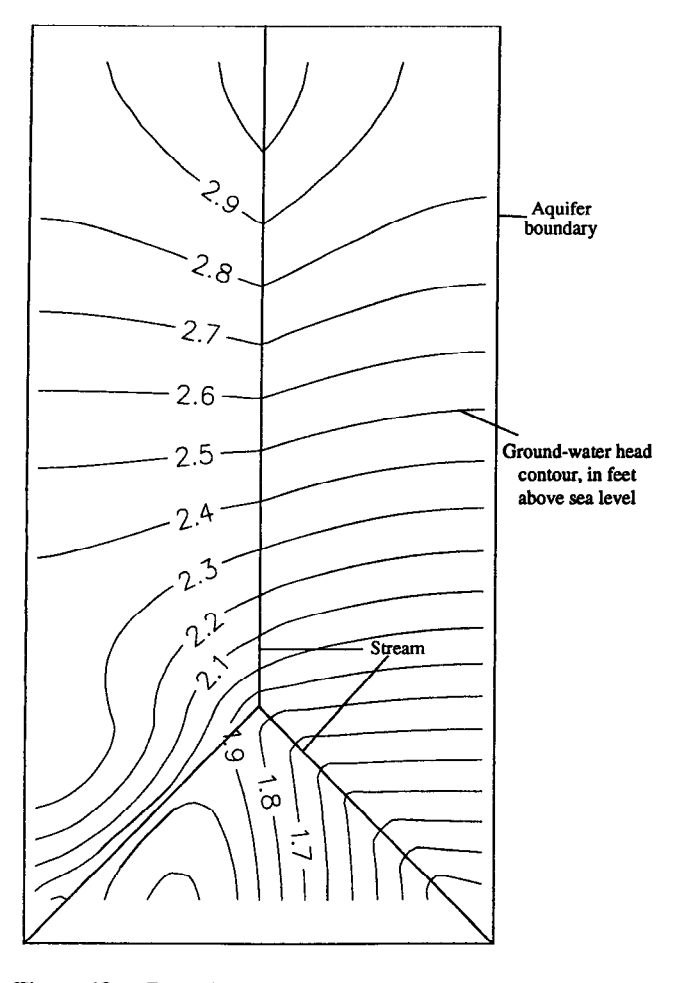

Figure 18. Ground-water head contours produced by stream package for asymmetric recharge (contour interval 0.1 foot).

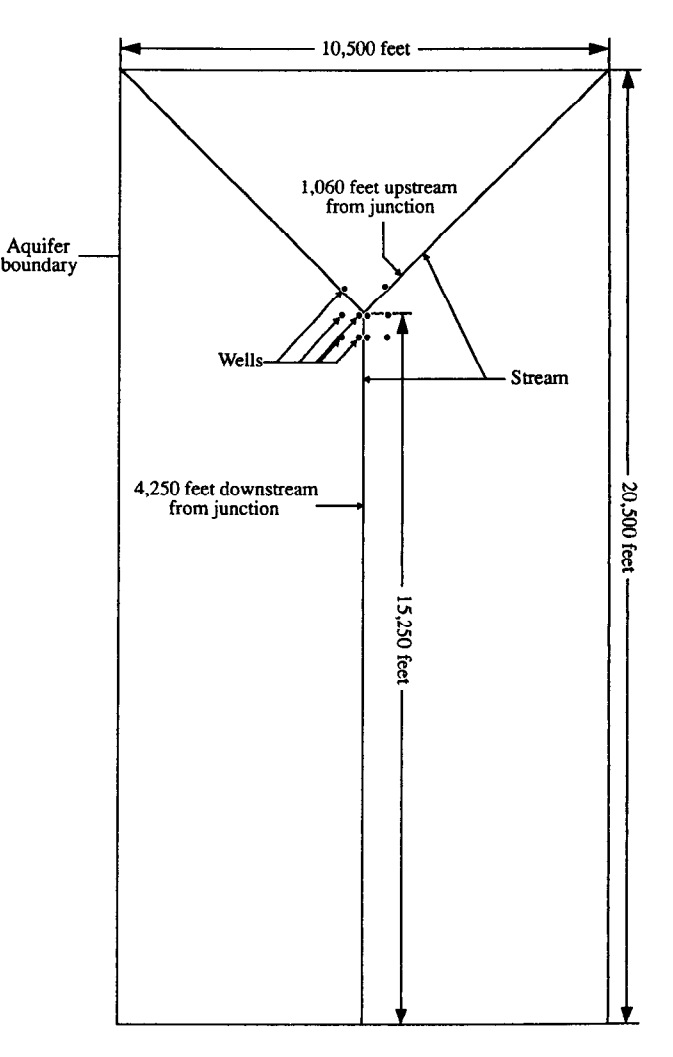

Figure 19. Diagram showing aquifer, river, and well layout for drying and rewetting problem.

it is 2.900 ft above the bed. The leakage coefficient for the river is 0.0010 per second. Grouped around the river junction are 10 recharge wells shown as dots in figure 19. When activated, each well pumps about 11  $ft\frac{3}{s}$  (40,000  $ft\frac{3}{hr}$ ) into the aquifer.

The simulation starts with the ground-water head 5.0 ft above the aquifer bottom at the northern boundary and sloping linearly to 1 ft above the bottom at the southern boundary (ground-water slope 0.0002). The initial discharge is 15 ft $3$ /s flowing down each of the tributaries. In the first 45

Table 2. Flows calculated in BRANCH' and stream package of MODFLOW for symmetrical and asymmetrical recharge [Stage, in feet above or below sea level; discharge, in cubic feet per second]

| Location                                              | Symmetrical recharge |           |                |                  | Asymmetrical recharge |           |                |           |
|-------------------------------------------------------|----------------------|-----------|----------------|------------------|-----------------------|-----------|----------------|-----------|
|                                                       | <b>BRANCH'</b>       |           | Stream package |                  | <b>BRANCH'</b>        |           | Stream package |           |
|                                                       | Stage                | Discharge | <b>Stage</b>   | <b>Discharge</b> | <b>Stage</b>          | Discharge | <b>Stage</b>   | Discharge |
| Upstream boundary                                     | 3.51                 | 50.0      | 3.49           | 50.0             | 3.50                  | 50.0      | 3.49           | 50.0      |
| Immediate upstream of junction                        | 1.56                 | 56.3      | 1.52           | 55.6             | 1.85                  | 50.0      | 1.35           | 48.3      |
| Immediately downstream of junction in<br>west channel | 1.56                 | 28.2      | 1.47           | 27.8             | l 85                  | 24.1      | 1.31           | 24.2      |
| Downstream boundary of west channel                   | .66                  | 31.5      | .67            | 31.4             | 1.53                  | 28.0      | .56            | 28.9      |

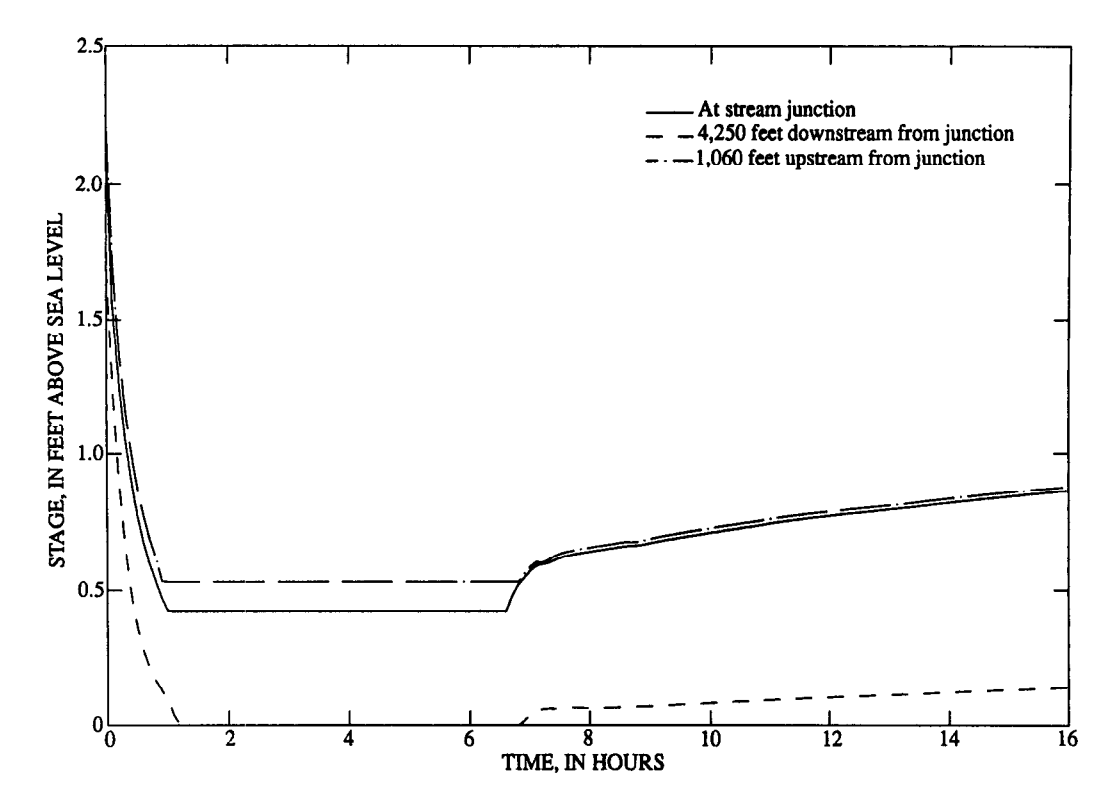

Figure 20. Stage hydrographs for drying and rewetting problem.

minutes, the inflow is cut to zero. The river runs dry. At 4 hours, the 10 wells begin pumping, the aquifer heads around the wells rise until flow from the aquifer fills the channel, rewets it, and flows downstream.

Experimentation indicates a good value for the dry. channel friction multiplier (DCFM) to be 100. Higher values caused small jumps and oscillations in the solution. The time intervals and time steps selected for this run are 6 minutes for BRANCH' and 1 hour for MODFLOW. This allows the option for multiple BRANCH' time intervals in one MODFLOW time step to be demonstrated. The southern boundary of the river is specified as a self-setting boundary condition.

Stage hydrographs at three points in the river are shown in figure 20. The solid line is at the junction, the dashed line is at 4,250 ft downstream, and the dashed-dotted line is 1,060 ft upstream of the junction (points shown in fig. 19). The channel runs dry upstream, at the junction, and downstream. Aithough the wells start pumping at 4 hours, the ground-water heads do not rise high enough to rewet the channel until about 7 hours. The point at the junction is rewet first with the upstream point not rewet until the stage at the junction has almost reached the bottom elevation of the upstream point. Relatively smooth transitions from wet to dry and dry to wet are indicated. The MODBRANCH output data (Appendix II) indicate that flows of  $1-3$  ft $3/5$ occur when the channel is dry. Higher values are present immediately before and after transitions between wet and dry. When rewet, flows of  $30-50$  ft $\frac{3}{s}$  are indicated.

The ground-water head contours in the simulation at 6, 10, and 16 hours are shown in figure 21. At 6 hours, the ground-water mound created by the recharge wells becomes apparent, but leakage to the river has not yet begun. At 10 hours, the mound is starting to show a division in the middle because of leakage to the river. By 16 hours, the divide in the ground-water mound is apparent. Finally, figure 22 shows the ground-water head contours at 16 hours if the river is completely removed, but the well recharging schedule is maintained.

To determine the sensitivity of the drying and rewetting option to time-interval length (see Drying and Rewetting of River Channels section), the problem was run again with BRANCH' time intervals of 3 and 12 minutes. A comparison of the hydrographs when time intervals of 3, 6, and 12 minutes are used is shown at the junction, 4,250 ft downstream of the junction, and 1,060 ft upstream of the junction (figs. 23-25). Slight differences occur only at or near the times of drying and rewetting. The solutions are virtually identical at other times. The longer time-interval sizes tend to slightly delay the times of drying and rewetting.

This sample problem demonstrates the ability of MODBRANCH to model a situation where a river runs dry and is rewet from the aquifer by recharging the aquifer with injection wells. It also demonstrates the option of multiple BRANCH' time intervals occurring in one MODFLOW time step. Trial runs indicated that the drying and rewetting process is insensitive to time-interval length in problem 3.

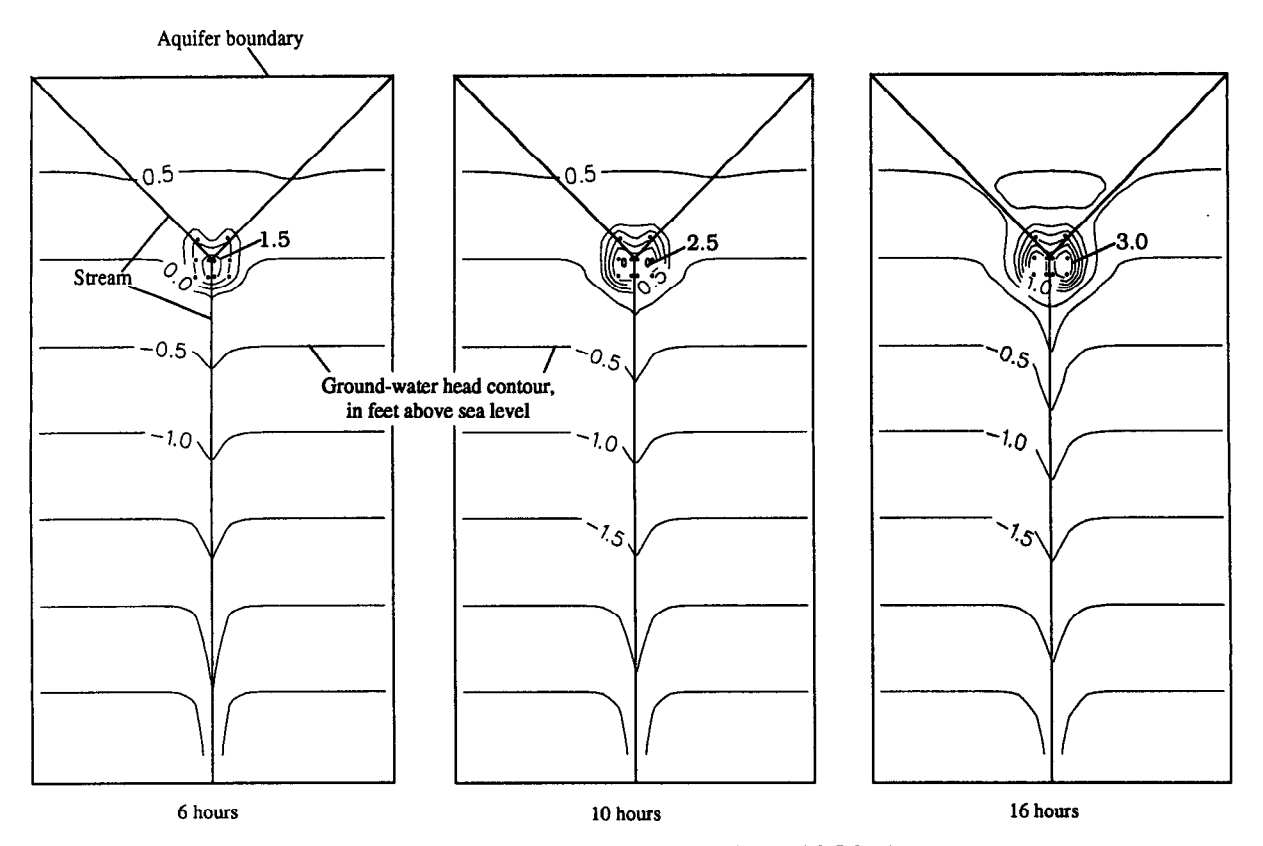

Figure 21. Ground-water head contours at 6, 10, and 16 hours (contour interval 0.5 foot).

#### PROBLEM 4-FIELD MODEL OF L-31N CANAL

L-31N canal in Dade County (fig. 26) was the site of extensive data collection for a USGS study (Chin, 1990). Three sites along a 2-mi reach beginning at 1 mi south of Tamiami Trail were instrumented with ground-water level measuring wells, stage recorders, and ultrasonic velocity meters (UVM) to measure discharge. The field installation locations are shown in figure 27. The channel cross sections at these three sites were surveyed carefully. The data collected were sufficient to construct a MODBRANCH model of the 2-mi reach of the canal and the surrounding aquifer.

The model aquifer grid for MODFLOW is shown in figure 28. The grid spacings are chosen to place the monitoring wells at the center of grid cells. The aquifer is modeled as one layer with a hydraulic conductivity of 1.667 ft/ hr (40,000 ft/d)—a nominal value for the aquifer in this area (Fish and Stewart, 1991). The aquifer top elevation is defined as 8 ft above sea level everywhere, except beneath the canal where the aquifer top elevation is set to the canalbed elevations, effectively making the aquifer confined beneath the canal. Values of confined storage coefficient and specific yield were chosen, 0.0002 and 0.20, respectively, based on accepted values (M.L. Merritt, U.S. Geological Survey, written commun.. 1991). The aquifer bottom elevation is 52.0 ft below sea level.

The time-variant head package for MODFLOW (Leake and Prudic, 1988) was used so that the ground-water heads at the model boundary could be varied during the simulation to match the values recorded in the field. This package allows the ground-water boundary heads to vary linearly from the beginning to the end of a stress period. The simulation included two stress periods, 12 and 48 hours. Each stress period corresponds to a period of comprehensive ground-water data collection.

The channel cross-section measurements were used to define the stage-area-topwidth relations used in BRANCH. Cross sections between the measured locations were defined by interpolating the values of stage, area, and topwidth. The 2-mi canal reach was divided into two branches, each 1 mi long and containing five cross sections. Manning's  $n$  value for this type of channel, straight with minimal aquatic growth, was 0.025 (Roberson and others, 1988). For L-31N canal, Chin (1990) concluded that the local reach transmissivity was 630 ft<sup>3</sup>/s per mile of canal length per foot of head difference between the canal stage and aquifer head (0.1193 ft<sup>3</sup>/s per foot per foot). The local reach transmissivity must be divided by the wetted perimeter to convert to a leakage coefficient,  $K/b'$ . If the average wetted perimeter of L-31N canal is about 135 ft. the value of  $K/b'$  is 0.0009 per second (the value used in BRANCH).

A 15-minute time interval was used in BRANCH and a 4-hour time step was used in MODFLOW. The stage values

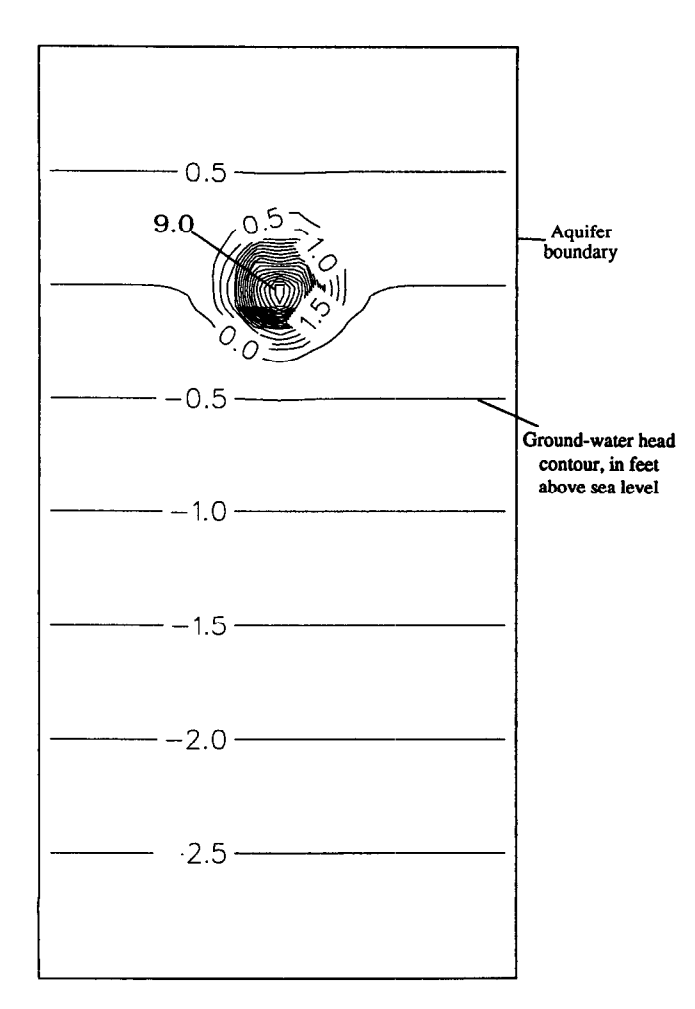

Figure 22. Ground-water head contours at I6 hours without river (contour interval 0.5 foot).

at the upstream and downstream ends of the canal were recorded at 15-minute intervals and were used as boundaries for streamflow routing using the BRANCH' model. The simulation was run from 9:00 p.m. on May 1, 1989, to 9:00 a.m. on May 4, 1989. Verification tests were made by comparing the (1) computed stage at the middle of the channel reach (1 mi from upstream boundary) with measured values, (2) computed discharge at the middle of the channel reach with measured values, and (3) computed groundwater heads with those measured at the interior (not boundary) wells.

#### RESULTS

The stage computed at the middle of the channel reach is compared to the measured stage at this location in figure 29. The computed stage tends to be slightly higher than the measured stage (0.01 ft or less). This difference is within the order of the accuracy of the stage measurements and these results are considered good. However, because measured stages are used as upstream and downstream boundaries and this comparison point is only 1 mi from each boundary, the closeness of fit can be attributed greatly to boundary effects.

A more rigorous test is to compare computed to measured discharge at the middle of the reach as shown in figure 30. In addition to the initial condition, only two discharge measurements were made using the UVM during the simulation period. The first discharge measurement deviates from the computed value by  $76.8 \text{ ft}^3\text{/s}$  (11.2 percent) because a peak in the model occurs at the time of measurement. However. if the actual time of measurement had been 8:15 a.m. on May 2. 1989. 30 minutes before the time written in the field notes, the deviation would be  $10.2 \text{ ft}^3/\text{s}$ (1.5 percent error). Because of the time for setup of the UVM, the recorded time of measurement could be in error. The second discharge measurement deviates by  $6.1 \text{ ft}^3/\text{s}$ (0.9 percent error). Thus. based on the sparse dischargemeasurement data, the model seems to represent the flow in the canal reasonably well without any calibration effort. The model results and the field measurements (Chin, 1990) indicate that the leakage loss along the 2-mi reach during this period could be more than  $100 \text{ ft}^3/\text{s}$  Thus, simulating the canal leakage to the aquifer is critical to model accuracy.

Water-level measurements in observation wells and UVM discharge measurements in the  $L-31N$  canal were made simultaneously. The only wells not on the aquifer boundaries are those at sites 4,5, and 6 (fig. 27). These data are presented along with model results at 9:00 a.m. on May 2, 1989, and 9:00 a.m. on May 4, 1989. in table 3. The shallowest well at each site was used for comparison because the depths of these wells were similar to the depth of the canal. Head differences between the measured and simulated heads varied from 0.01 to 0.07 ft (table 3). Inspection of the field data at these locations (Chin, 1990) indicates that vertical head variation at each site varied from 0.0 to 0.07 ft at the times of measurement. Therefore, the difference between the model and field results can be largely attributable to modeling the aquifer as a single layer. It is also likely that a calibration effort could produce even closer results, but the noncalibrated results shown in figures 29 and 30 are considered a better test of model validity.

# **CONCLUSIONS**

The U.S. Geological Survey models, MODFLOW and BRANCH, were coupled with an interfacing code called MODBRANCH to allow the simulation of ground-water and surface-water interactions with sophisticated models of both systems. The BRANCH code was modified to implement this connection. The modified BRANCH code, referred to as BRANCH'. was designed to operate from a subroutine package in MODFLOW. This configuration allows multiple BRANCH' time intervals to pass during one

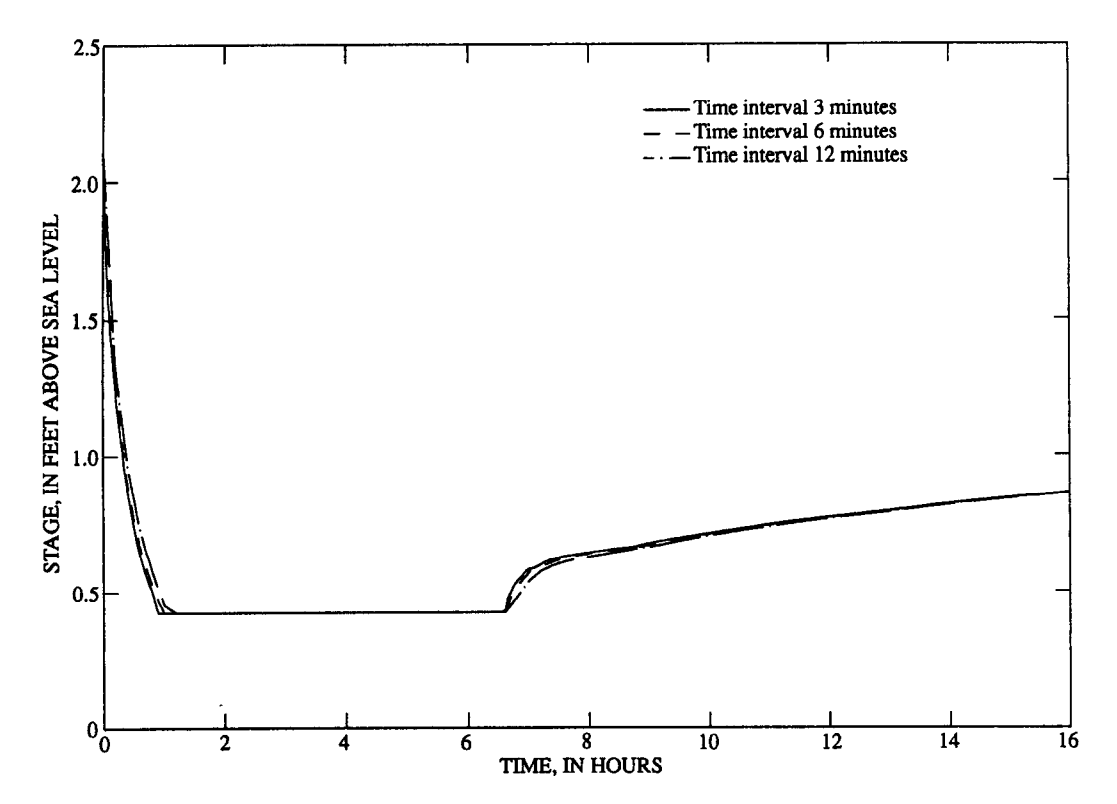

Figure 23. Stage hydrograph for time intervals of 3.6, and 12 minutes at a site at the stream junction.

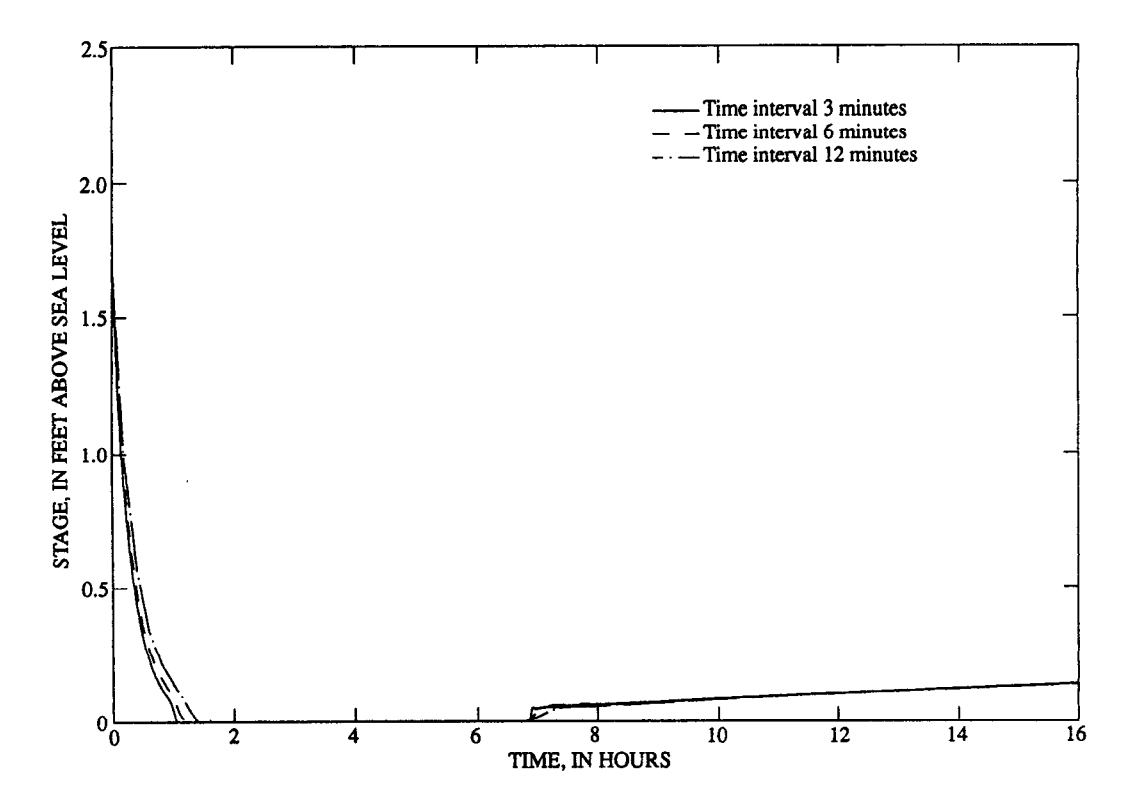

Figure 24. Stage hydrograph for time intervals of 3, 6, and 12 minutes at a site 4.250 feet downstream from the stream junction.

| Date   | Time        | Well | Measured water<br>level (feet above<br>sea level) | Computed water<br>level (feet above<br>sea levels) | Difference<br>(feet) |
|--------|-------------|------|---------------------------------------------------|----------------------------------------------------|----------------------|
| 5/2/89 | 9:00 a.m.   | 4    | 4.63                                              | 4.70                                               | 0.07                 |
|        |             | 5    | 4.65                                              | 4.68                                               | .03                  |
|        |             | 6    | 4.63                                              | 4.66                                               | .03                  |
| 5/4/89 | $9:00$ a.m. | 4    | 4.53                                              | 4.58                                               | .05                  |
|        |             | 5    | 4.54                                              | 4.55                                               | .01                  |
|        |             | 6    | 4.50                                              | 4.53                                               | .03                  |

Table 3. Measured and model computed ground-water levels at the L-31N canal test site

MODFLOW time step. When the time-step and time-interval lengths are the same in MODFLOW and BRANCH'. the leakage quantities are calculated separately in MODFLOW and BRANCH'. This is the most stable scheme numerically. However, when multiple BRANCH' time intervals occur within one MODFLOW time step. the leakage values calculated in BRANCH' are passed to MODFLOW. This is necessary to conserve proper mass balance.

Additional features of the coupled model are the modularization of BRANCH' to allow its arrays to be passed from main arrays in MODFLOW, an option to allow the channel to dry and rewet, and a steady-state option that reduces the equations in BRANCH' to their nontime-dependent form if MODFLOW is running with the steady-state option. Sample runs have shown the usefulness of these options as well as the validity of MODBRANCH's formulation by comparison to previous models and to field data collected at a test site on the  $L-31N$  canal in southern Florida.

The new coupled model using the MODBRANCH code is most applicable when rapid stream and aquifer changes are modeled in a well-connected system. It can be used in conjunction with the simpler River and Stream packages with BRANCH' applied specifically to the transient, multiple junctioned, or irregular cross-sectioned rivers.

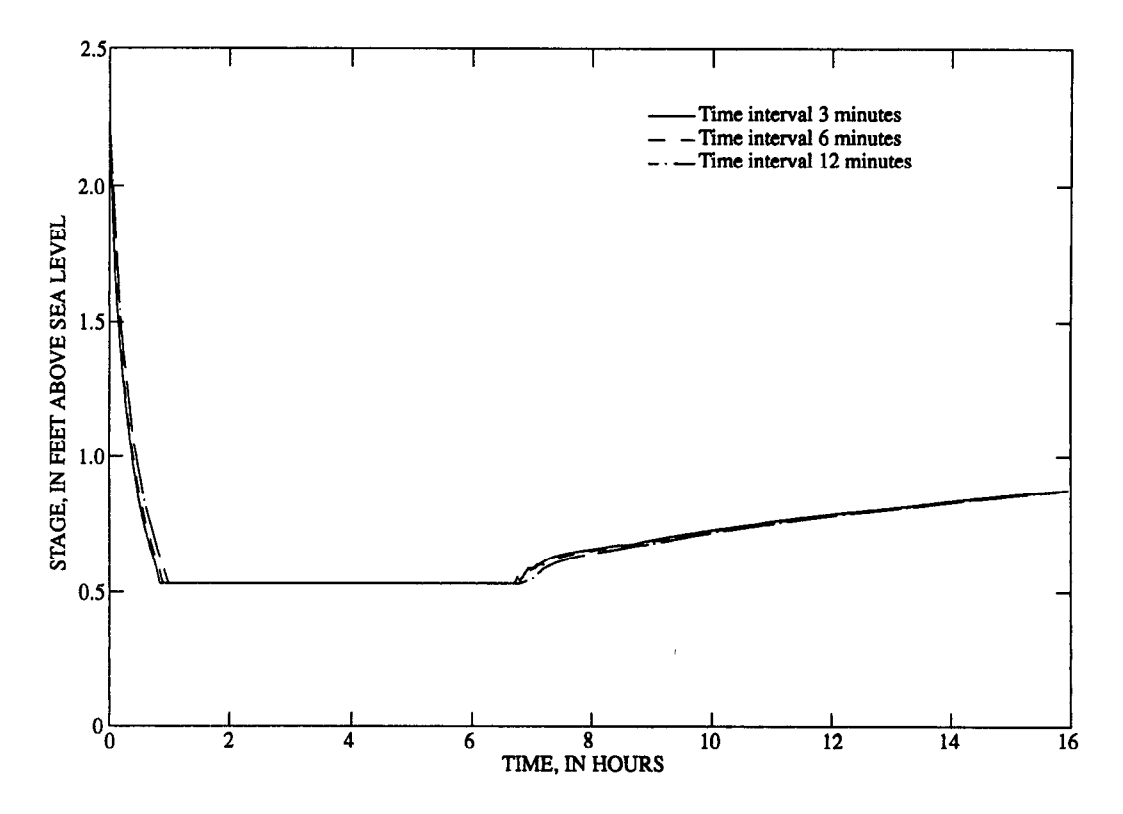

Figure 25. Stage hydrograph for time intervals of 3,6, and I2 minutes at a site 1,060 feet upstream from the stream junction.

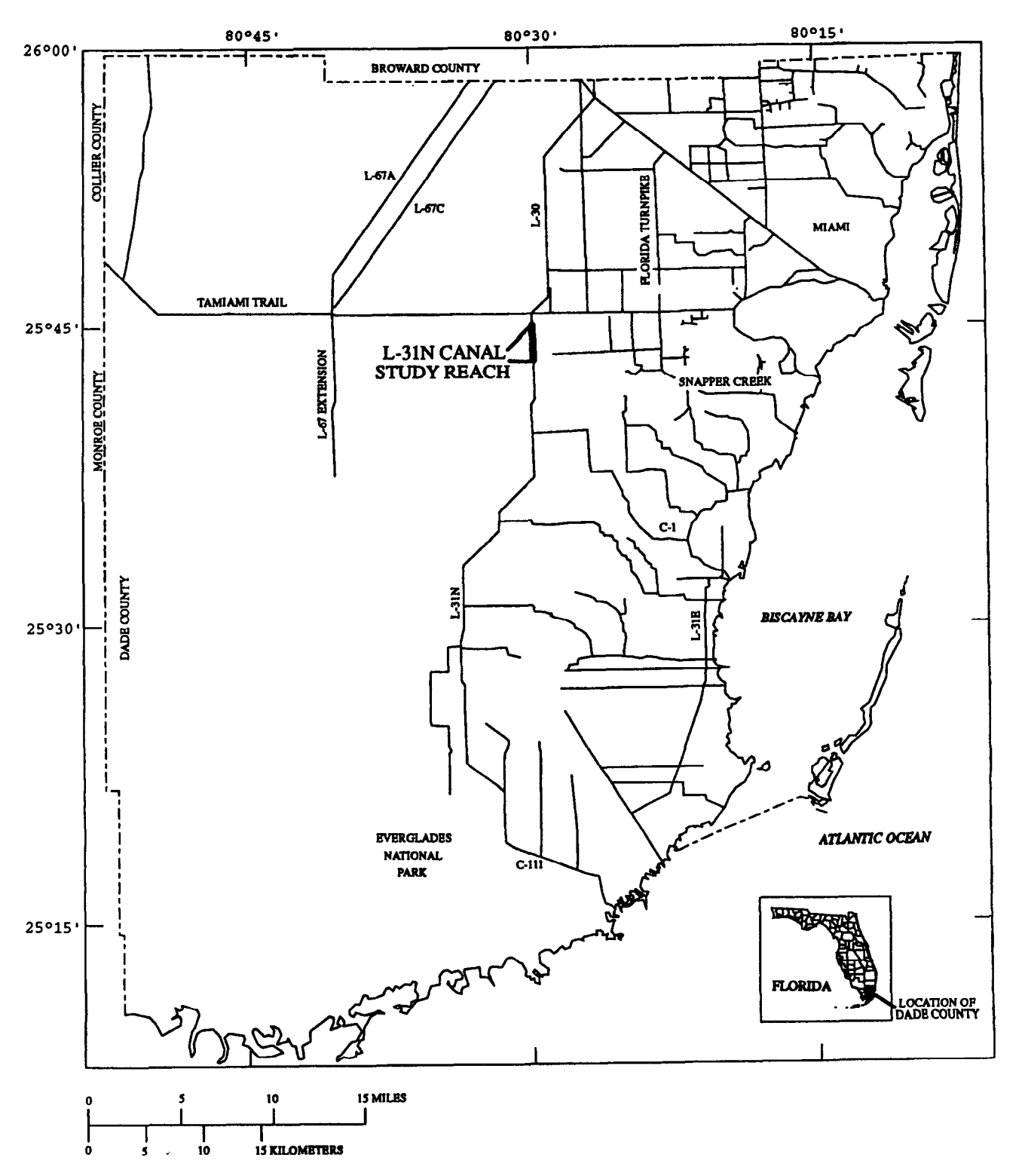

7

Figure 26. Map showing location of L-3 1N canal test reach.

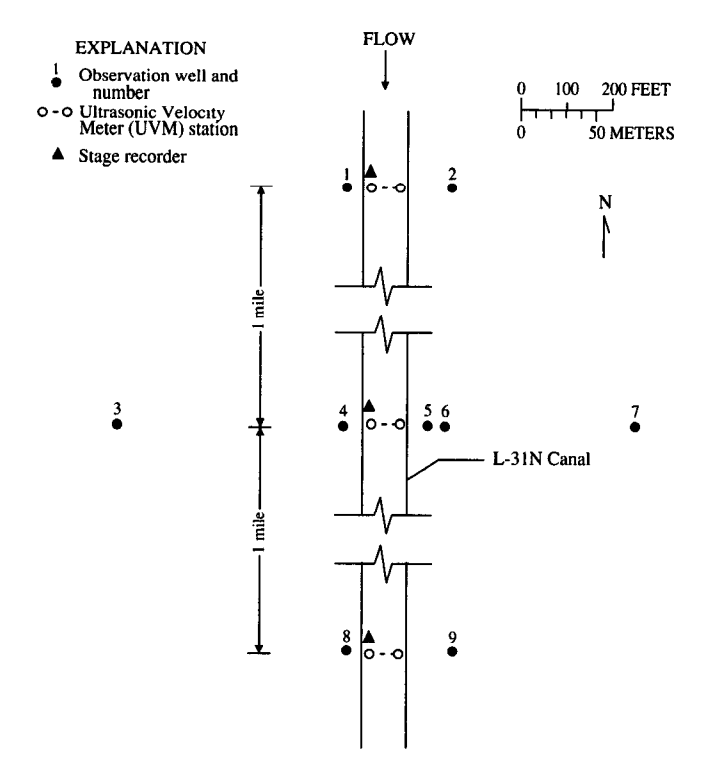

Figure 27. Diagram showing field instrumentation at L-31N canal test reach (Chen, 1990).

 $\bar{\rm r}$ 

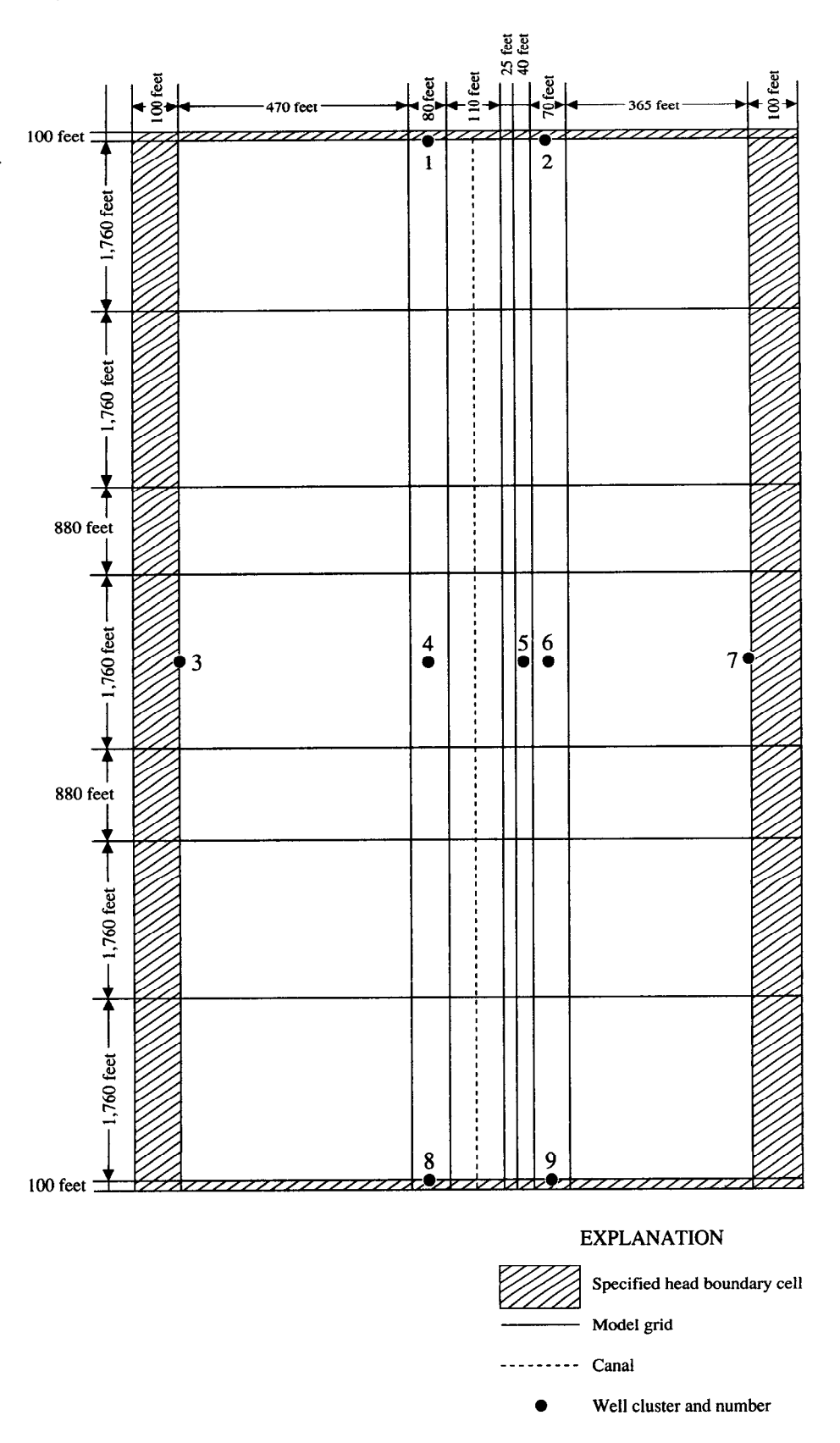

Figure 28. Model aquifer grid for the L-31N canal field problem.

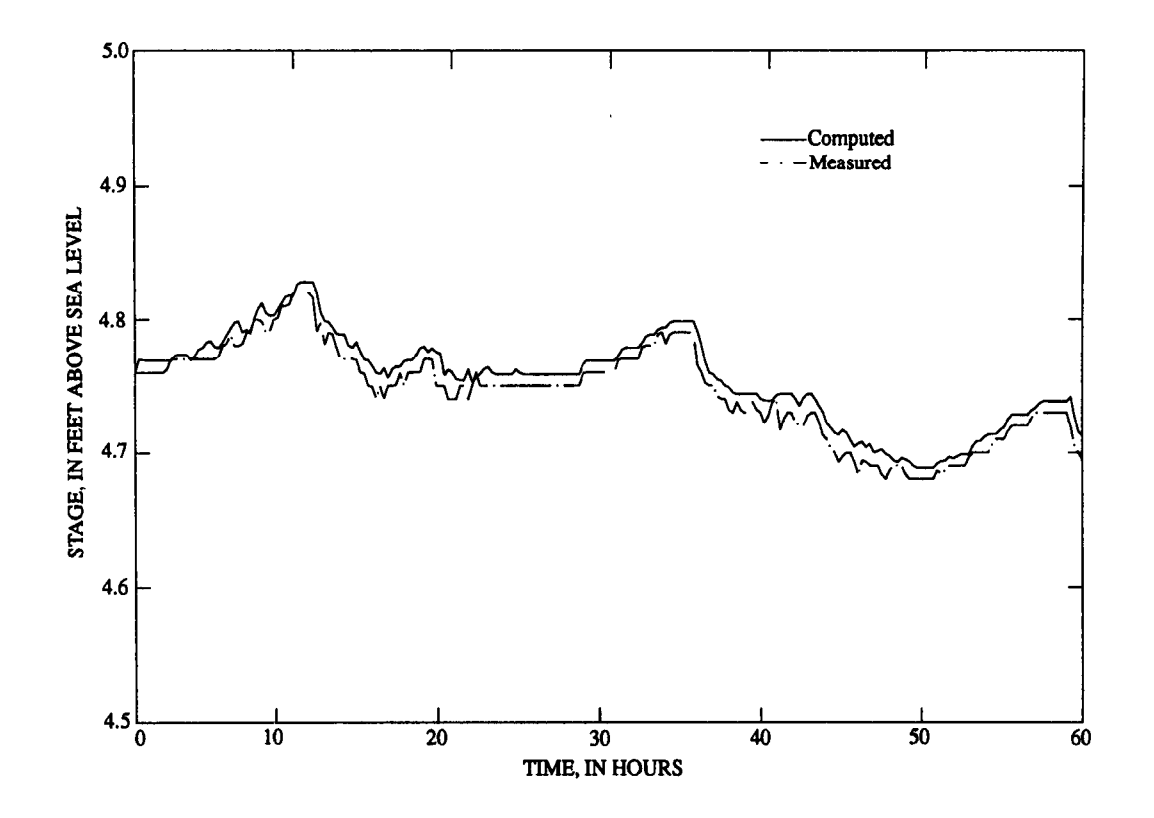

Figure 29. Measured and computed stage at L-31N canal at mile 1.

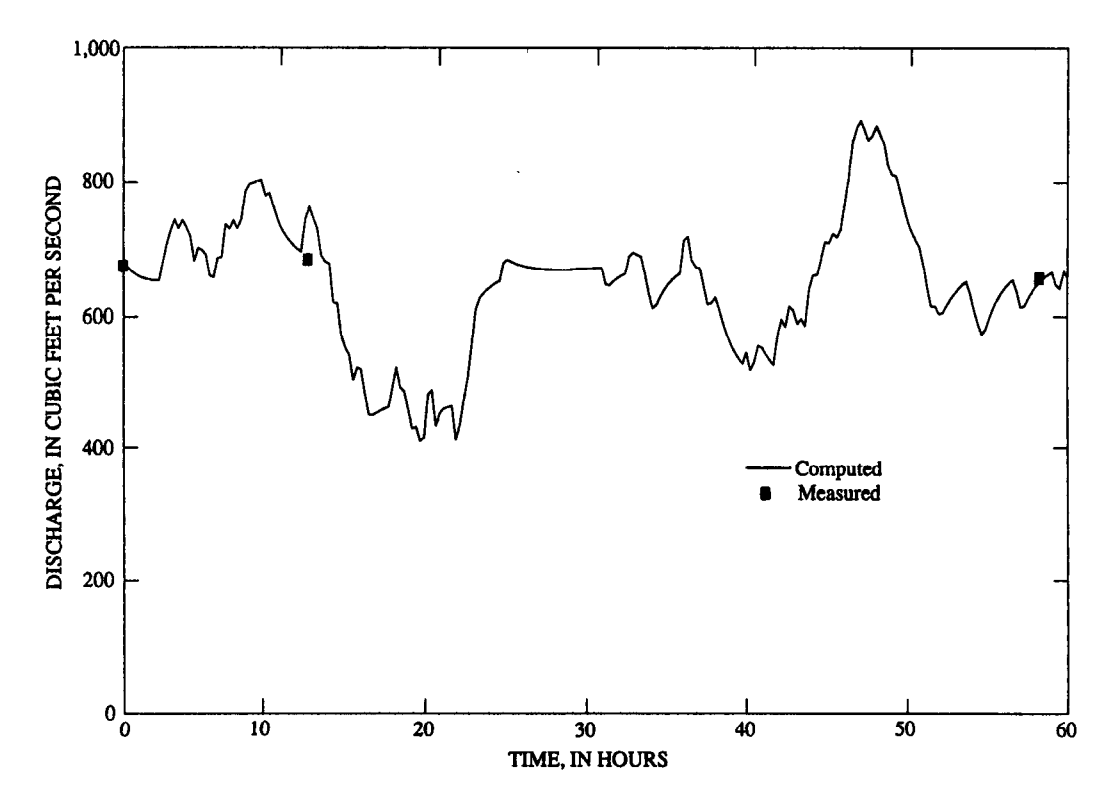

Figure 30. Measured and computed discharge at L-3 1N canal.

### REFERENCES CITED

- Chin, D.A., 1990, A method to estimate canal leakage to the Biscayne aquifer, Dade County, Florida: U.S. Geological Survey Water-Resources Investigations Report 90-4135, 32 p.
- Faye, R.B., and Mayer, G.C., 1990, Ground-water flow and stream-aquifer relations in the northern coastal plain of Georgia and adjacent parts of Alabama and South Carolina: U.S. Geological Survey Water-Resources Investigations Report 88-4143,83 p.
- Fish, J.E., and Stewart, Mark. 1991, Hydrogeology of the surficial aquifer system, Dade County, Florida: U.S. Geological Survey Water-Resources Investigations Report 90-4108, 50 p., 11 pls.
- Hall. ER., and Moench, A.F., 1972, Application of the convolution equation to stream-aquifer relationships: American Geophysical Union, Water Resources Research, v. 8, no. 2, p. 487- 493.
- Land, L.F., 1977, Computer program documentation users manual-streamflow routing with losses to bank storage or wells: Bay St. Louis Station, U.S. Geological Survey Computer Contribution Series J-349, 117 p.
- Leake. S.A., and Prudic, D.E., 1991. Documentation of a computer program to simulate aquifer-system compaction using the modular finite-difference ground-water flow model: U.S. Geological Survey Techniques of Water-Resources Investigations, book 6. chap. A2,68 p.
- McDonald, M.G., and Harbaugh, A.W., 1988, A modular threedimensional finite-difference ground-water flow model: U.S. Geological Survey Techniques of Water-Resources Investigations Report. book 6. chap. Al, 576 p.
- Morel-Seytoux, H.J., 1975, Numerical model of flow in a streamaquifer system: Colorado State University, Hydrology Paper no. 74.73 p.
- Pinder, G.F., and Sauer, S.P., 1971, Numerical simulation of flood wave modification due to bank storage effects: American Geophysical Union, Water Resources Research, v. 7, no. I, p. 63-70.
- Prudic. D.E., 1989. Documentation of a computer program to simulate stream-aquifer relations using a modular, finite difference, ground-water flow model: U.S. Geological Survey Open-File Report 88-729, 113 p.
- Roberson, J.A., Cassidy, J.J., and Chaudry, M.H., 1988, Hydraulic engineering: Boston, Houghton Mifflin, 169 p.
- Schaffranek, R.W., 1987, Flow model for open-channel reach or network: U.S. Geological Survey Professional Paper 1384, 11 p.
- Schaffranek, R.W., Baltzer, R.A., and Goldberg, D.E., 1981, A model for simulation of flow in singular and interconnected channels: U.S. Geological Survey Techniques of Water-Resources Investigations, book 7. chap. C3, 110 p.
- Swain, E.D., and Wexler, E.J., 1991, A coupled surface-water and ground-water model: Proceedings of the 1991 National Conference of the Irrigation and Drainage Division. American Society of Civil Engineers, p. 330-335.
- Wilson, W.E., 1982, Estimated effects of projected ground-water withdrawals on movement of the saltwater front in the Floridan aquifer, 1976-2000, west-central Florida: U.S. Geological Survey Water-Supply Paper 2189, 24 p.
- Yen, B.C., and Riggins, R., 1991, Time scales for surface-subsurface flow modeling: Proceedings of the 1991 National Conference of the Irrigation and Drainage Division, American Society of Civil Engineers, p. 351–358.

8

Zitta, V.L.. and Wiggert, J.M.. 1971. Flood routing in channels with bank seepage: American Geophysical Union, Water Resources Research. v. 7. no. 5. p. 1341-I 345.

APPENDIXES I-II

 $\ddot{\phantom{a}}$ 

# APPENDIX I--SAMPLE MODBRANCH INPUT (SELECTED PARTS)

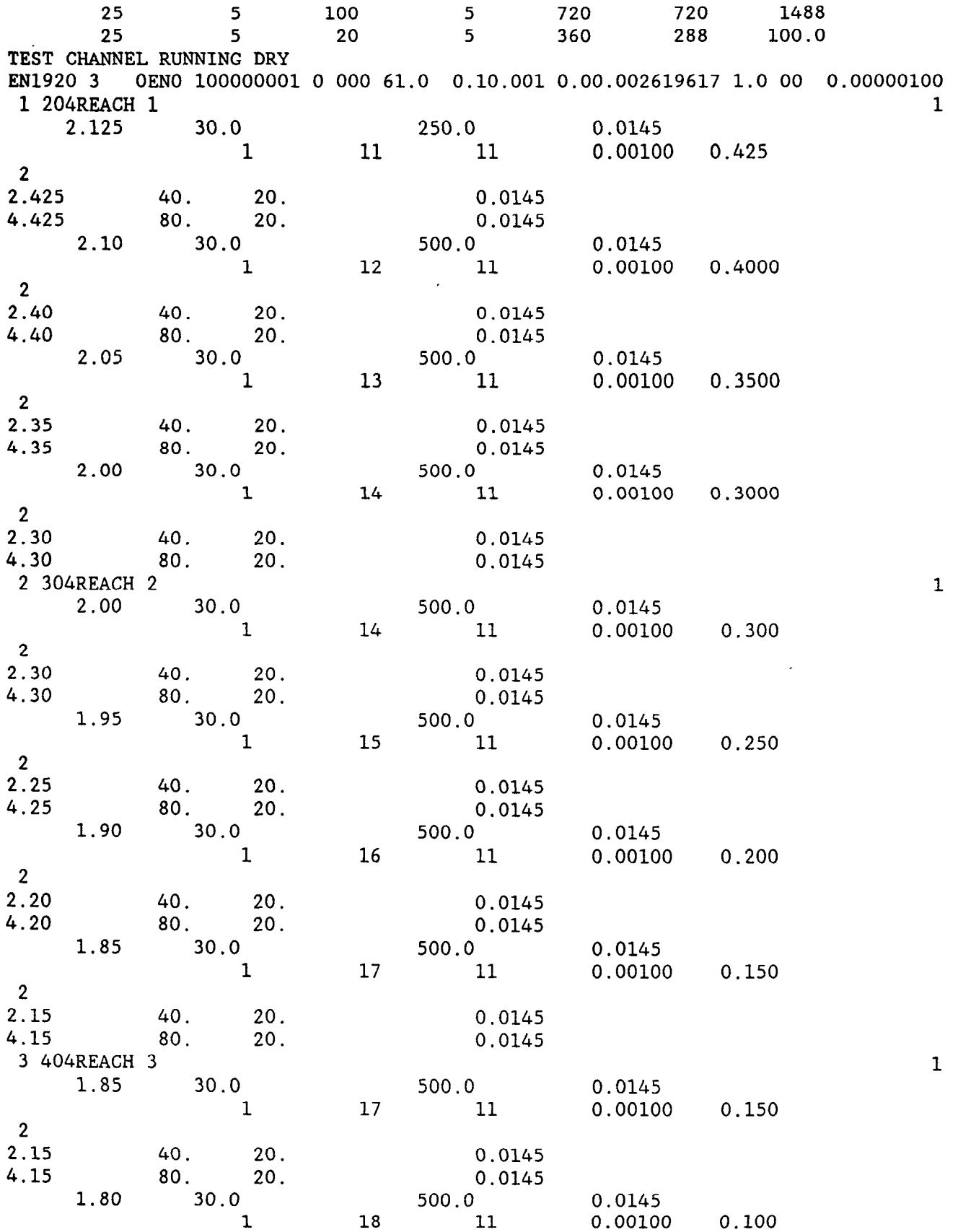

l

APPENDIXES I-II 91

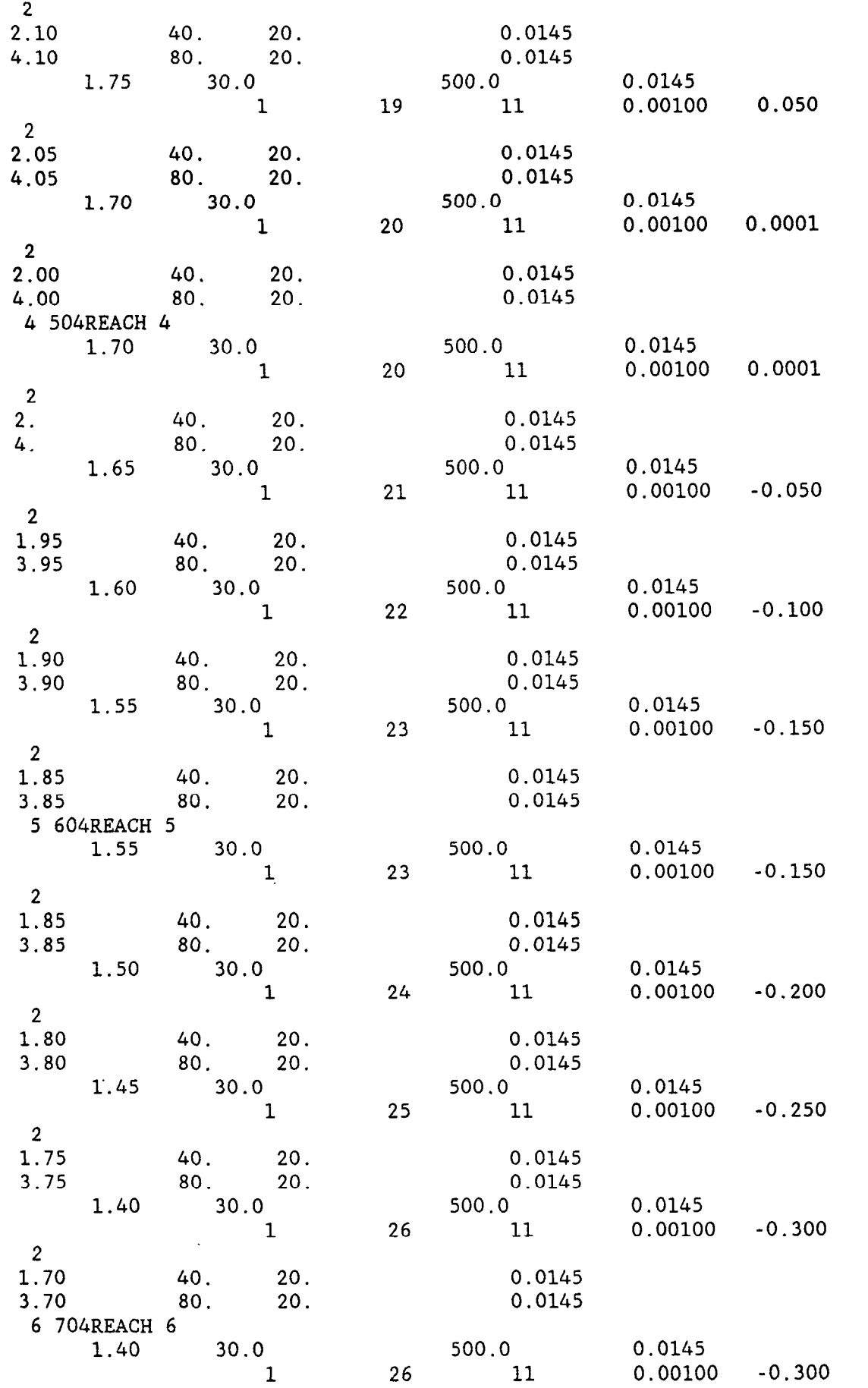

1

 $\mathbf 1$ 

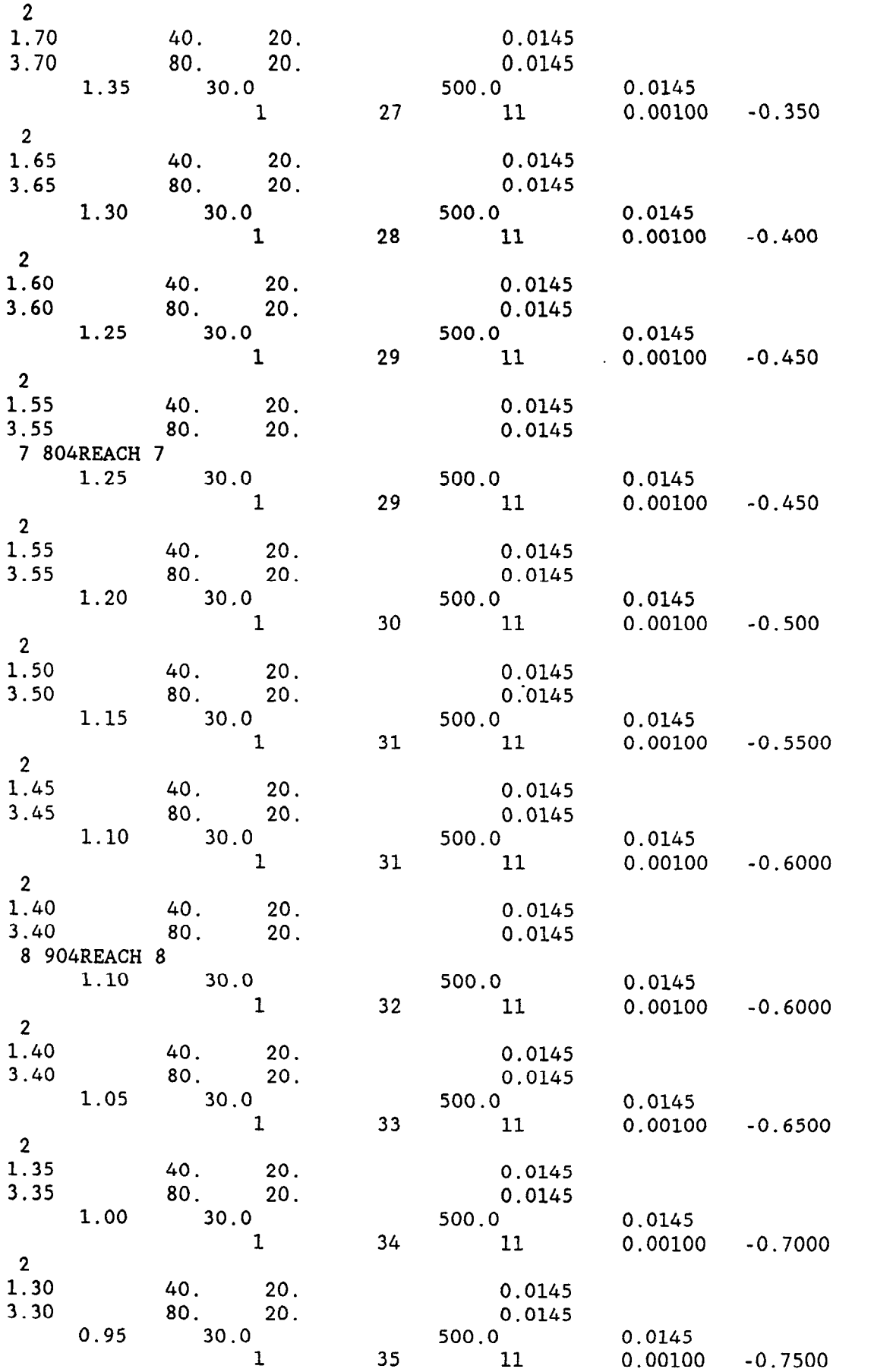

 $\mathbf{1}$ 

1

 $\mathcal{L}^{\pm}$ 

APPENDIXES I-II 93

 $\sim$ 

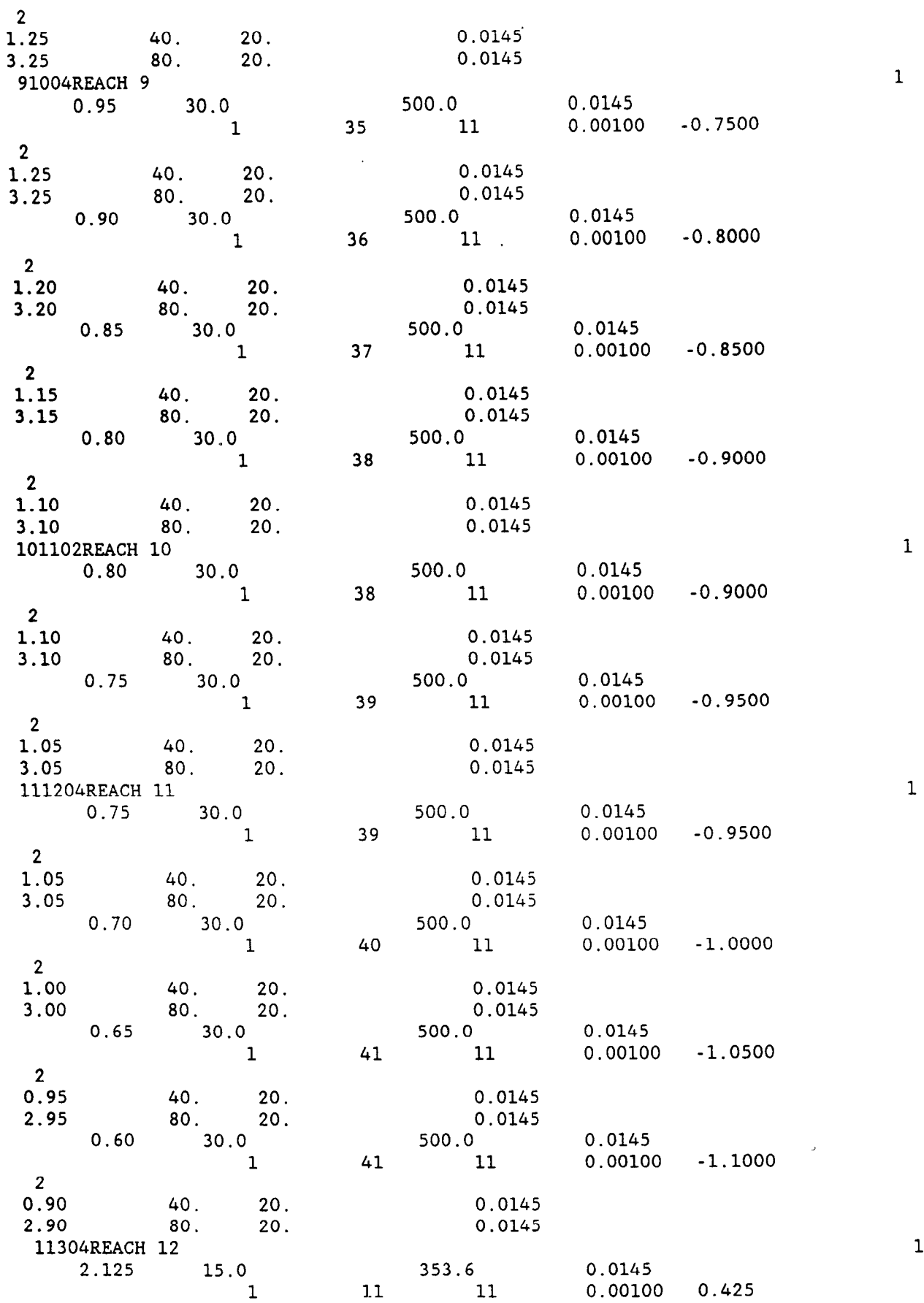

1

1

1

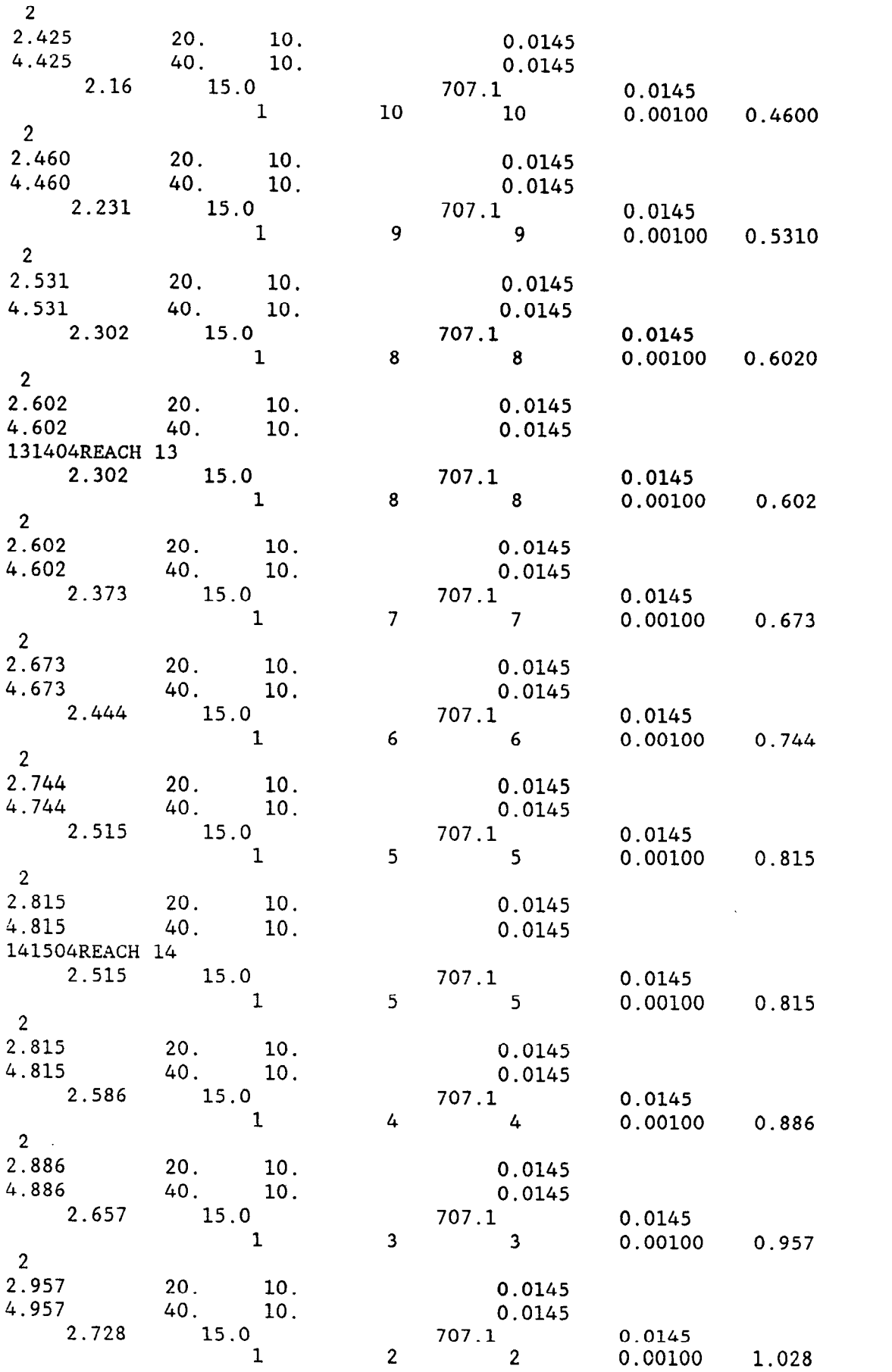

APPENDIXES I-II

 $\sim$ 

 $\hat{\boldsymbol{\beta}}$ 

 $\mathbf{a}^{\dagger}$  $\sim$   $\sim$ 

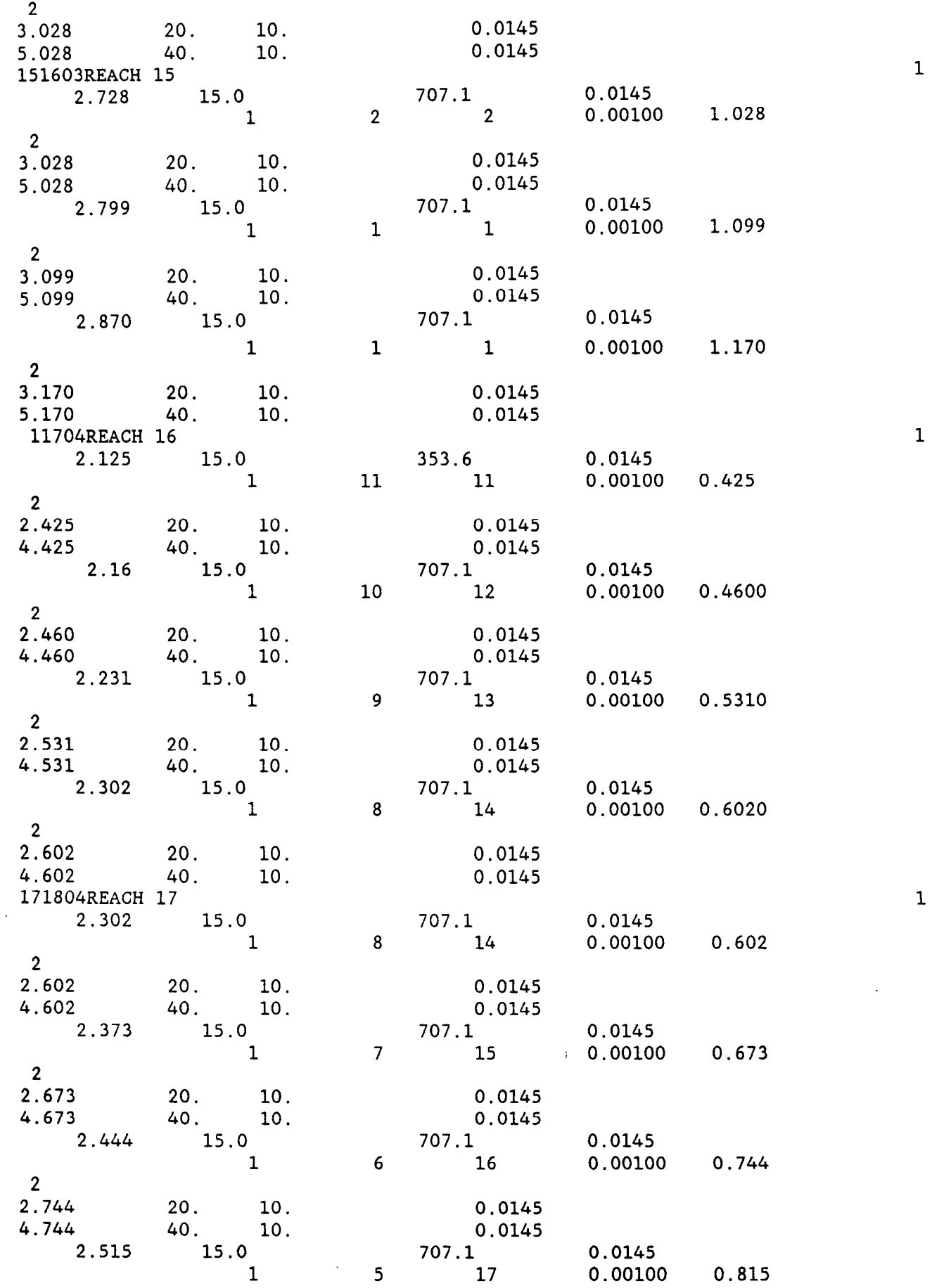

 $\ddot{\phantom{a}}$ 

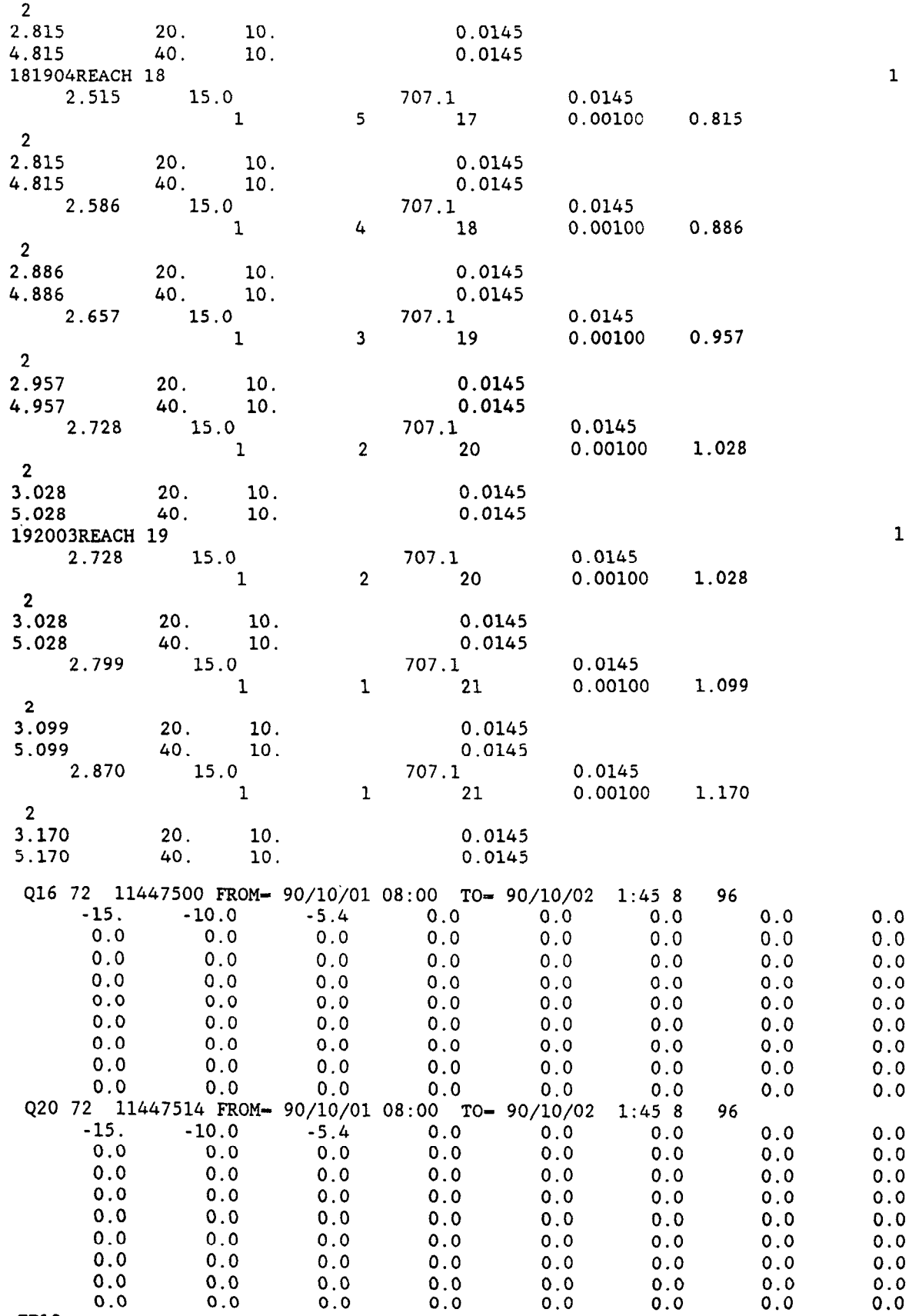

ZP12

#### APPENDIXES I-II 97 APPENDIX II--SAMPLE MODBRANCH OUTPUT (SELECTED PARTS)

1 U.S. GEOLOGICAL SURVEY MODULAR FINITE-DIFFERENCE GROUND-WATER MODEL<br>1 LAYERS 4ND REWETING IN AN AQUIFER<br>1 LAYERS 41 ROWS<br>2 STRESS PERIOD(S) IN SIMULATION<br>MODEL TIME UNIT IS HOURS<br>01/O UNITS: ELEMENT OF IUNIT: 1 2 3 4 5 6 7 8 9 10 11 12 13 14 15 16 17 18 19 20 21 22 23 24<br>OBAS1 -- BASIC MODEL PACKAGE, VERSION 1, 9/1/87 INPUT READ FROM UNIT 15<br>OBAS1 -- BASIC MODEL PACKAGE, VERSION 1, 9/1/87 INPUT READ FROM UNIT LAYER AQUIFER TYPE 1 3 4306 EL??ENTS IN X ARRAY ARE USED BY BCF 11260 EL.E%NTS OF X ARRAY USED OUT OF 30000 OWELl -- hELL PACXAGE. VERSION 1, 9/l/87 INPUT READ FROM 18 MAXIMUMOF 8 WELLS 32 ELE!E?NTS IN X ARRAY ABE USED FOR WELLS 11292 EL?%NTS OF X ARRAY USED OUT OF 30000 0 BRANCZ UNSTEADY FLOW MODEL, 7/30/90INPUT READ FROM UNIT 20 115592 ELEMENTS OF Y ARFAY USED OUT OF7000000 675 ZLFMENTS OF YC ARRAY USED OUT OF 8000 401 ELEMENTS OF YL ARRAY USED OUT OF 3000 OSIPl -- STRCNGLY IMPLICIT PROCEDURE SOLUTION PACKAGE, VERSION 1, 9/l/87 INPUT READ FROM UNIT 32 MAXIMUMCT 125 ITERATIONS ALLGWED FOR CLOSURE 5 ITERATICY PARAMETERS 3949 EL=JENTS IN X ARRAY ARE USED BY SIP 15241 ELEMFNTS OF X ARRAY USED OUT OF 30000 1CSANNEL DRYING AND RFMETTING IN AN AQUIFER 0 WITH RECHARGE WELLS BOUNDARY ARRAY FOR LAYER 1 WILL BE READ ON UNIT 33 USING FORMAT: (4012) ---------------------------------------------------------------------~-------------------------- OAQUIFER =m WILL BE SET TO -99.000 AT ALL NO-FLOW NODES (IBOUND-01. 0 INITIAL HEAD FORMAT IS FORMAT WORK AND THE STORM IN THE BE READ ON UNIT 34 USING FORMAT: (40F4.0)<br>OREAD FRINT FORMAT NOR UNIT 42 DRAWDOWNS WINT FORMAT IS FORMAT NUMBER 0<br>OCUTPUT CONTROL IS SPECIFIED EVERY TIME STEP<br>OCUTPUT COLUMN TO ROW ANISOTROF = 1.000000<br>
0 DELC = 500.0000<br>
PRIMARY STORAGE COEF = 500.0000<br>
TRIMARY STORAGE COEF = 0.30000000-03 FOR LAYER 1<br>
BYD. COND. ALONG ROWS = 1000.000 FOR LAYER 1<br>
BOTTOM = -4.000000 FOR LAYER 1<br>
SECOND :  $\check{\circ}$ SOLUTION BY THE STRONGLY IMPLICIT PROCEDURE \_\_\_\_\_\_\_\_\_\_\_\_\_\_\_\_\_\_\_\_----------------------- 0 0 1 MAXIMUM ITERATIONS ALLOWED FOR CLOSURE = 1.0000<br>
HEAD CHANGE CRITERION PARAMETER = 1.0000<br>
SIP HEAD CHANGE CRITERION FOR CLOSURE = 1.20000E-02<br>
SIP HEAD CHANGE FRINTOUR INTERVAL = 1<br>
CALCULATE ITERATION PARAMETERS FROM MOD  $\frac{0}{1}$ 0 'WELLS NUMBER OF TIME STEPS  $=$  4 MULTIPLIER FOR DELT  $=$  1.000 INITIAL TIM8 STEP SIZE - 1.000000 UNSTEADY FLOW COMPUTATION IA NETWORK OF OPEN CHANNELS BRANCH-NETWORK MODEL (VERSION 90/08/01<br>A FOUR-POINT IMPLICIT SCHEME LINEAR MATRIX SOLUTION<br>BY GAUSS ELIMINATION USING MAXIMUM PIVOT STRATEGY<br>WITH OPTIONAL ITERATION TEST CHANNEL RUNNING DRY

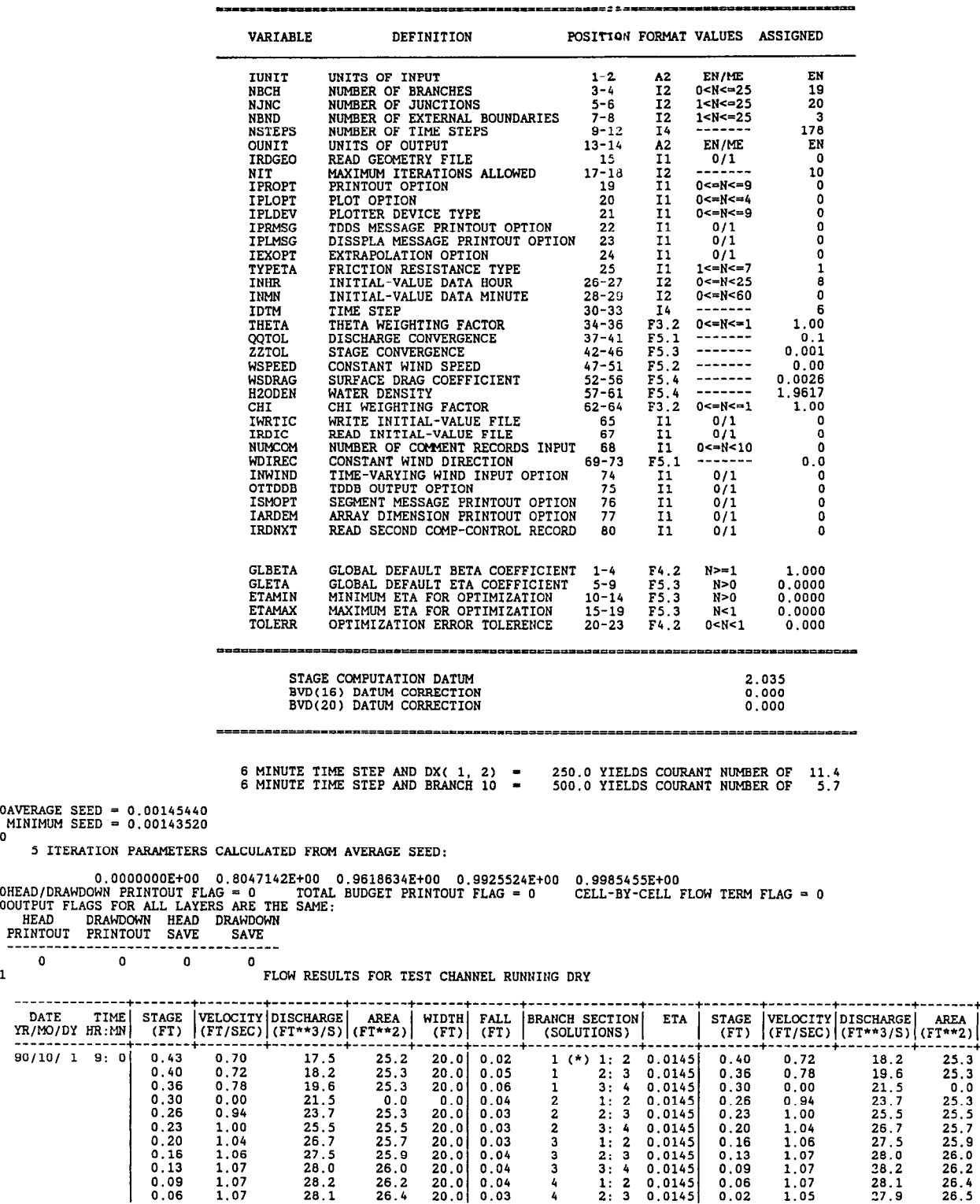

0.13 1.07 28.0 26.0 20.0 0.09 1.07 38.2 26.2 20.0 0.06 1.07 28.1 26.4 20.0 0.02 1.05 27.9 26.5 20.0

------

BRANCH MODEL RUN FOR FLOW CONDITIONS OF 90/10/ 1 8: 0 TO 90/10/ 2 1:45

DATE<br>YR/MO/DY

---------------<br>90/10/ 1 9:

 $\sim$ 

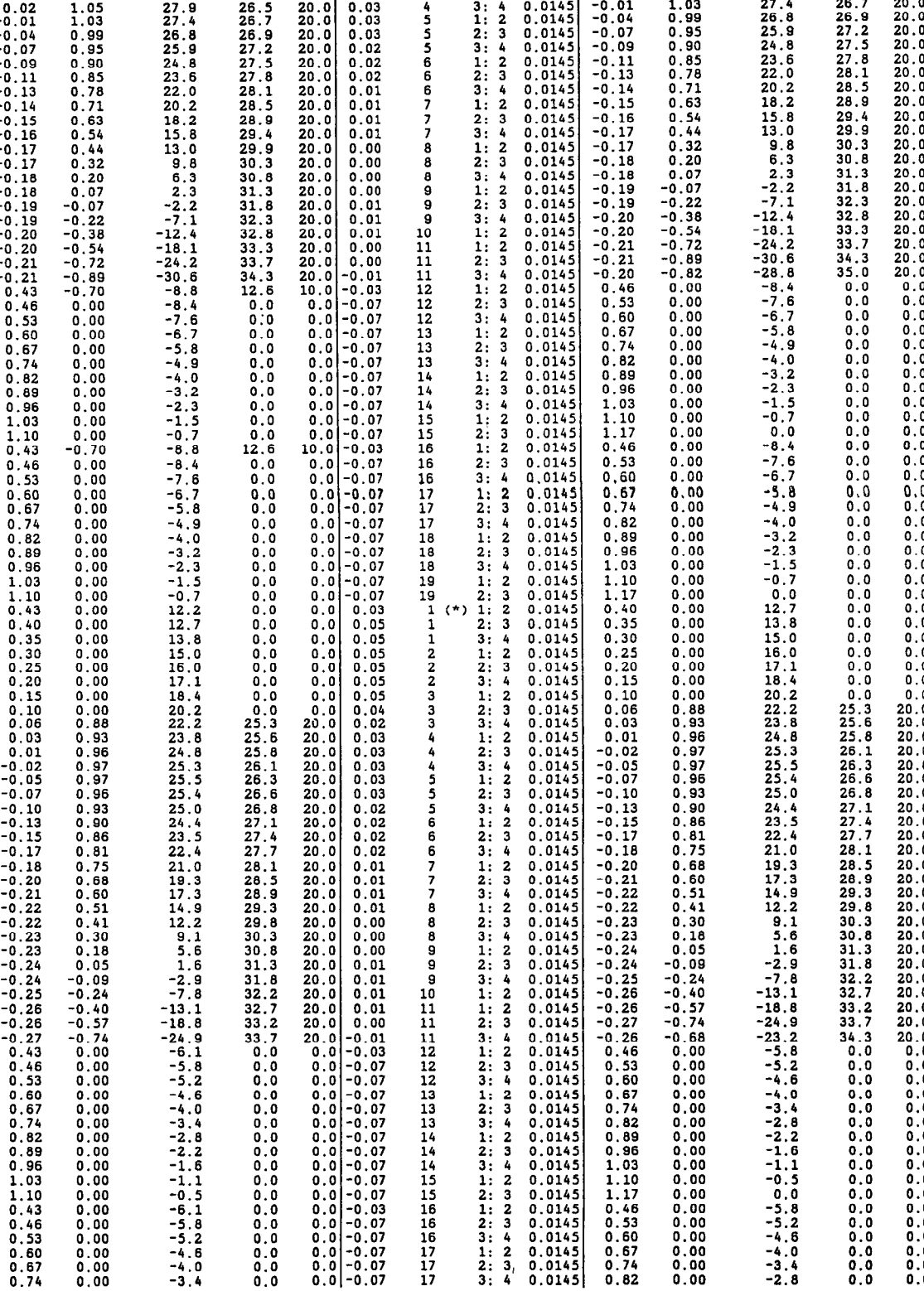

2: 3, 0.014:<br>3: 4 0.014:

0.00<br>0.00

i:: 0.0 -0.07

9: 6

APPENDIXES I-II 99

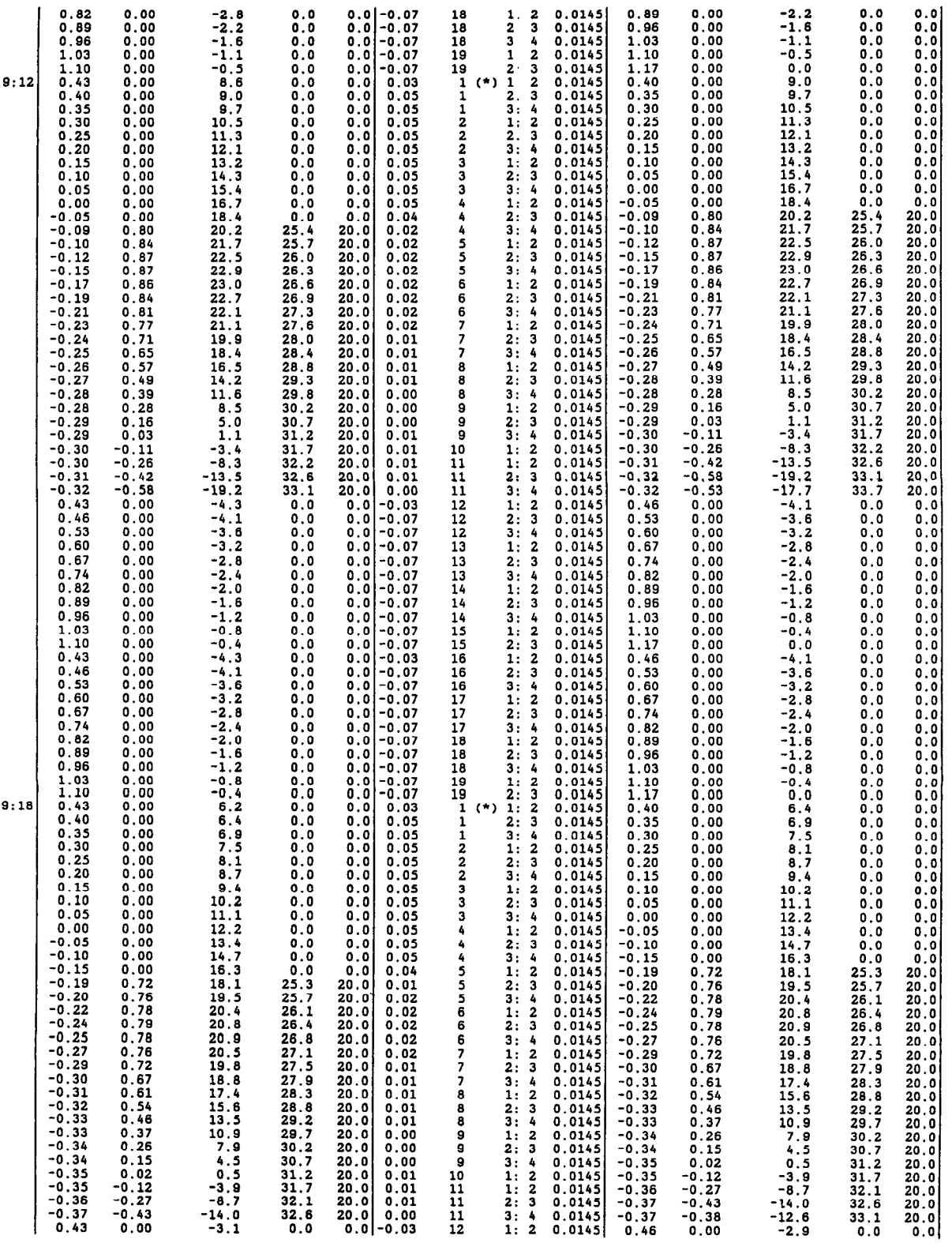
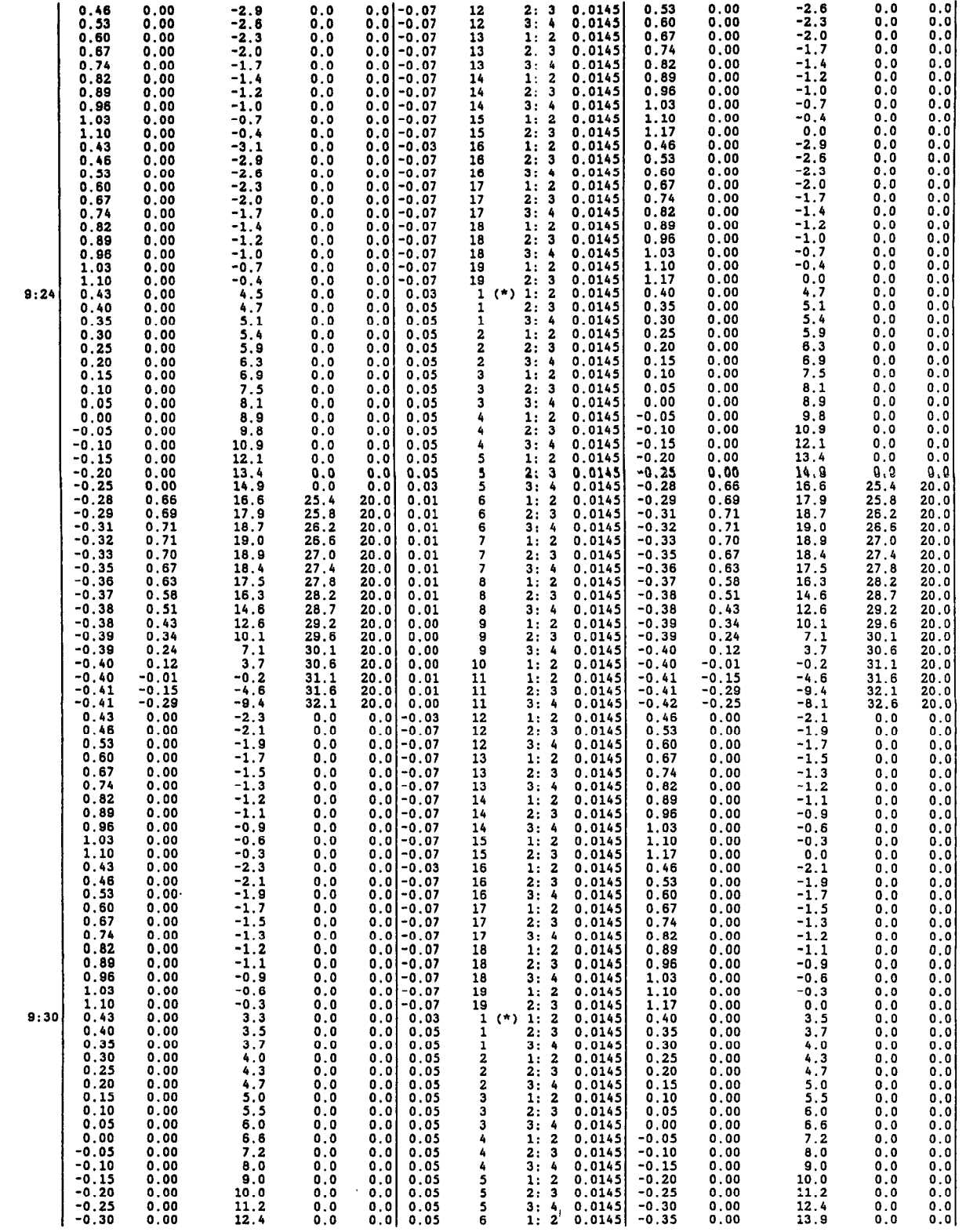

 $\sim$   $\sim$ 

0,

APPENDIXES I-II 101

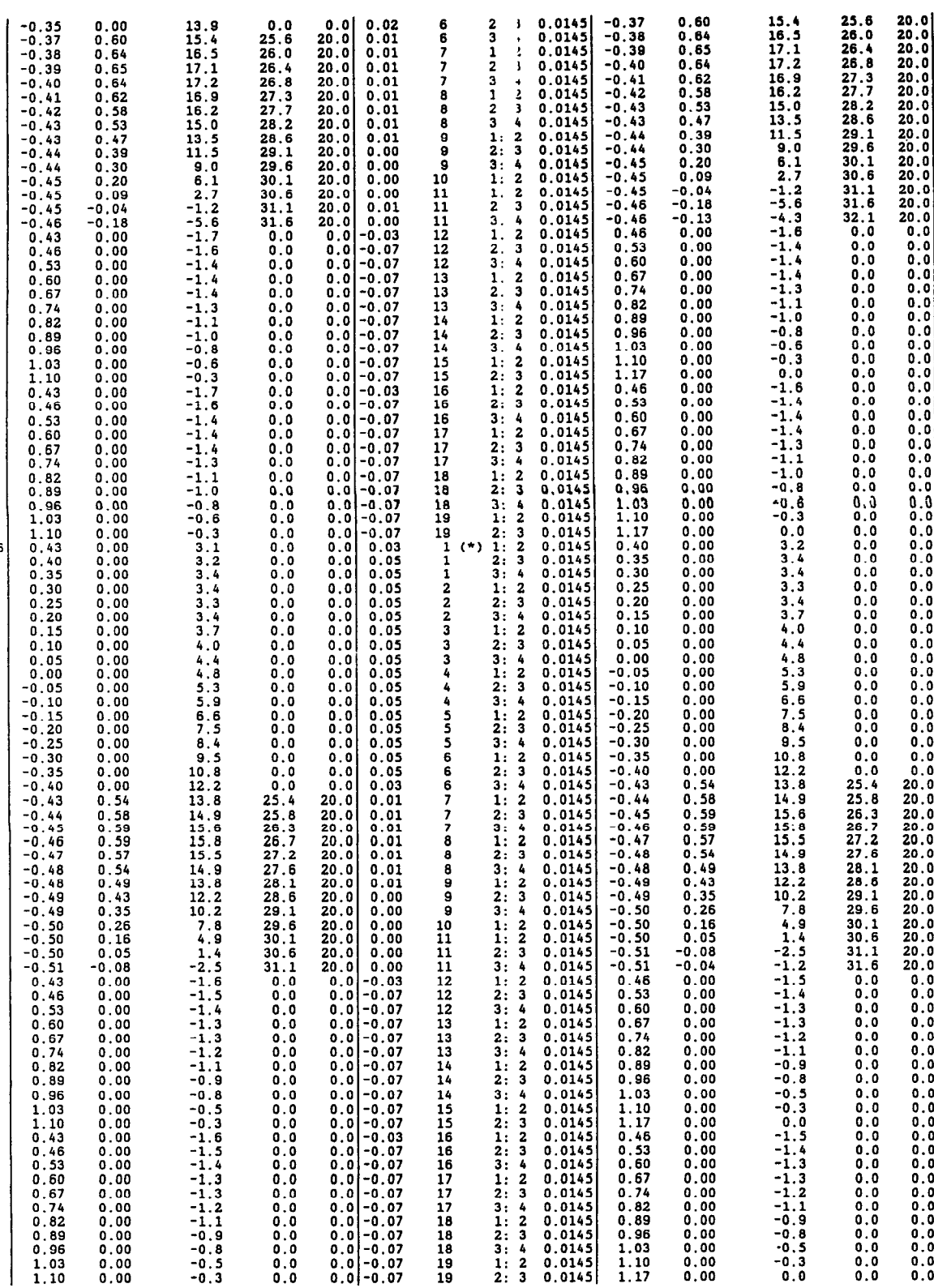

 $\mathbf{r}$ 

 $\bar{\mathcal{A}}$ 

9:3

 $\bar{\beta}$ 

102

 $\ddot{\phantom{a}}$ 

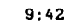

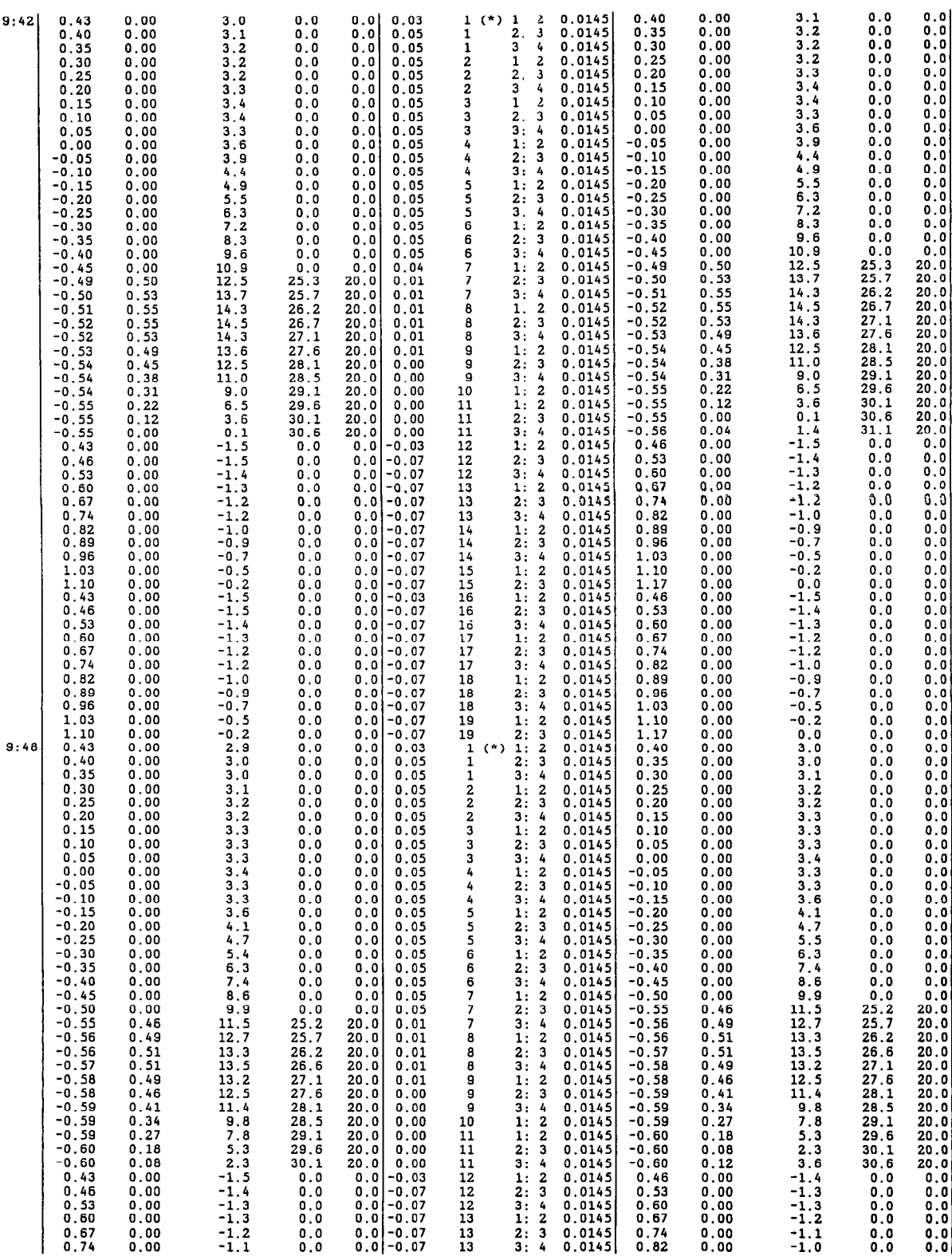

APPENDIXES I-II 103

0.0 O.

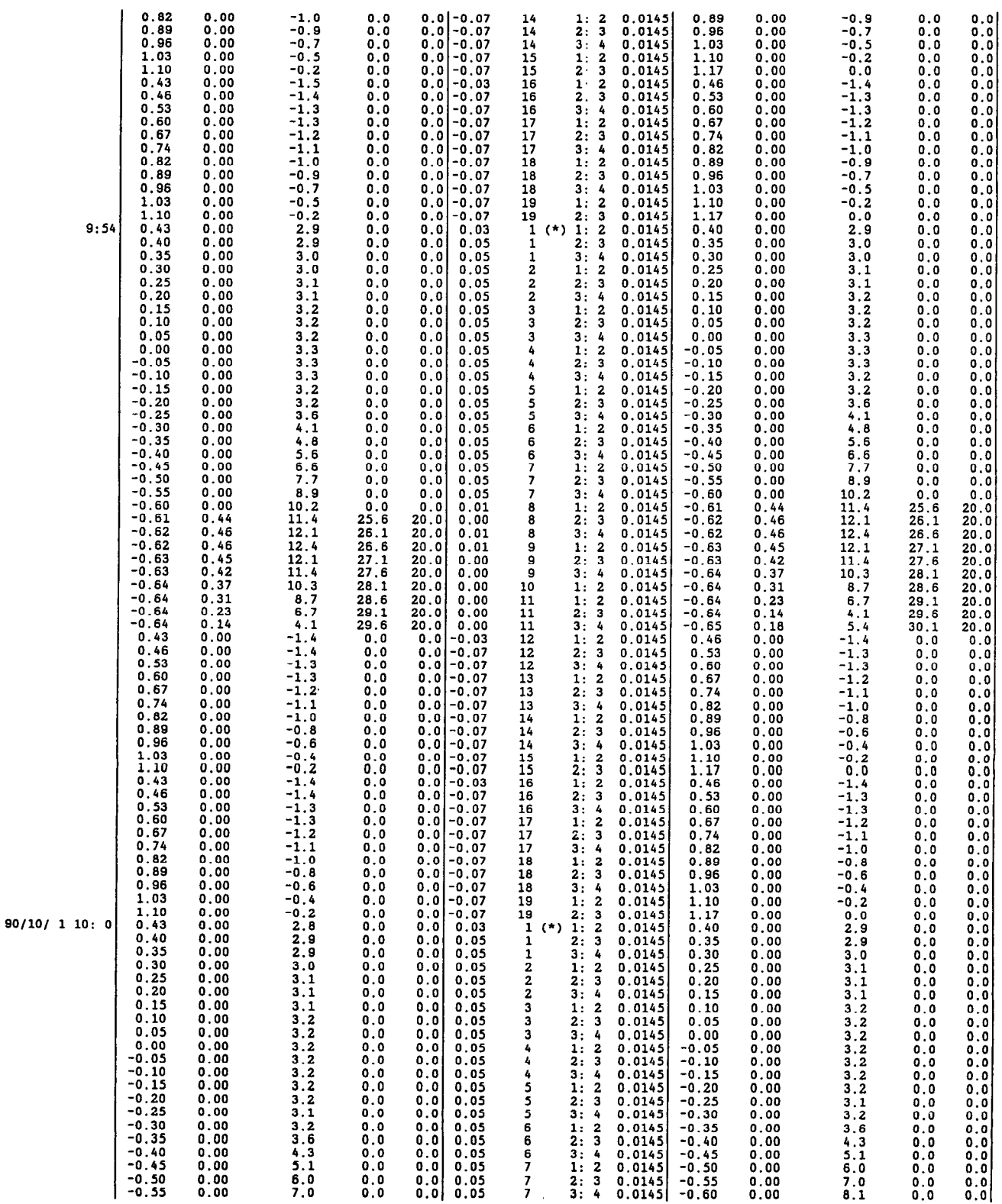

104 A COUPLED FLOW MODEL FOR SIMULATION OF STREAM-AQUIFER INTERACTION

APPENDIXES I-II

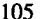

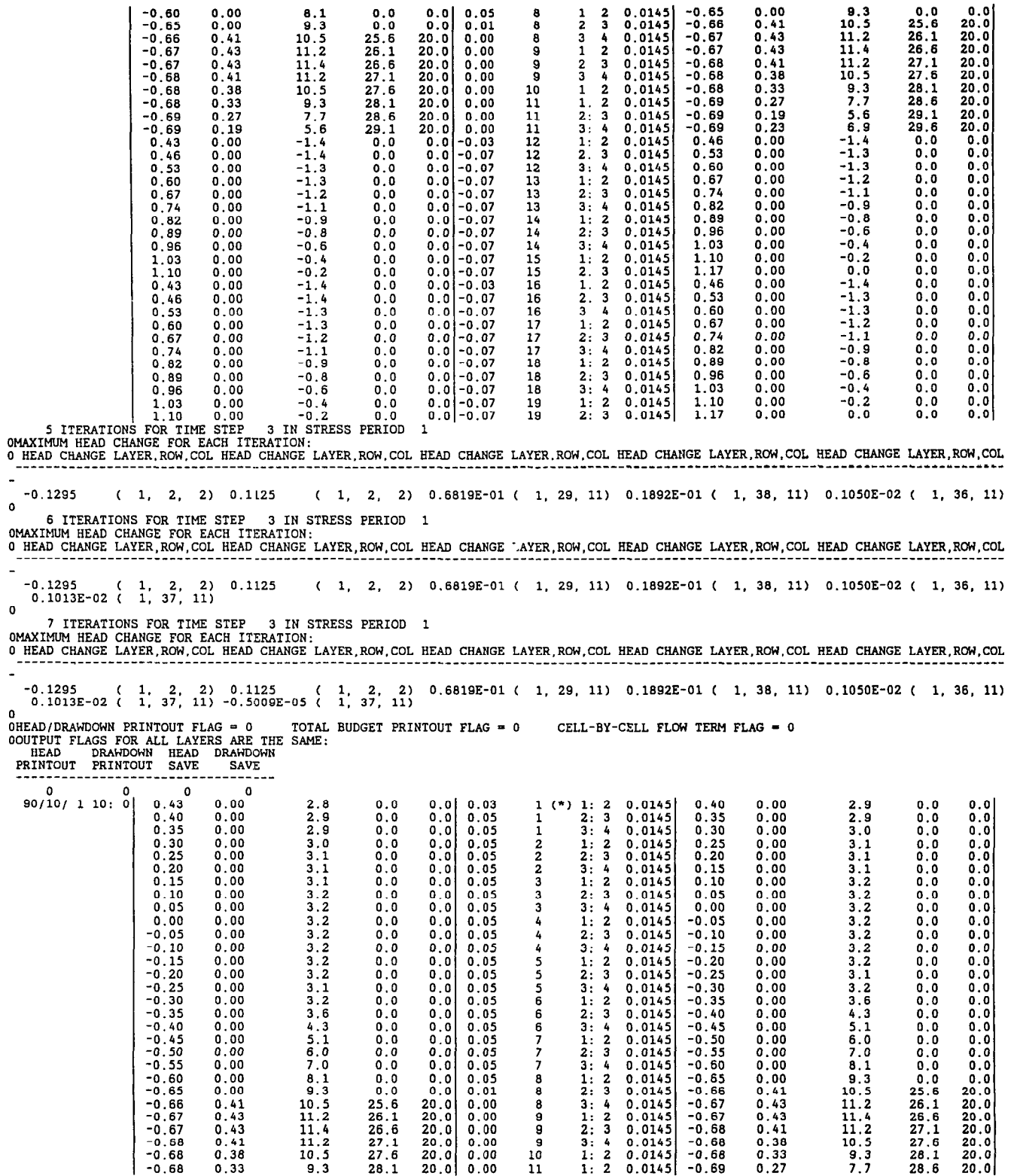

11 1: 2

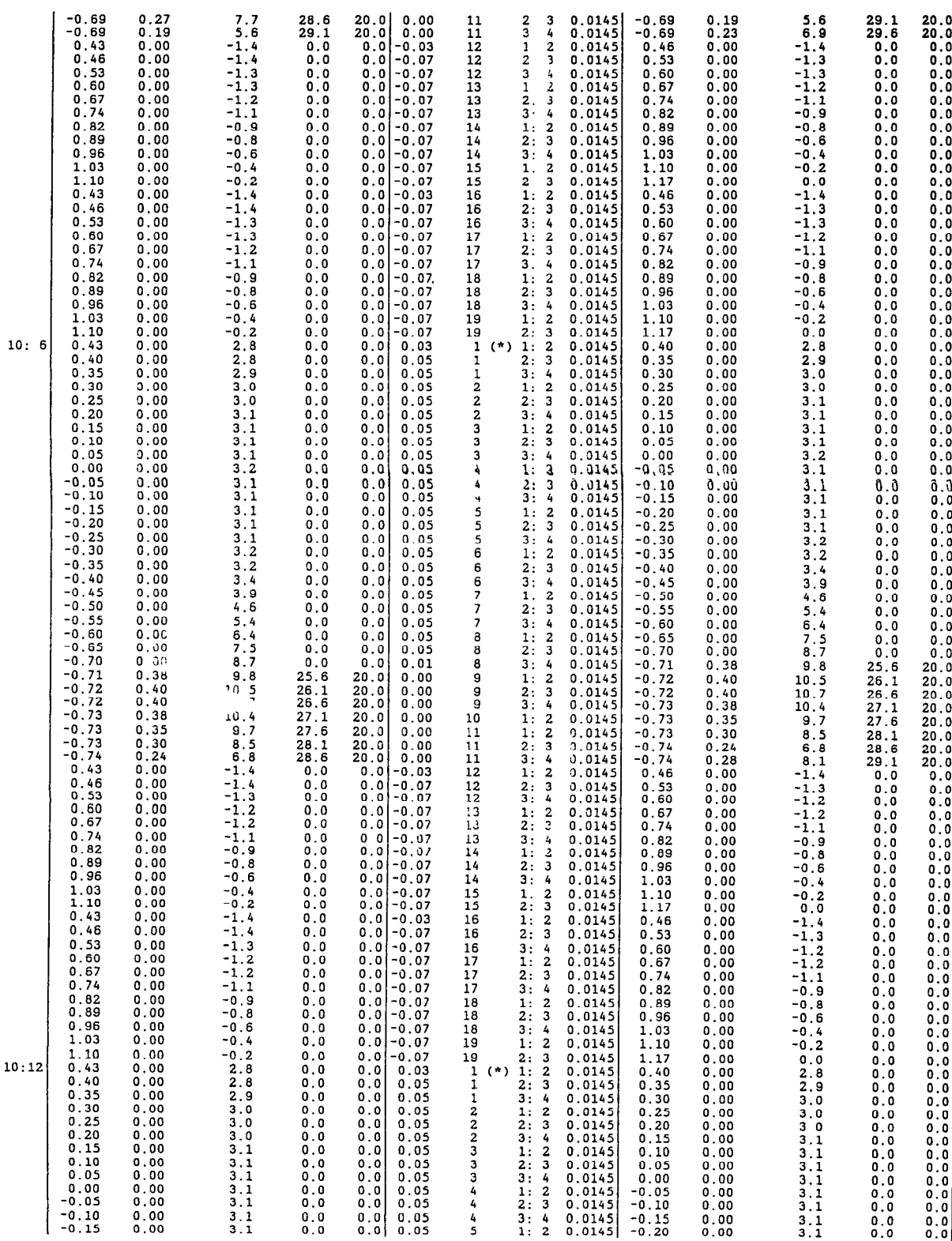

106

10:

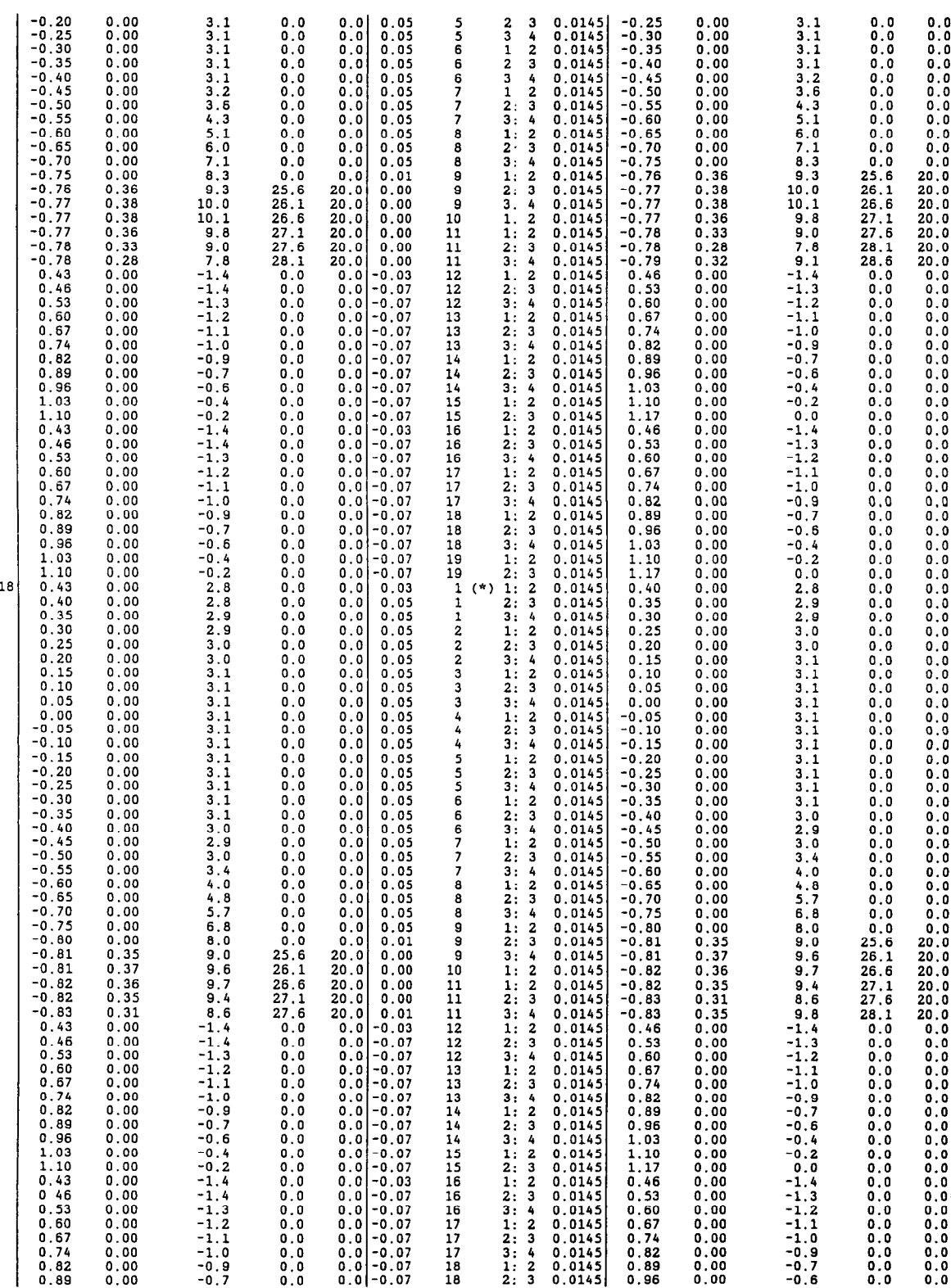

 $\ddot{\phantom{0}}$ 

 $10:$ 

l,

APPENDIXES I-II 107

## 108 A COUPLED FLOW MODEL FOR SIMULATION OF STREAM-AQUIFER INTERACTION

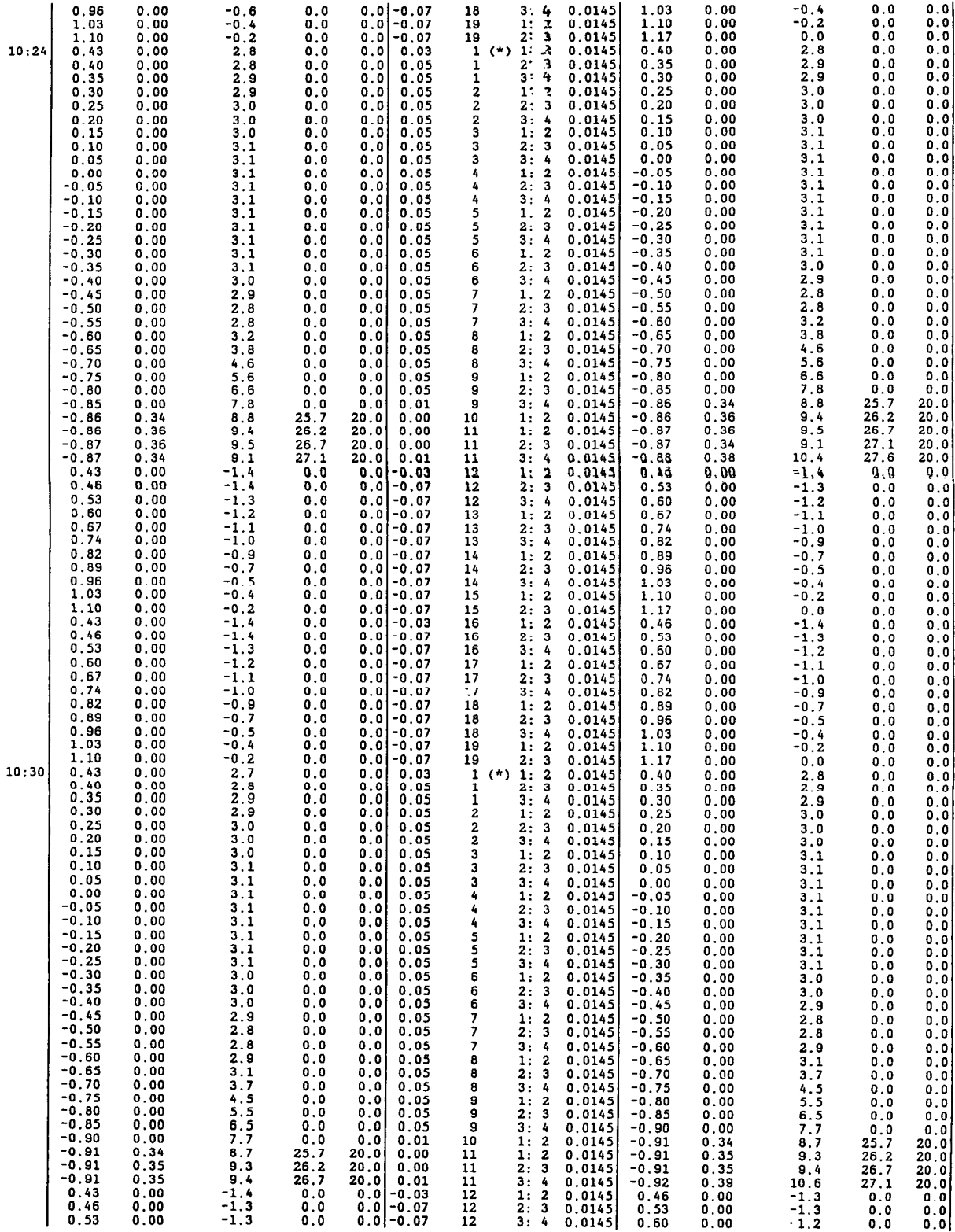

 $\mathbf{0}$  . I

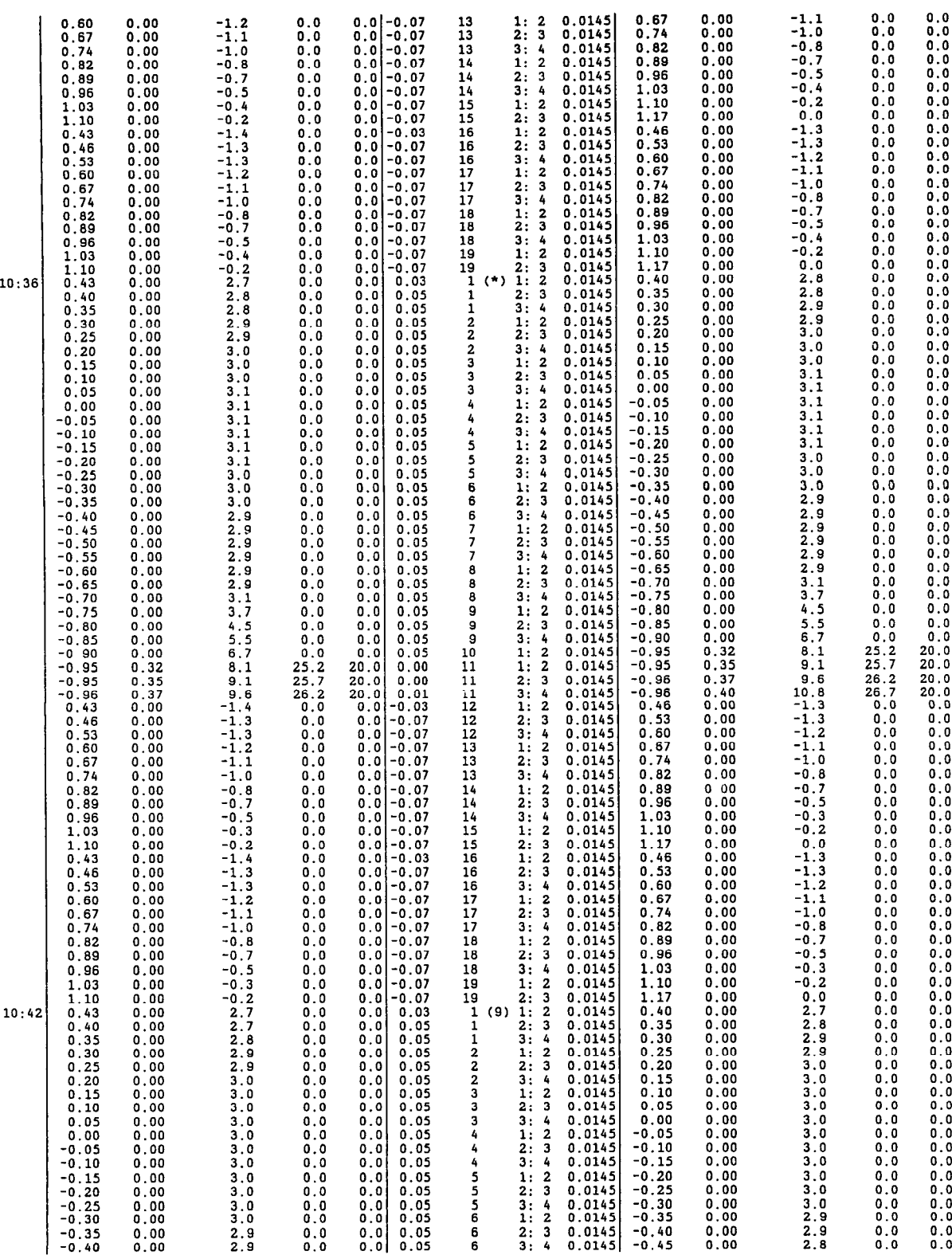

2: 2:9

0.C<br>0.C<br>0.C

APPENDIXES I-II 109

3.0<br>2.9<br>2.9<br>2.8

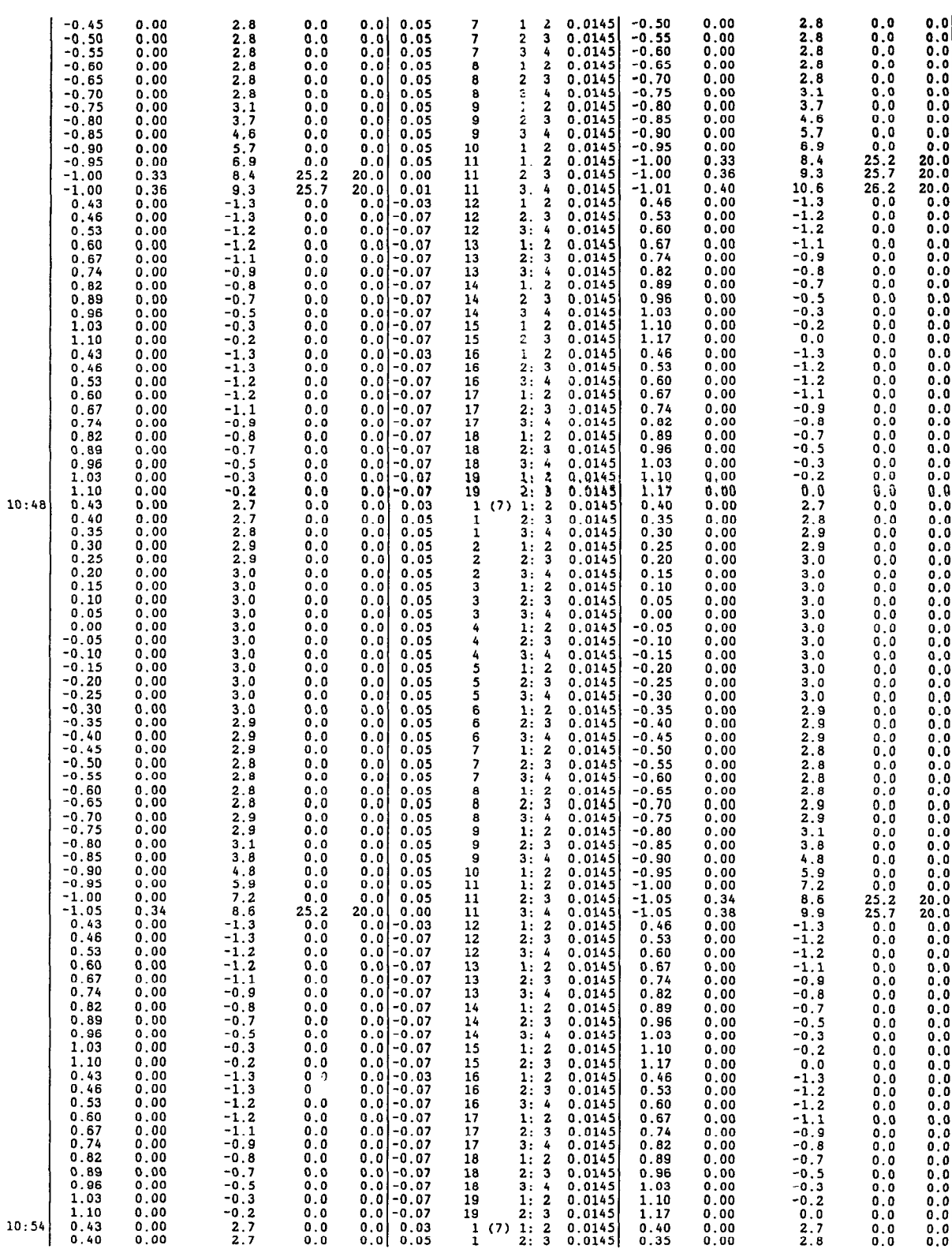

## 110 A COUPLED FLOW MODEL FOR SIMULATION OF STREAM-AQUIFER INTERACTION

0.40 0.00

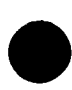

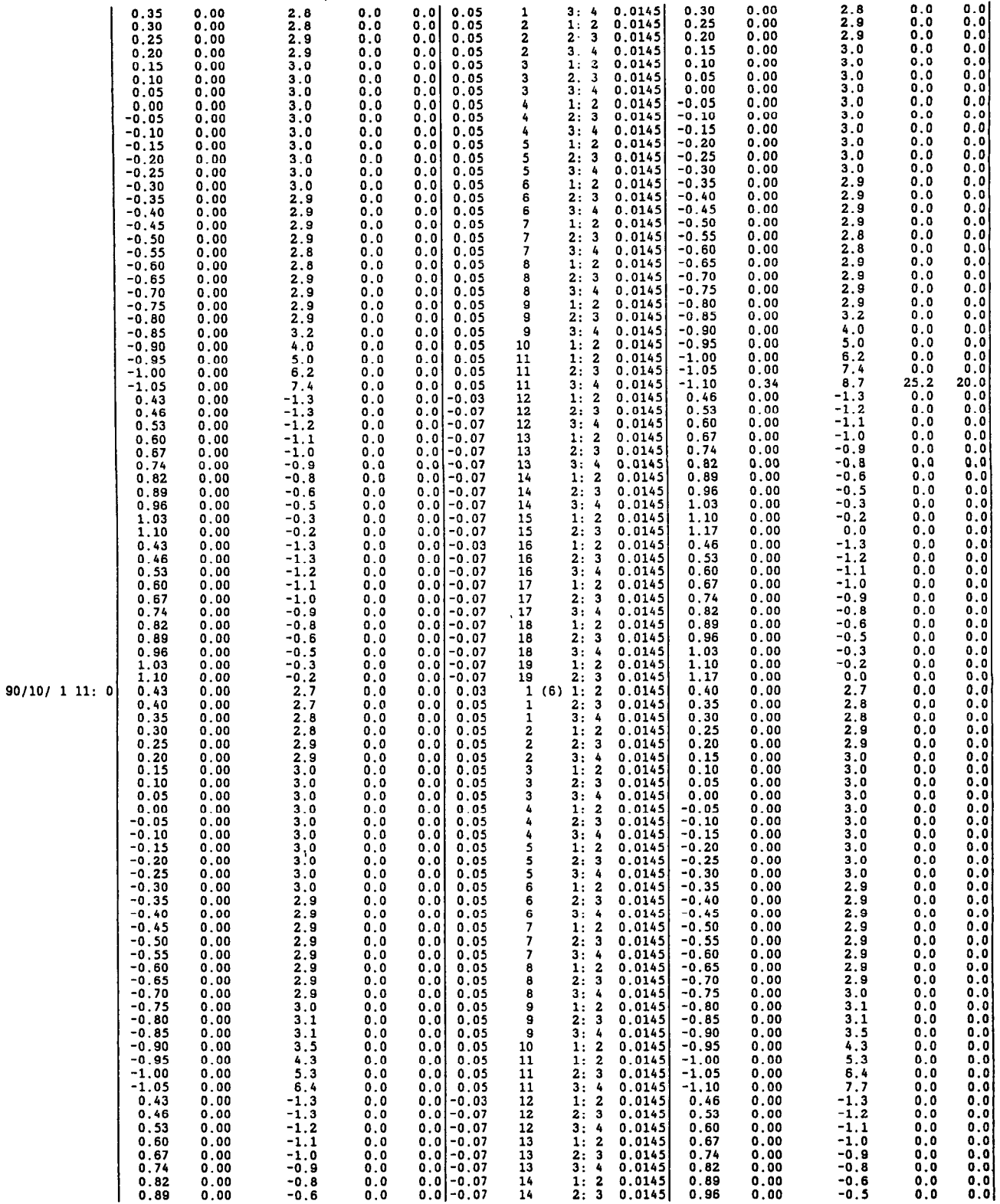

 $\hat{\mathcal{L}}$ 

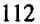

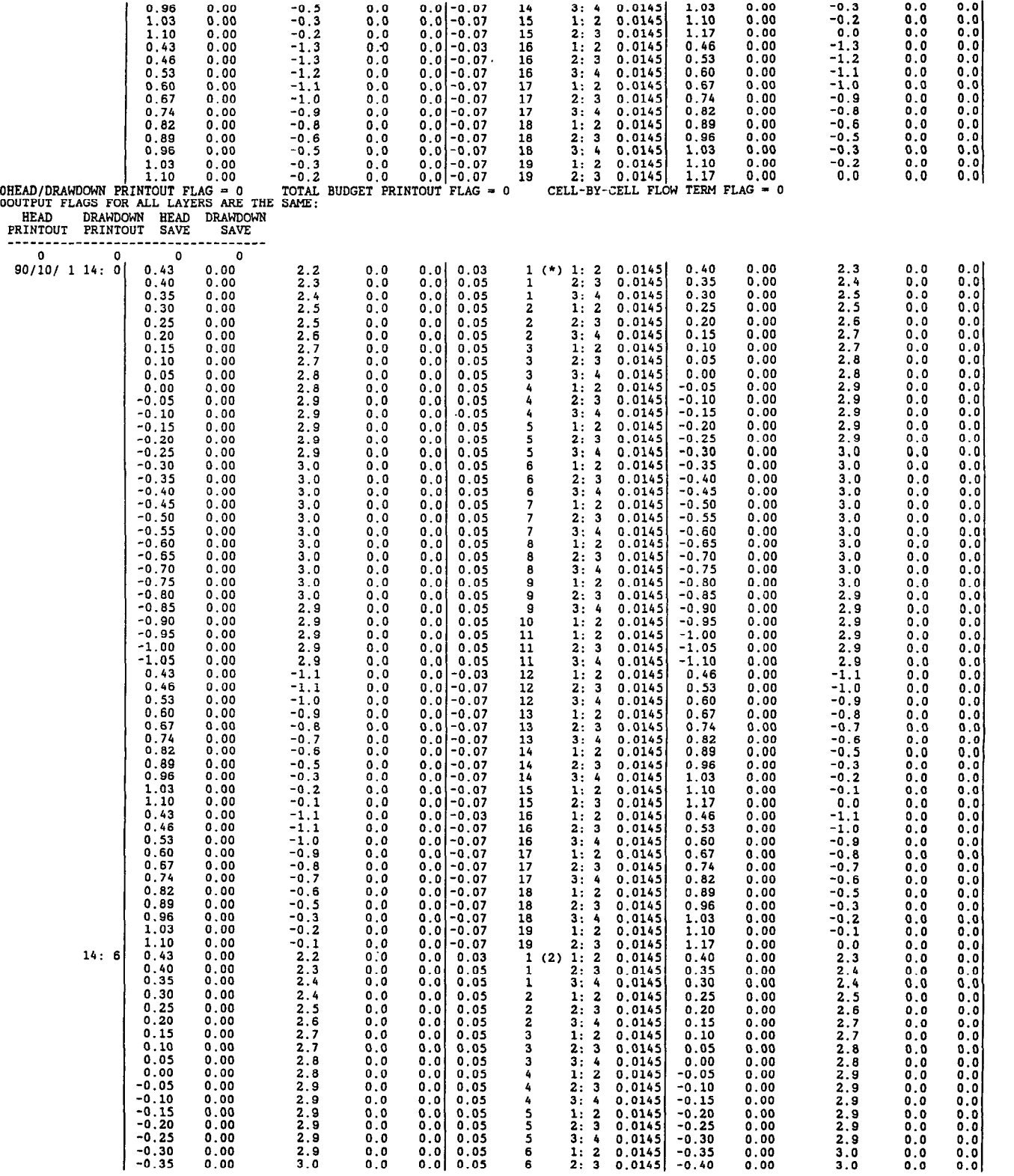

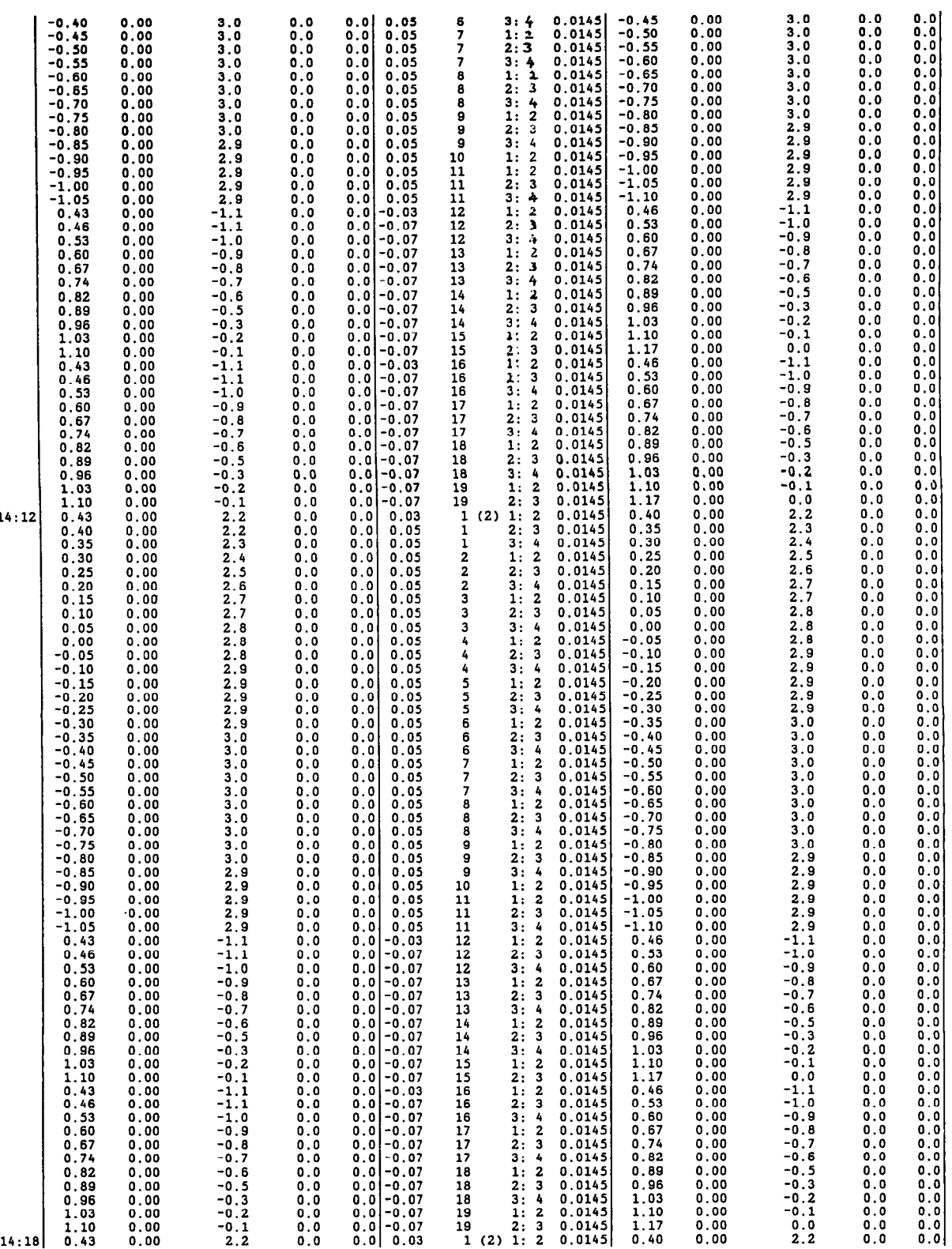

 $\hat{\mathcal{E}}$ 

14::

113

 $\bar{\mathcal{L}}$ 

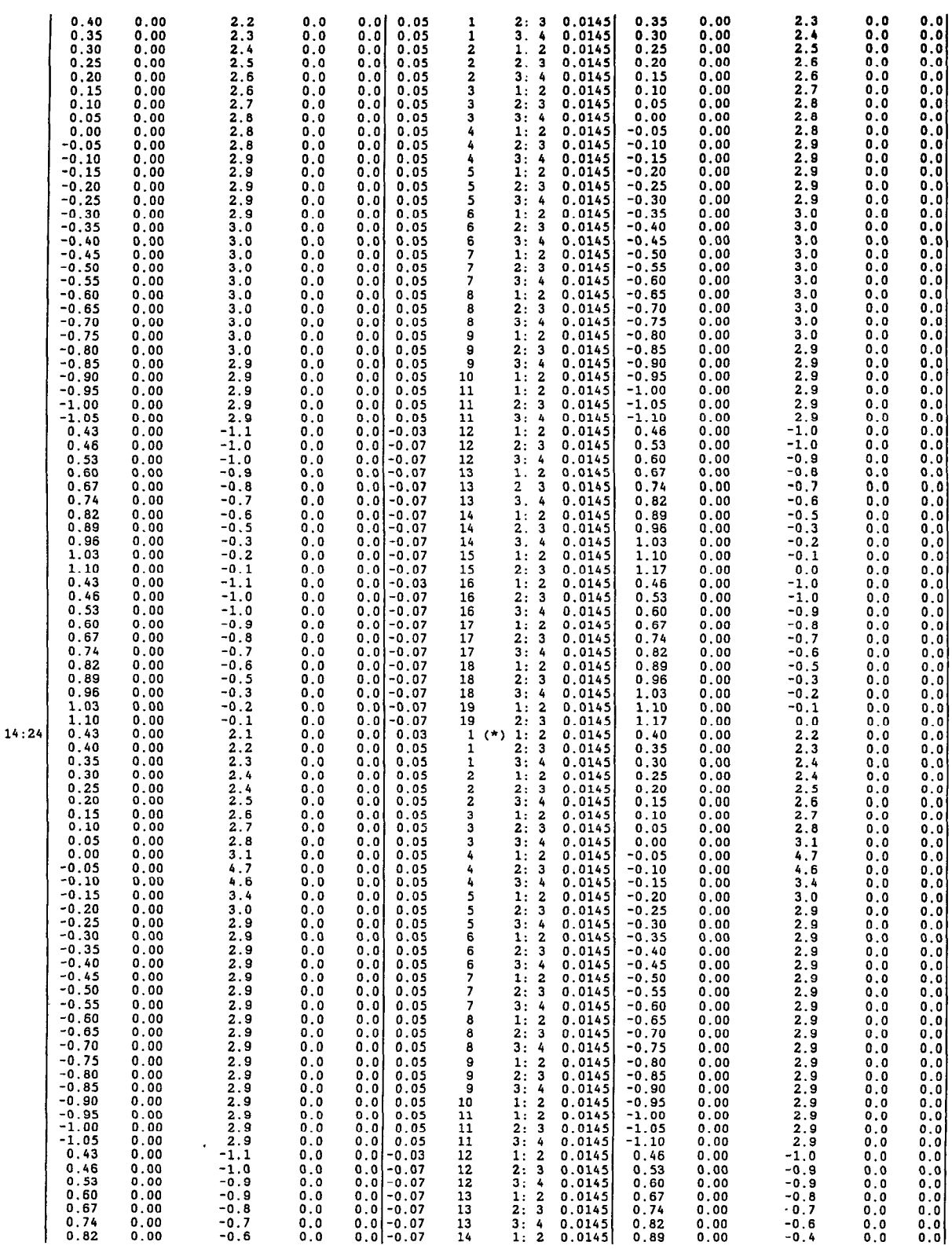

## 114 A COUPLED FLOW MODEL FOR SIMULATION OF STREAM-AQUIFER INTERACTION

0.82 0.00

APPENDIXES I-II

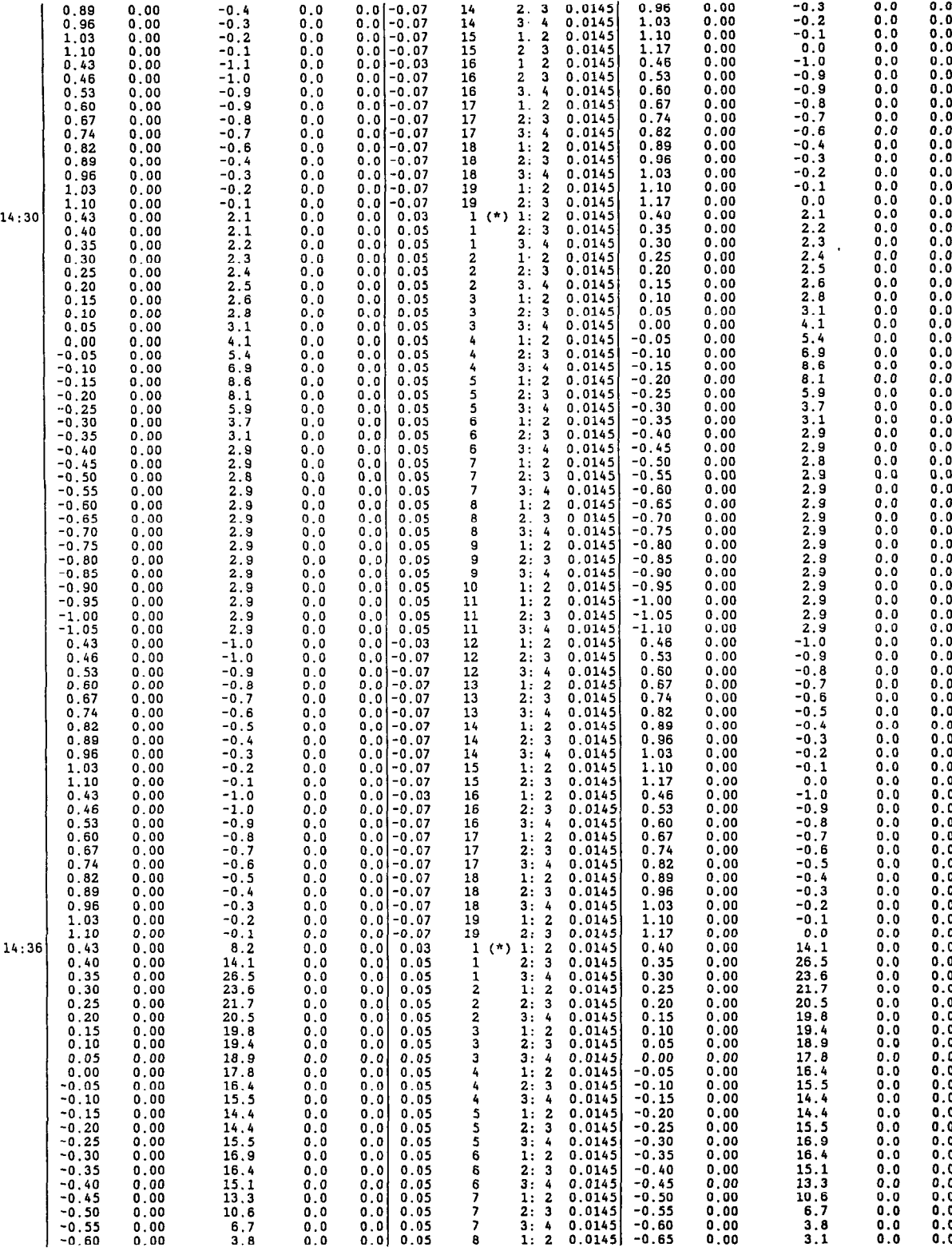

115

3,

 $\bar{z}$ 

i:: i::

u, v,

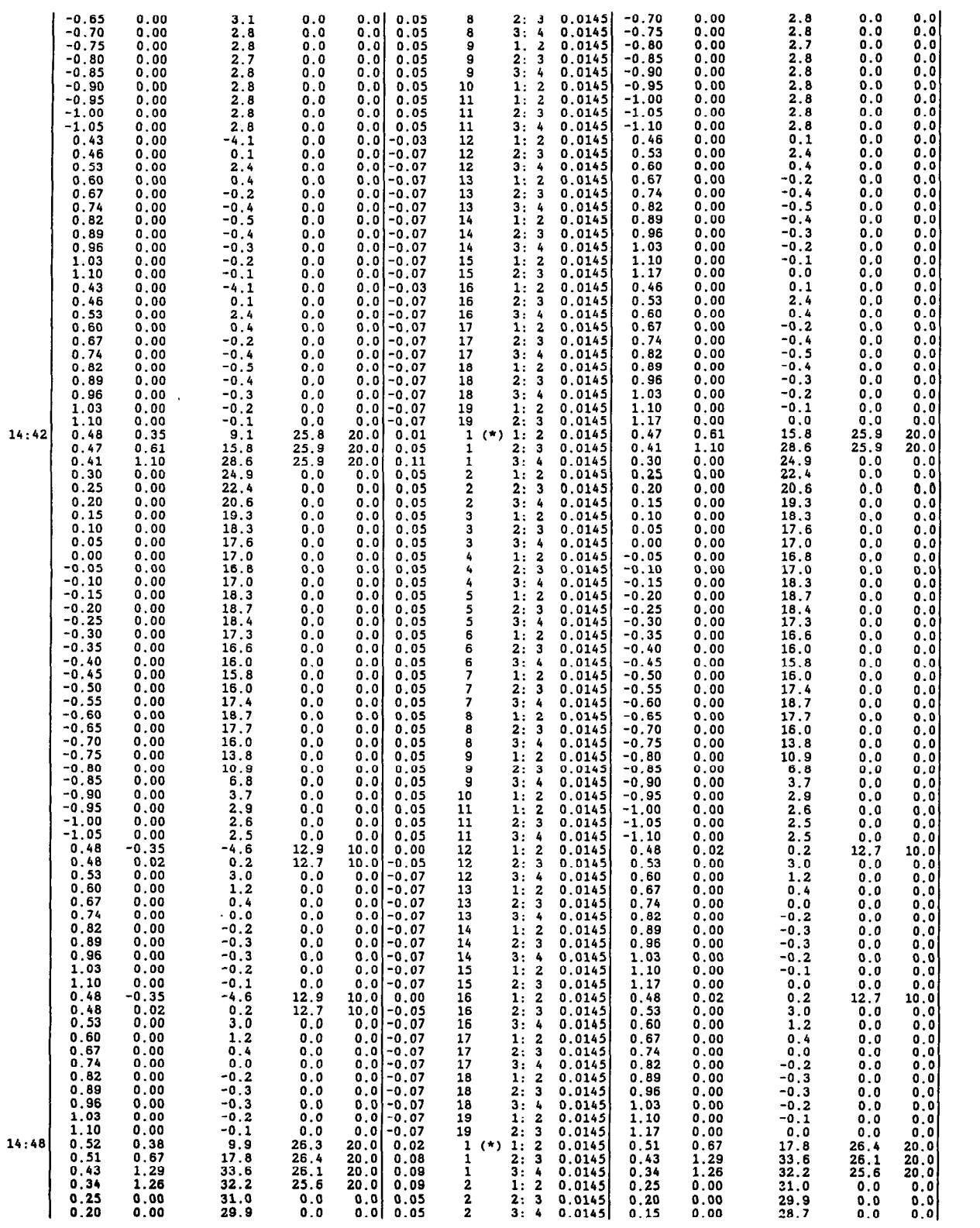

 $\ddot{\phantom{a}}$ 

116 A COUPLED FLOW MODEL FOR SIMULATION OF STREAM-AQUIFER INTERACTION

 $\bar{ }$ 

 $\bar{z}$ 

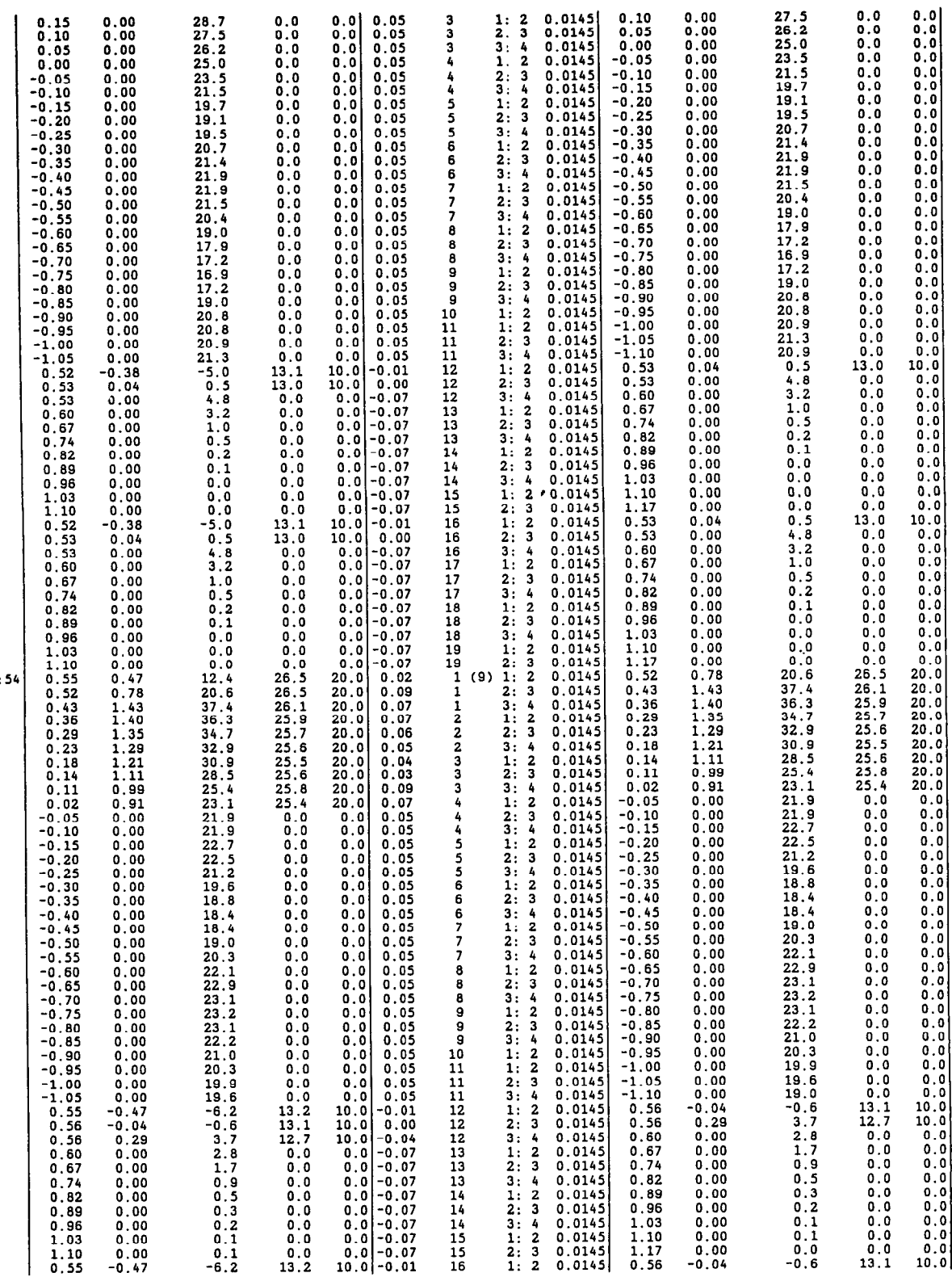

14:

APPENDIXES I-II 117

0.<br>0.0<br>0.0

 $\frac{0}{0}$  :

 $\bar{\psi}$ 

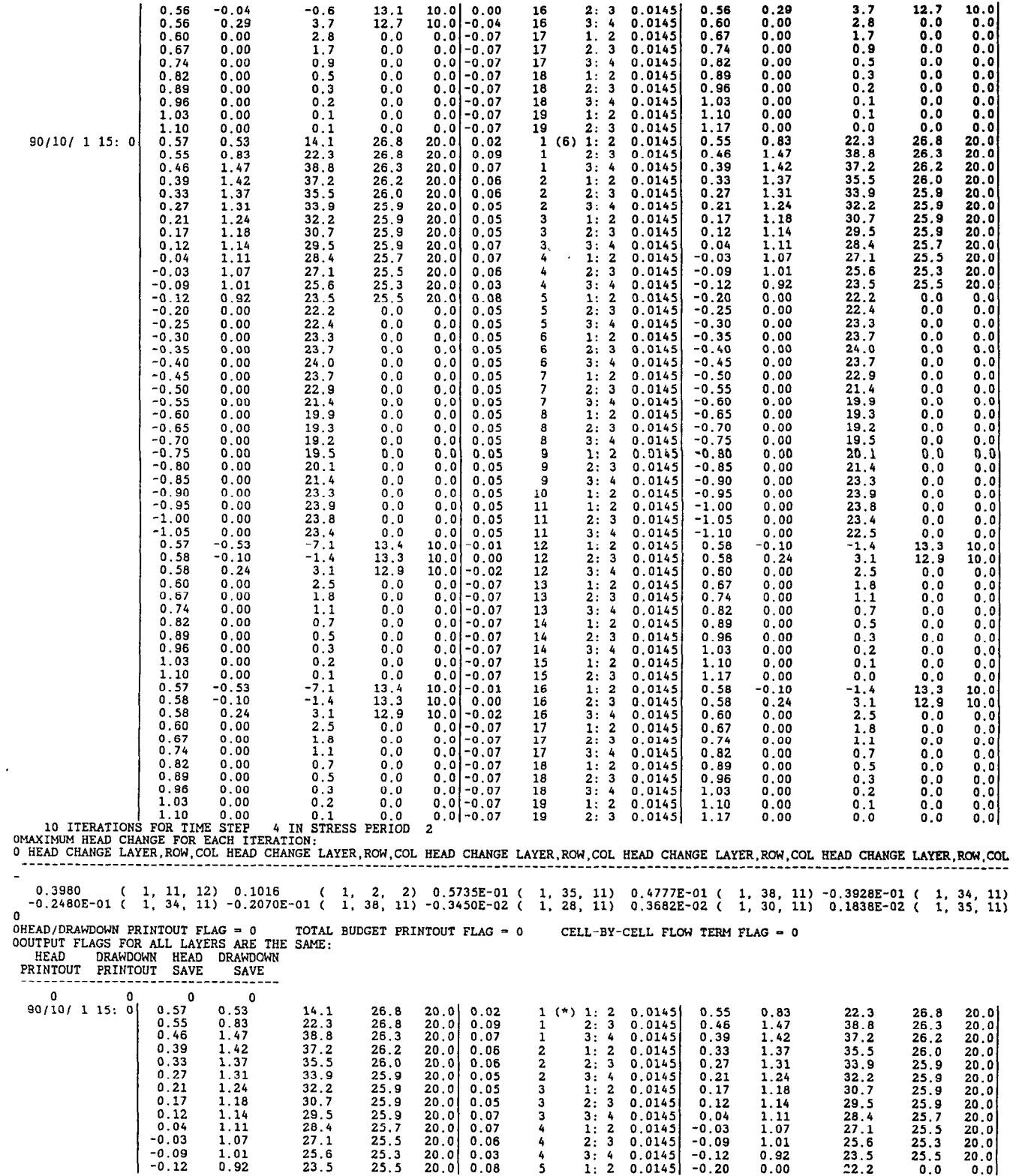

 $\sim$ 

 $\sim 10^{-1}$ 

 $\mathbf{X}^{(n)}$  and  $\mathbf{X}^{(n)}$ 

 $\bar{A}$ 

118 A COUPLED FLOW MODEL FOR SIMULATION OF STREAM-AQUIFER INTERACTION

 $\mathcal{L}$ 

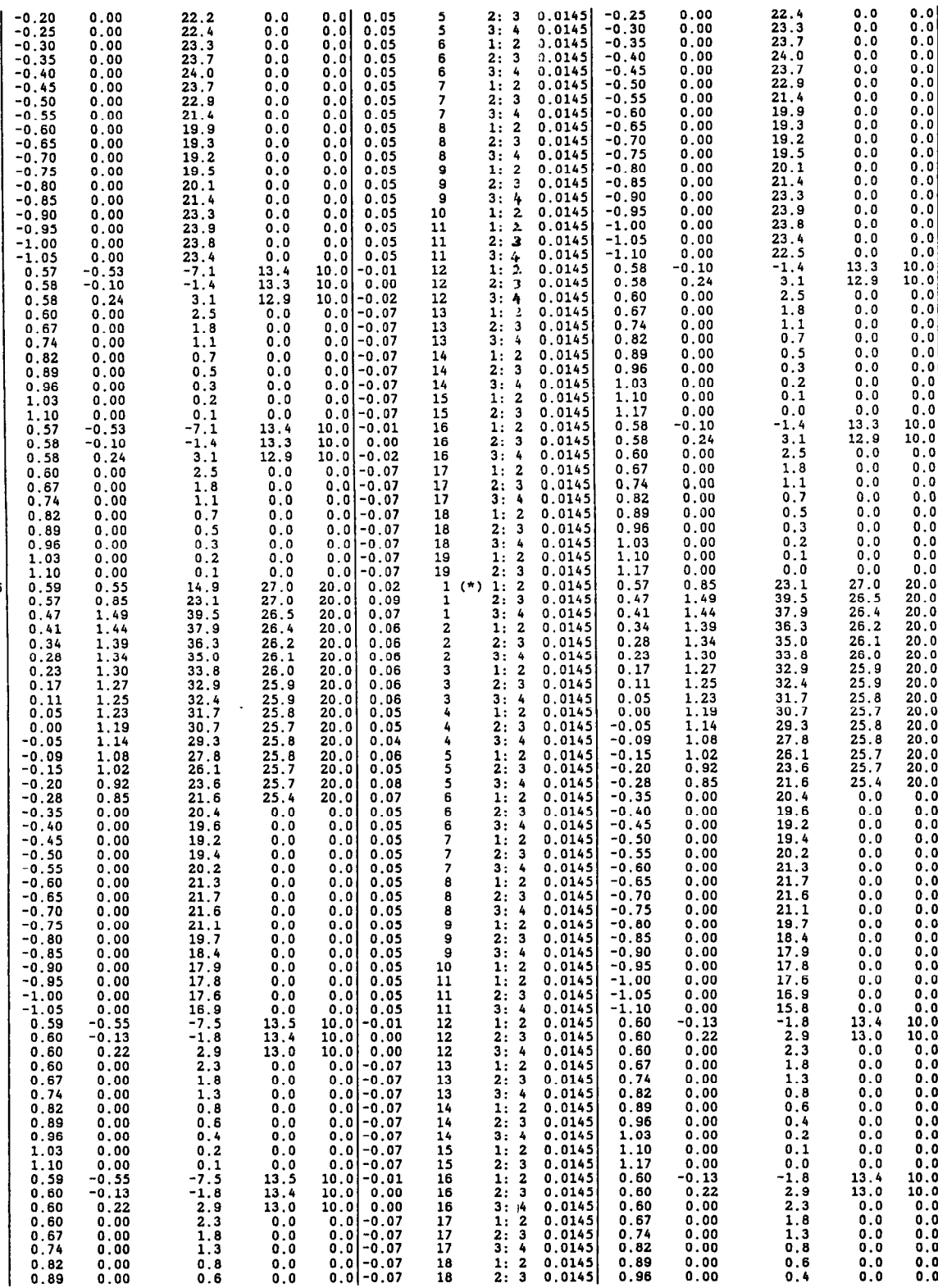

15: 6

 $\bar{\beta}$ 

 $\hat{\mathcal{A}}$ 

APPENDIXES I-II

119

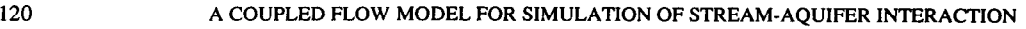

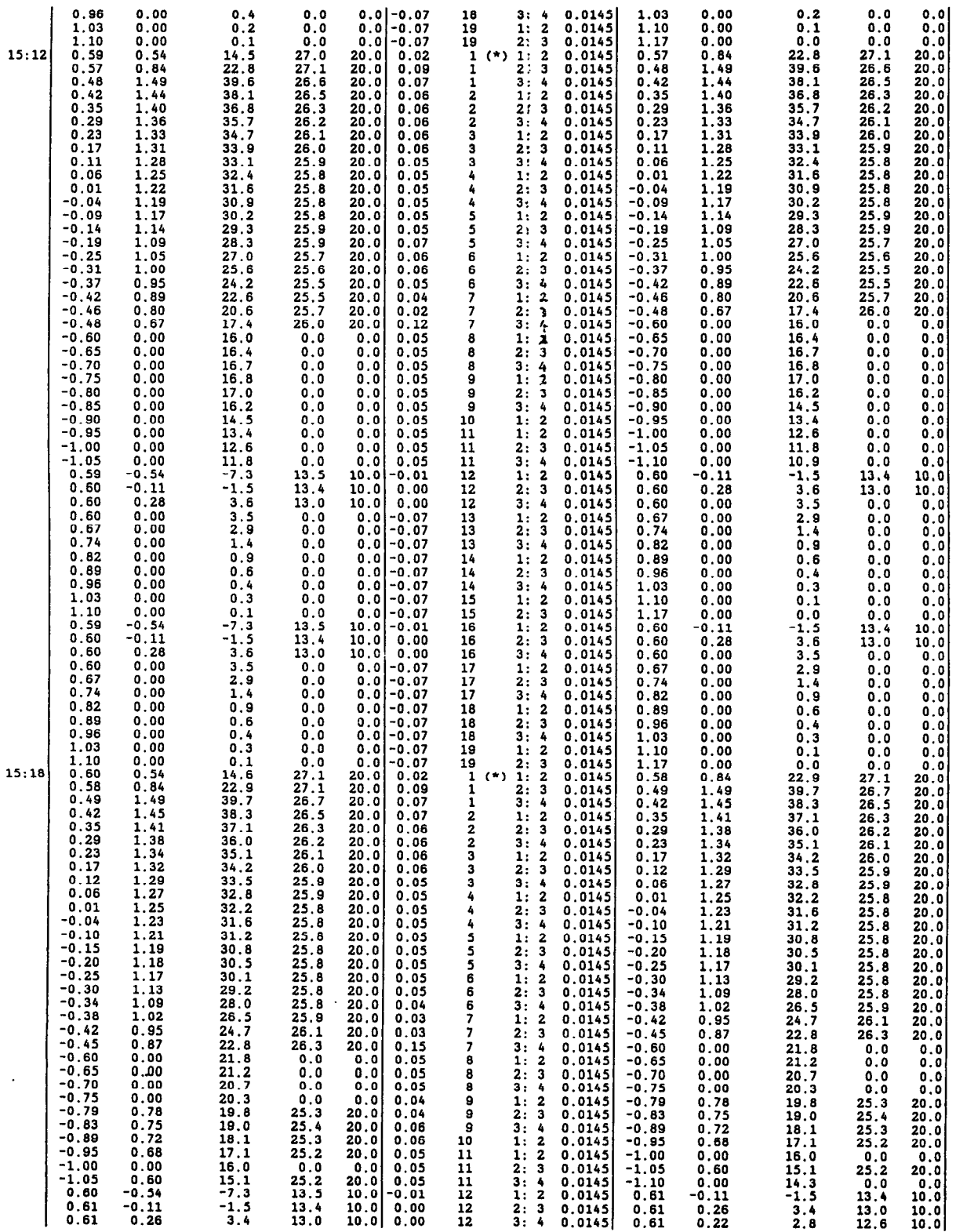

 $2.1$ 

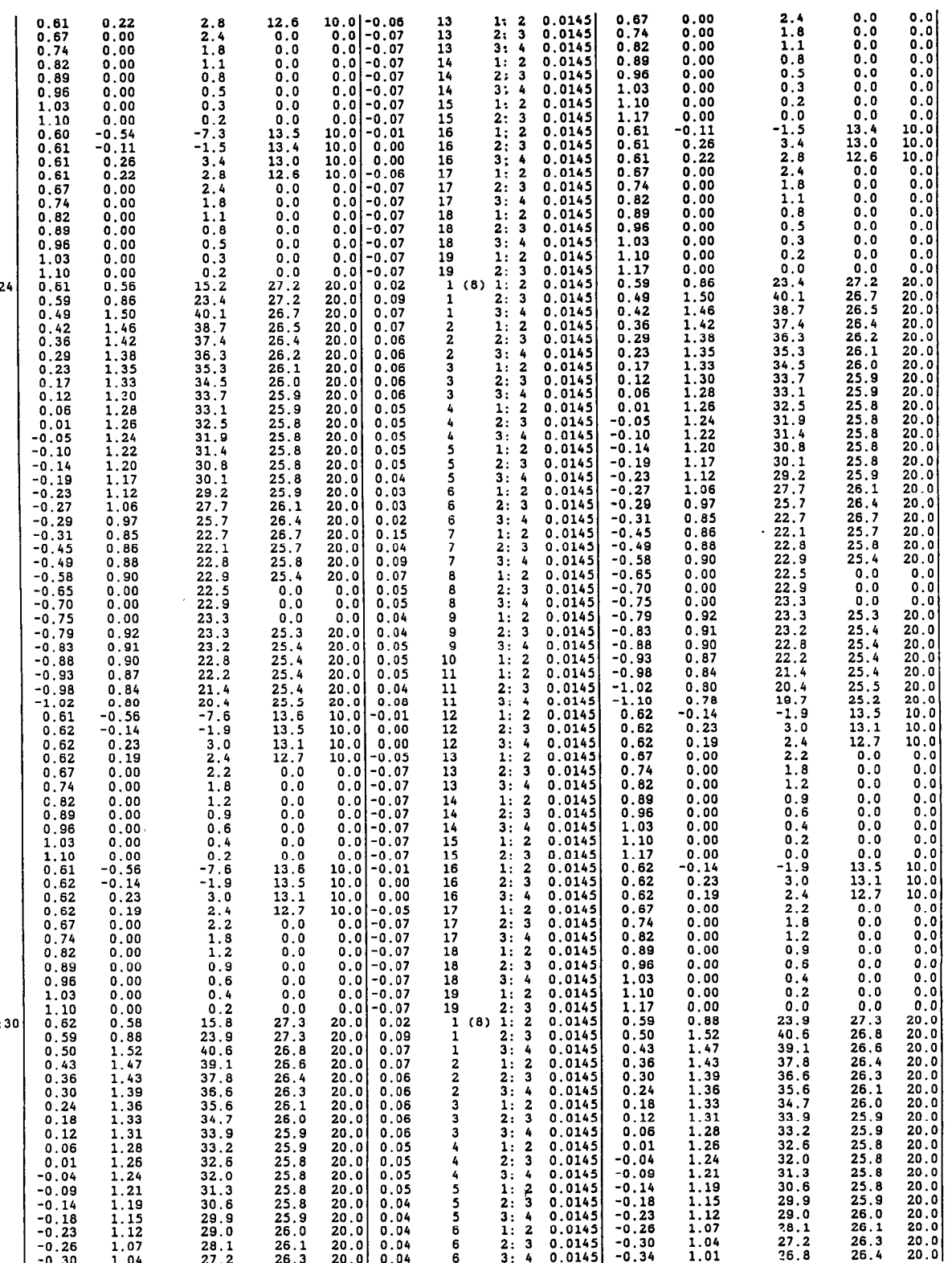

 $15:30$ 

 $\mathbf{r}$ 

0.50 1.52 0.43 1.47 0.36 1.43

0.30 1.39 0.24 1.36 0.16 1.33 0.12 1.31 0.06 1.26 0.01 1.26

-0.04 1.24 -0.09 1.21 -0.14 1.19 -0.16 1.15 -0.23 1.12 -0.26 1.07

 $-0.30$  1.04

28.1 27.2

26.1 26.3

20.<br>20.<br>20.

20.<br>20.

20.<br>20.<br>20.

20.<br>20. 20. 20.

0.04 0.04

0.0145 -0.1<br>0.0145 -0.2<br>0.0145 -0.2<br>0.0145 -0.3<br>0.0145 -0.3<br>0.0145 -0.3

 $\ddot{\phantom{a}}$ 

15:

APPENDIXES I-II 121

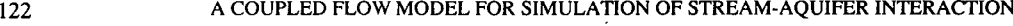

 $\sim$   $\sim$ 

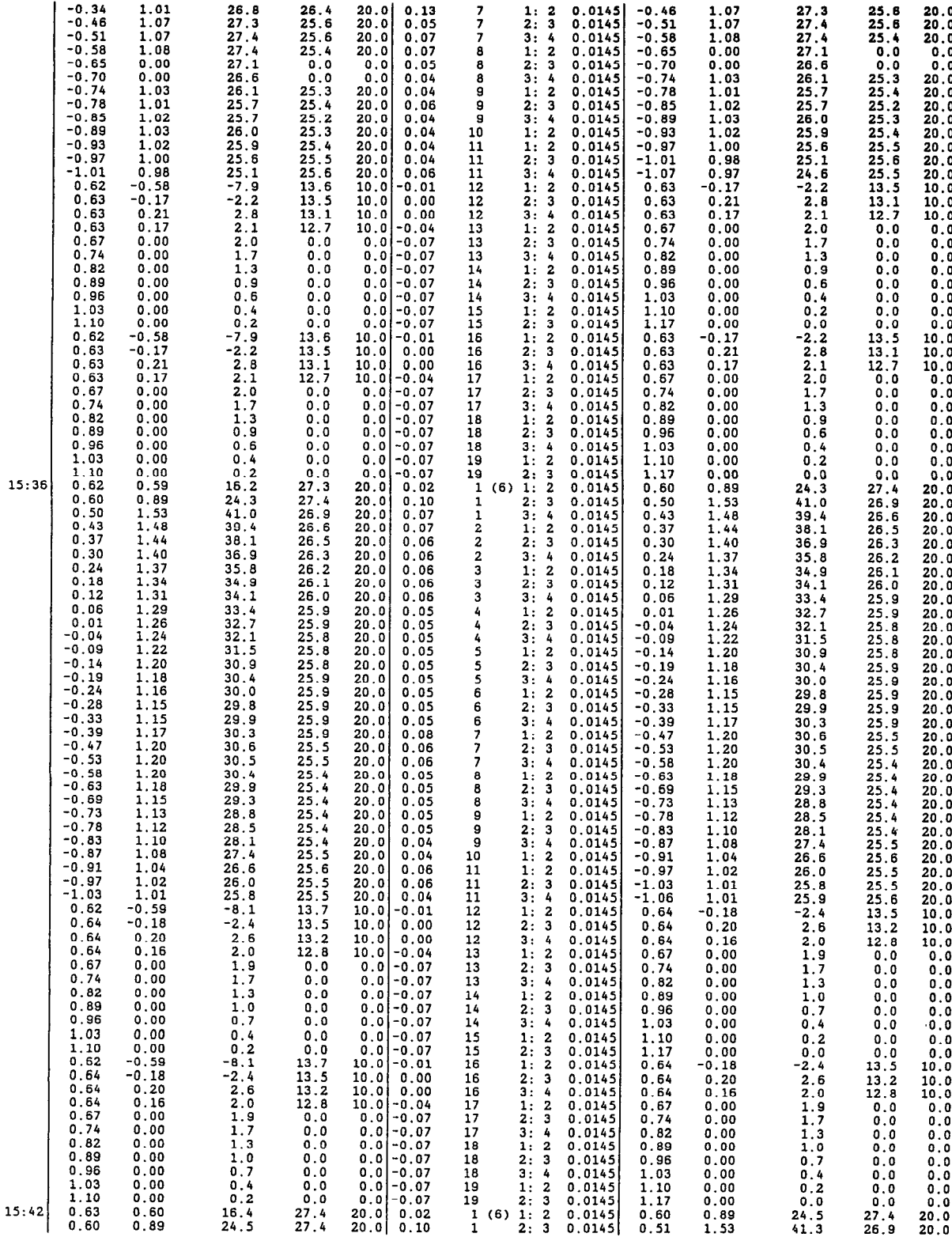

15:4

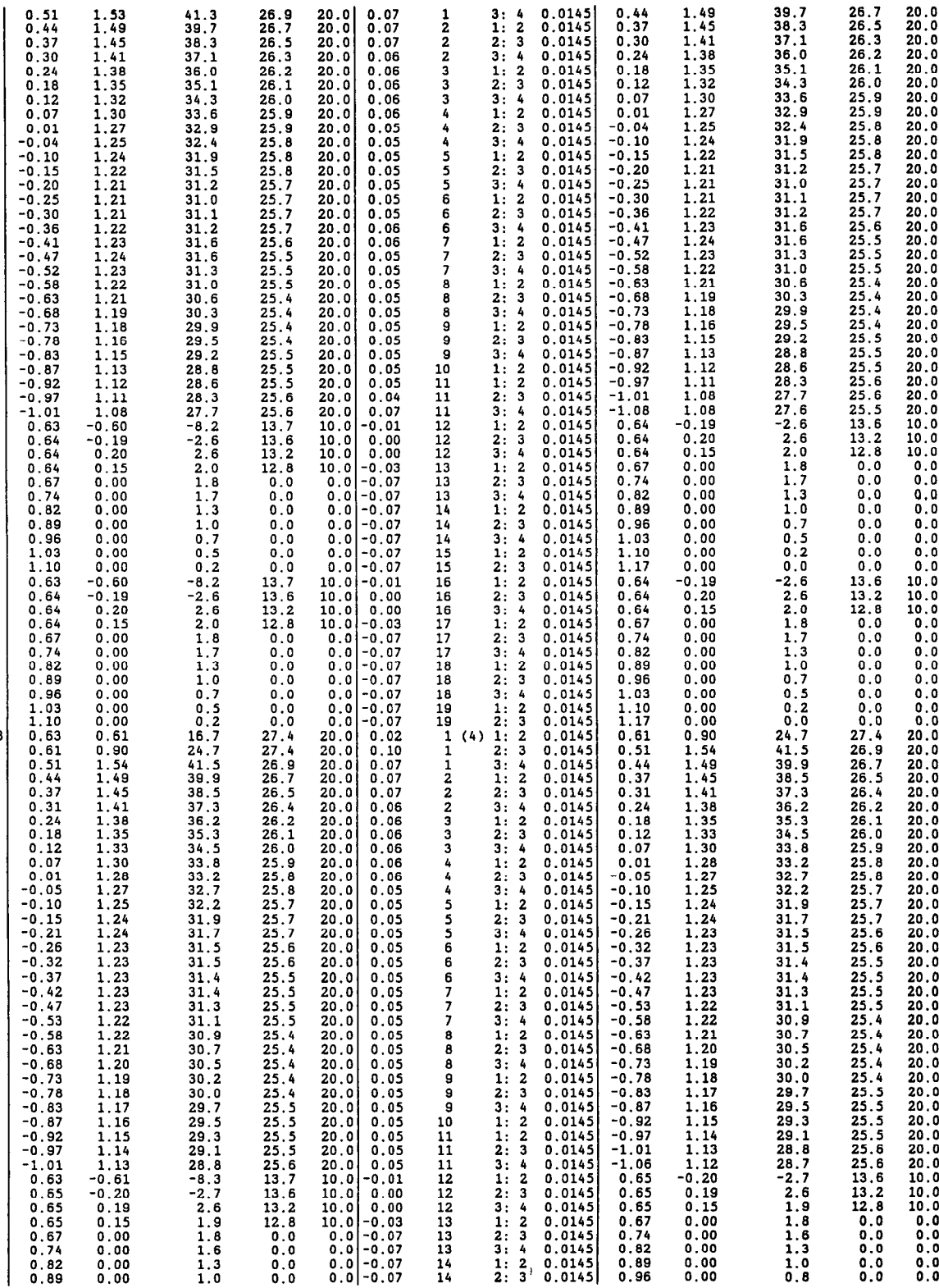

0.89 0.96

2: 00:o

15:4

1.

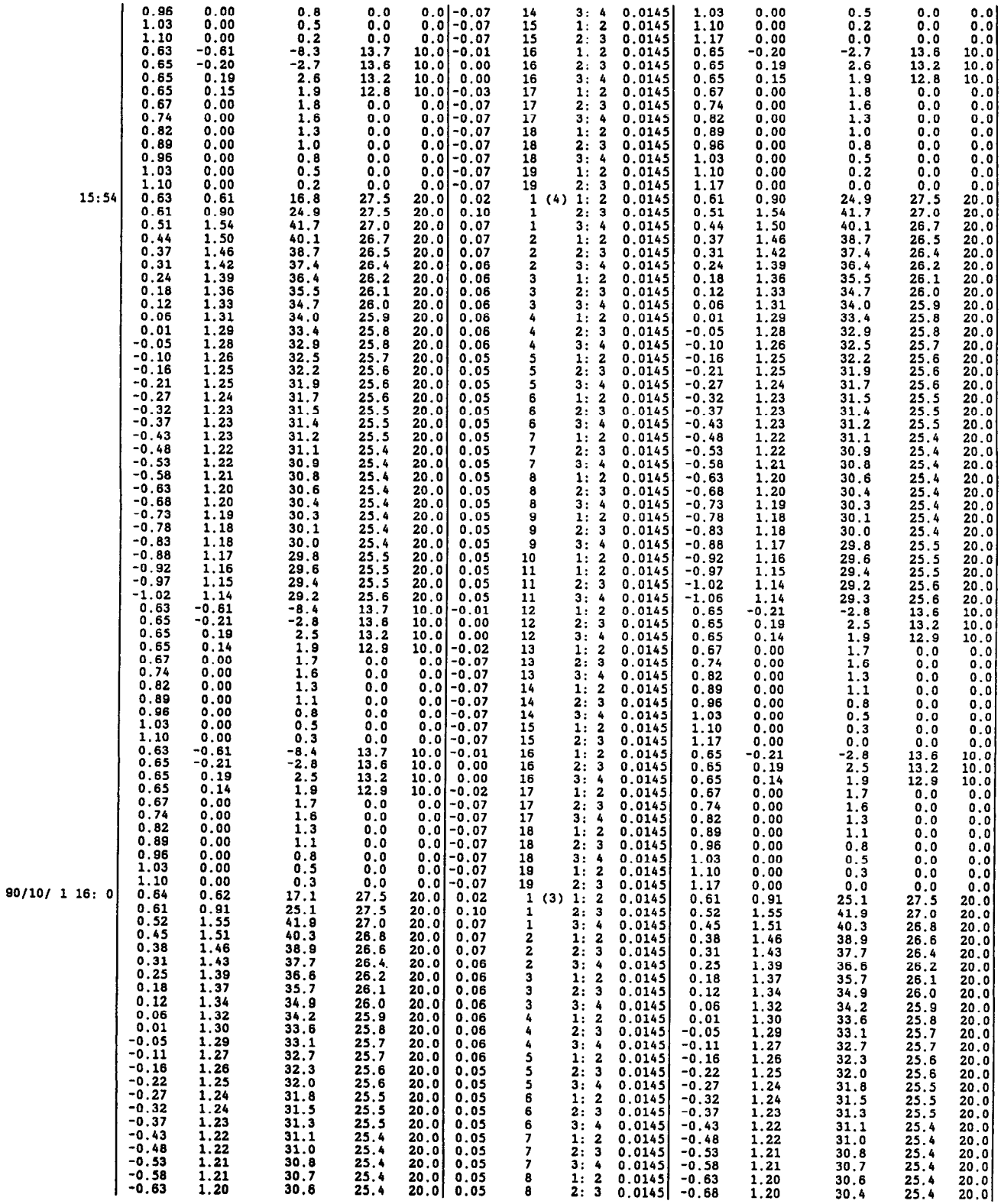

 $\overline{\phantom{a}}$ 

## APPENDIXES I-II 125

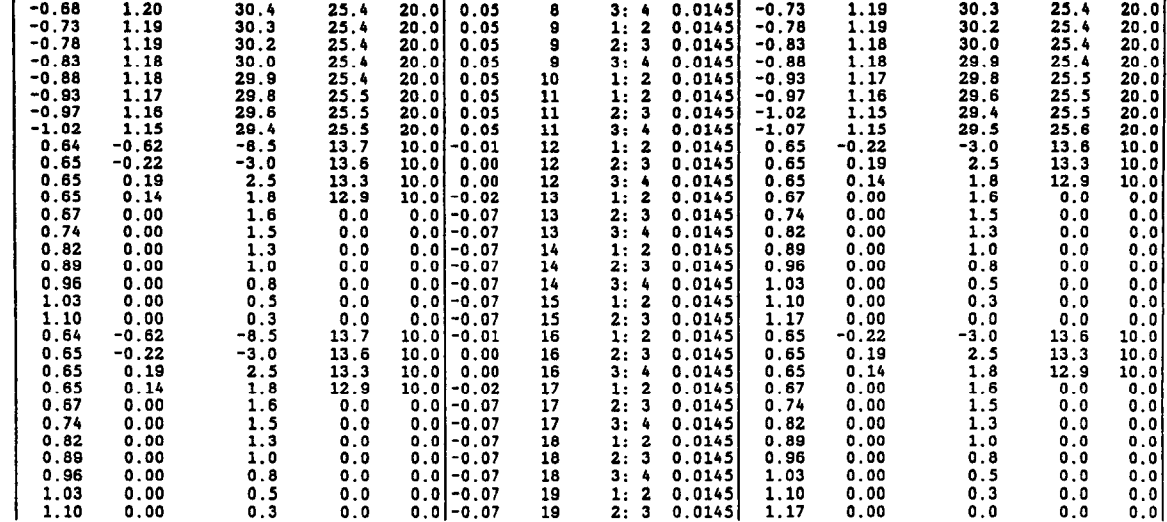

 $\mathcal{L}_{\text{max}}$ 

 $\sim 10^{-10}$